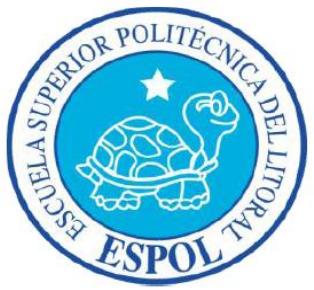

## **ESCUELA SUPERIOR POLITÉCNICA DEL LITORAL**

## **Facultad de Ingeniería Eléctrica y Computación**

**"DISEÑO DE UNA RED SDH ENTRE CUENCA Y AMBATO PARA DAR SERVICIOS DE 2 STM-1 Y PROVEER A UN CALL CENTER EN CUENCA DE 2 E1'S INTERNACIONALES HACIA EL NAP DE LAS AMÉRICAS CON METROETHERNET Y TECNOLOGÍA TDMoIP"**

### **TESINA DE SEMINARIO**

Previo a la obtención del Título de:

## **INGENIERO EN ELECTRÓNICA Y TELECOMUNICACIONES E**

## **INGENIERO EN TELEMÁTICA**

Presentada por:

## **ALEXANDRA ELIZABETH ROMERO JIMÉNEZ**

## **MARÍA EUGENIA CARRASCO FARÍA**

GUAYAQUIL – ECUADOR

Año 2012

## **AGRADECIMIENTO**

Agradezco en primer lugar a Dios por sus infinitas bendiciones, a mis padres Neshito y Yolita, a mis hermanos Eli, Belli y Andrey (+), a mis sobrinos y familia que son el motor de mi vida; a mis amigos que son los hermanos que Dios me permitió escoger y a una conversación que gracias a sus palabras estoy terminando lo que un día comencé.

### **Alexandra Elizabeth Romero Jiménez**

Agradezco a Dios por cada día que me presta de vida, a mis padres, a mi hermano, amigos y a todas las personas que han contribuido para finalizar este objetivo; y en especial a Daniel que con su apoyo, cariño y dedicación me da las fuerzas para seguir adelante.

### **María Eugenia Carrasco Faría**

## **DEDICATORIA**

A Dios, a mis padres, hermanas, sobrinos, cuñado y especialmente a mi hermana Eli por ser mi apoyo incondicional, gracias a toda mi familia por sus enseñanzas, valores y por su infinito amor, por ayudarme a ser una mujer positiva, luchadora, independiente, valiente y llena virtudes para salir adelante ante la adversidad.

### **Alexandra Elizabeth Romero Jiménez**

A toda mi familia y en especial a mi mamá quien es para mí un pilar de fortalezas y ejemplo de lucha ante las adversidades, a mi papá quien siempre ha creído en mí, y a la memoria de mi abuelita Marujita, quien ha sido un ejemplo de amor y entrega total a su familia y demás seres queridos.

### **María Eugenia Carrasco Faría**

**TRIBUNAL DE SUSTENTACIÓN** 

**ING. HÉCTOR FIALLOS**

**PROFESOR DEL SEMINARIO DE GRADUACIÓN**

**PhD. BORIS RAMOS**

**PROFESOR DELEGADO POR LA UNIDAD ACADÉMICA**

# **DECLARACIÓN EXPRESA**

La responsabilidad del contenido de esta Tesina de Grado nos corresponden exclusivamente; y el patrimonio intelectual de la misma a la ESCUELA SUPERIOR POLITÉCNICA DEL LITORAL.

(Reglamento de Graduación de la ESPOL)

\_\_\_\_\_\_\_\_\_\_\_\_\_\_\_\_\_\_\_\_\_\_\_ \_\_\_\_\_\_\_\_\_\_\_\_\_\_\_\_\_\_\_\_\_\_

**Alexandra Romero J. Ma. Eugenia Carrasco F.**

### **RESUMEN**

El proyecto consistió en diseñar un red SDH para una empresa de portadores de servicios de Telecomunicaciones, la cual fue diseñada con un uplink o interfases agregadas STM-4 con dos fibras ópticas, Tx y Rx, con protección tipo anillo; teniendo como nodos principales las ciudades de Cuenca y Ambato, donde se proveen 2 STM-1 como servicio o puerto tributario entre ambas ciudades para una compañía de Telefonía Celular del país.

Además, se diseñó un circuito Clear Channel de 2 E1 con tecnología TDM pura y con TDMoIP entre la ciudad de Cuenca hacia el NAP de las Américas hasta el Meetme Room o MMR, con salida internacional hacia un cable de fibra submarino cuyo POP se situó en la ciudad de Quito, para brindar servicios a un call center de la ciudad de Cuenca.

Se analizaron los costos de implementación de todos los circuitos con las recomendaciones respectivas, así mismo se defino la solución más robusta, entre TDM puro o TDMoIP, para así poder dar un SLA 99,90% para el circuito de 2 E1 Clear Channel; especificándose las conclusiones y observaciones al CEO de la compañía.

En el **Capítulo I** se presentan los fundamentos teóricos necesarios para el entendimiento de las tecnologías a usarse en el proyecto, tales como SDH, TDM, TDMoIP y MetroEthernet.

En el **Capítulo II** se presenta el diseño técnico y económico del proyecto, donde se plantea las posibles rutas a escogerse y las razones de nuestra mejor ruta. Adicional, se especifican los equipos y toda la infraestructura a utilizarse en la implementación del proyecto junto con sus respectivos precios para poder brindar los 2 STM-1 y 2 E1 por medio de la red TDMoIP.

En el **Capítulo III** se muestra la Simulación del proyecto con los 3 nodos principales, Ambato, Cuenca y Quito, realizado paso a paso en el Laboratorio mediante el Servidor Huawei iManager T2000, con las configuraciones de los equipos utilizados tanto en SDH como en TDMoIP, así como también la emulación del proyecto.

En el **Capítulo IV** se presenta el estudio de factibilidad económica necesario para la implementación del proyecto, junto con la solución más solvente de si se implementa o se alquilan las redes, bajo la estimación de la inversión económica a realizarse y el tiempo aproximado de recuperación de la misma.

Finalmente se muestran nuestras **Conclusiones y Recomendaciones** a las que llegamos a establecer como principales para el desarrollo del proyecto.

# ÍNDICE GENERAL

## **Contenido**

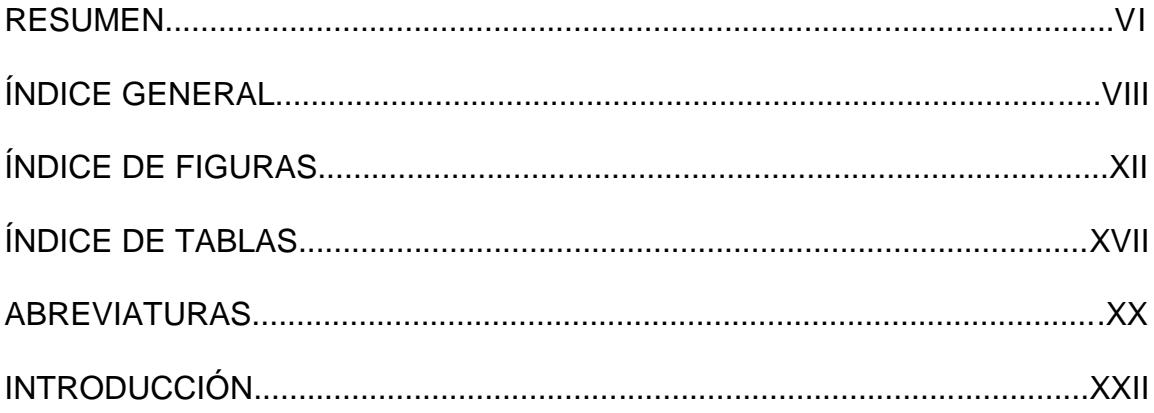

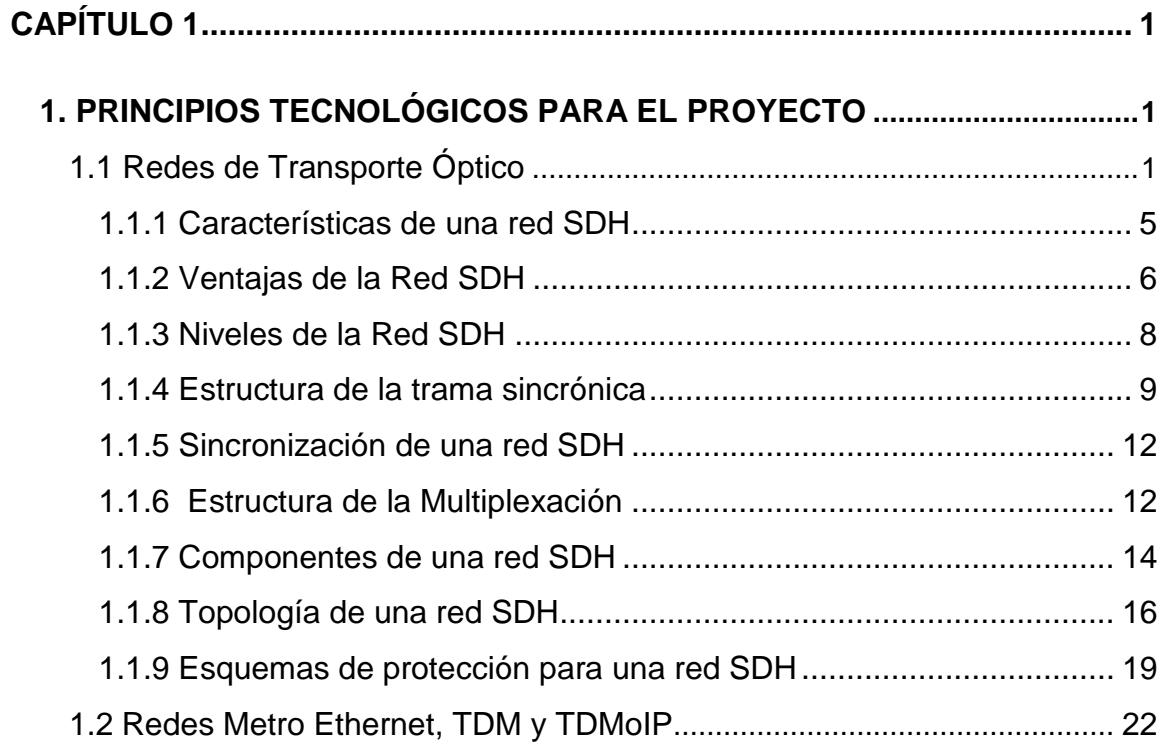

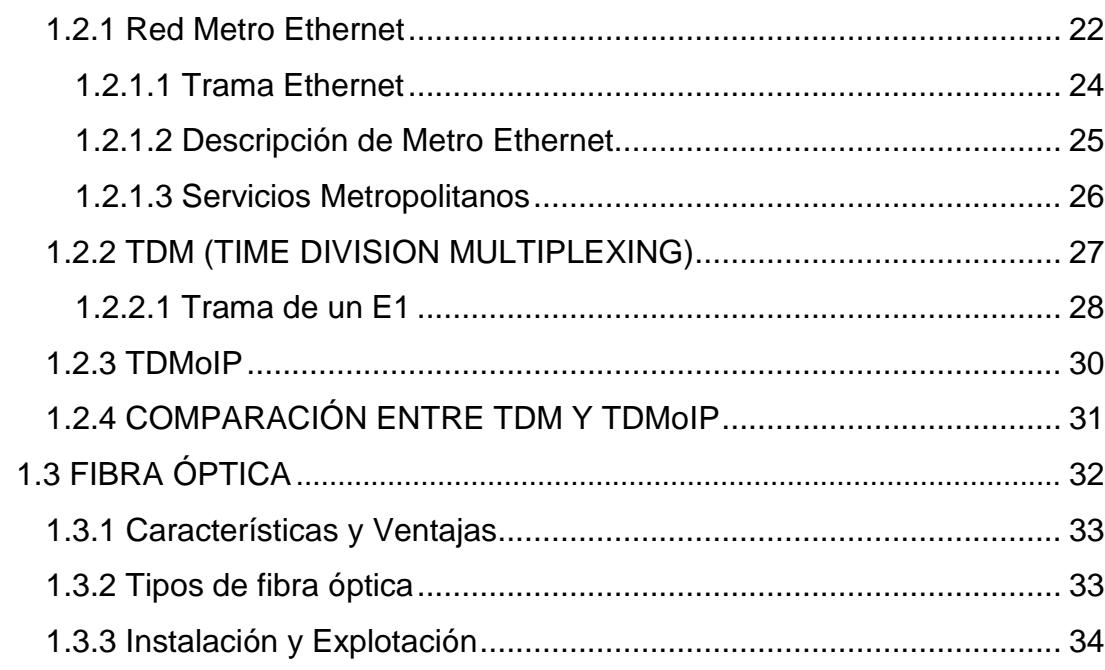

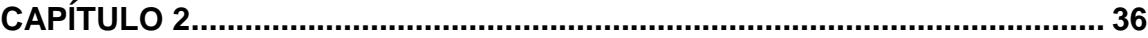

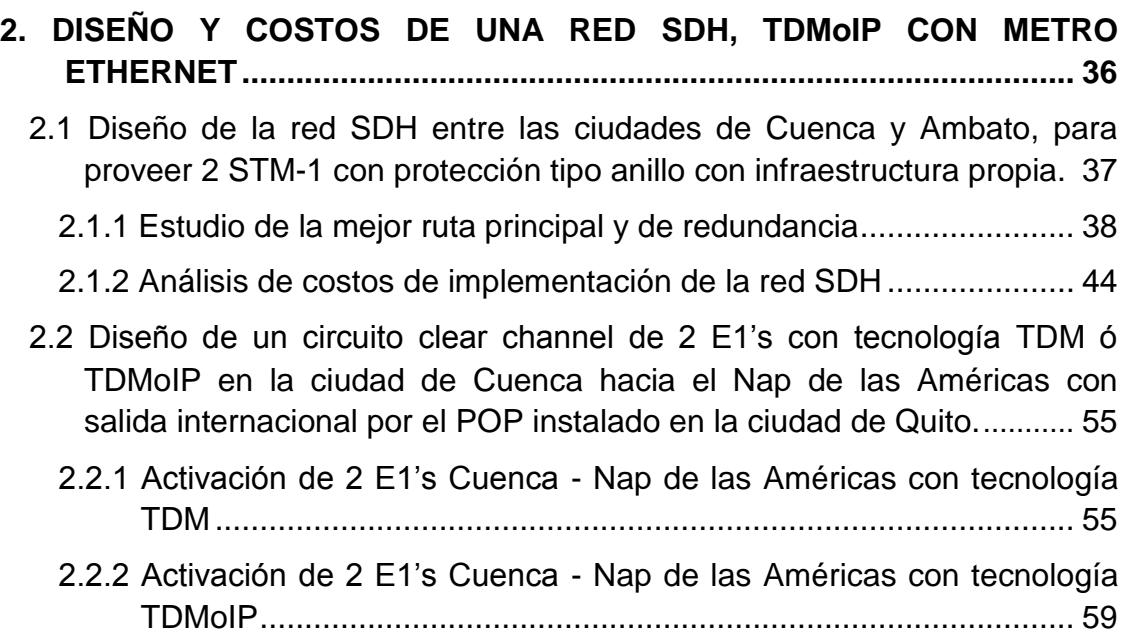

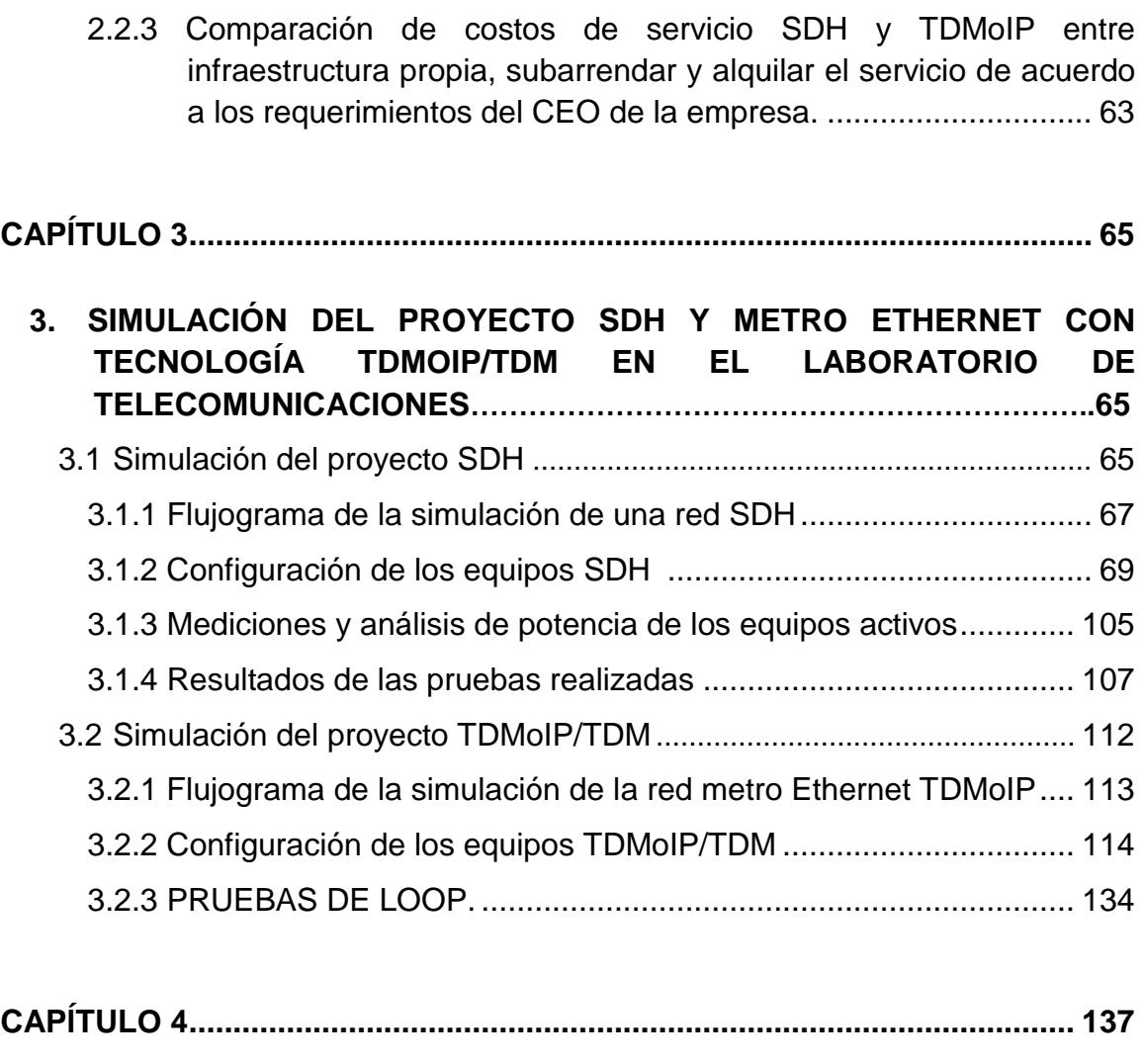

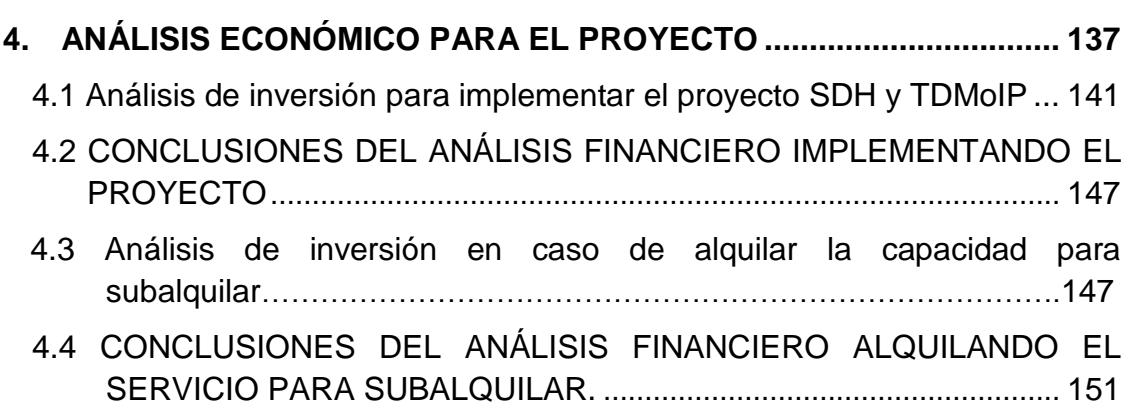

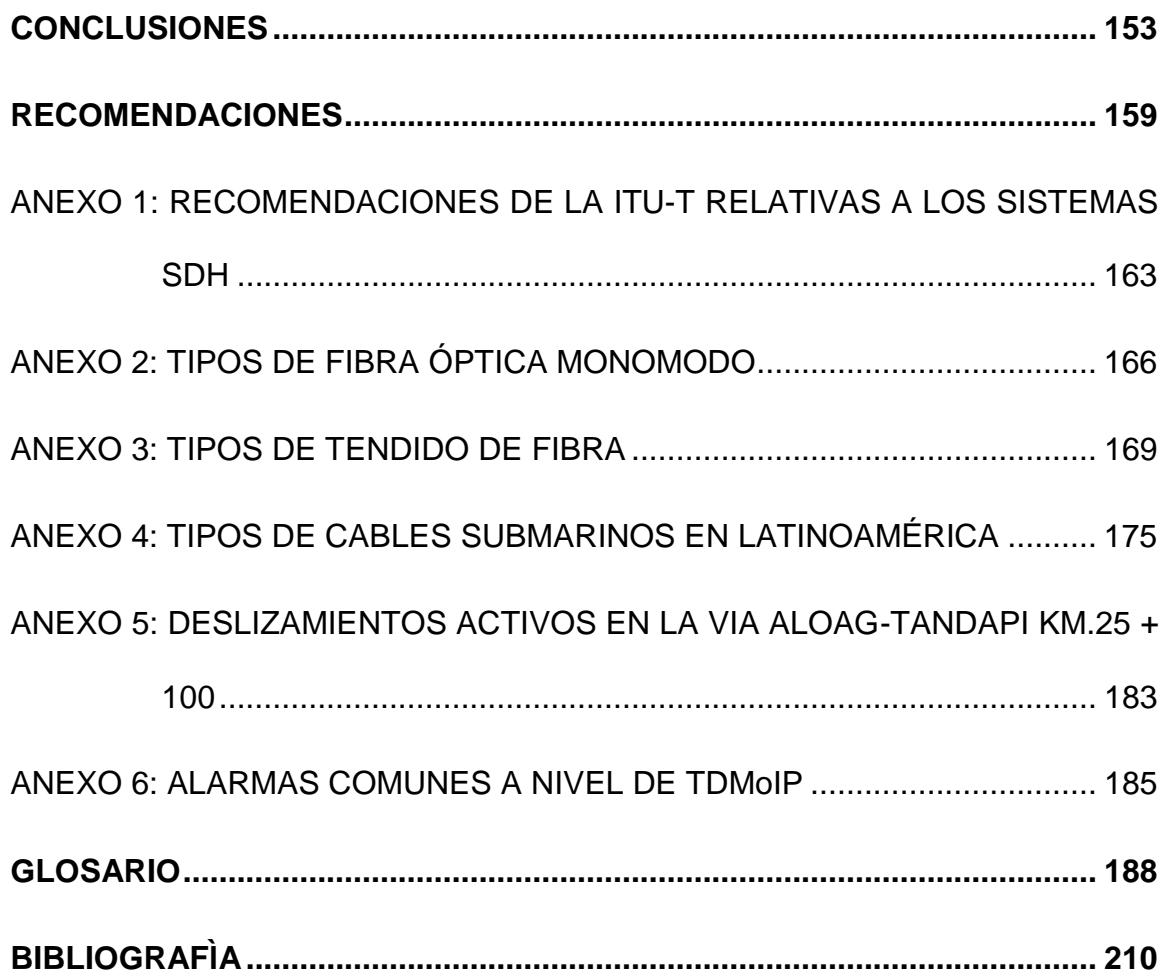

# **ÍNDICE DE FIGURAS**

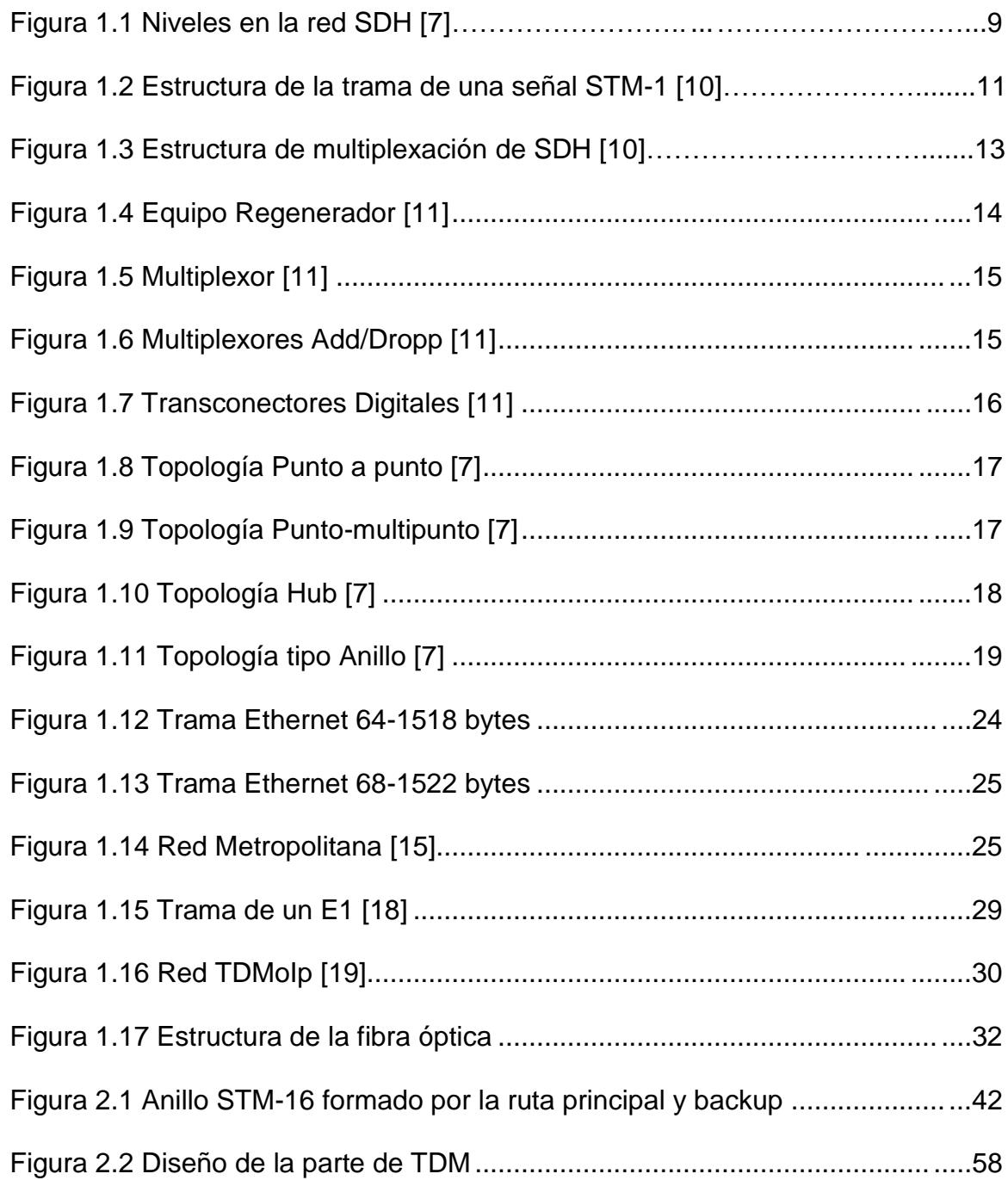

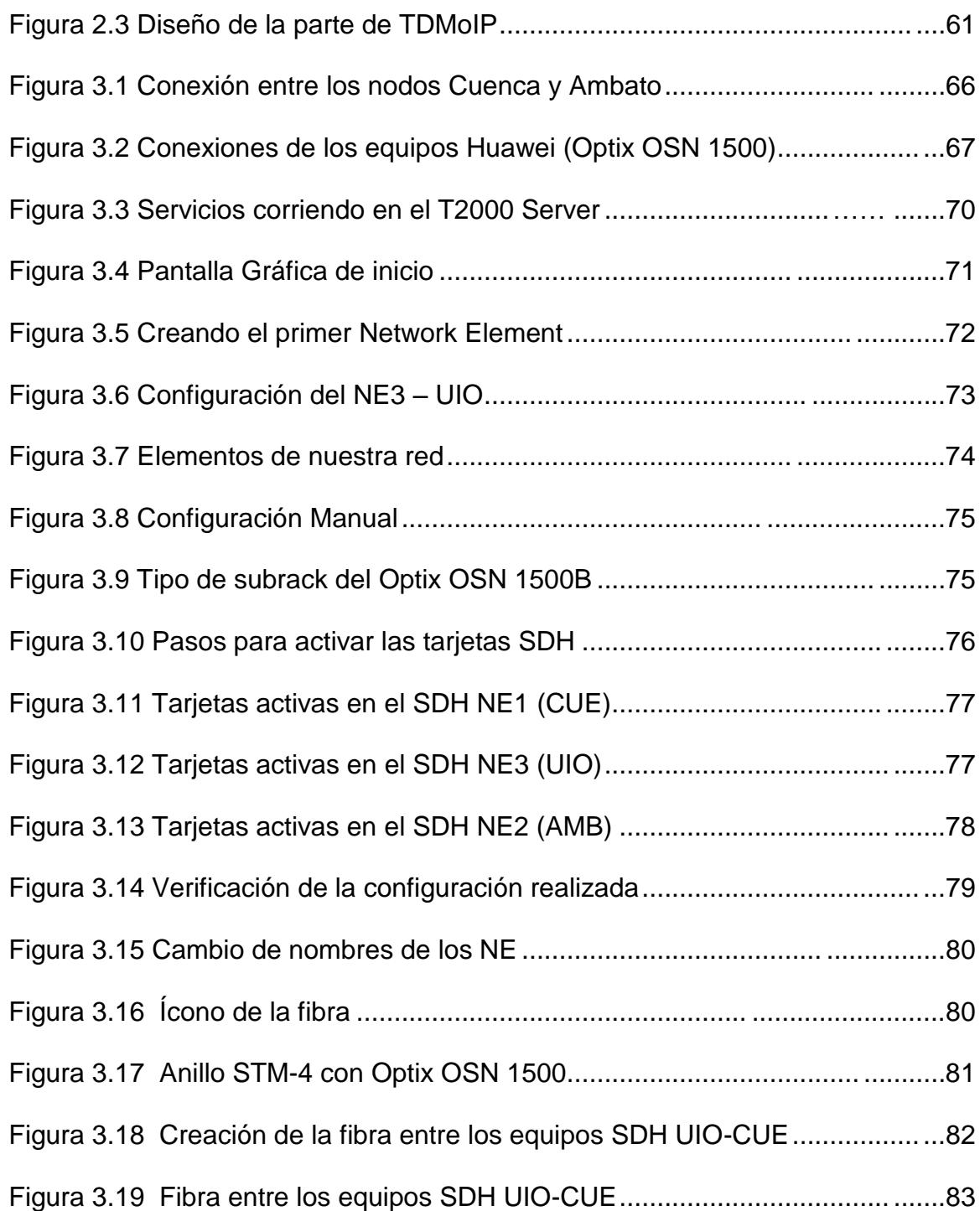

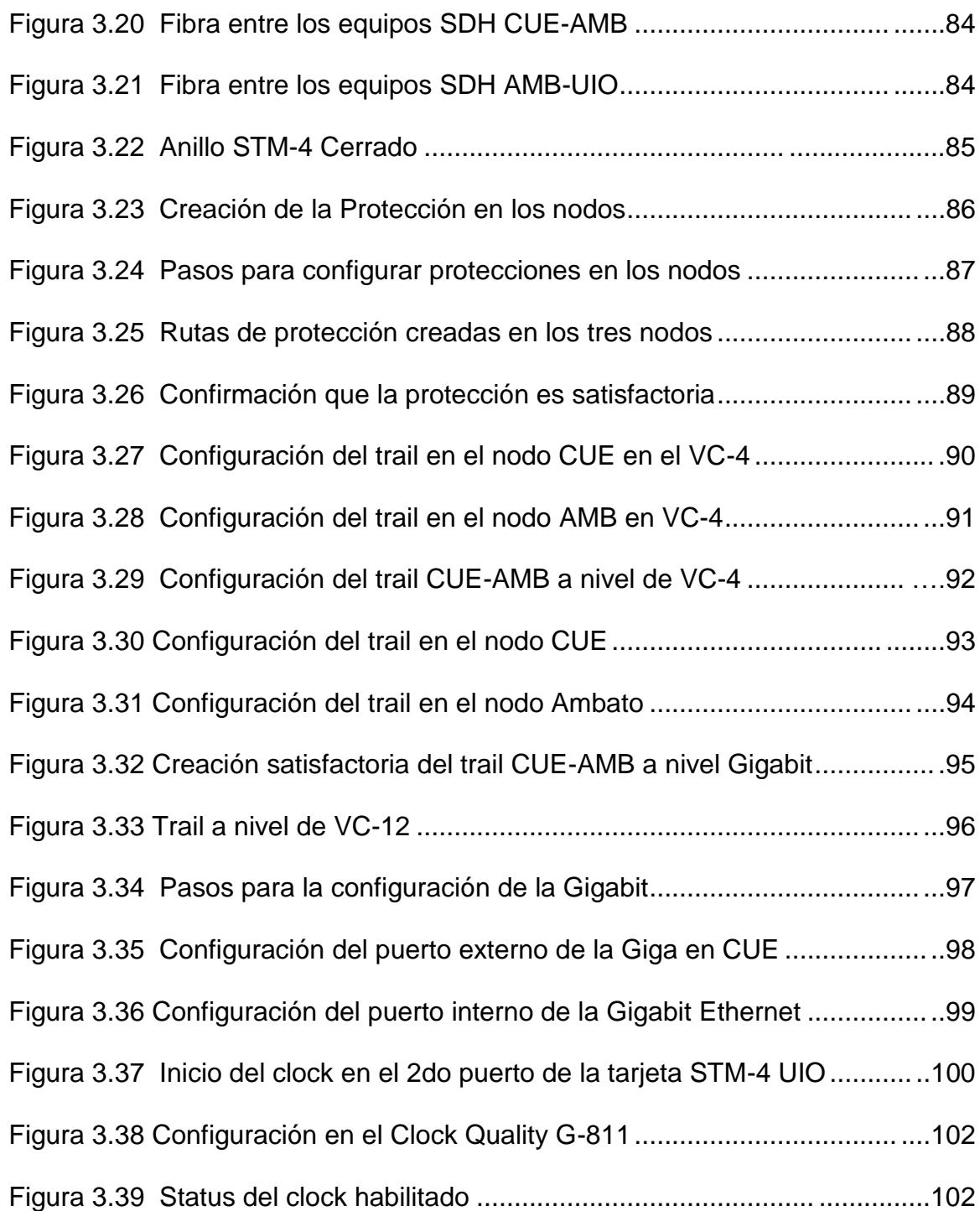

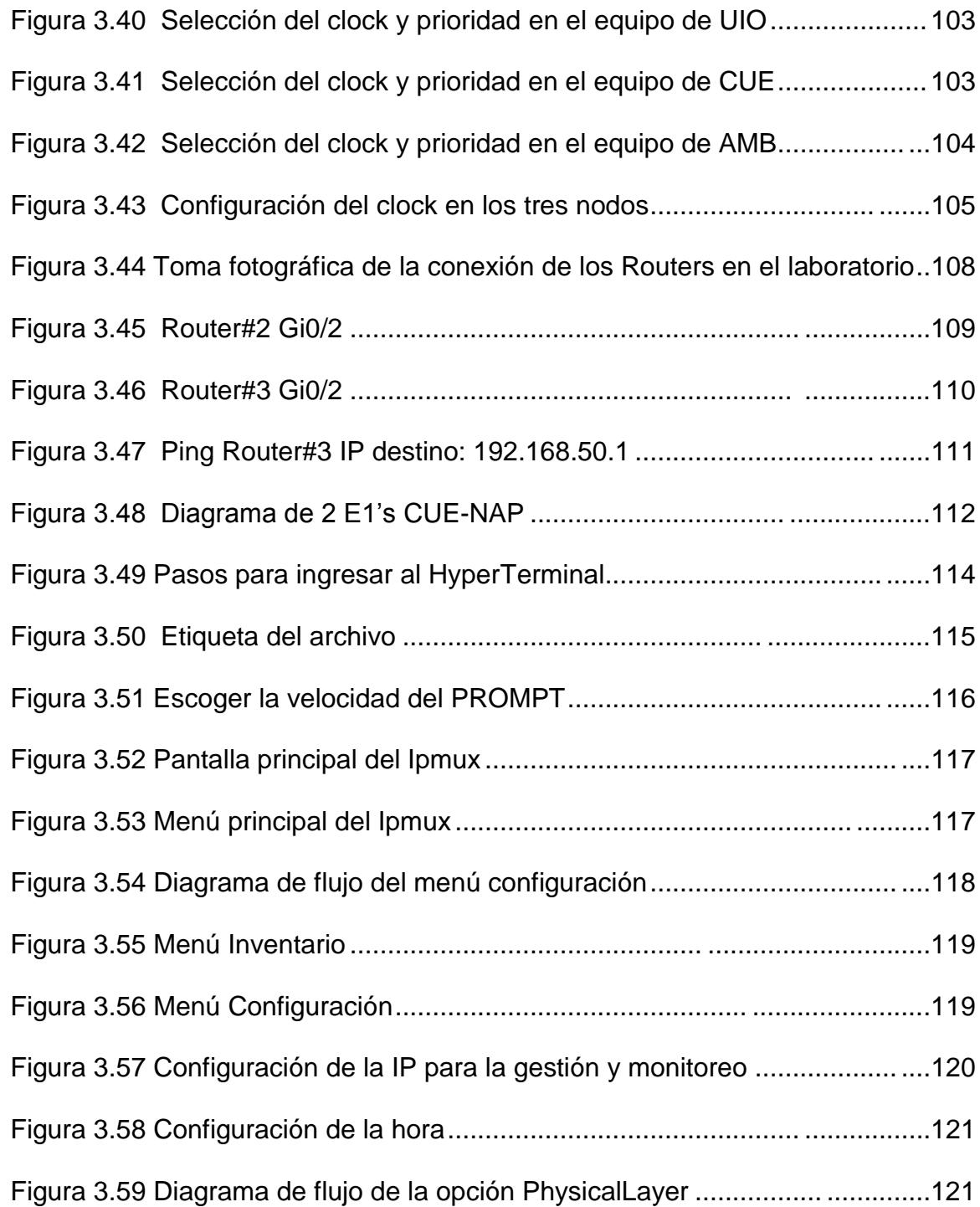

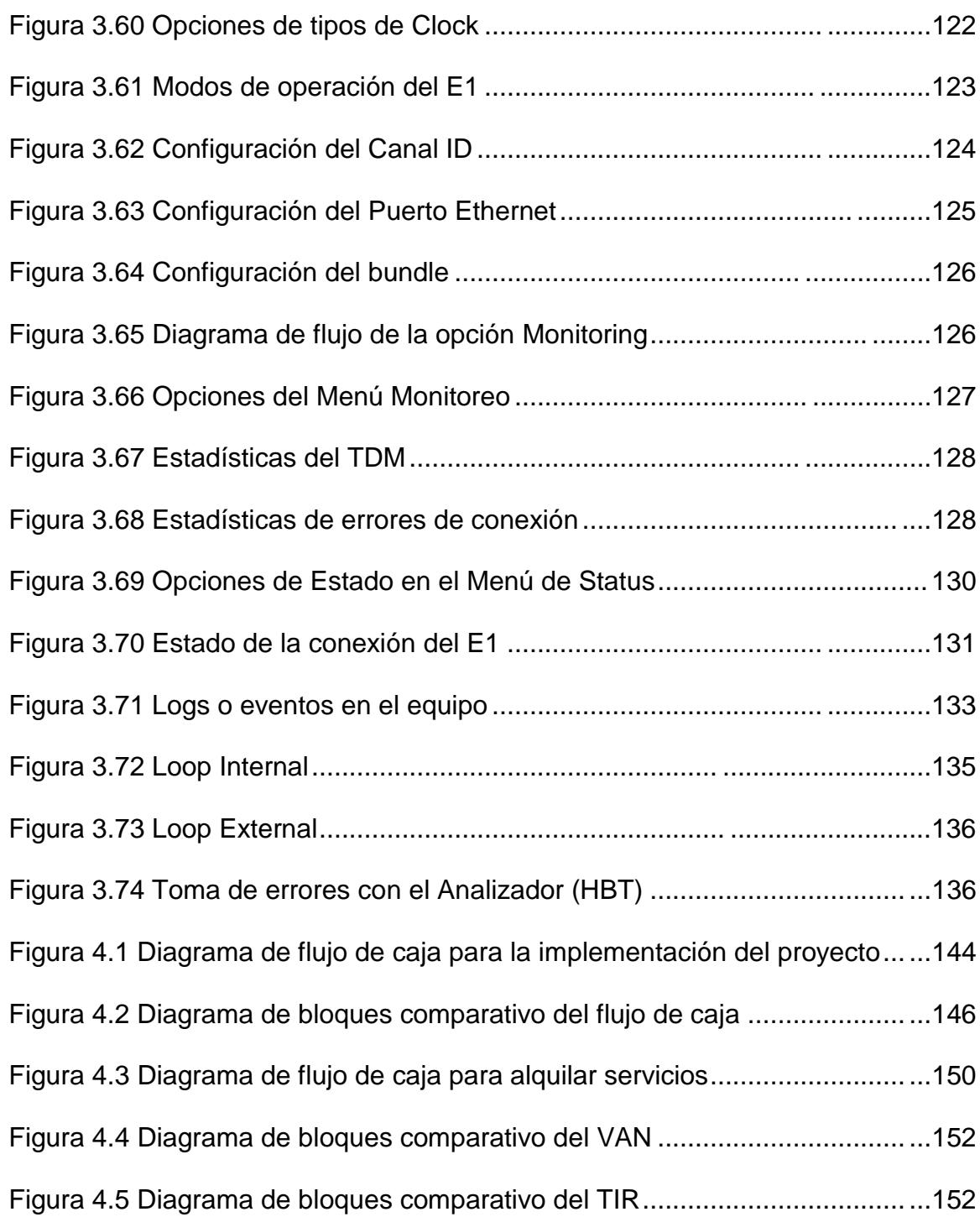

# **ÍNDICE DE TABLAS**

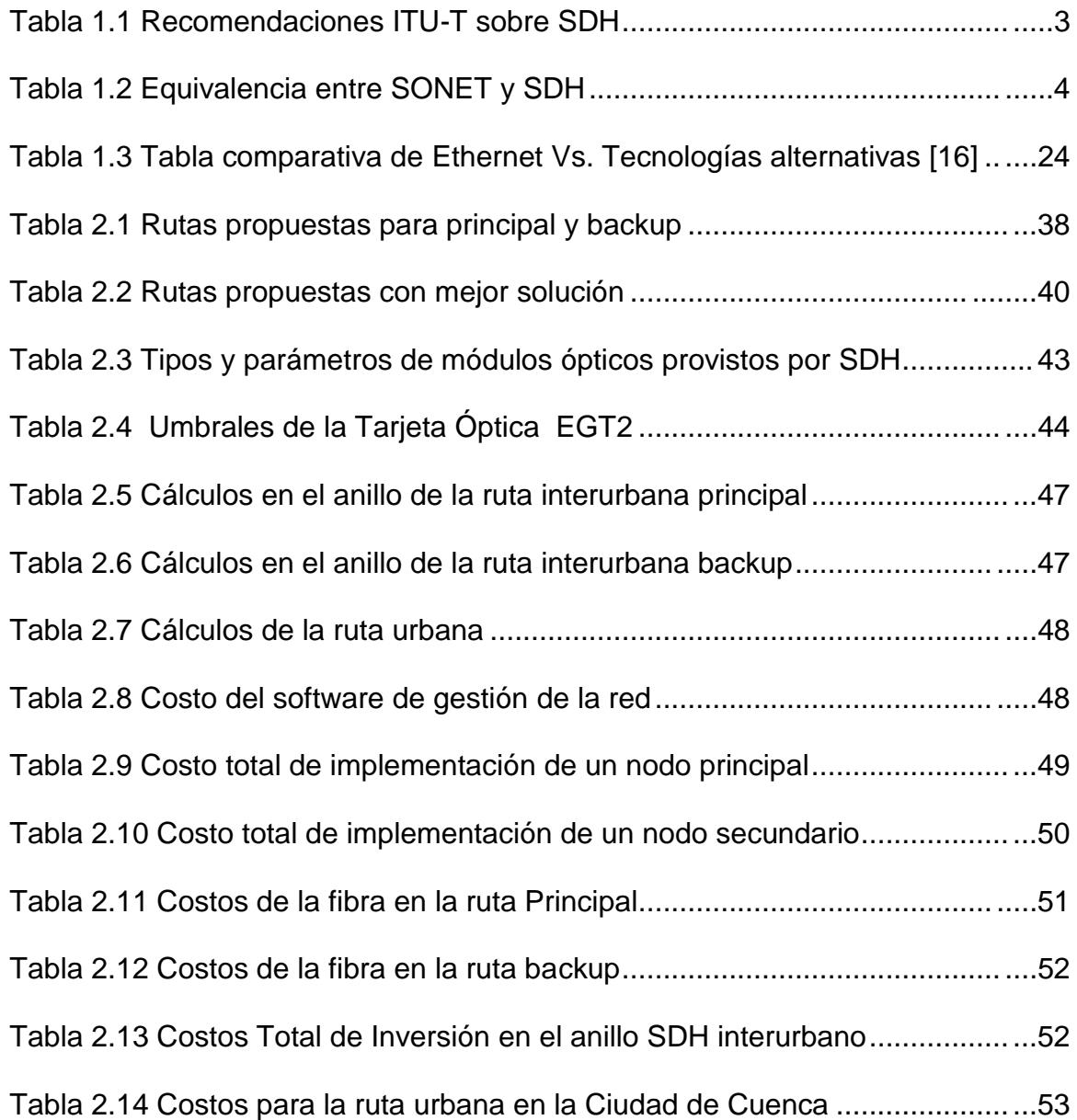

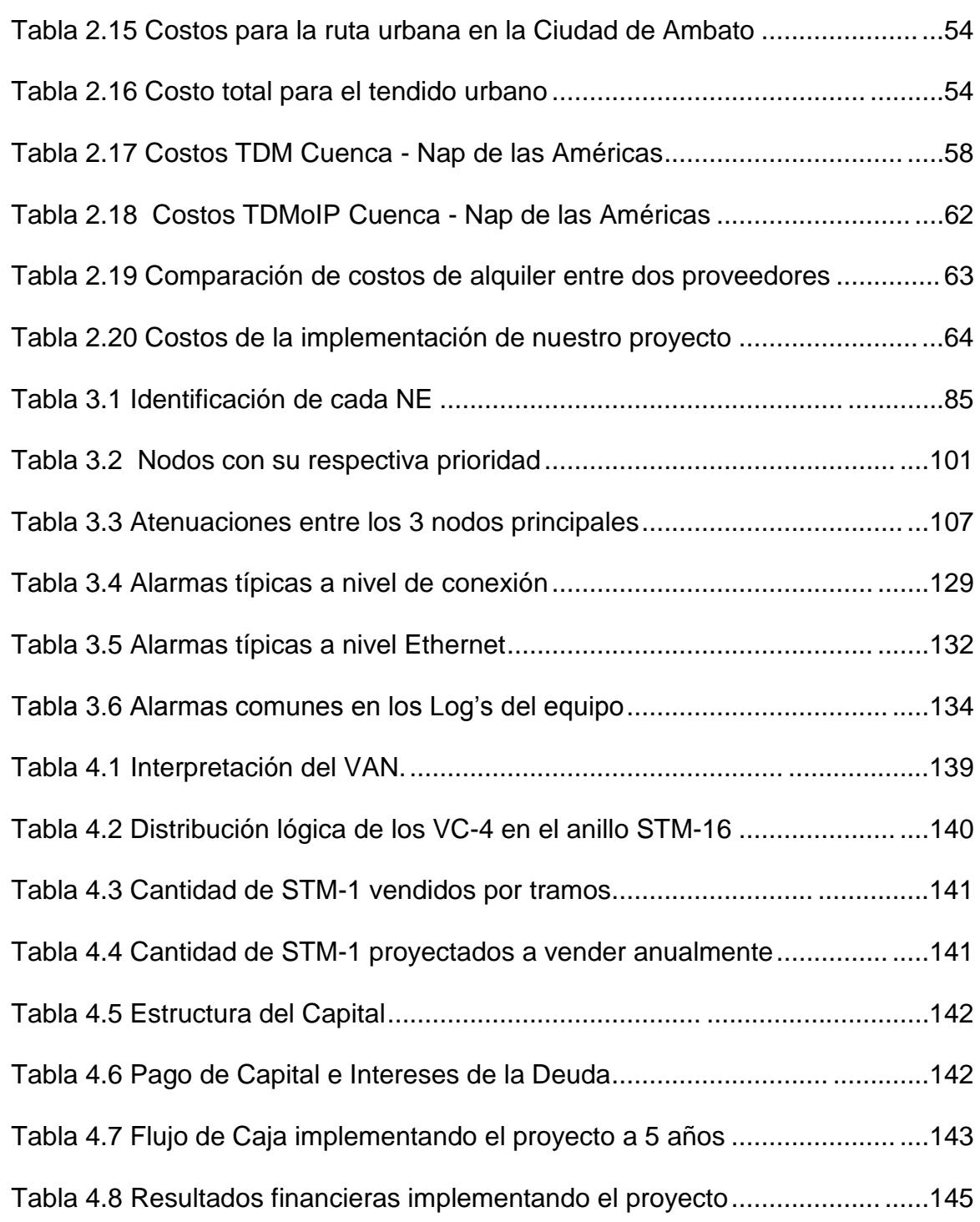

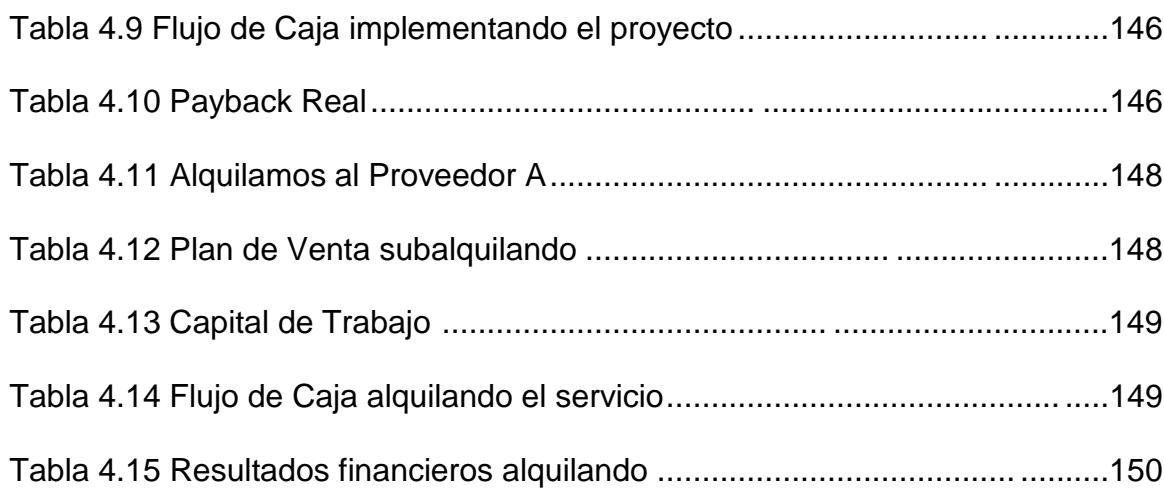

## **ABREVIATURAS**

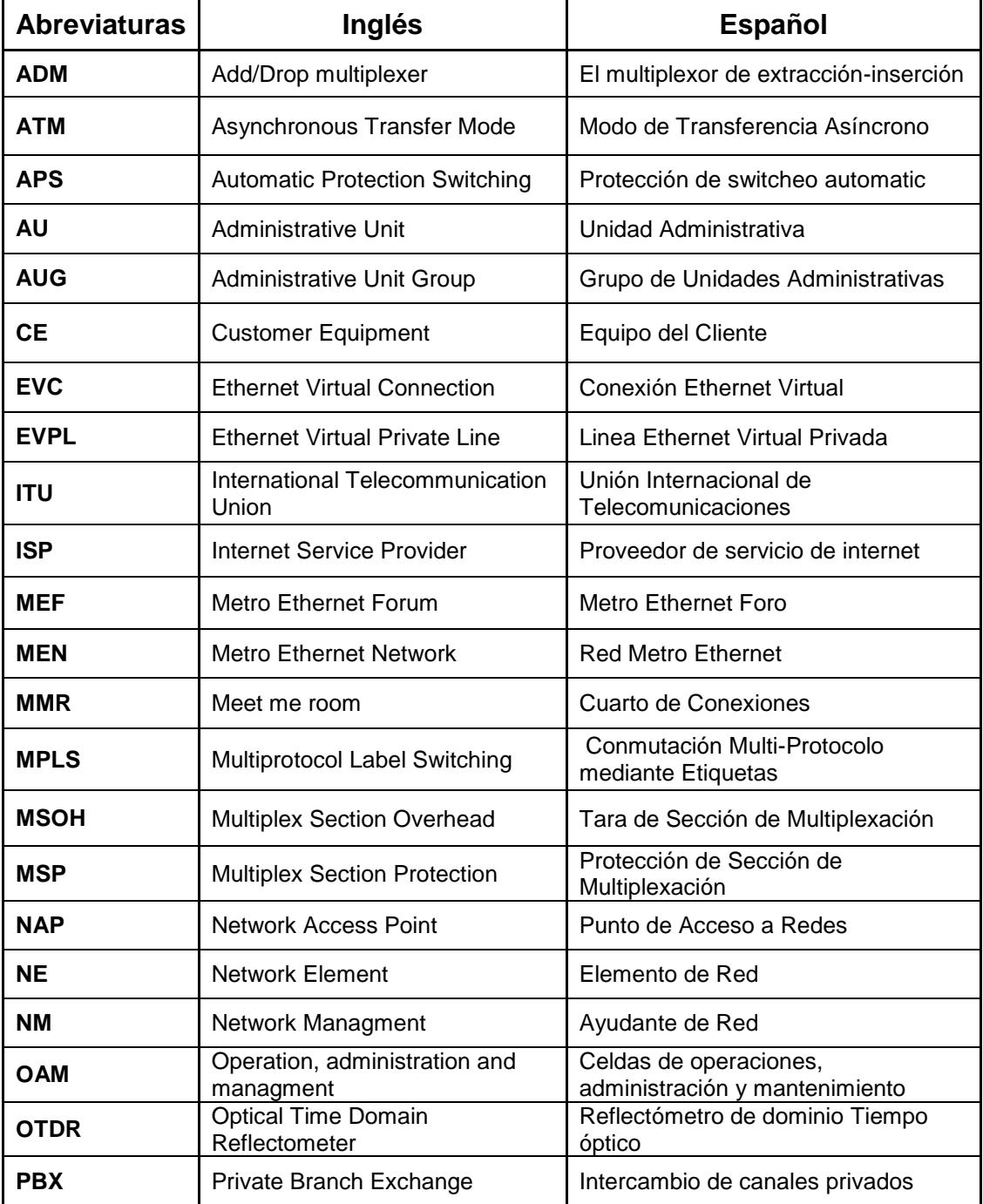

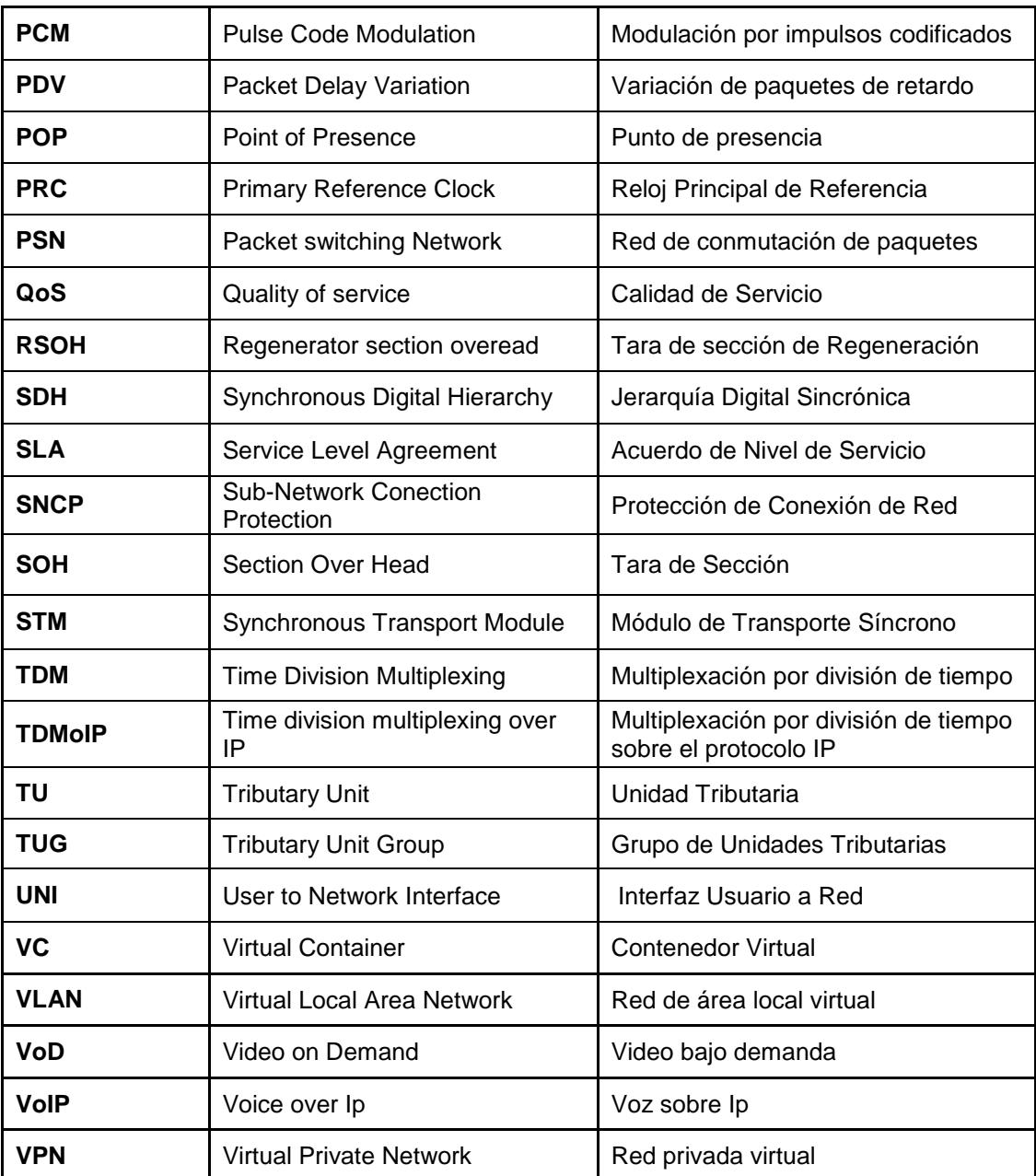

## **INTRODUCCIÓN**

Durante los últimos años, diversos factores tanto técnicos, económicos y sociales han propiciado el desarrollo tecnológico de los equipos y servicios en el mundo de las telecomunicaciones, como la reducción de barreras culturales; el crecimiento económico de los países desarrollados e imperialistas; y la demanda de telefonía celular y de la red Internet, obteniendo tasas de crecimiento de usuarios y tráfico superiores al 100% y 200% anuales, respectivamente. Además, del desarrollo de novedosas tecnologías de acceso como cable módems, ATM, RDSI, ADSL, Gigabit Ethernet, etc. que ofrecen a los usuarios servicios interactivos y de multimedia, tales como videoconferencia, televisión digital de alta definición, transmisión de grandes cantidades de datos entre redes de computadoras, etc; que estiman un incremento en la demanda de ancho de banda de más del 300% en los años siguientes.

Tornándose de esta manera imperante el desarrollo de tecnologías que soporten dicha demanda de ancho de banda y altas velocidades; ya que si bien es cierto nos encontramos en un mundo globalizado con mayores beneficios, también a medida que avanza la tecnología se crean mayores necesidades, y por ende a nivel de cantidad y calidad de servicio, el mercado se vuelve más competitivo día a día.

# **CAPÍTULO 1**

## <span id="page-22-1"></span><span id="page-22-0"></span>**1. PRINCIPIOS TECNOLÓGICOS PARA EL PROYECTO**

### <span id="page-22-2"></span>**1.1 Redes de Transporte Óptico**

En los últimos años, la demanda de velocidades en las telecomunicaciones y los avances realizados en fibras ópticas y [semiconductores](http://www.monografias.com/trabajos11/semi/semi.shtml) que se han aplicado a la transmisión de [señales,](http://www.monografias.com/trabajos36/signos-simbolos/signos-simbolos.shtml) han provocado una notable [evolución](http://www.monografias.com/trabajos16/teoria-sintetica-darwin/teoria-sintetica-darwin.shtml) técnica y económica, convirtiéndose las redes de transporte óptico en la plataforma ideal de transporte de grandes cantidades de tráfico a alta velocidad a nivel de las telecomunicaciones; siendo un conjunto de elementos ópticos conectados por fibra óptica, capaces de proveer transporte, multiplexación, enrutado, gestión y supervisión de las señales ópticas. [1]

Además, son la transición gradual de analógico a digital con el objeto de dotar de mayor consistencia y versatilidad a las redes ópticas para poder soportar la demanda de mayores velocidades binarias, desarrollándose así algunas tecnologías de transporte óptico como **PDH**.

Debido a que las velocidades de transmisión de PDH no son las mismas para EEUU y Japón que para Europa, las pasarelas entre redes de ambos tipos resultaron más complejas y costosas, por lo que surgió **SDH**, también conocida como **SONET***,* un estándar internacional para redes ópticas de telecomunicaciones de alta capacidad, introducida por el año 1992 y que ha tenido un gran [desarrollo](http://www.monografias.com/trabajos12/desorgan/desorgan.shtml) desde entonces, llegando a convertirse en la tecnología de transporte dominante en las redes metropolitanas de los proveedores de servicios de telecomunicaciones.

La última tecnología de transmisión en aparecer, que se la considera aun en desarrollo, ha sido **[DWDM](http://www.ramonmillan.com/tutoriales/dwdm.php)**, caracterizada por sus altísimas capacidades de transmisión, por su transparencia sobre los datos de jerarquías inferiores, y por una transmisión totalmente óptica, alcanzando anchos de banda de hasta 400 Gbps. [2]

**Tecnología de Transporte SDH,** técnicamente, es un sistema de transporte digital sincrónico que se ha desarrollado en todos los niveles de la infraestructura de las redes, incluyendo las redes de acceso y de larga distancia; diseñado para proveer una infraestructura más sencilla, económica y flexible para redes de telecomunicaciones mediante fibra óptica.

Está basado en la superposición de una señal multiplexada sincrónica sobre un haz de [luz](http://www.monografias.com/trabajos5/natlu/natlu.shtml) transmitido sobre un cable de fibra óptica. SDH también está definido para funcionar con enlaces de [radio,](http://www.monografias.com/trabajos13/radio/radio.shtml) cobre, satélite e interfaces eléctricas entre los equipos. [3]

Se lo conoce también como SONET porque son tecnologías similares que tienen la misma utilidad, pero tienen ciertas diferencias técnicas. SONET, es utilizada en Estados Unidos, Canadá, Corea, Taiwan y Hong Kong y sus estándares están definidos por la ANSI (Instituto Nacional de Estándares Americanos); mientras que SDH es utilizada en el resto del mundo y está regulado por la ITU-T (Unión Internacional de Telecomunicaciones), la cual recoge las siguientes recomendaciones como indica la tabla 1.1:

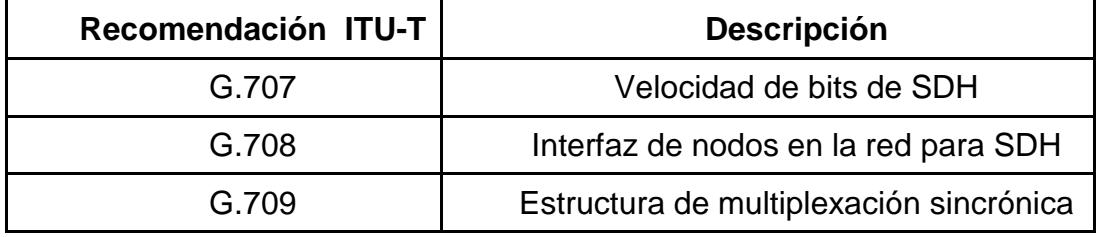

**Tabla 1.1 Recomendaciones ITU-T sobre SDH**

En el **Anexo 1** podemos encontrar todas las recomendaciones ITU para el uso de SDH.

En la tabla 1.2 se muestra la equivalencia entre SDH y SONET en cuestión de velocidades o tasas de bits que se refieren a la velocidad que es transportada a través de la fibra óptica.

| Tasa de Bit   | <b>SONET</b>    | <b>Capacidad SONET</b> | <b>SDH</b> | <b>Capacidad SDH</b> |
|---------------|-----------------|------------------------|------------|----------------------|
| 51,84 Mbps    | STS-1, OC-1     | 28 DS1 o 1 DS3         | STM-0      | 21 E1                |
| 155,52 Mbps   | STS-3, OC-3     | 84 DS1 o 3 DS3         | STM-1      | 63 E1 O 1 E4         |
| 622,08 Mbps   | STS-12, OC-12   | 336 DS1 o 12 DS3       | STM-4      | 252 E1 O 4 E4        |
| 2488,32 Mbps  | STS-48, OC-48   | 1344 DS1 o 48 DS3      | $STM-16$   | 1008 E1 O 16 E4      |
| 9953,28 Mbps  | STS-192, OC-192 | 5376 DS1 o 192 DS3     | STM-64     | 4032 E1 O 64 E4      |
| 39813,12 Mbps | STS-768, OC-768 | 21504 DS1 o 768 DS3    | STM-256    | 16128 E1 O 256 E4    |

**Tabla 1.2** Equivalencia entre SONET y SDH

Las recomendaciones del ITU definen un número de velocidades de transmisión básicas en SDH:

155 Mbps, STM - 1

622 Mbps, STM - 4

2,4 Gbps, STM - 16

10 Gbps, STM - 64

Estas recomendaciones definen también una estructura de multiplexación, donde una señal STM-1 puede portar señales de menor tráfico, permitiendo el transporte de señales PDH entre 1,5 Mbps y 140 Mbps. [4]

### <span id="page-26-0"></span>**1.1.1 Características de SDH**

Algunas de las características de SDH son:

**Auto-Reparable,** re-enrutamiento automático del tráfico sin interrupción del servicio.

Servicio/demanda, rápida provisión de servicios punto a punto bajo la [demanda](http://www.monografias.com/trabajos/ofertaydemanda/ofertaydemanda.shtml) del mercado.

**Acceso flexible,** administración flexible de una gran variedad de servicios de ancho de banda fijo. [5]

El estándar SDH también favorece la creación de estructuras de redes abiertas, incrementando la [competencia](http://www.monografias.com/trabajos7/compro/compro.shtml) en la provisión de servicios.

#### <span id="page-27-0"></span>**1.1.2 Ventajas de la Red SDH**

**Simplificación de la red,** Uno de los mayores beneficios de la jerarquía SDH es la simplificación de la red en comparación a PDH, por el hecho de ser sincrónico, lo que permite multiplexación y demultiplexación en niveles simples, eliminando el hardware complejo sin necesidad de utilizar una cascada de multiplexores, lo que reduce los costos de equipamiento sin degradar la señal.

**Estandarización,** Los estándares SDH permiten la interconexión de equipos de distintos fabricantes en el mismo enlace, permitiendo a los usuarios libertad de elección de suministradores y evitando los problemas asociados a estar cautivo a la solución de un único fabricante.

**Fiabilidad,** En una red SDH los elementos de red se monitorizan extremo a extremo, incluyendo varios mecanismos automáticos de protección y recuperación ante posibles fallas de manera transparente, controlados desde un sistema de gestión que permiten la inmediata identificación de algún evento en la red, garantizando la **continuidad**  **de los servicios** y previniendo que se colapse la red, y por ende un desastre financiero para el proveedor.

**Software de control,** SDH emplea un sistema estándar de control total y monitorización de la red desde un lugar centralizado, no solo con funcionalidades típicas de gestión de alarmas, sino otras más avanzadas como monitorización del rendimiento, gestión de la configuración y recursos; seguridad, planificación y diseño de la red, entre otras; permitiendo a los proveedores reaccionar rápida y fácilmente, ahorrando tiempo de desplazamiento físico a equipos remotos.

**Plataforma a prueba de futuro,** Los sistemas SDH logran velocidades de 10 Gbit/s hasta la actualidad, siendo así la plataforma ideal para múltiples servicios, con la tecnología más adecuada para los equipos de backbone de una red amplia de telecomunicaciones, pudiéndose brindar diversos servicios desde telefonía tradicional, redes RDSI o telefonía móvil hasta las comunicaciones de datos; e igualmente servicios más recientes como el video bajo demanda (VOD) o la transmisión de video digital vía ATM.

Uno de los objetivos de la implementación de esta jerarquía era el proceso de adaptación al sistema plesiócrono ya implementado. Ésta es la razón por la que la ITU-T normalizó el proceso de transportar las antiguas tramas en la nueva. [6]

### <span id="page-29-0"></span>**1.1.3 Niveles de la Red SDH**

Esta tecnología sincrónica ha sido mapeada en una estructura jerárquica de 4 niveles:

**Fofónico,** El cual trata del nivel físico, especificando el tipo de fibra óptica, al igual que los valores de potencias mínimas requeridas, la atenuación de los láseres y sensibilidad de los receptores.

**Sección de regeneración,** Crea los niveles de los Frames, convirtiendo las señales eléctricas en señales ópticas.

**Líneas o sección de Multiplexación,** Controla el nivel de sincronización, el multiplexado de datos en las tramas, protección de funciones de mantenimiento y conmutación.

**Conexión de camino,** Se refiere al transporte punto a punto de los contenedores virtuales (VC), donde lee, interpreta o modifica el overhead para el switcheo automático, la figura 1.1 hace referencia a lo especificado:

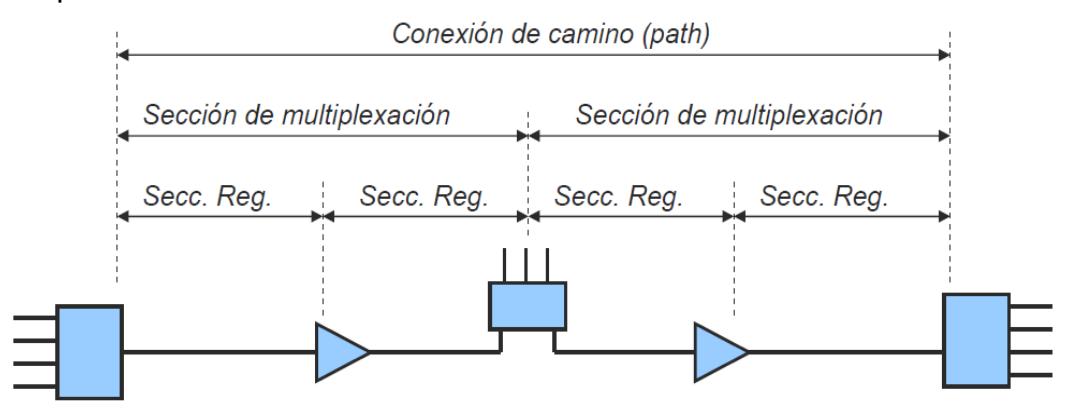

**Figura 1.1** Niveles en la red SDH [7]

### <span id="page-30-0"></span>**1.1.4 Estructura de la trama sincrónica**

La trama básica de SDH es el STM-1, con una velocidad de 155 Mbps, que consiste en una matriz de 9 hileras de 270 bytes cada una, donde 1 byte tiene 8 bits. Cada trama va encapsulada en una estructura especial denominada contenedor, donde se añaden cabeceras de control que identifican el contenido de la estructura, y luego de un proceso de multiplexación se integra dentro de la estructura STM-1.

Los niveles superiores se forman a partir de multiplexar a nivel de bytes varias estructuras STM-1, dando lugar a los niveles STM-4, STM-16 y STM-64.

La trama se transmite de izquierda a derecha y de arriba hacia abajo. La frecuencia de la trama es igual a 8Khz, seleccionada de modo que 1 byte de la trama pueda corresponder a la velocidad de transmisión de un canal de 64kbps. De esto resulta que la capacidad de transmisión es de:

$$
STM-1 = a \times b \times c
$$

Donde:

a= Número de bits de los que se compone cada byte b= Número de bytes contenidos en una trama c= Frecuencia de la trama, corresponde a la tasa de muestreo de un canal PCM de Kbps.

Reemplazando esta expresión por sus valores numéricos, obtenemos que:

**STM-1 =** 1 \* 8000 \* (270 octetos \* 9 filas \* 8 bits) = 155 Mbps **STM-4 =** 4 \* 8000 \* (270 octetos \* 9 filas \* 8 bits) = 622 Mbps **STM-16 =** 16 \* 8000 \* (270 octetos \* 9 filas \* 8 bits) = 2.5 Gbps **STM-64 =** 64 \* 8000 \* (270 octetos \* 9 filas \* 8 bits)= 10 Gbps **STM-256 =** 256 \* 8000 \* (270 octetos \* 9 filas \* 8 bits) = 40 Gbps [8].

Cada trama se compone principalmente de:

**Sección Overhead**, representada con la sigla SOH, que utiliza los 9 primeros bytes de cada hilera, excepto la cuarta, que se usa para la transmisión de información de servicio**.**

**Un campo,** de 261 x 9 bytes más los 9 primeros bytes de la cuarta hilera del STM-1, que constituye la Unidad Administrativa (AU – 4) donde se carga la información útil a transportar; en la figura 1.2 se hace referencia. [9]

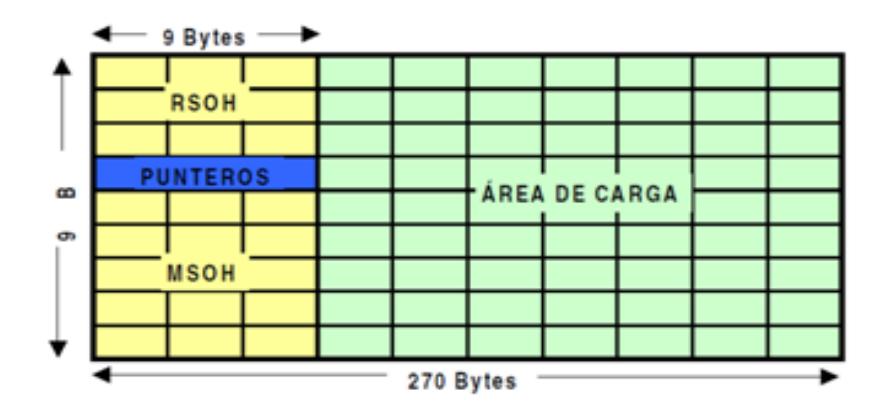

**Figura 1.2** Estructura de la trama de una señal STM-1 [10]

### <span id="page-33-0"></span>**1.1.5 Sincronización de una red SDH**

Antes de realizarse cualquier multiplexación en los equipos de una red SDH, deben sincronizarse primero las distintas señales en el lado de entrada de los equipos, ya que estas señales de transporte pueden estar desalineadas tanto en la fase de temporización como en la tasa de bits.

La sincronización de una red SDH consiste en el proceso de establecer la señal de "CLOCK" de un equipo principal, para que en la operación de los otros elementos de la red la tomen como referencia y los procesos que se ejecuten coincidan en el tiempo. [5]

#### <span id="page-33-1"></span>**1.1.6 Estructura de la Multiplexación**

En la multiplexación y generación de las tramas SDH se presentan dos estados de multiplexación en cascada, el primero a nivel de unidades tributarias (TU), y el otro de Unidades Administrativas (AU), donde es posible realizar el proceso de sincronización de los flujos numéricos que sirven para construir la trama SDH.

Los contenedores son empaquetados en STM por los NE, que junto con una cabecera de camino (POH) dan lugar al **contenedor virtual (VC),** conociendo la posición exacta del VC dentro de la carga útil (PAYLOAD) de la trama.

La agrupación de los VCs más el puntero (AU-PTR), forman las **Unidades Tributarias (TU)**, donde el puntero indica la posición del VC dentro de la TU. La Unidad Tributaria es empaquetada en **Grupos de Unidades Tributarias (TUG)** y estos a su vez son agrupados para formar los **Grupos de Unidades Administrativas (AUG)** y así las AUGs forman el **STM-1.** Podemos apreciar a continuación en la figura 1.3 la estructura de multiplexación de SDH.

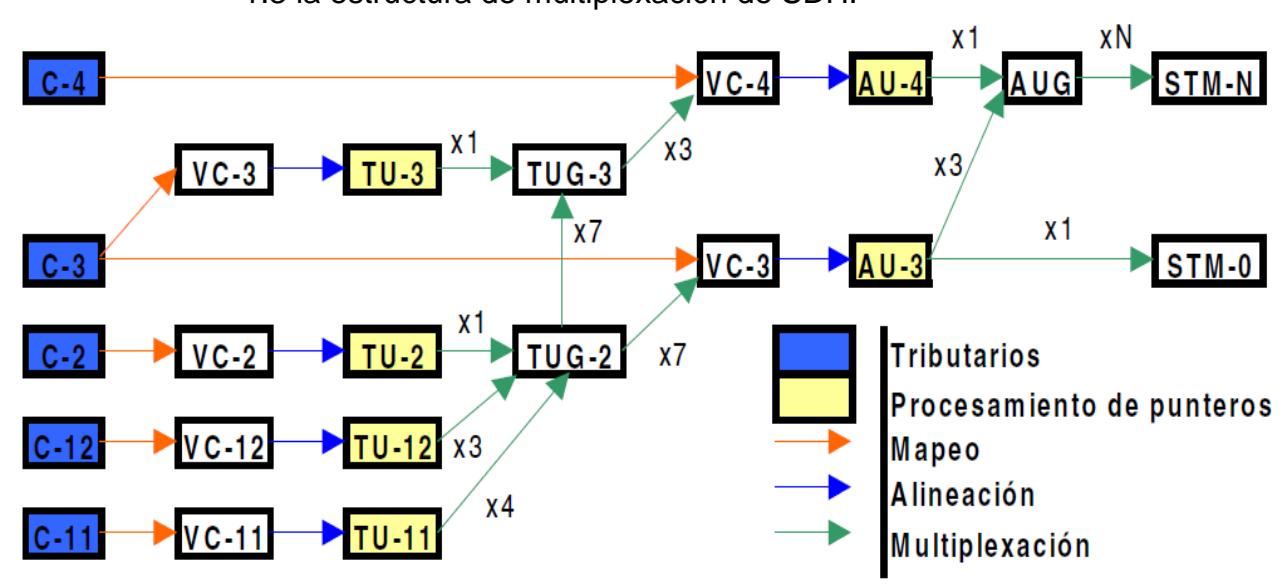

**Figura 1.3** Estructura de multiplexación de SDH [10]

#### <span id="page-35-0"></span>**1.1.7 Componentes de una red SDH**

Las redes síncronas deben ser capaces de transmitir las señales plesiócronas, y al mismo tiempo, ser capaces de soportar servicios futuros como ATM para lo que se requiere el empleo de distintos tipos de elementos de red. Las redes SDH actuales están formadas básicamente por cuatro tipos de elementos.

**Regeneradores,** Como su nombre implica, estos equipos se encargan de regenerar el reloj y la amplitud de las señales de datos entrantes que han sido atenuadas y distorsionadas por la dispersión y otros factores. En la figura 1.4 podemos observar el funcionamiento de un equipo regenerador.

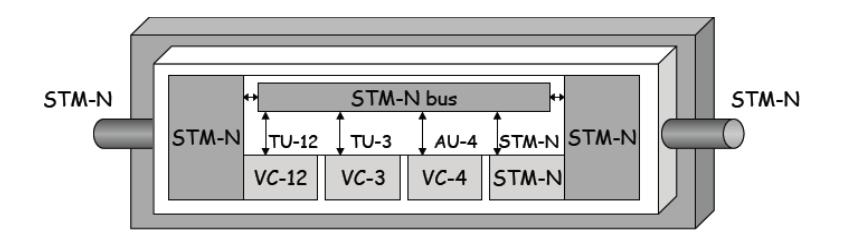

**Figura 1.4 Equipo Regenerador [11]**

**Multiplexores,** Se emplean para combinar las señales de entrada plesiócronas y terminales síncronas en señales STM-N de mayor velocidad, como se refiere en la figura 1.5.
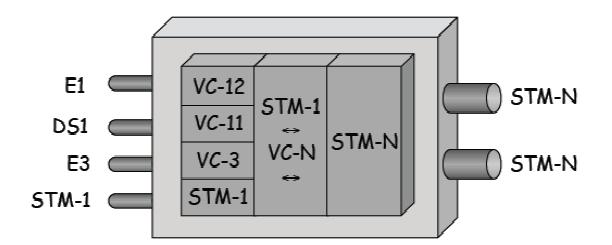

**Figura 1.5 Multiplexor [11]**

**Multiplexores Add/Drop (ADM),** Permiten insertar y extraer señales plesiócronas y síncronas de menor velocidad binaria en el flujo de datos SDH de alta velocidad y se estructura como se indica en la figura 1.6, lo que posibilita la configuración de estructuras tipo anillo, que permite conmutar automáticamente a un trayecto de reserva en caso de fallo de algún elemento en el trayecto.

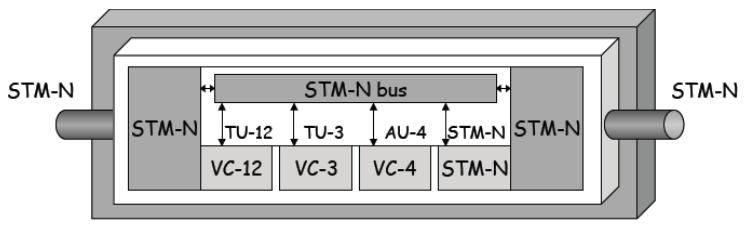

**Figura 1.6 Multiplexores Add/Dropp [11]**

**Transconectores Digitales (DXC)**, Este es el elemento que más funciones brinda, entre las cuales mapear las señales tributarias PDH en contenedores virtuales, así como conmutar múltiples contenedores,

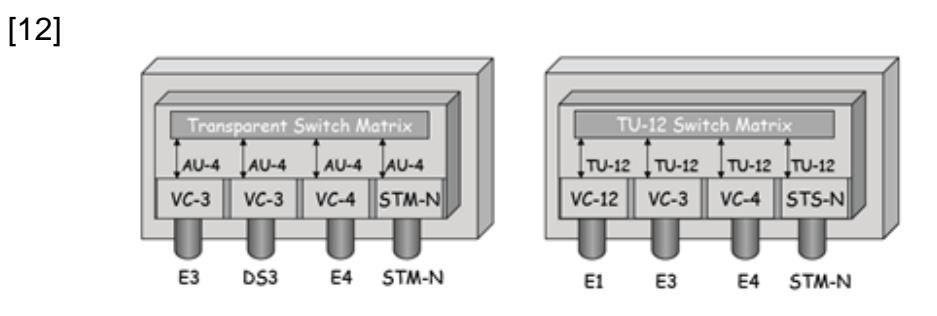

incluso VC-4, en la figura 1.7 se puede observar los transconectores.

**Figura 1.7 Transconectores Digitales [11]**

## **1.1.8 Topología de una red SDH**

La topología de red se define como la cadena de comunicación entre los nodos que la conforman, donde el elemento principal es el ADM, del cual se pueden colocar varios en una configuración para tráfico bidireccional o unidireccional. La disposición de varias topologías en una sola, crean nuevas redes o subredes internas y externas, según la implementación que se requiera realizar y de los servicios que se demande a futuro.

**Punto a punto,** La configuración de [red punto a punto](http://es.wikipedia.org/wiki/Red_punto_a_punto) es la más sencilla, está formada por dos multiplexores terminales, unidos por medio de una fibra óptica en los extremos de la conexión y con la posibilidad de un regenerador en medio del enlace en caso de hacer falta, miremos la figura 1.8 para una mejor visualización de lo comentado.

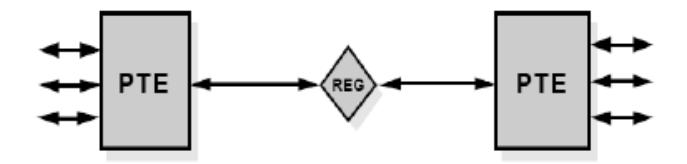

**Figura 1.8 Topología Punto a punto [7]**

**Punto a multipunto,** Esta topología incluye elementos de red ADM a lo largo de su recorrido. El *ADM* es el único elemento especialmente diseñado para esta tarea, evitando las incomodas arquitecturas de red de demultiplexado, conectores en cruz y luego de volver a multiplexar. Se coloca el ADM a lo largo del enlace para facilitar el acceso a los canales en los puntos intermedios de la red, como se indica en la figura 1.9.

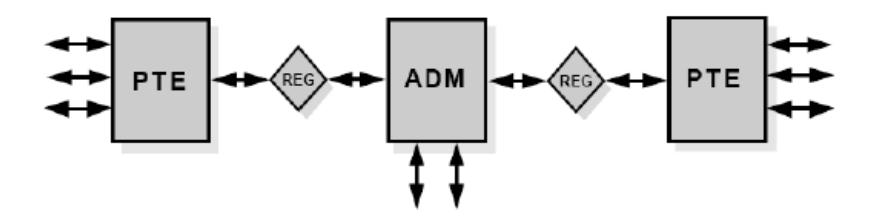

**Figura 1.9 Topología Punto-multipunto [7]**

**Red Hub,** Esta arquitectura es útil para los crecimientos inesperados y cambios producidos en la red de una forma más sencilla que las redes punto a punto. Un *hub* concentra el tráfico en un punto central y distribuye las señales a varios circuitos, como se puede apreciar en la figura 1.10.

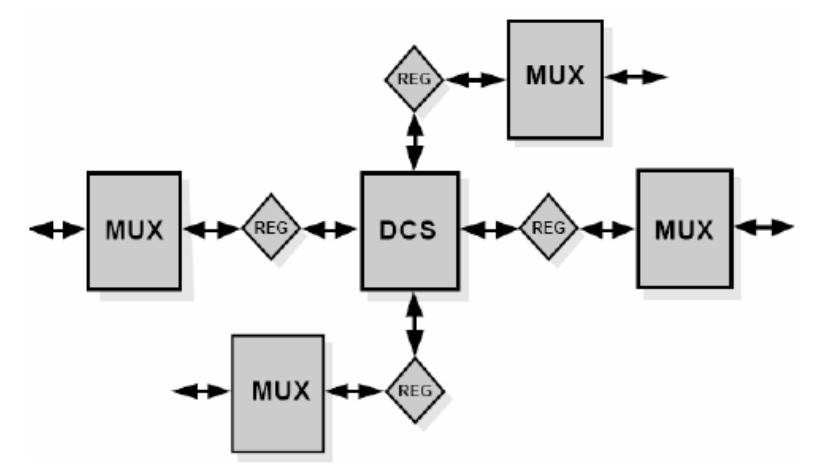

**Figura 1.10 Topología Hub [7]**

**Arquitectura en anillo,** La principal ventaja de la topología tipo anillo es su seguridad; si un cable de fibra se rompe o se corta, los multiplexores tienen la inteligencia necesaria para desviar el tráfico a través de otros nodos del anillo sin ninguna interrupción como se indica en la figura 1.11; por lo cual se ha convertido en la topología de mayor confianza para los proveedores de servicios de telecomunicaciones. [13]

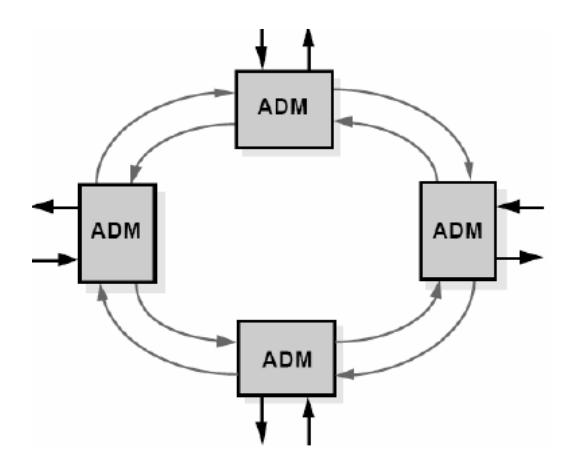

**Figura 1.11 Topología tipo Anillo [7]**

## **1.1.9 Esquemas de protección para una red SDH**

En toda red es indispensable agregar protecciones para disminuir el riesgo de fallos. En SDH, las protecciones están estandarizadas y permiten agregarse en todos los nodos de manera redundante para asegurar la disponibilidad del tráfico. Para los proveedores de servicios de telecomunicaciones, la protección de la red es imprescindible, ya que este factor contribuye a mantener un servicio de calidad garantizado, medido por el SLA, que se define como el acuerdo de nivel del servicio para los clientes, el cual se basa en medidas de supervivencia de la red, tales como la tasa de fallos y los tiempos de reparación, que buscan una fiabilidad del 99.999%, es decir, máximo 4 segundos de caída por mes.

El equipamiento conocido como Carrier Class es muy necesario para el respaldo físico de la red, el cual consiste en duplicar el equipamiento de cada NEs a nivel local como las fuentes de alimentación de energía eléctrica, los sistemas de relojes, unidades tributarias, entre otros.

Un proceso importante en la protección de la red SDH, es la restauración de las rutas de extremo a extremo, mediante algoritmos de enrutamiento que trabajan sobre toda la red, re-enrutando tráfico para mantener el servicio cuando el Network Managment (NM) o sistema de gestión detecta alguna falla, donde los tiempos de restauración son relativos, pudiendo variar desde segundos, minutos, hasta incluso horas, por lo que se debe hacer un estudio detallado con el fin de reducirlos.

Estos algoritmos de enrutamiento son programados por el software de los NEs, descartando tráfico de menor prioridad o usando capacidad extra entre nodos que debe ser asignada, mientras que la capacidad libre puede ser compartida, resultando así la restauración más flexible.

Se conocen 2 tipos de arquitecturas de protección, que se mencionan a continuación:

**Automatic Protection Switching (APS)**, permite la recuperación automática ante la presencia de fallas o pérdida de señal cuando se detecta un alto porcentaje de errores (BER) en el enlace. En caminos muy largos a pesar del retardo de propagación puede obtenerse tiempos de recuperación promedios de 50-60ms.

**Multiplex Section Protection (MSP),** opera con una sección de tráfico ubicada entre dos nodos adyacentes con dos fibras diferentes, la operativa o principal y la de protección conocida como back-up. Ante un evento de fallo en el enlace, el tráfico que pasa por la fibra principal es conmutado por el back-up, disminuyendo el tiempo de indisponibilidad de los servicios provistos por la red. Hay tres tipos diferentes de protección MSP, que son:

**Protección 1:1,** es un esquema de doble extremo, donde el tráfico es enviado por el enlace activo únicamente. Se detecta el fallo en el extremo contrario cuando no se recibe tráfico por un periodo prolongado de tiempo, por lo que se conmuta a la otra línea.

**Protección 1:N,** es similar al 1:1 con la excepción de que varios canales operativos pueden ser protegidos por un único canal de backup.

**Protección 1+1 (MSP),** se usa cuando el tráfico es enviado tanto por la ruta activa como por la ruta de protección. Si se detecta una pérdida de tráfico, en el extremo receptor se comienza un proceso de conmutación hacia el camino de protección.

Adicional, se conoce otro tipo de protección llamada **Sub-Network Conection Protection (SNCP),** de tipo 1+1 y unidireccional, es decir, la señal va por dos caminos diferentes y se selecciona la mejor ruta, cuyo objetivo es proteger todo el camino de la conexión. [11]

## **1.2 Redes Metro Ethernet, TDM y TDMoIP**

## **1.2.1 Red Metro Ethernet**

Una red Metroethernet es un conjunto de estándares de la capa física y MAC para la transmisión de datos, inventado por Robert M. Metcalfe en 1973 que luego se estandarizó por el IEEE bajo los estándares 802.3.

**Ethernet,** ha logrado dominar la LAN por su infraestructura simple, facilidad y bajo costo; sin embargo, se ha mantenido con dicho entorno debido a sus limitaciones técnicas.

Los organismos de estandarización (IEEE, IETF, ITU) y los acuerdos entre fabricantes, están influyendo en su evolución; llegando a crear el MEF (Metro Ethernet Forum), organismo dedicado únicamente a definir Ethernet como servicio metropolitano. [14]

Los beneficios que MetroEthernet ofrece son:

**Facilidad**, Interconectando con Ethernet se simplifica las [operaciones](http://www.monografias.com/trabajos6/diop/diop.shtml) de red, [administración,](http://www.monografias.com/trabajos36/administracion-y-gerencia/administracion-y-gerencia.shtml) manejo y actualización.

**Economía,** Los servicios Ethernet reducen el [capital](http://www.monografias.com/trabajos13/capintel/capintel.shtml) de inversión y operación de tres formas: se emplean interfaces Ethernet que son las más usadas para las [soluciones](http://www.monografias.com/trabajos14/soluciones/soluciones.shtml) de Networking; ofrecen un bajo costo en la [administración,](http://www.monografias.com/Administracion_y_Finanzas/index.shtml) operación y funcionamiento de la red; y permiten a los usuarios acceder a conexiones de banda ancha a menor costo.

**Flexibilidad,** Las redes Ethernet permiten modificar y manipular de una manera más [dinámica,](http://www.monografias.com/trabajos34/cinematica-dinamica/cinematica-dinamica.shtml) versátil y eficiente, los anchos de banda y cantidad de usuarios en corto [tiempo.](http://www.monografias.com/trabajos901/evolucion-historica-concepciones-tiempo/evolucion-historica-concepciones-tiempo.shtml)

Es así que podemos comparar a Ethernet con varias tecnologías alternativas como lo indica la tabla 1.3. [15]

|                                            | <b>Ethernet</b> | <b>FR</b>    | <b>ATM</b>  |
|--------------------------------------------|-----------------|--------------|-------------|
| <b>Escalabilidad</b>                       | 10M a 10G       | 56K a 45M    | 1.5M a 622M |
| QoS                                        | Soportado       | Limitado     | Si          |
| <b>Flexibilidad del</b><br><b>Servicio</b> | Alta            | <b>Baja</b>  | <b>Baja</b> |
| Eficiencia del<br><b>Protocolo</b>         | Alta            | <b>Media</b> | <b>Baja</b> |
| Optimizado para IP                         | Si              | <b>No</b>    | <b>No</b>   |
| Aprovisionamiento                          | Rápido          | Lento        | Lento       |
| <b>CPE: Costo por</b><br><b>Puerto</b>     | Ŝ               | SS           | <b>SSS</b>  |
| <b>Costo/Mb</b>                            |                 | SS           | SSS         |

**Tabla 1.3** Tabla comparativa de Ethernet Vs. Tecnologías alternativas [16]

## **1.2.1.1 Trama Ethernet**

Los datos trasmitidos se encapsulan en un contenedor, que se llama *trama*, de la cual existen dos tipos de trama soportados dentro de la IEEE 802.3:

La trama de Ethernet puede variar desde 64 a 1518 bytes,

como se puede ver en la figura 1.12.

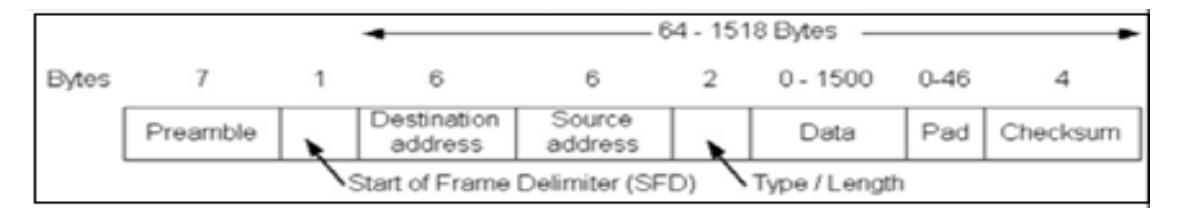

**Figura 1.12** Trama Ethernet 64-1518 bytes

Cuando se utiliza el tag de vlan va de 68 a 1522 bytes, como lo

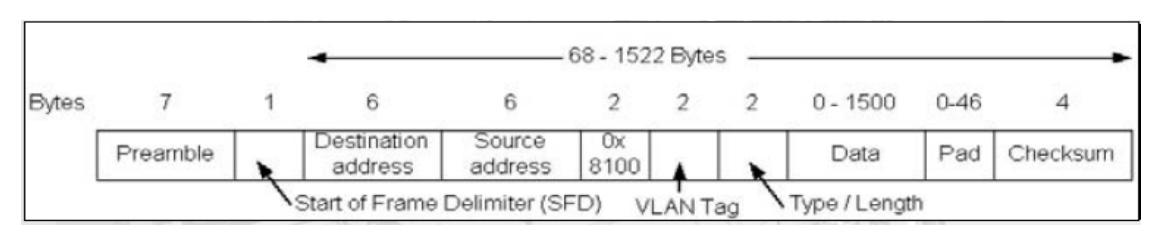

indica la figura 1.13.

**Figura 1.13** Trama Ethernet 68-1522 bytes

## **1.2.1.2 Descripción de Metro Ethernet**

El modelo básico de los servicios Metro Ethernet está compuesto por una Red switcheada denominada MEN (Metro Ethernet Network), ofrecida por el proveedor de servicios, en la fibura 1.14 podemos apreciar una Red Metropolitana.

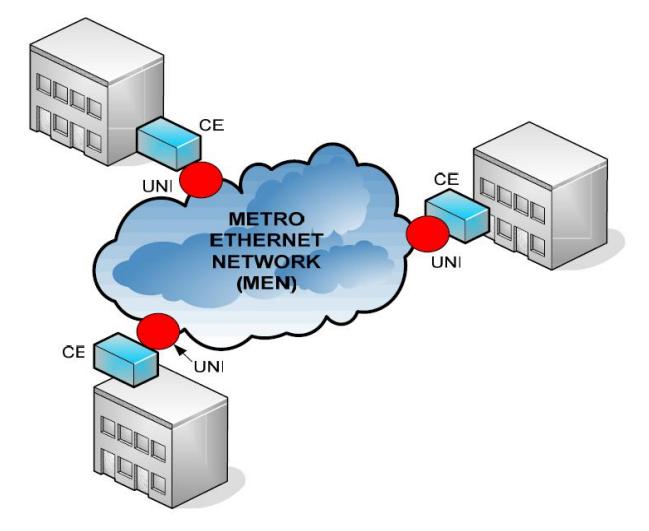

**Figura 1.14** Red Metropolitana [15]

**El dispositivo instalado del lado del usuario**, como Routers o Switches llamados Customer Equipment (CE), que ayudan a que los datos viajen de manera segura.

**La interfaz de conexión del usuario a la red**, como un puerto RJ45 o de Fibra, conocido como User Network Interface (UNI). **La Red Metropolitana**, conocida como Metro Ethernet Network (MEN), a la que es posible tener múltiples UNI conectadas a una MEN de una simple localización. Los servicios pueden soportar una variedad de tecnologías y protocolos de transporte como SONET/SDH, DWDM y MPLS.

## **1.2.1.3 Servicios Metropolitanos**

Algunos de los servicios que se derivan de una red metropolitana son:

- Conectividad Internet.
- Transparent LAN service (punto a punto LAN to LAN).
- L2VPN (punto a punto o multipunto a multipunto LAN to LAN).
- LAN a Frame Relay/ATM VPN.
- Conectividad a centro de backup
- Storage area networks (SANs)
- Metro transport (backhaul) y QoS, VoIP, etc. [16]

## **1.2.2 TDM (TIME DIVISION MULTIPLEXING)**

Multiplexación por división de tiempo, es la más utilizada en la actualidad, especialmente en los sistemas de transmisión digitales. En esta tecnología el ancho de banda total del medio de transmisión es asignada a cada canal durante una fracción del tiempo total. Es decir, es una técnica de multiplexado que combina los canales de datos, asignándole un margen de tiempo distinto a cada uno, para luego transmitir reiteradamente una secuencia fija de datos durante cada uno de esos márgenes sobre un canal de transmisión. [17] Entre las características más importantes de un TDM puro tenemos:

- El Ancho de Banda es fijo para el cliente y puede ser controlado remotamente.
- Los costos de implementación son relativamente altos.
- Utilizan un canal dedicado, es decir no permite transmitir información a diferentes nodos a la vez sin una conexión específica.
- Maneja Clock y este se crea en el destino y no en la fuente.
- El transporte TDM representa la base de numerosas aplicaciones corporativas, entre las que destaca la interconexión de centrales telefónicas o PBX. Debido a esto, en telnet se ha desarrollado varios productos y topologías que garantizan los niveles de servicio.

Usando un sistema TDM, un número de comunicaciones puede ser combinado en una portadora. Cada comunicación está representada por una serie de muestras, de las cuales cada una se representa en forma de código digital.

## **1.2.2.1 Trama de un E1**

En Europa ha sido estandarizado por la UIT un sistema TDM de 32 canales, donde cada canal tiene 8 bits. Al conjunto de 32 canales se le llama *trama* (frame) y tiene 256 bits. Una llamada es asignada a un canal en una trama, esto significa que se pueden enviar 8 bits en cada trama; como se indica en la figura 1.15.

Como una señal 96 de voz es muestreada cada 125µs debido

al Teorema de Nyquist (Ts=1/(4kHz\*2)), la muestra de un usuario es realizada en 8 bits cada 125s.

Por lo tanto la duración del canal es de: (125s/32)= 3.906s.

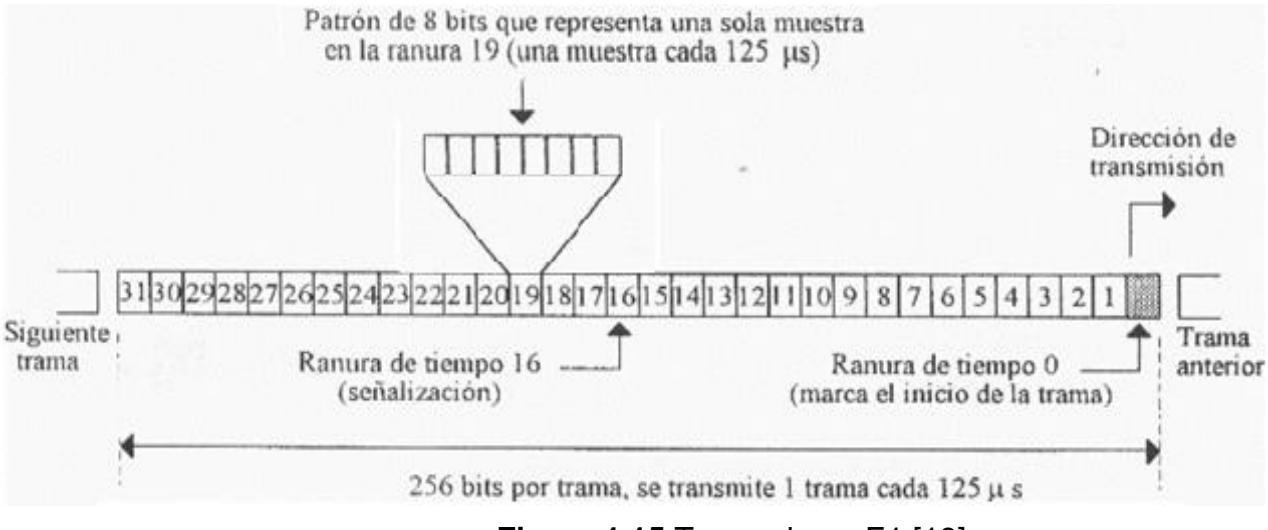

**Figura 1.15** Trama de un E1 [18]

La asignación de los canales en la trama es:

**Canal 0:** Sincronización de la trama (alineación).

**Canal 16:** Señalización.

**Canal 1-15 y 17-31:** Voz/Datos.

## **1.2.3 TDMoIP**

En las redes de [telecomunicaciones,](http://translate.googleusercontent.com/translate_c?hl=es&prev=/search%3Fq%3DTDMoIP%26hl%3Des%26biw%3D1600%26bih%3D750%26prmd%3Dimvns&rurl=translate.google.com.ec&sl=en&u=http://en.wikipedia.org/wiki/Telecommunications&usg=ALkJrhgysZz0X8gg3q5S-DPOtw7s1b79iw) TDMoIP es la emulación de [la](http://translate.googleusercontent.com/translate_c?hl=es&prev=/search%3Fq%3DTDMoIP%26hl%3Des%26biw%3D1600%26bih%3D750%26prmd%3Dimvns&rurl=translate.google.com.ec&sl=en&u=http://en.wikipedia.org/wiki/Time-division_multiplexing&usg=ALkJrhgmoywrhRu8qhCrmS_Q7oL_lDr47g)  [multiplexación por división de tiempo](http://translate.googleusercontent.com/translate_c?hl=es&prev=/search%3Fq%3DTDMoIP%26hl%3Des%26biw%3D1600%26bih%3D750%26prmd%3Dimvns&rurl=translate.google.com.ec&sl=en&u=http://en.wikipedia.org/wiki/Time-division_multiplexing&usg=ALkJrhgmoywrhRu8qhCrmS_Q7oL_lDr47g) (TDM) sobre una [red de](http://translate.googleusercontent.com/translate_c?hl=es&prev=/search%3Fq%3DTDMoIP%26hl%3Des%26biw%3D1600%26bih%3D750%26prmd%3Dimvns&rurl=translate.google.com.ec&sl=en&u=http://en.wikipedia.org/wiki/Packet-switching&usg=ALkJrhiXE1GFZgXUE1KPFNY15eZAgvQiMw)  [conmutación de paquetes](http://translate.googleusercontent.com/translate_c?hl=es&prev=/search%3Fq%3DTDMoIP%26hl%3Des%26biw%3D1600%26bih%3D750%26prmd%3Dimvns&rurl=translate.google.com.ec&sl=en&u=http://en.wikipedia.org/wiki/Packet-switching&usg=ALkJrhiXE1GFZgXUE1KPFNY15eZAgvQiMw) (PSN), como se indica en la figura 1.16. TDM se refiere a un [T1,](http://translate.googleusercontent.com/translate_c?hl=es&prev=/search%3Fq%3DTDMoIP%26hl%3Des%26biw%3D1600%26bih%3D750%26prmd%3Dimvns&rurl=translate.google.com.ec&sl=en&u=http://en.wikipedia.org/wiki/Digital_Signal_1&usg=ALkJrhiCNijNbkkZBzC2goiTtaUdjJBdGA) [E1,](http://translate.googleusercontent.com/translate_c?hl=es&prev=/search%3Fq%3DTDMoIP%26hl%3Des%26biw%3D1600%26bih%3D750%26prmd%3Dimvns&rurl=translate.google.com.ec&sl=en&u=http://en.wikipedia.org/wiki/E-carrier&usg=ALkJrhjpr1qoem0zyfX_9puSBNlQ8_g4ag) [T3](http://translate.googleusercontent.com/translate_c?hl=es&prev=/search%3Fq%3DTDMoIP%26hl%3Des%26biw%3D1600%26bih%3D750%26prmd%3Dimvns&rurl=translate.google.com.ec&sl=en&u=http://en.wikipedia.org/wiki/T-carrier&usg=ALkJrhh9eY6xDuw4a1P17IGFrMI7nJQDZA) o [E3](http://translate.googleusercontent.com/translate_c?hl=es&prev=/search%3Fq%3DTDMoIP%26hl%3Des%26biw%3D1600%26bih%3D750%26prmd%3Dimvns&rurl=translate.google.com.ec&sl=en&u=http://en.wikipedia.org/wiki/E-carrier&usg=ALkJrhjpr1qoem0zyfX_9puSBNlQ8_g4ag) de la señal, mientras que el PSN se basa tanto en [IP](http://translate.googleusercontent.com/translate_c?hl=es&prev=/search%3Fq%3DTDMoIP%26hl%3Des%26biw%3D1600%26bih%3D750%26prmd%3Dimvns&rurl=translate.google.com.ec&sl=en&u=http://en.wikipedia.org/wiki/Internet_Protocol&usg=ALkJrhjsQmIFf087E0wkhp_LQpj8cEuJWA) o [MPLS](http://translate.googleusercontent.com/translate_c?hl=es&prev=/search%3Fq%3DTDMoIP%26hl%3Des%26biw%3D1600%26bih%3D750%26prmd%3Dimvns&rurl=translate.google.com.ec&sl=en&u=http://en.wikipedia.org/wiki/Multi-protocol_label_switching&usg=ALkJrhioGLkeHfHC7aLgQkOsc5F5O-CRWg) o en primas [Ethernet.](http://translate.googleusercontent.com/translate_c?hl=es&prev=/search%3Fq%3DTDMoIP%26hl%3Des%26biw%3D1600%26bih%3D750%26prmd%3Dimvns&rurl=translate.google.com.ec&sl=en&u=http://en.wikipedia.org/wiki/Ethernet&usg=ALkJrhgc8hJVe5a5EpjnWt-M0D2sygwL4g)

TDM sobre IP es una tecnología de transporte que consiste en circuitos de voz, video o datos en las redes de conmutación de paquetes, de manera transparente y económica. Es una alternativa sencilla a la VoIP, que protege sus inversiones en PBX al tiempo que permite una migración sin problemas a la IP, Ethernet y MPLS.

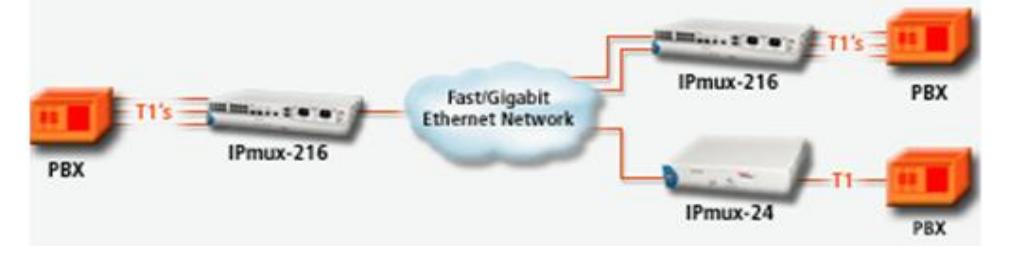

**Figura 1.16** Red TDMoIP [19]

TDMoIP es un tipo de [pseudowire,](http://translate.googleusercontent.com/translate_c?hl=es&prev=/search%3Fq%3DTDMoIP%26hl%3Des%26biw%3D1600%26bih%3D750%26prmd%3Dimvns&rurl=translate.google.com.ec&sl=en&u=http://en.wikipedia.org/wiki/Pseudowire&usg=ALkJrhh7BJ9YkPLJoYq-Lvn97xNPMPP_-g) sin embargo, a diferencia de otros tipos de tráfico que se pueden realizar más de pseudowires, como ATM, [Frame Relay](http://translate.googleusercontent.com/translate_c?hl=es&prev=/search%3Fq%3DTDMoIP%26hl%3Des%26biw%3D1600%26bih%3D750%26prmd%3Dimvns&rurl=translate.google.com.ec&sl=en&u=http://en.wikipedia.org/wiki/Frame_Relay&usg=ALkJrhijcRcgJ5FBHKCxwxPeQZXKGF949w) y [Ethernet.](http://translate.googleusercontent.com/translate_c?hl=es&prev=/search%3Fq%3DTDMoIP%26hl%3Des%26biw%3D1600%26bih%3D750%26prmd%3Dimvns&rurl=translate.google.com.ec&sl=en&u=http://en.wikipedia.org/wiki/Ethernet&usg=ALkJrhgc8hJVe5a5EpjnWt-M0D2sygwL4g) TDM es un flujo de bits en tiempo real, lo que a TDMoIP le hace tener características únicas. Además, las redes convencionales TDM tienen numerosas características especiales, en particular aquellas que sean necesarias para llevar la voz de grado en canales de telefonía. Estas características implican los sistemas de señalización que apoyan una amplia gama de funciones de telefonía, con una literatura rica de normalización, las operaciones bien desarrolladas y los mecanismos de gestión (OAM).

## **1.2.4 COMPARACIÓN ENTRE TDM Y TDMOIP**

Lo más destacable de TDMoIp es su bajo costo y mayor rentabilidad, frente al TDM puro, ya que usa equipos de menor precio y tiene la ventaja que al implementar la red metroethernet también se van a derivar otros servicios, y a medida que la red necesite ir creciendo basta con aumentar switches en la metro para que se expanda la red, por esta razón escogimos esta solución para nuestro proyecto.

## **1.3 FIBRA ÓPTICA**

Se considera el mejor [medio de transmisión](http://es.wikipedia.org/wiki/Medio_de_transmisi%C3%B3n) de datos utilizado en [redes de](http://es.wikipedia.org/wiki/Red_de_computadoras)  [telecomunicaciones.](http://es.wikipedia.org/wiki/Red_de_computadoras) Consiste en un [hilo](http://es.wikipedia.org/wiki/Hilo) muy fino de material transparente, [vidrio](http://es.wikipedia.org/wiki/Vidrio) o plástico, por el que se envían [pulsos](http://es.wikipedia.org/wiki/Pulso) de [luz](http://es.wikipedia.org/wiki/Luz) con alta frecuencia que se van reflejando contra las paredes en ángulos muy abiertos, de tal forma que avanza por su centro y se pueden guiar las señales luminosas sin pérdidas en largas distancias, como se indica en la figura 1.17.

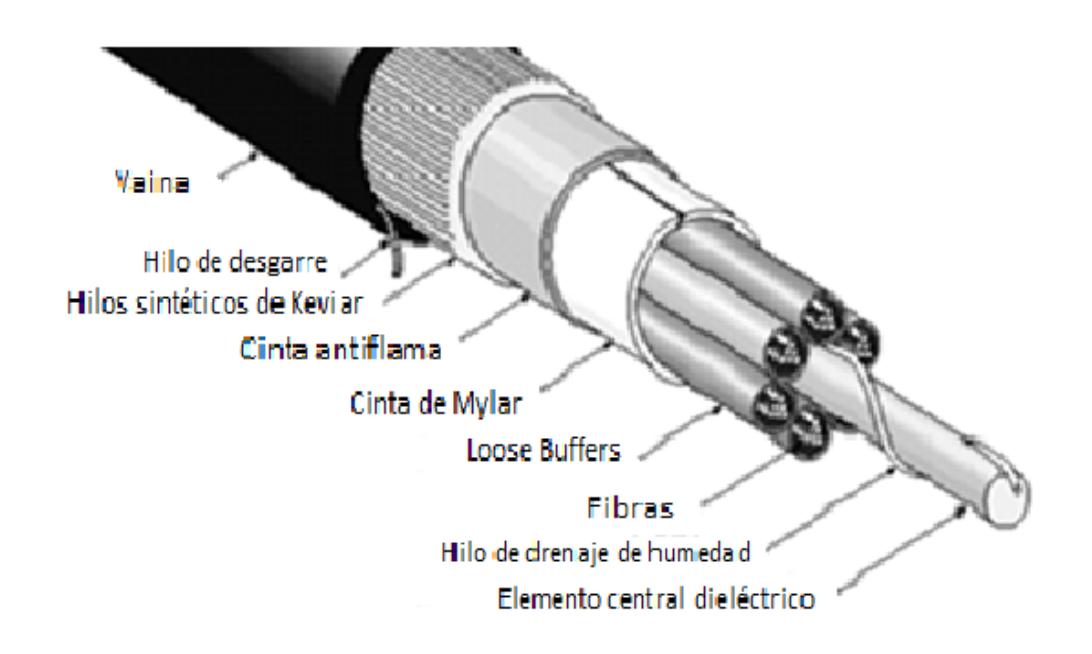

**Figura 1.17** Estructura de la fibra óptica

### **1.3.1 Características y Ventajas**

La fibra óptica se caracteriza por ser inmune a las interferencias electromagnéticas y tener una cobertura más resistente por las varias cubiertas que posee, que le proveen resistencia al agua, protección en lugares húmedos y a emisiones ultravioleta, lo que contribuye a un mayor tiempo de vida de la fibra.

Además posee un empaquetado de alta densidad, donde con el máximo número de fibras se obtiene un menor diámetro que otros cables, haciéndola más ligera, flexible y ayudando a que sea más rápida y fácil la instalación hasta en lugares estrechos.

## **1.3.2 TIPOS DE FIBRA ÓPTICA**

**Fibra Multimodo**, Es aquella en la que los haces de luz pueden circular por más de un camino, llegando a tener más de mil modos de propagación de luz. Es mucho más económica y simple de diseñar, su núcleo es de mayor tamaño y con un índice de refracción superior, es más fácil de conectar y tiene una mayor tolerancia a componentes de menor precisión. Se la usa en aplicaciones de corta distancia, menores a 1 km.

**Fibra Monomodo**, Es la fibra óptica que se ha diseñado para la transmisión de un rayo o el modo de la luz como un vehículo portador, su núcleo es mucho más pequeño que la fibra multimodo; y se utiliza para la transmisión de señales de larga distancia (hasta 400 Km máximo), mediante un láser de alta intensidad, capaz de transmitir elevadas tasas de información (decenas de Gb/s). [20]

En el **Anexo 2** se presentan los tipos de fibra monomodo más usados con sus características principales.

## **1.3.3 INSTALACIÓN Y EXPLOTACIÓN**

Existen ciertos factores que se deben tomar en cuenta a la hora de escoger la fibra, por ejemplo, los niveles de atenuación, costos, factores de mantenimiento ambiental, medio por el que se va a realizar el tendido, características de la red que se quiere implementar y la plataforma tecnológica que se va a usar.

Existen algunos tipos de tendido de fibra los cuales los detallamos en el **Anexo 3**, tales como el aéreo que se lo realiza sobre los postes y torres, por lo general de alumbrado eléctrico; el subterráneo o microzanjado que se realiza mediante tuberías o canaletas bajo tierra; y el submarino que se lo cablea por medio de ríos y mares por lo general para conexión entre continentes.

Para el tendido es importante tener en cuenta la tensión máxima que debe admitirse durante el proceso para que el cable no se rompa y se garantice una vida media de unos 20 años, por lo cual se debe tomar en cuenta lo siguiente:

**Técnicas de empalme**, Los tipos de empalmes pueden ser:

- Empalme mecánico con el cual se pueden provocar pérdidas del orden de 0.5 dB.
- Empalme con pegamentos con el cual se pueden provocar pérdidas del orden de 0.2 dB.
- Empalme por fusión de arco eléctrico con el cual se logran pérdidas del orden de 0.02 dB. [21]

## **CAPÍTULO 2**

# **2. DISEÑO Y COSTOS DE UNA RED SDH, TDMoIP CON METROETHERNET**

Nuestro proyecto tiene como objetivo diseñar y realizar un análisis de costos de una red anillada STM-16 sobre SDH para dar servicio de 2 STM-1 con interface Gigabit Ethernet a una compañía de Telefonía Celular del país que transmitirá sus canales de voz entre las ciudades de Cuenca y Ambato con mayor rapidez para aumentar sus ganancias, adicional tenemos que diseñar y realizar un análisis de costo de un circuito clear channel para entregar 2 E1's con tecnología TDM pura y TDMoIP en la ciudad de Cuenca hacia el Nap de las Américas con salida internacional a un cable submarino que se conecte a un POP instalado en la ciudad de Quito.

Debemos tener el criterio de escoger si los servicios a entregar lo damos por medio de nuestra infraestructura o alquilamos el servicio a proveedores locales y subrarrendar el servicio en los dos esquemas SDH y TDMoIP.

A continuación detallaremos los proyectos SDH y TDM/TDMoIP por separado para su mejor comprensión.

## **2.1 Diseño de la red SDH entre las ciudades de Cuenca y Ambato, para proveer 2 STM-1 con protección tipo anillo con infraestructura propia.**

Actualmente solo los grandes operadores, pueden realizar una inversión en diseñar e implementar una red para dar servicio con una red potente y conexiones en diferentes ciudades del Ecuador. El recurso tecnológico, financiero, experiencia y conocimiento del mercado pueden calificar a una empresa para dar un servicio altamente confiable con un alto estándar de competitividad, transparencia y compromiso de un SLA del 99,8 % de estabilidad en su red.

## **2.1.1 Estudio de la mejor ruta principal y de redundancia**

El diseño de nuestra red tiene como objetivo escoger la mejor ruta entre las ciudades principales del Ecuador para formar un anillo STM-16 sobre SDH y brindar el servicio de 2 STM-1's con interface Gigabit Ethernet entre las ciudades de Cuenca y Ambato, para esto hemos considerado realizar un análisis de rutas para escoger el mejor camino como se indica en la tabla 2.1.

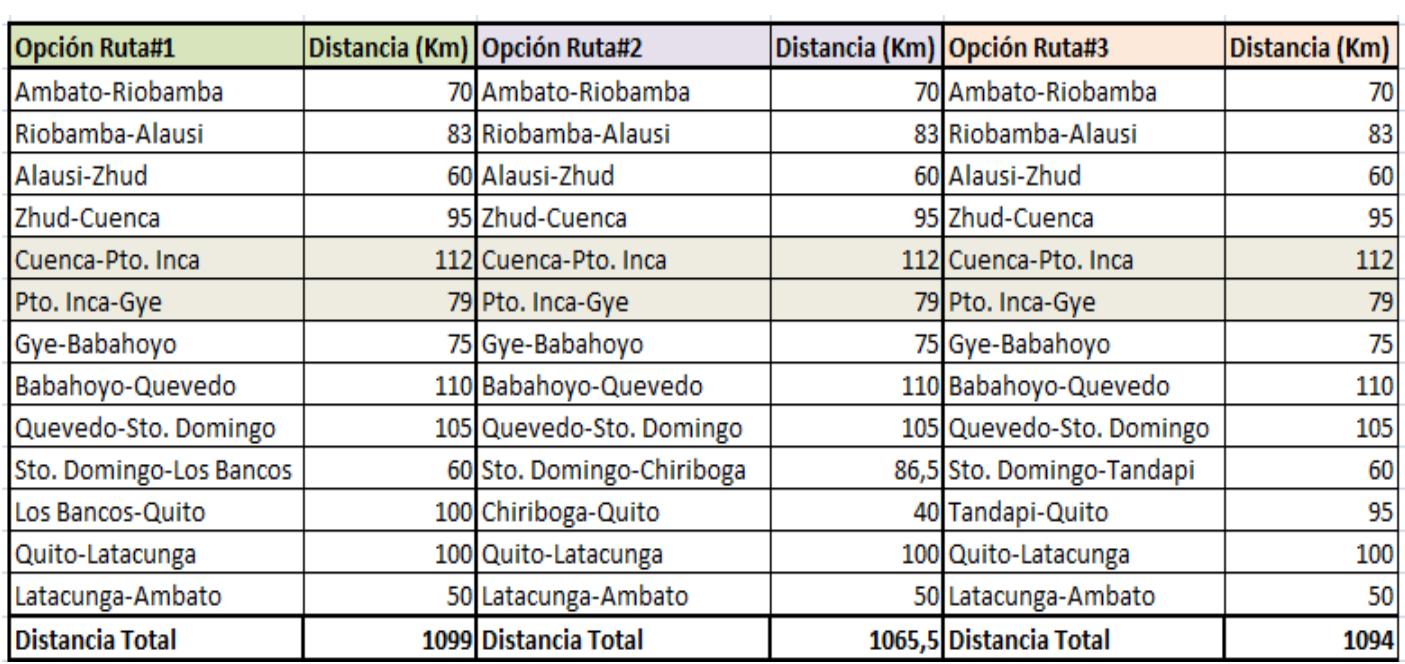

**Tabla 2.1** Rutas propuestas para principal y backup

Hemos considerado que la mejor ruta entre Cuenca y Ambato para el camino principal es Cuenca – Zhud – Alausí – Riobamba - Ambato y para anillar el camino de backup es el camino por Cuenca - Pto.Inca - Guayaquil – Babahoyo – Quevedo - Sto.Domingo - Chiriboga – Quito - Latacunga - Ambato; se lo ha considerado de acuerdo a la menor distancia y la utilización de la menor cantidad de equipamiento. En total levantaríamos 13 nodos SDH y utilizaríamos 1065,5 Km de fibra interurbana.

Pero tenemos que considerar que el camino de Cuenca - Pto. Inca por el Parque Nacional El Cajas es una zona de reserva ecológica y no es permitido pasar fibra óptica por tendido aéreo, micro zanjado o canalizado ya que esto causaría un impacto en el medio ambiente y está protegido por el Sistema Nacional de Áreas Protegidas del Ecuador (SNAP) y fue declarado como un Humedal de Importancia Internacional Ramsar el 14 de agosto de 2002.

Por los motivos antes mencionados el rumbo de nuestro proyecto nos hace buscar otros caminos alternativos para cerrar el anillo y hemos considerado otro tramo como se indica en la tabla 2.2.

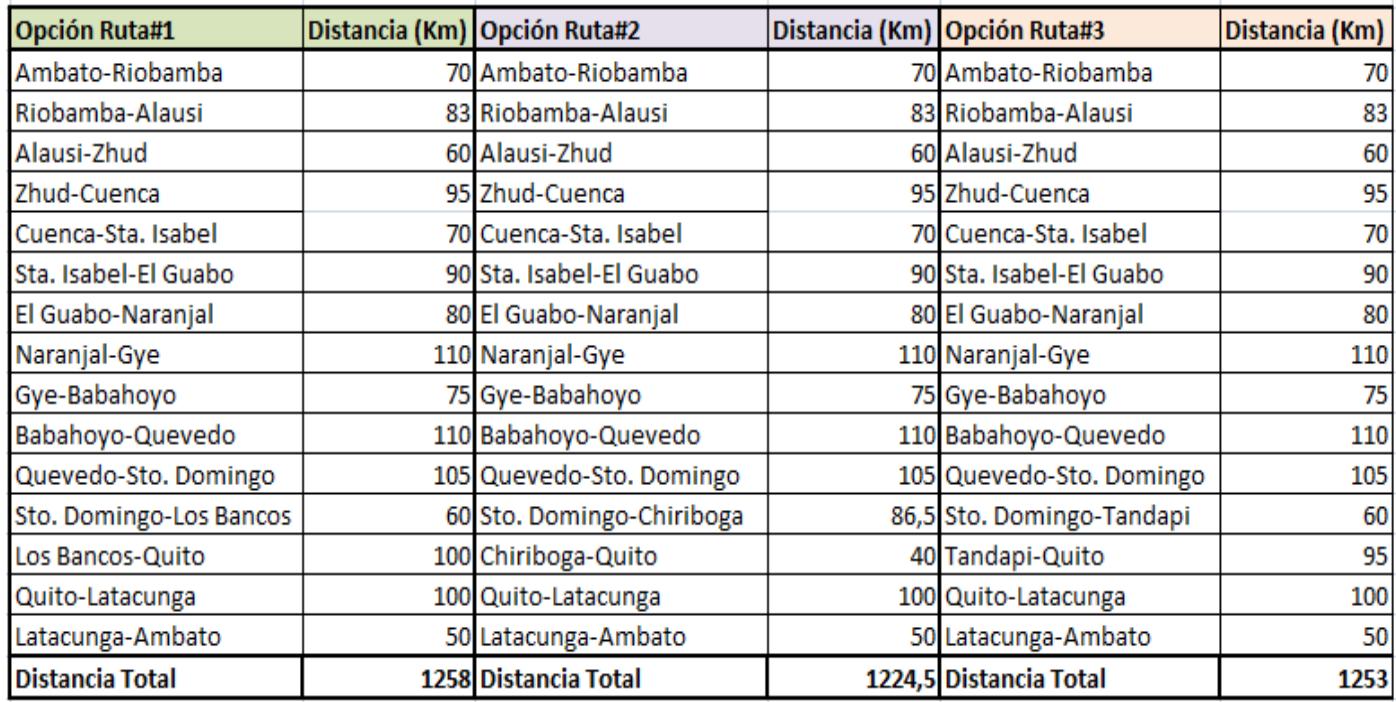

**Tabla 2.2** Rutas propuestas con mejor solución

Además, consideramos las zonas más riesgosas con deslizamientos de tierra, no cobertura celular y en base a lo conversado con proveedores de tendido de fibra y en una investigación sobre un foro climático organizado por SNGR (Secretaría Nacional de Gestión de Riesgos) donde manifestaron que las zonas de alto riesgo en derrumbes y que predomina el clima Subtropical Húmedo con lluvias persistentes que originan intensa evaporación como consecuencia de la temperatura, con una estación lluviosa de diez meses (septiembre a octubre) y una estación seca de dos meses (Julio y Agosto), la humedad relativa alcanza un valor promedio de 90%, la nubosidad en la zona de estudio está en 5 octas durante todos los meses del año y la velocidad del viento durante la mayor parte el año está en 2,2 m/s está entre Aloag - Tandapi como lo podemos ver en el **Anexo 5**.

Cuando el tráfico es interrumpido por estos deslizamientos de tierra entre Aloag - Tandapi es desviado por la vía La Independencia - Los Bancos - Quito por tal motivo hemos escogido la opción #1 ruta principal: Cuenca – Zhud – Alausí - Riobamba y Ambato, la ruta backup: Cuenca - Sta. Isabel - El Guabo – Naranjal – GYE – Babahoyo – Quevedo - Sto. Domingo - Los Bancos – UIO – Latacunga - Ambato y nuestro anillo quedará como se expresa en la figura 2.1.

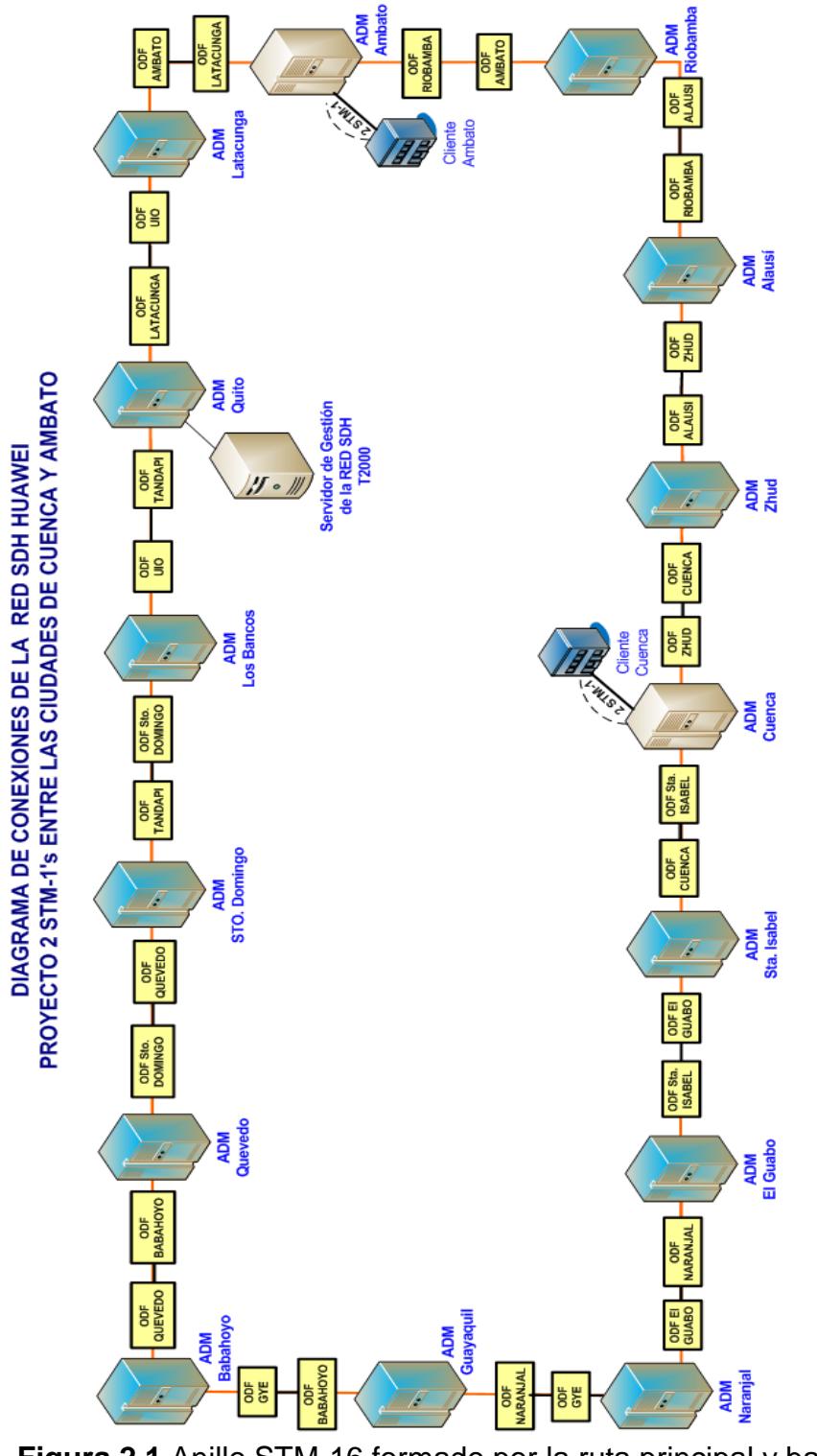

**Figura 2.1** Anillo STM-16 formado por la ruta principal y back-up

Las especificaciones técnicas de los equipos que utilizaremos en nuestro proyecto son Optix OSN 1500, los mismos que nos limitan a crecer únicamente a un STM-16 que es lo máximo que soportan.

Los parámetros de los módulos de las tarjetas ópticas a considerar en el proyecto están descritos en la tabla 2.3 para el anillo SDH.

| Rango de<br><b>Transmisión</b> | Nivel<br>correspondiente | Longitud de<br>onda (nm) | Distancia de<br>transmisión<br>(km) | Alcance de<br>poder óptico<br>(dBm) | <b>Sensibilidad</b><br>del receptor<br>(dBm) |
|--------------------------------|--------------------------|--------------------------|-------------------------------------|-------------------------------------|----------------------------------------------|
|                                | $-1$                     | 1310                     | $0 - 2$                             | $-15$ to $-8$                       | $-31$                                        |
|                                | $S-1.1$                  | 1310                     | $2 - 15$                            | $-15$ to $-8$                       | $-31$                                        |
| STM-1                          | $L-1.1$                  | 1310                     | 15-40                               | $-5$ to 0                           | $-34$                                        |
|                                | $L-1.2$                  | 1550                     | 40-80                               | $-5$ to $0$                         | $-34$                                        |
|                                | $Ve-1.2$                 | 1550                     | 80-100                              | $-3$ to 2                           | -34                                          |
|                                | $-4$                     | 1310                     | $0 - 2$                             | $-15$ to $-8$                       | $-31$                                        |
| STM-4                          | $S-4.1$                  | 1310                     | $2 - 15$                            | $-15$ to $-8$                       | $-31$                                        |
|                                | $L - 4.1$                | 1310                     | 15-40                               | $-3$ to 2                           | $-30$                                        |
|                                | $L - 4.2$                | 1550                     | 40-80                               | $-3$ to 2                           | -30                                          |
|                                | $Ve-4.2$                 | 1550                     | 80-100                              | $-3$ to $2$                         | -33                                          |
| <b>STM-16</b>                  | $I-16$                   | 1310                     | $0 - 2$                             | $-10$ to $-3$                       | -21                                          |
|                                | $S-16.1$                 | 1310                     | $2 - 15$                            | $-5$ to $0$                         | $-21$                                        |
|                                | $L-16.1$                 | 1310                     | 15-40                               | $-2$ to $3$                         | -30                                          |
|                                | $L-16.2$                 | 1550                     | 40-80                               | $-2$ to 3                           | $-30$                                        |
| <b>STM-16</b>                  | $L-16.2Je$               | 1550                     | 80-100                              | 5 to 7                              | $-31,5$                                      |
|                                | V-16.2Je (Nota)          | 1550                     | 100-140                             | 5 to 7                              | $-31,5$                                      |
|                                | $U-16.2$ Je (Nota)       | 1550,12                  | 140-170                             | 5 to 7                              | $-38$                                        |

**Tabla 2.3** Tipos y parámetros de módulos ópticos provistos por SDH

Los parámetros de los módulos de las tarjetas ópticas EGT2 que se utilizarán para entregar la capacidad de 2 STM-1 en Cuenca y Ambato, están descritos en la tabla 2.4.

| Parámetro                                      | <b>Valor</b>           |                        |                        |                         |  |  |
|------------------------------------------------|------------------------|------------------------|------------------------|-------------------------|--|--|
| Tipo de interfaz óptica                        | 1000BASE-ZX<br>(80 Km) | 1000BASE-VX<br>(40 Km) | 1000BASE-LX<br>(10 Km) | 1000BASE-SX<br>(0.5 Km) |  |  |
| Tipo de fibra                                  | Monomodo<br>LC         | Monomodo<br>LC         | Monomodo<br>LC         | Multimodo<br>LC         |  |  |
| Rango de alcance de<br>poder óptico (dBm)      | $-2$ to 5<br>$-5$ to 0 |                        | $-9$ to $-3$           | $-9.5$ to $-2.5$        |  |  |
| Rango de operación de<br>longitud de onda (nm) | 1500 to 1580           | 1275 to 1350           | 1270 to 1355           | 770 to 860              |  |  |
| Sobrecarga mínima<br>(dBm)                     | -3                     | $-3$                   | -3                     | 0                       |  |  |
| Parámetro                                      | <b>Valor</b>           |                        |                        |                         |  |  |
| Recepción de<br>sensitividad (dBm)             | $-23$                  | $-23$                  | $-20$                  | $-17$                   |  |  |
| Mínimo radio de<br>extinción (dB)              | 9                      | 9                      | 9                      | 9                       |  |  |

**Tabla 2.4** Umbrales de la Tarjeta Óptica EGT2

## **2.1.2 Análisis de costos de implementación de la red SDH**

Se tiene planificado por costos crear un anillo STM-16 sobre SDH con equipamiento Huawei, el modelo del equipo escogido para este proyecto por los datos de costos ofrecidos en el Laboratorio de Telecomunicaciones de la ESPOL son los Optix OSN 1500, en un futuro y considerando el crecimiento de la Empresa se podría adquirir los Optix OSN 3500 y Optix OSN 2500 para tener un anillo STM-64.

Previo a las conexiones físicas debemos realizar el cálculo de los niveles de atenuación en la línea con esto podemos trabajar sobre el rango óptimo de recepción de las tarjetas, a continuación detallamos los cálculos realizados en la ruta principal y back-up; considerando el cálculo de la atenuación en la línea con la siguiente fórmula:

### **at = LaL + neae + ncac + arL**

- $L =$  longitud del cable en  $Km$
- aL = coeficiente de atenuación en dB/Km
- ne = número de empalmes
- ae = atenuación por empalme en dB/Km
- nc = número de conectores
- ac = atenuación por conector en dB
- ar = reserva de atenuación en dB/Km

Considerando los niveles de atenuación que soportan las tarjetas se ha decidido usar la fibra óptica monomodo categoría 8 porque tiene

un mensajero de protección eléctrica, de 12 hilos que viene en carretes de 4Km y cumple la norma G.652D, ya que presenta menor índice de atenuación, refracción y dispersión cromática, además de estar en el mercado a más bajo costo.

Con esta fibra de 12 hilos, se utilizará un hilo para la transmisión y otro para la recepción, quedando de respaldo para la sustentabilidad de la red. Los demás hilos se utilizarían en futuros servicios derivados que fortalezcan la productividad de la empresa.

En el tendido de la fibra óptica, es importante considerar el bucle de exceso, ya que son sobrantes de fibra óptica que nos servirán para las futuras reparaciones. Se sugiere que este bucle de exceso sea del 5% de la longitud total del carrete de fibra óptica, en nuestro proyecto es de 4 KM y por lo tanto el bucle de exceso sería de 200 metros. A continuación, se ha calculado la cantidad de fibra (distancia entre nodos + reserva de 50 mts de fibra cada 1 km +10 mts de reserva dentro de cada nodo) para el cálculo de la atenuación total y de acuerdo a la distancia calcular la cantidad de mangas, herrajes, postes a instalar en la ruta principal como se indica en la tabla 2.5 y back-up, como se indica en la tabla 2.6.

| <b>Principal Ruta</b> | <b>Distancia</b><br>+ Reserva<br>(Km) | Modelo de la<br>tarjeta STM-16<br>según la<br>distancia | <b>NORMA ITU</b><br>$at = Lal +$<br>$n$ eae + $n$ cac +<br>arL (dB) | Тx<br>Tarjeta<br>(dBm) | <b>Atenuación Total</b><br>en la línea de Fibra<br>Óptica (at-Tx<br>tarjeta)(dB) | Cantidad de<br>Mangas (Distancia/4km<br>(cada bobina de FO) | Cantidad de <br><b>Herrajes</b> | Cantidad de<br>Postes (Cda 60<br>cada 60 mts   mts/1 poste) |
|-----------------------|---------------------------------------|---------------------------------------------------------|---------------------------------------------------------------------|------------------------|----------------------------------------------------------------------------------|-------------------------------------------------------------|---------------------------------|-------------------------------------------------------------|
| Ambato-Riobamba       |                                       | $60.9$ L-16.2                                           | 14,31                                                               | 6,3                    | 8,01                                                                             | 15.28                                                       | 967                             | 967                                                         |
| Riobamba-Alausí       |                                       | 87.2 Le-16.2Je                                          | 20.21                                                               | 6,3                    | 13.91                                                                            | 21.84                                                       | 1383                            | 1383                                                        |
| Alausí-Zhud           |                                       | 63.0L-16.2                                              | 14,78                                                               | 6,3                    | 8,48                                                                             | 15,80                                                       | 1000                            | 1000                                                        |
| Zhud-Cuenca           |                                       | 99,8 Le-16.2Je                                          | 23,05                                                               | 6,3                    | 16,75                                                                            | 24.99                                                       | 1583                            | 1583                                                        |
| <b>TOTAL</b>          | 310,80                                |                                                         | 72,35                                                               |                        | 47,15                                                                            | 74                                                          | 4933                            | 4933                                                        |

**Tabla 2.5** Cálculos en el anillo de la ruta interurbana principal

| <b>Principal Ruta</b> | <b>Distancia</b><br>+ Reserva<br>(Km) | Modelo de la<br>tarjeta STM-16<br>según la<br>distancia | <b>NORMA ITU</b><br>$at = Lal +$<br>$n$ eae + $n$ cac +<br>$arL$ ( $dB$ ) | Tx<br><b>Tarjeta</b><br>(dBm) | <b>Atenuación Total</b><br>en la línea de Fibra<br>Óptica (at-Tx<br>tarjeta)(dB) | Cantidad de<br>Mangas (Distancia/4km<br>(cada bobina de FO) | Cantidad de<br><b>Herrajes</b><br>cada 60 mts | Cantidad de<br>Postes(Cda 60<br>$mts/1$ poste) |
|-----------------------|---------------------------------------|---------------------------------------------------------|---------------------------------------------------------------------------|-------------------------------|----------------------------------------------------------------------------------|-------------------------------------------------------------|-----------------------------------------------|------------------------------------------------|
| CUE-Sta, Isabel       |                                       | 73,5L-16.2                                              | 17,1                                                                      | 6,3                           | 10,8                                                                             | 18                                                          | 1167                                          | 1167                                           |
| Sta. Isabel-El Guabo  |                                       | 94,5 Le-16.2 Je                                         | 21,9                                                                      | 6,3                           | 15,6                                                                             | 24                                                          | 1500                                          | 1500                                           |
| El Guabo-Naranial     |                                       | 84.0 Le-16.2 Je                                         | 19,5                                                                      | 6,3                           | 13,2                                                                             | 21                                                          | 1333                                          | 1333                                           |
| Naranjal-Gye          |                                       | 110.3 Le-16.2 Je                                        | 25,4                                                                      | 6,3                           | 19,1                                                                             | 28                                                          | 1750                                          | 1750                                           |
| Gye-bab               |                                       | 78.8 L-16.2                                             | 18,3                                                                      | 6,3                           | 12,0                                                                             | 20                                                          | 1250                                          | 1250                                           |
| Babah-gydo            |                                       | 115,5 Le-16.2 Je                                        | 26,6                                                                      | 6,3                           | 20,3                                                                             | 29                                                          | 1833                                          | 1833                                           |
| Qvdo-Sto, Dom         |                                       | 110,3 Le-16.2 Je                                        | 25,4                                                                      | 6,3                           | 19,1                                                                             | 28                                                          | 1750                                          | 1750                                           |
| Sto. Dom-Los Bancos   |                                       | 63,0L-16.2                                              | 14,8                                                                      | 6,3                           | 8,5                                                                              | 16                                                          | 1000                                          | 1000                                           |
| Los Bancos-UIO        |                                       | 105,0 Le-16.2 Je                                        | 24,2                                                                      | 6,3                           | 17,9                                                                             | 26                                                          | 1667                                          | 1667                                           |
| UIO-Latacunga         |                                       | 105,0 Le-16.2 Je                                        | 24.2                                                                      | 6,3                           | 17,9                                                                             | 26                                                          | 1667                                          | 1667                                           |
| Latacunga-Amb         |                                       | $52,5$ L-16.2                                           | 12,4                                                                      | 6,3                           | 6,1                                                                              | 13                                                          | 833                                           | 833                                            |
| <b>TOTAL</b>          | 992,3                                 |                                                         | 229,9                                                                     |                               | 160,6                                                                            | 236                                                         | 15750                                         | 15750                                          |

**Tabla 2.6** Cálculos en el anillo de la ruta interurbana backup

Es muy importante considerar que antes de entregar un proyecto óptico, es necesario certificar la entrega de los tramos de fibra tomando lecturas con un OTDR (Optical Time Domain Reflectometer), el mismo que es un instrumento de medición óptico-electrónico utilizado para caracterizar una fibra óptica, para medir la longitud de la fibra, su atenuación, las pérdidas por empalmes, conectores y para detectar cortes de fibra; adicional debe tener su certificado y estar calibrado por el fabricante o distribuidor autorizado.

En la tabla 2.7 detallamos los cálculos realizados para la implementación de fibra urbana, desde nuestro nodo en las ciudades de Cuenca y Ambato hacia el cliente.

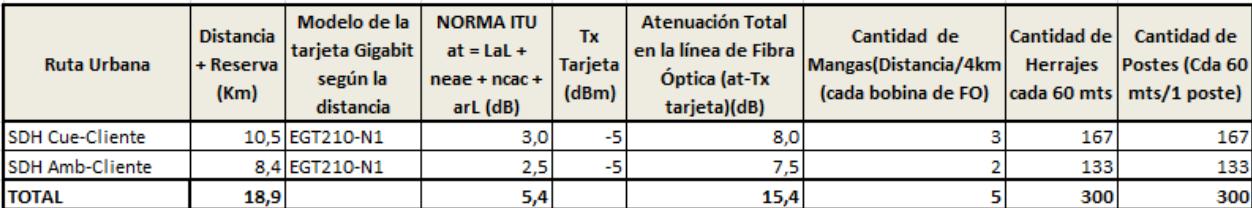

**Tabla 2.7** Cálculos de la ruta urbana

Para los costos de la implementación hemos realizado primero los cálculos del costo del software como se indica en la tabla 2.8, el costo de implementación de un nodo principal como se describe en la tabla

2.9 y de un nodo secundario como se indica en la tabla 2.10.

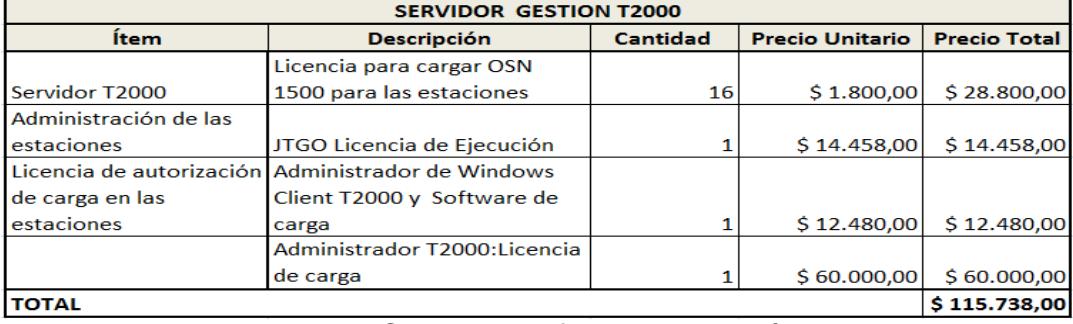

**Tabla 2.8** Costo del software de gestión de la red

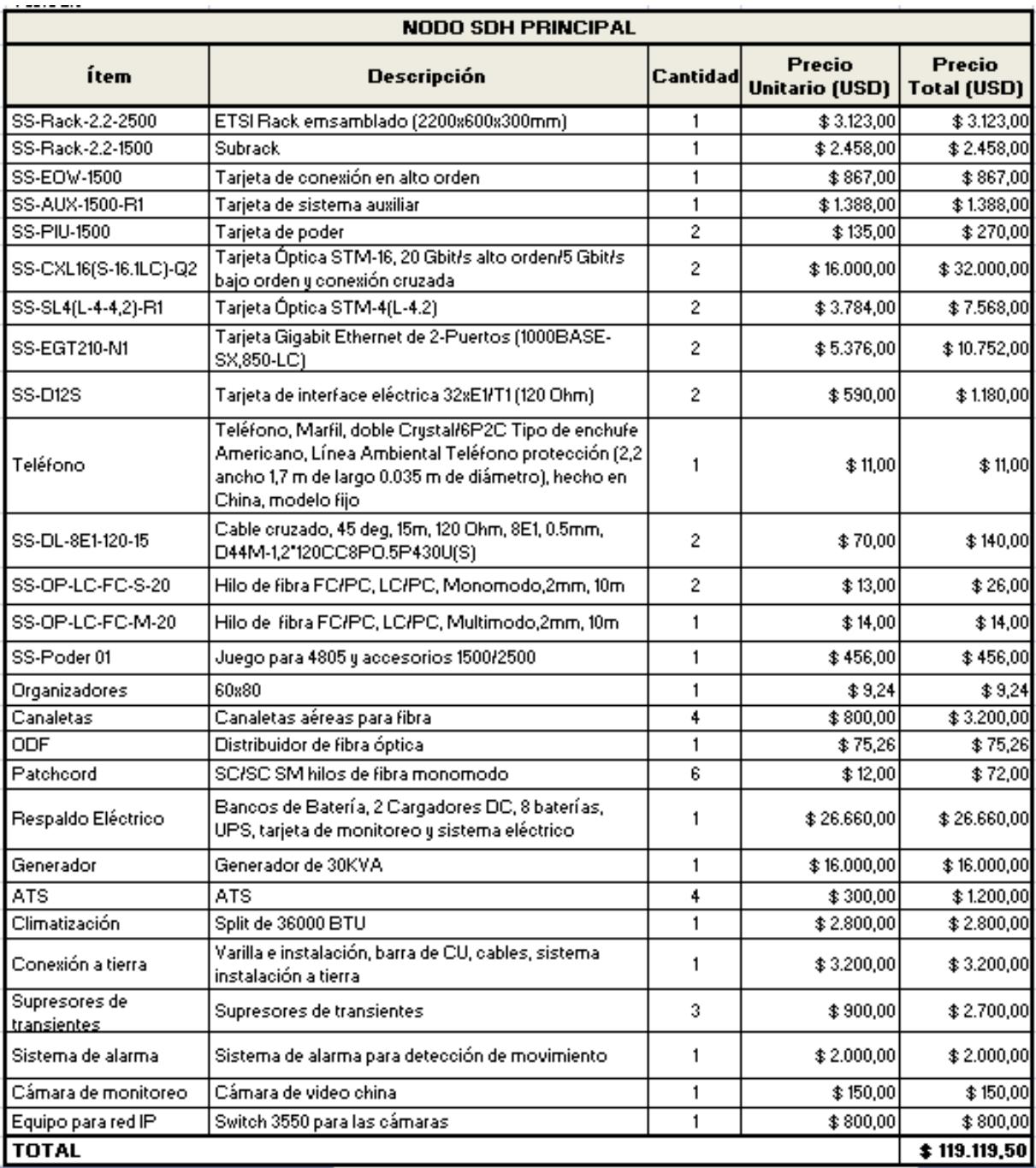

**Tabla 2.9** Costo total de implementación de un nodo principal

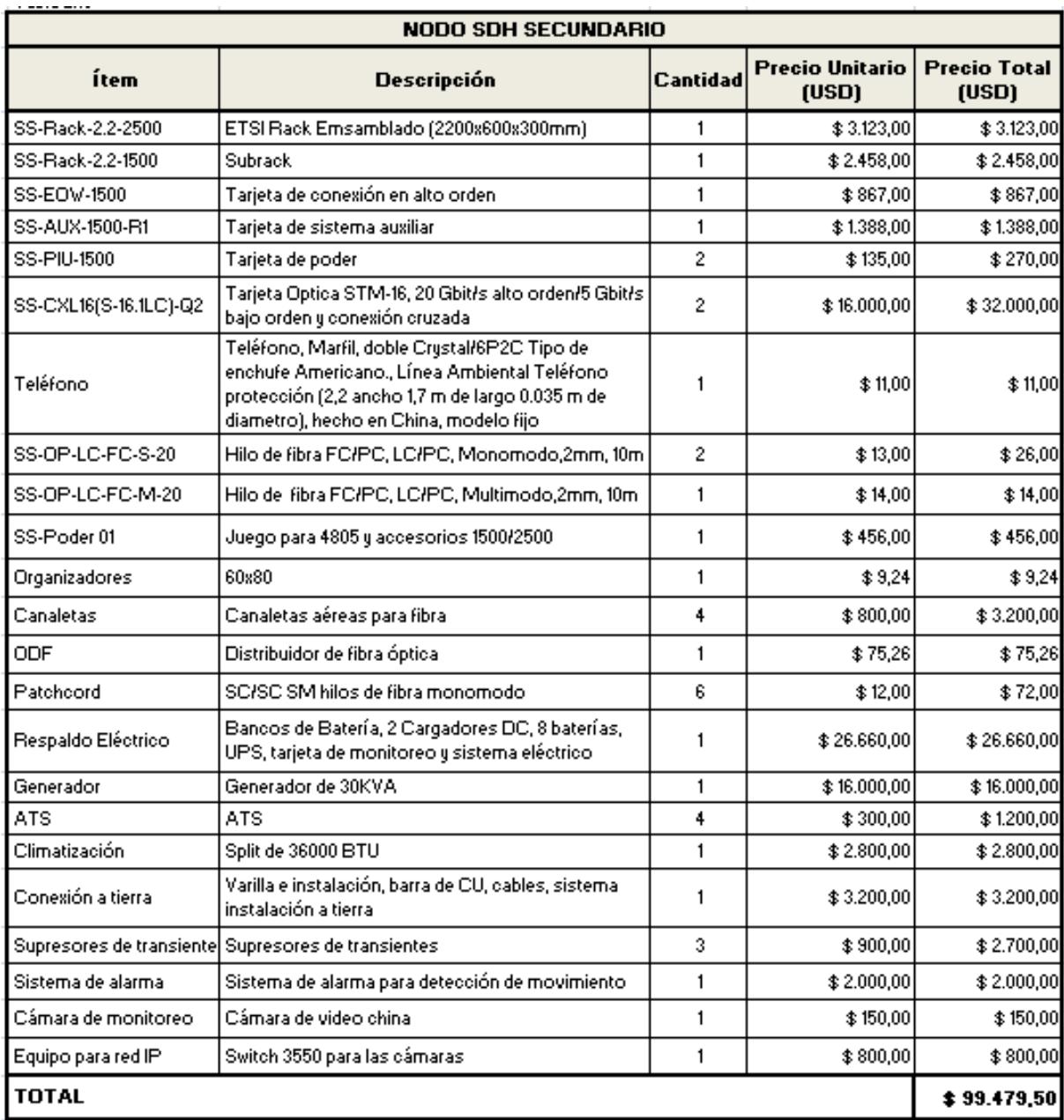

**Tabla 2.10** Costo total de implementación de un nodo secundario
Con los cálculos obtenidos sobre el equipamiento a usar y las estaciones que vamos a instalar, es necesario realizar el cálculo del costo del tendido de la fibra interubana para el anillo principal como se detalla en la tabla 2.11 y para el anillo backup como se indica en la tabla 2.12 y con estos costos estimar el costo total de inversión en el anillo SDH interurbano como se indica en la tabla 2.13.

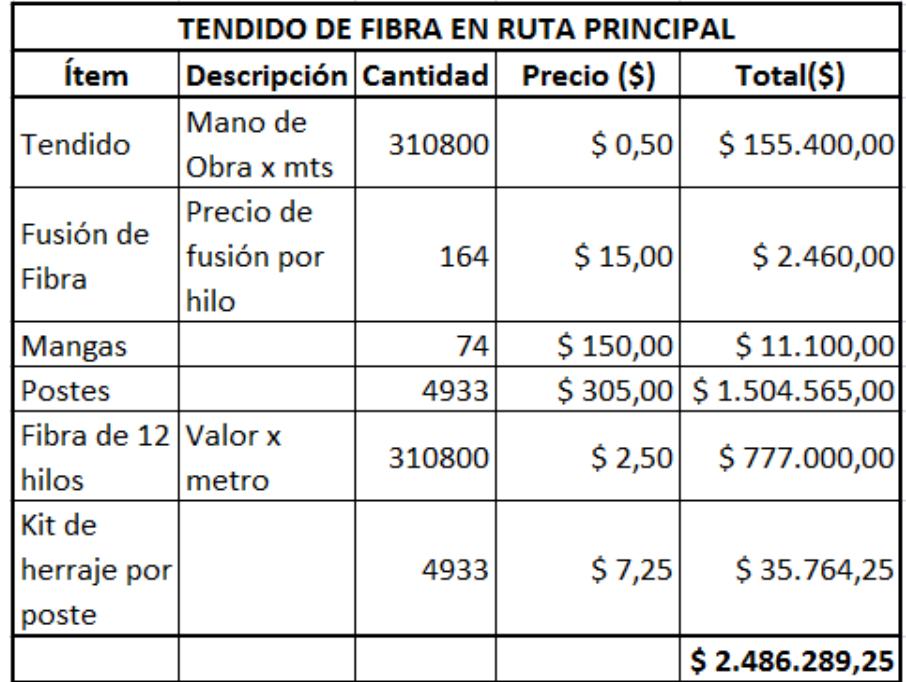

**Tabla 2.11** Costos de la fibra en la ruta Principal

| TENDIDO DE FIBRA EN RUTA BACKUP |             |          |             |                         |  |  |  |
|---------------------------------|-------------|----------|-------------|-------------------------|--|--|--|
| Ítem                            | Descripción | Cantidad | Precio (\$) | Total (\$)              |  |  |  |
| Tendido                         | Mano de     | 992300   |             | \$496.150,00            |  |  |  |
|                                 | Obra x mts  |          | \$0,50      |                         |  |  |  |
|                                 | Precio de   |          |             |                         |  |  |  |
| Fusión de                       | fusión por  | 518      | \$15,00     | \$7.770,00              |  |  |  |
| Fibra                           | hilo        |          |             |                         |  |  |  |
| <b>Mangas</b>                   |             | 236      | \$150,00    | \$35.400,00             |  |  |  |
| Postes                          |             | 15750    | \$305,00    | \$4.803.750,00          |  |  |  |
| Fibra 12                        | Valor x     |          |             |                         |  |  |  |
| hilos                           | metro       | 992300   |             | $$2,50$ $$2,480.750,00$ |  |  |  |
| Kit de                          |             |          |             |                         |  |  |  |
| herraje por                     |             | 15750    | \$7,25      | \$114.187,50            |  |  |  |
| poste                           |             |          |             |                         |  |  |  |
|                                 |             |          |             | \$7.938.007,50          |  |  |  |

**Tabla 2.12** Costos de la fibra en la ruta backup

| Costo<br>Equipamiento<br><b>Principal x 2</b><br>nodos | <b>Costo Equipo</b><br>Secundario x 3<br>nodos | Sistema de<br>Gestión<br><b>T2000</b> | Sistema de<br>Gestión de<br>Cámaras de<br>video | Precio de<br>tendido fibra x<br>mt | Renta de<br>espacio x 5<br>nodos  | <b>Anillo Main</b>   |  |
|--------------------------------------------------------|------------------------------------------------|---------------------------------------|-------------------------------------------------|------------------------------------|-----------------------------------|----------------------|--|
| \$238.239,00                                           | \$298.438,50                                   | \$112.534,00                          |                                                 | $$6.000,00$$ $$2.486.289,30$$      | \$1.000,00                        | \$3.142.500,80       |  |
|                                                        |                                                |                                       |                                                 |                                    |                                   |                      |  |
|                                                        |                                                |                                       |                                                 |                                    |                                   |                      |  |
| Costo<br>Equipamiento<br><b>Principal x 3</b><br>nodos | <b>Costo Equipo</b><br>Secundario x 8<br>nodos | Sistema de<br>Gestión<br>T2000        | Sistema de<br>Gestión de<br>Cámaras de<br>video | Precio de<br>tendido fibra x<br>mt | Renta de<br>espacio x 11<br>nodos | <b>Anillo Backup</b> |  |
| \$238.239,00                                           | \$895.315,50                                   | \$0,00                                |                                                 | $$0,00$ $$7.938.007,50$            | \$2.200,00                        | \$9.073.762,00       |  |

**Tabla 2.13** Costos Total de Inversión en el anillo SDH interurbano

El servicio de los 2 STM-1 lo vamos a entregar en las estaciones del cliente, se debe realizar el cálculo de la cantidad de fibra en las ciudades de Cuenca y Ambato y hemos considerado realizar el tendido con fibra canalizada para disminuir la contaminación visual y por la dificultad de permisos municipales para el tendido aéreo. Para la ciudad de Cuenca consideramos tener la distancia de 1 Km de nuestra estación al cliente y los cálculos están referenciados en la tabla 2.14 y en la ciudad de Ambato la distancia entre nuestra estación y la del cliente está a 800 mt, los cálculos están detallados en la tabla 2.15.

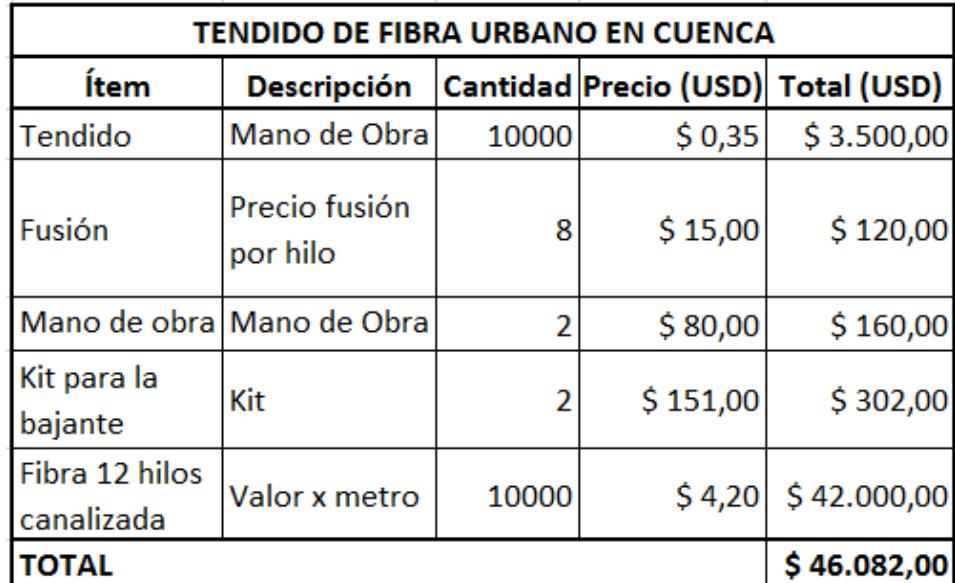

**Tabla 2.14** Costos para la ruta urbana en la Ciudad de Cuenca

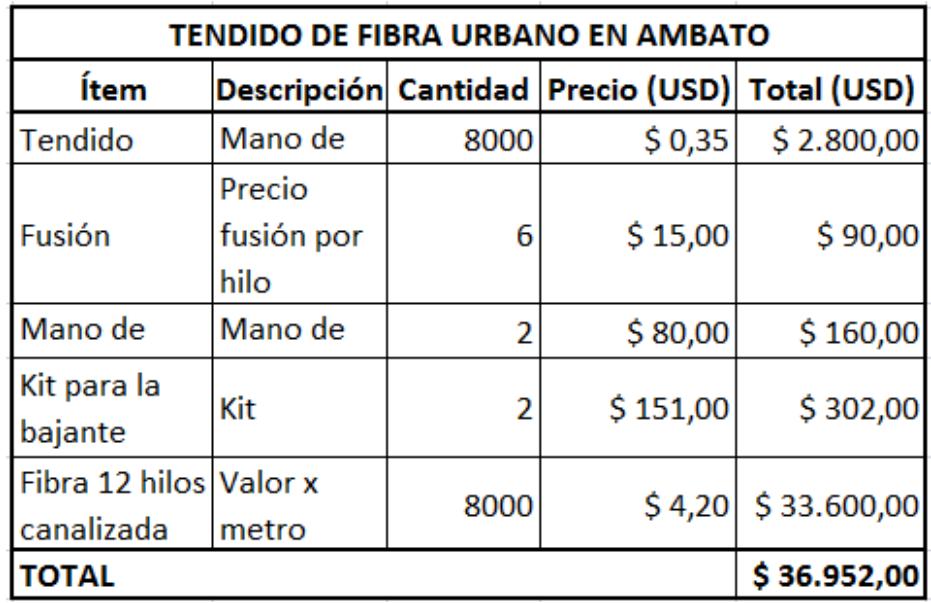

**Tabla 2.15** Costos para la ruta urbana en la Ciudad de Ambato

El costo total al implementar el tendido urbano en Cuenca y Ambato está referenciado en la tabla 2.16.

|                    | Precio de tendido |  |  |
|--------------------|-------------------|--|--|
| <b>CUENCA</b>      | fibra x mt        |  |  |
|                    | \$46.082,00       |  |  |
|                    |                   |  |  |
|                    | Precio de tendido |  |  |
| <b>AMBATO</b>      | fibra x mt        |  |  |
|                    | \$36.952,00       |  |  |
| <b>COSTO TOTAL</b> | \$83.034,00       |  |  |
|                    |                   |  |  |

**Tabla 2.16** Costo total para el tendido urbano

El costo de implementación total de nuestro anillo SDH entregando los 2 STM-1 entre Cuenca y Ambato en las estaciones del cliente nos da un costo de **\$12'318.936,80** (Doce millones trescientos dieciocho mil novecientos treinta y seis con ochenta centavos de dólares americanos).

**2.2 Diseño de un circuito clear channel de 2 E1's con tecnología TDM ó TDMoIP en la ciudad de Cuenca hacia el Nap de las Américas con salida internacional por el POP instalado en la ciudad de Quito.**

Nuestro proyecto tiene como finalidad entregar 2 E1's para un Call Center en la ciudad de Cuenca por medio de una red metroethernet con tecnología TDM o TDMoIP hacia el NAP de las Américas. Por tal motivo procederemos a realizar el diseño con las dos tecnologías.

## **2.2.1 Activación de 2 E1's Cuenca - Nap de las Américas con tecnología TDM**

Al diseñar un enlace TDM local debemos considerar que esta conexión es un clear channel de fibras oscuras, en el que se debe analizar el tendido de la fibra, las características físicas de la fibra y los equipos de interconexión a utilizar.

Como lo analizamos en el caso anterior que nos piden 2 STM-1 entre dos ciudades y los entregaremos en interfaces Gigabith Ethernet mapeando los 2 STM-1 dentro de la red SDH ya creada; estos 2 E1's serán transportados por el mismo anillo desde la ciudad de Cuenca a Quito que es la ciudad donde está el POP para la salida internacional.

Considerando que es un TDM clear cannel, no trabajará dentro de la metro IP, por lo que el acuerdo de nivel de servicio SLA (Acuerdo de nivel de servicio) para un enlace internacional en la empresas que hemos consultado es aproximadamente del 99,8%.

Utilizaremos dos multiplexores TDM con las siguientes características:

Marca: RAD

Modelo: OP-108/B/ETH/SC/SF1-SF2 Permite transportar 4 E1's y 1 puerto Ethernet sobre un hilo de FO Fibra Óptica monomodo Alimentación: 110 AC Conector de F.O.: SC Interface E1: G703 balanceado

Uno de los equipos Optimux108 estará colocado en el extremo del cliente final en este caso el Call Center y su pareja en el extremo del nodo SDH en la ciudad de Cuenca interconectados por un hilo de fibra monomodo canalizada, paso seguido mapeamos los 2 E1's en el anillo SDH hasta transportarlo a la ciudad de Quito donde está el POP de la salida internacional.

Pensando en el crecimiento de capacidad en la salida internacional, nos conectaremos con el proveedor del POP por medio de un STM-1 entre nuestra red SDH y su red SDH.

El transporte del STM-1 desde la ciudad de Quito al NAP de las Américas será por el cable submarino Arcos, del que se puede tener más conocimientos en el **Anexo 4**, la latencia entre la ciudad de Quito y Miami - Nap de las Américas es de aproximadamente 60 mseg.

En el NAP de las Américas el proveedor nos dará las posiciones en el MMR (Meet Me Room) de Terramark del STM-1 despeinado en 63 E1's y con un LOA (Letter of Agency/ Facility release authorization) damos autorización al Call Center de Cuenca hacer uso del puerto del MMR para que solicite la cross-conexión con un proveedor local en Miami. Nuestro diseño quedaría como se indica en la figura 2.2 y los costos de implementación se expresan en la tabla 2.1

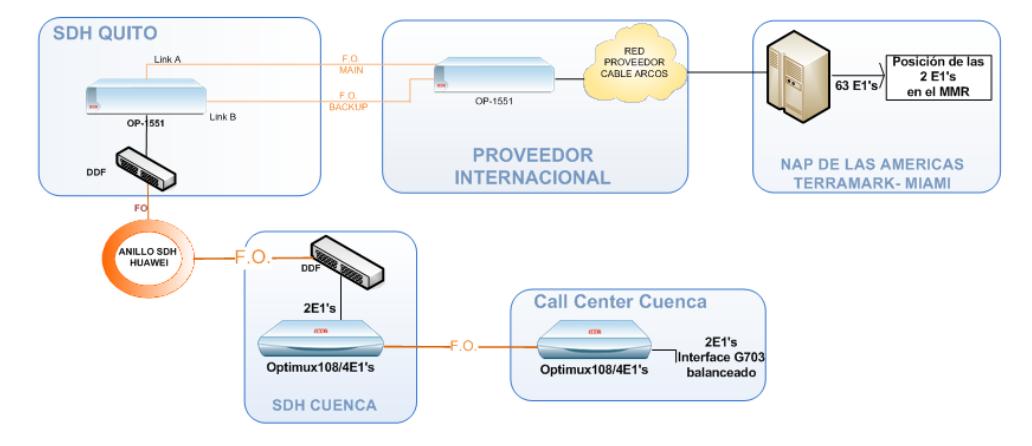

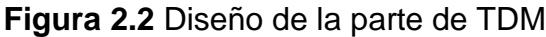

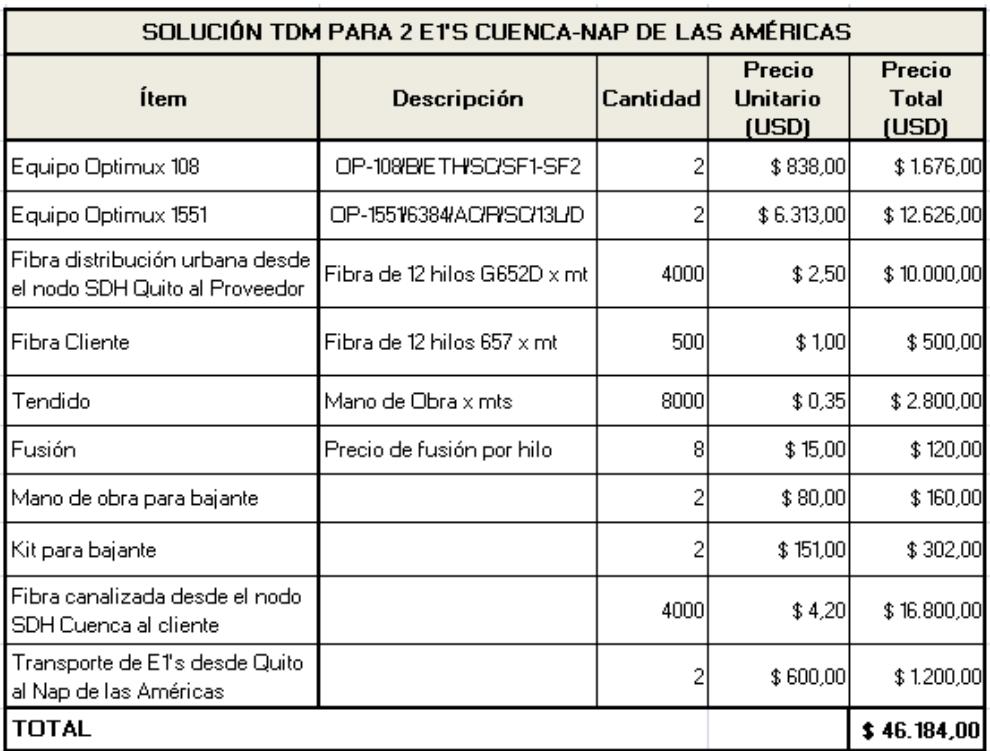

**Tabla 2.17** Costos TDM Cuenca-Nap de las Américas

## **2.2.2 Activación de 2 E1's Cuenca - Nap de las Américas con tecnología TDMoIP**

Al diseñar un enlace TDMoIP debemos tener algunas consideraciones ya que es una solución de un E1/T1 soportada sobre una red de conmutación de paquetes que puede ser IP, Ethernet y MPLS. El flujo de datos que proviene del puerto E1 se convierte en paquete IP transportándose a través de puertos Fast Ethernet y viceversa. Las consideraciones que se deben tomar son:

La red debe estar soportada en una red IP L2 Gigabit Ethernet, con puertos en trunk.

Cada dispositivo tiene una única dirección IP (IP del host), una dirección IP de destino configurable que tiene asignados a los paquetes IP y una única VLAN para separar el tráfico de voz y datos, con esto aseguramos la supervivencia ante fallas por unicast flooding que pueden darse en la metro IP; por tal motivo en los switches de la metro se aplica el protocolo Spanning Tree para bloquear lógicamente las Ip´s que posiblemente estén provocando lazos en la metro IP.

La configuración del ancho de banda en los puertos del switch debe ser de 5024K donde estén conectados los equipos multiplexores.

Para nuestro proyecto utilizaremos una pareja de equipos Ipmux24/4 E1's con las siguientes especificaciones técnicas:

Marca: RAD

Modelo: IPMUX24/4E1/N/UTP/UTP

Puerto de red: 1x10/100BaseT

Puerto de usuario: 1x10/100 BaseT+ 4xG703

Gestión a través del puerto de usuario

Como lo analizamos en el caso anterior que nos piden 2 STM-1 entre dos ciudades y los entregaremos en interface Gigabith Ethernet mapeando los 2 STM-1 dentro de la red SDH ya creada; estos 2 E1's serán transportados por el mismo anillo desde la ciudad de Cuenca a Quito que es la ciudad donde está el POP para la salida internacional.

Considerando que es un TDMoIP y trabajará dentro de la metro IP, el SLA para un enlace internacional en las empresas que hemos consultado es aproximadamente del 99,6 al 99,5%.

Uno de los equipos Ipmux24/4E1's estará colocado en el extremo del cliente final en este caso el Call Center y su pareja en el extremo del nodo SDH en la ciudad de Cuenca interconectados por la metro IP, paso seguido mapeamos los 2 E1's en el anillo SDH hasta transportarlo a la ciudad de Quito donde está el POP de la salida internacional y se aplicará lo ya expresado anteriormente en el enlace TDM para la interconexión al NAP de las Américas. Nuestro diseño quedaría como lo indica la figura 2.3.

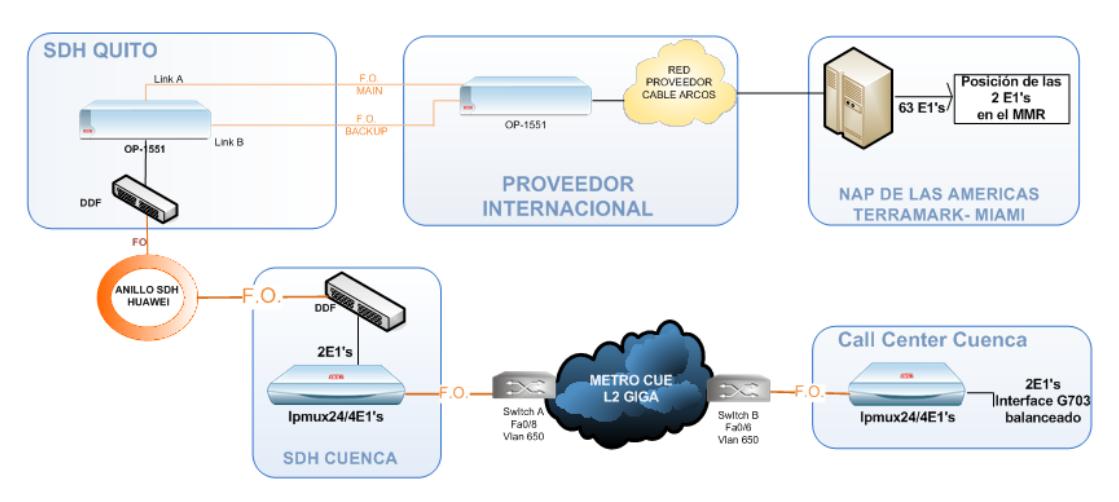

**Figura 2.3** Diseño de la parte de TDMoIP

Considerando que recién estamos creando una metro IP, con un crecimiento de dos switches anillados con fibra óptica en la ciudad de Cuenca, podemos dar a conocer los cálculos obtenidos en la tabla 2.18.

| SOLUCIÓN TDMoIP PARA 2 E1'S CUENCA-NAP DE LAS AMÉRICAS               |                                                        |                 |                             |                                 |  |  |
|----------------------------------------------------------------------|--------------------------------------------------------|-----------------|-----------------------------|---------------------------------|--|--|
| Ítem                                                                 | Descripción                                            | <b>Cantidad</b> | Precio<br>Unitario<br>(USD) | Precio<br><b>Total</b><br>(USD) |  |  |
| Equipo Ipmux244E1                                                    | IPMUX24/4E1N/UTP/UTP                                   | $\overline{c}$  | \$1.663,00                  | \$3.326,00                      |  |  |
| Switch para la metro IP                                              | Switch 3550                                            | 2               | \$850,00                    | \$1,700,00                      |  |  |
| Nodo IP                                                              | Rack, adecuación de<br>instalación y renta             |                 |                             | \$5,400,00                      |  |  |
| Conversor de fibra a<br>Ethernet                                     | Conversor de fibra a ethernet<br>marca Wom 1550 y 1310 | 2               | \$25,00                     | \$50,00                         |  |  |
| Cable UTP                                                            | Cable UTP Cat#5                                        | $\overline{c}$  | \$2,00                      | \$4,00                          |  |  |
| Equipo Optimux 1551                                                  | OP-15516384/AC/P/SC/13L/D                              | 2               | \$6.313,00                  | \$12.626,00                     |  |  |
| Fibra distribución<br>urbana desde el nodo<br>SDH Quito al Proveedor | Fibra de 12 hilos G652D x mt                           | 4000            | \$2,50                      | \$10.000,00                     |  |  |
| <b>Fibra Cliente</b>                                                 | Fibra de 12 hilos 657 x mt                             | 500             | \$1.00                      | \$500,00                        |  |  |
| Tendido                                                              | Mano de Obra x mts                                     | 1000            | \$0,35                      | \$350,00                        |  |  |
| Fusión                                                               | Precio de fusión por hilo                              | 2               | \$15,00                     | \$30,00                         |  |  |
| Mano de obra para<br>bajante                                         |                                                        | $\overline{c}$  | \$80,00                     | \$160,00                        |  |  |
| Kit para bajante                                                     |                                                        | $\overline{c}$  | \$151,00                    | \$302,00                        |  |  |
| Fibra canalizada desde<br>el nodo SDH Cuenca al<br>cliente           |                                                        | 1000            | \$4,20                      | \$4.200,00                      |  |  |
| Transporte de E1's<br>desde Quito al Nap de<br>las Américas          |                                                        | 2               | \$600,00                    | \$1,200,00                      |  |  |
| <b>TOTAL</b>                                                         |                                                        |                 |                             | \$39.848,00                     |  |  |

**Tabla 2.18** Costos TDMoIP Cuenca-Nap de las Américas

Podemos concluir que la solución a bajo costo para rentabilidad de la empresa por la utilización de menor cantidad de fibra y costos de implementación es entregar los 2 E1's con tecnología TDMoIP.

**2.2.3 Comparación de costos de servicio SDH y TDMoIP entre infraestructura propia, subarrendar y alquilar el servicio de acuerdo a los requerimientos del CEO de la empresa.**

Hemos analizado el caso de arriendo de la infraestructura para subarrendar el servicio y con los costos proporcionados por dos proveedores reconocidos en el medio de las telecomunicaciones del Ecuador, como se indica en la siguiente tabla 2.19 es más rentable para el proyecto rentar el servicio; en caso que no se cuente con el capital para la inversión para armar nuestra propia infraestructura.

| <b>Proveedores</b> | 2 STM-1 CUE-AMB |            | <b>2E1's CUE-NAP</b> |            |  |
|--------------------|-----------------|------------|----------------------|------------|--|
|                    | <b>MRC</b>      | <b>NRC</b> | <b>MRC</b>           | <b>NRC</b> |  |
| <b>Proveedor A</b> | \$36.000,00     | \$6.000,00 | \$3.360,00           | \$2.867,20 |  |
| <b>Proveedor B</b> | \$39.000,00     | \$8.000,00 | \$4.480,00           | \$3.472,00 |  |

**Tabla 2.19** Comparación de costos de alquiler entre dos proveedores

Además hemos analizado el caso de implementar nuestro proyecto con infraestructura propia, tomando valores aproximados facilitados por proveedores y personal que trabaja día a día con este tipo de instalaciones, los valores obtenidos para armar la red SDH y TDMoIP los referenciamos en la tabla 2.20.

| COSTO TOTAL DE INVERSION EN EL ANILLO SDH INTERURBANO Y URBANO | \$12.299.296,80 |
|----------------------------------------------------------------|-----------------|
| COSTO TOTAL DE INVERSION EN SOLUCION TDMoIP                    | \$39.848,00     |
| COSTO TOTAL DE LA IMPLEMENTACIÓN SDH Y TDMOIP                  | \$12.339.144,80 |

**Tabla 2.20** Costos de la implementación de nuestro proyecto

En el capítulo 4 realizaremos la evaluación financiera de nuestro proyecto para tomar en cuenta el valor del dinero a través del tiempo, ya que estos medios matemáticos financieros son de gran utilidad para la toma de decisiones en nuestro caso del CEO de la compañía; porque un análisis financiero a futuro puede evitar posibles problemas a largo plazo.

# **CAPÍTULO 3**

# **3.SIMULACIÓN DEL PROYECTO SDH Y METRO ETHERNET CON TECNOLOGÍA TDMOIP/TDM EN EL LABORATORIO DE TELECOMUNICACIONES**

#### **3.1 Simulación del proyecto SDH**

Con la finalidad de homologar nuestro proyecto de entregar 2 STM-1 entre las ciudades de Cuenca y Ambato con interface Gigabit Ethernet a una Operadora de Telefonía Celular, haremos uso del equipamiento SDH instalado en el laboratorio de Telecomunicaciones de la ESPOL; considerando que por las licencias otorgadas a la institución únicamente podemos armar un anillo SDH con tres equipos los mismos que consideramos nombrarlos NE3 (UIO)- NE2 (CUE) y NE1 (AMB) y por el modelo de equipamiento y las tarjetas agregadas armaremos un anillo STM-4 sobre SDH como lo indica la figura 3.1.

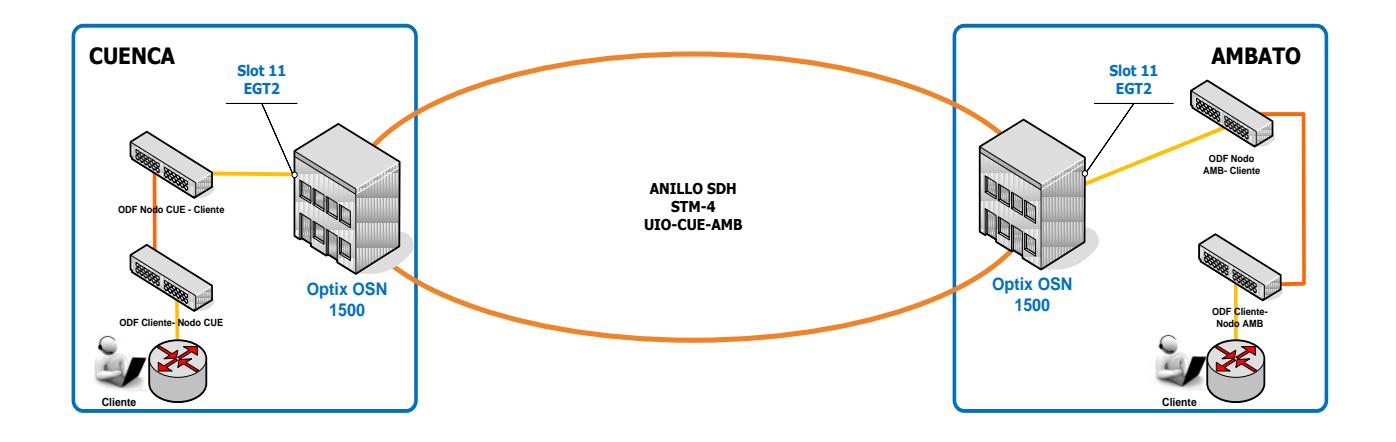

**Figura 3.1** Conexión entre los nodos Cuenca y Ambato

La logística para el laboratorio está formado por:

- 3 Equipos SDH Optix OSN 1500 marca Huawei, con fuentes de poder
- y rackeado como se indica en la figura 3.2.
- 1 Servidor Huawei iManager T2000, incluye software y hardware para la aplicación.
- 2 Routers Huawei, con Fuentes de poder y rackeado
- 10 patch de fibra LC/LC monomodo
- 1 patch de fibra LC/FC
- 1 Cable UTP
- 1 Medidor de Potencia

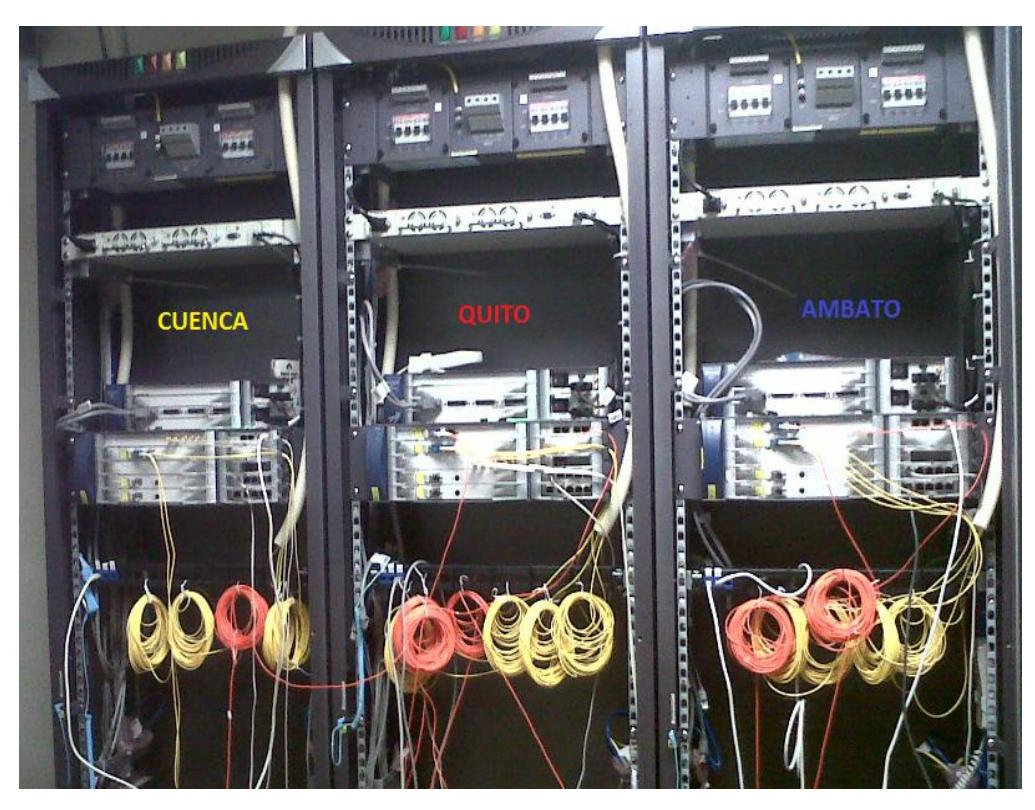

**Figura 3.2** Conexiones de los equipos Huawei (Optix OSN 1500)

## **3.1.1 Flujograma de la simulación de una red SDH**

Este flujograma nos indica los pasos a seguir en la configuración del T2000, para emular el proyecto.

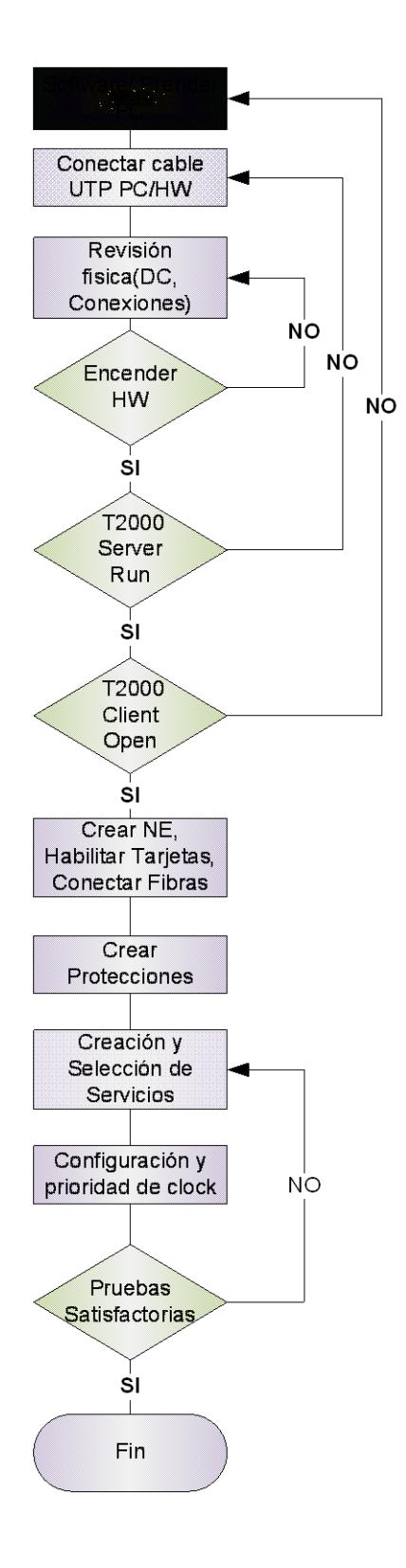

#### **3.1.2 Configuración de los equipos Huawei**

Para la configuración de los equipos Huawei debemos realizar los siguientes pasos:

**Paso 1: Encender la PC.**

**Paso 2: En el escritorio del PC, doble clic T2000 Server: Username**: admin **Password**: T2000 **Paso 3: En el escritorio, doble clic T2000 Client: Username**: admin **Password**: T2000

Con este ícono en modo background se abre el T2000 Server para empezar con las configuraciones.

**Paso 4: Verificar conectividad:** ping 129.9.0.1 (Gateway: Equipo Principal).

**Paso 5: Cargar los servicios** y corroborar que el Servidor ha levantado sin problema y verificamos que los servicios Schedulersry server (servicios de las topologías), Topo server (tareas del servidor) y Database server process (servicios de la base de datos) estén en estado Running como lo indica la figura 3.3, estos servirán para realizar las configuraciones de los equipos y para se graben los cambios realizados en el mismo.

| E iManager T2000 Transmission Network Integrated Management System - System Monitor |           |              |                    |                  |                     |               |  |
|-------------------------------------------------------------------------------------|-----------|--------------|--------------------|------------------|---------------------|---------------|--|
| System Help                                                                         |           |              |                    |                  |                     |               |  |
| Disk<br>Database<br>System Resource<br>Process                                      |           |              |                    |                  |                     |               |  |
| Service /                                                                           | State /   | Start Mode / | CPU Used Rate(%) / | Used Memory(K) / | Start Time /        | Server Name / |  |
| Ems Server                                                                          | Running   | Automatic    | 0.00               | 85244            | 2011-10-21 10:18:45 | D29L792X      |  |
| "→ Northbound Interface                                                             | Runnina   | Manual       | 0.00               | 20336            | 2011-10-21 10:19:03 | D29L792X      |  |
| ">Northbound Interface                                                              | Running   | Manual       | 0.00               | 12872            | 2011-10-21 10:09:51 | D29L792X      |  |
| l <b>…≯</b> Naming Service                                                          | Runnina   | Manual       | 0.00               | 6408             | 2011-10-21 10:09:49 | D29L792X      |  |
| I <sup>1+→</sup> Notify Service                                                     | Running   | Manual       | 0.00               | 9124             | 2011-10-21 10:09:50 | D29L792X      |  |
| I <sup>1</sup> Schedulesry Server                                                   | Running   | Automatic I  | 0.00               | 11324            | 2011-10-21 10:04:34 | D29L792X      |  |
| I™ Security Server                                                                  | Running   | Automatic    | 0.00               | 12908            | 2011-10-21 10:04:34 | D29L792X      |  |
| I <sup>1</sup> Syslog Agent                                                         | Running   | Automatic    | 0.00               | 12164            | 2011-10-21 10:04:34 | D29L792X      |  |
| I™ Toolkit Server                                                                   | lRunnina. | lAutomatic   | 0.00               | 8012             | 2011-10-21 10:04:34 | D29L792X      |  |
| I <sup>I</sup> Topo Server                                                          | Running   | Automatic    | 0.00               | 12272            | 2011-10-21 10:04:35 | D29L792X      |  |
| I <sup>I</sup> Database Server Proc                                                 | Running   | External     | 0.00               | 83104            | 2011-10-21 09:51:21 | D29L792X      |  |

**Figura 3.3** Servicios corriendo en el T2000 Server

Suministrado el usuario y contraseña la aplicación T2000 se inicializa y procedemos a crear los Network Element (NE) que simularán los nodos de nuestro proyecto, a continuación presentamos la pantalla gráfica de inicio 3.4.

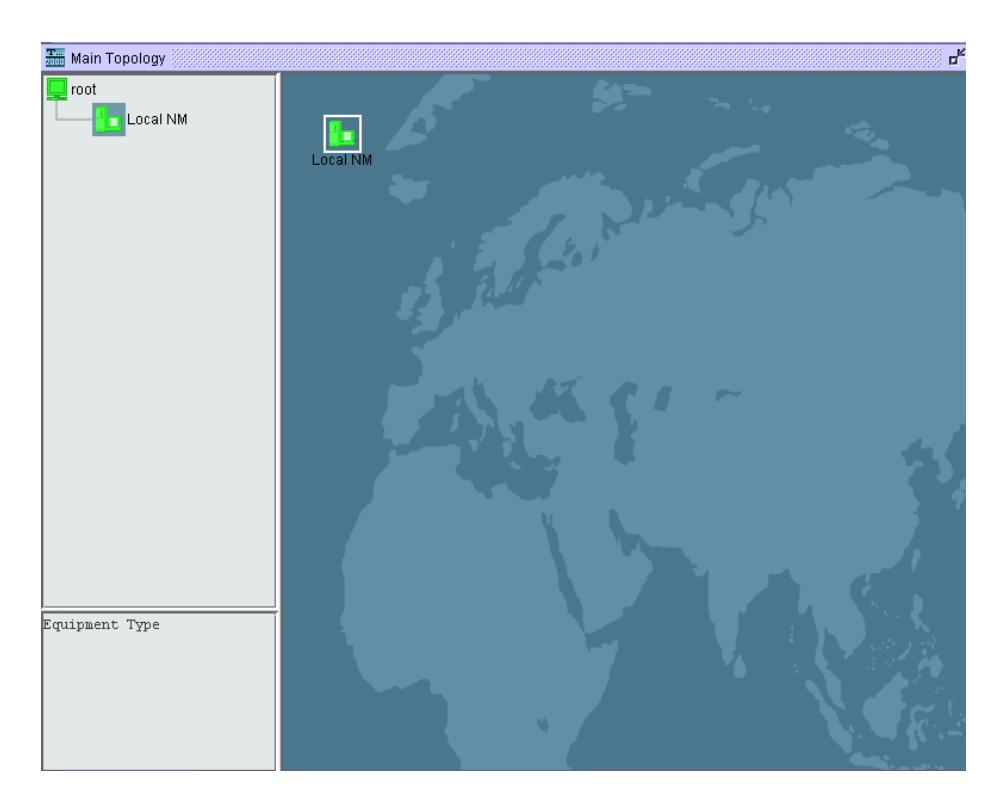

**Figura 3.4** Pantalla Gráfica de inicio

**Paso 6: Crear los Network Element (NE)** debemos considerar crear un NE como Gateway que será el equipo conectado al servidor de administración T2000 y los siguientes nodos como No Gateway.

Para crear el primer Network Element (NE), damos click derecho en la pantalla central y escogemos la opción **Create**, "**Topology Object"** en la figura 3.5 podemos visualizar lo indicado.

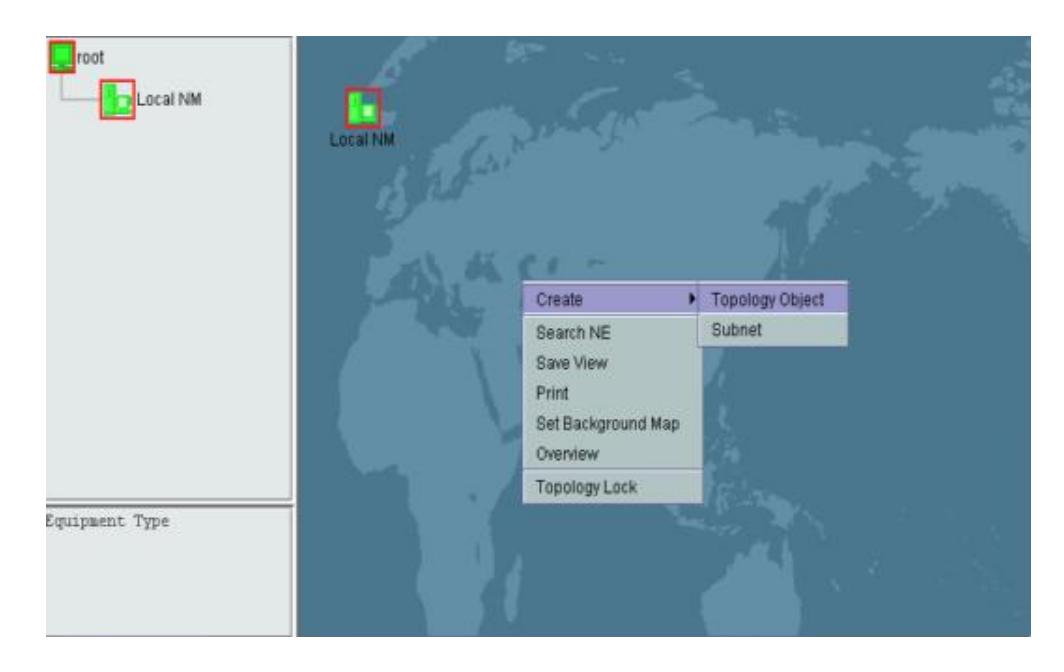

**Figura 3.5** Creando el primer Network Element

Paso seguido se procede a seleccionar el tipo de Optix OSN a utilizar, en este caso en el laboratorio utilizaremos el modelo 1500; continuando con la identificación de nuestro primer NE que lo identificaremos como **NE3-UIO.**

Para ingresar los atributos del equipo SDH NE3 será el Gateway de toda la red SDH, en **"Gateway Type"**, debemos seleccionar **IP Gateway** y su IP es **129.9.0.1** como se indica en la figura 3.6. Damos click en Apply y se guarda la información en el SDH NE3 creado.

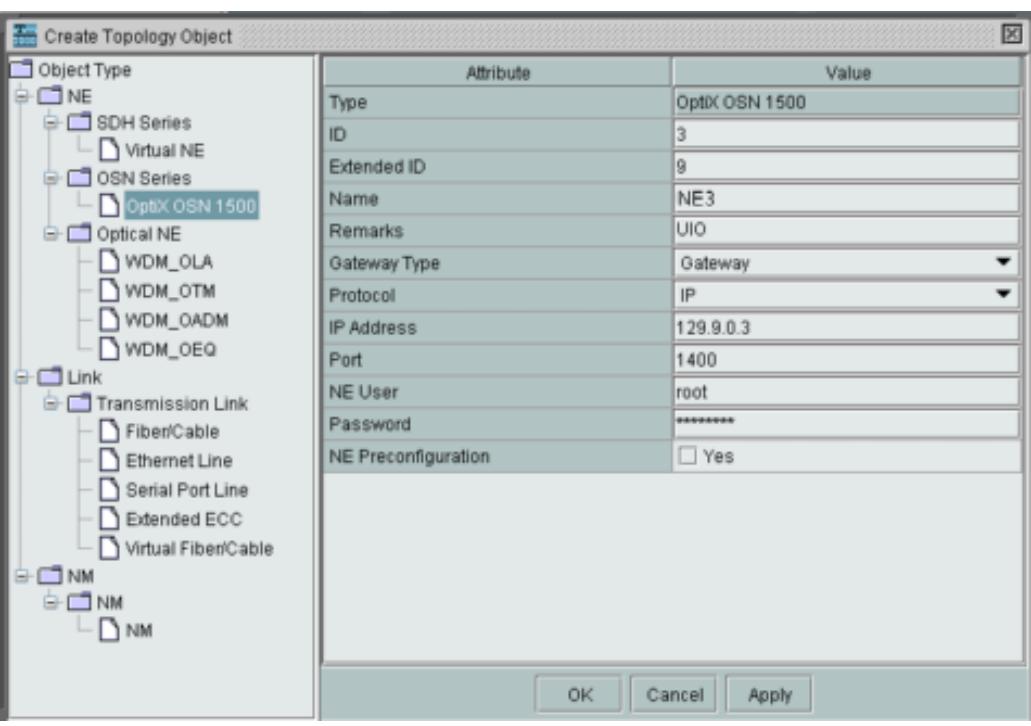

**Figura 3.6** Configuración del NE3 –UIO

Para el resto de equipos SDH NE1 (CUE) y SDH NE2 (AMB) bastará colocar en **"Gateway Type"**: **Non Gateway** y en **"Affiliated Gateway"**: **NE3** y obtenemos todos nuestros NE, tal como se muestra en la figura 3.7.

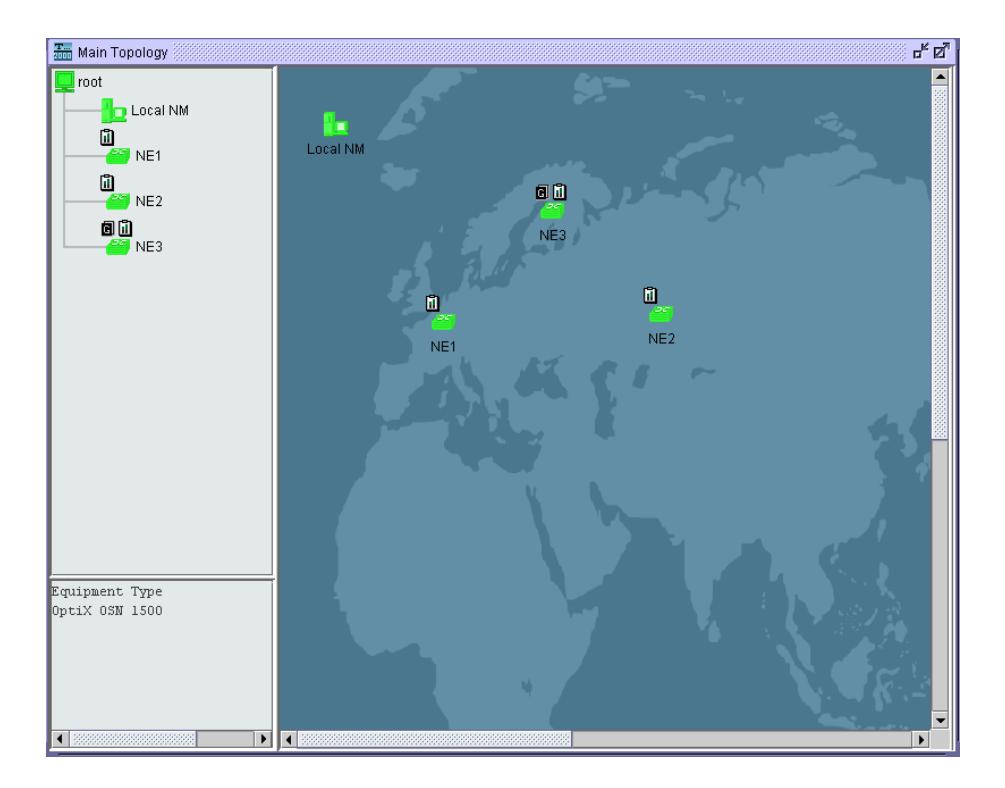

**Figura 3.7** Elementos de nuestra red

#### **Paso 7: Habilitación de las tarjetas de los equipos Huawei**

Doble clic sobre cada ícono creado, seleccionamos "**Manual Configuration**", "**Query Physical Slot**" para poder detectar automáticamente las tarjetas que contienen este equipo. Esto se debe realizar en los íconos restantes, detallamos en las figuras 3.8, 3.9 y 3.10 lo ya descrito.

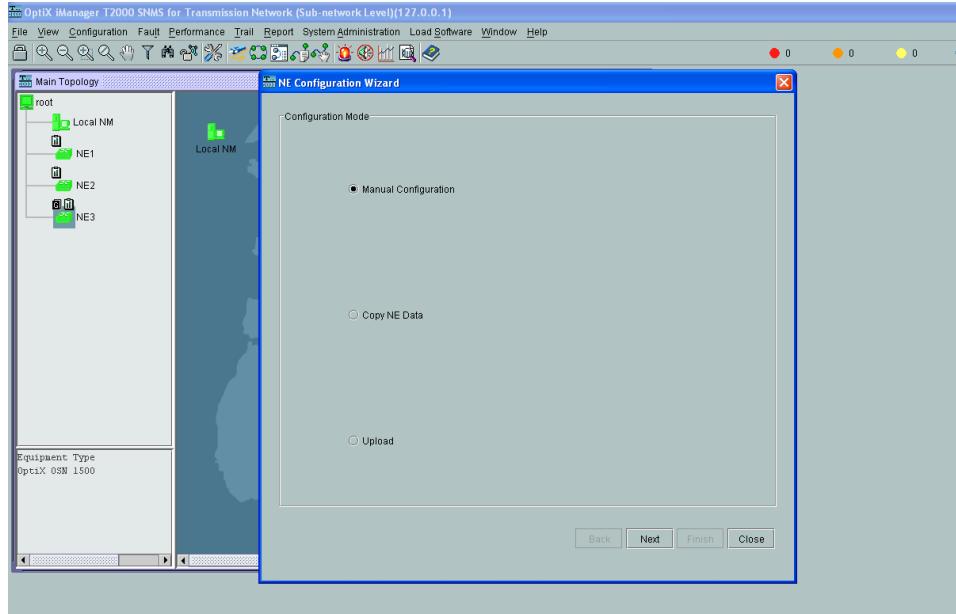

## **Figura 3.8** Configuración Manual

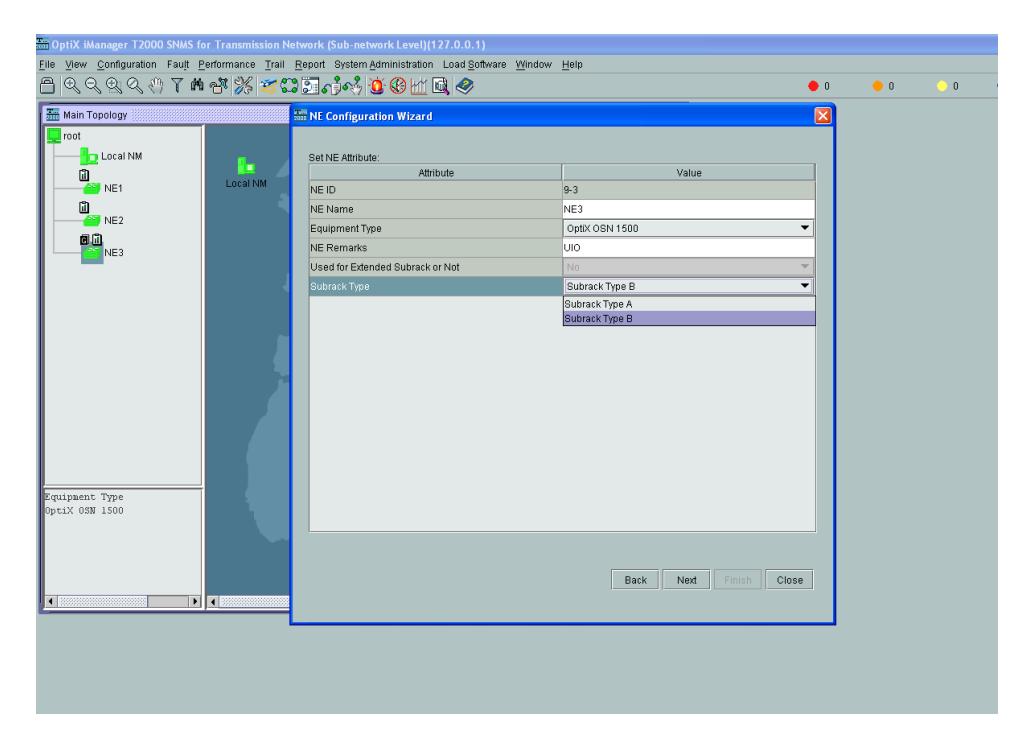

**Figura 3.9** Tipo de subrack del Optix OSN 1500B

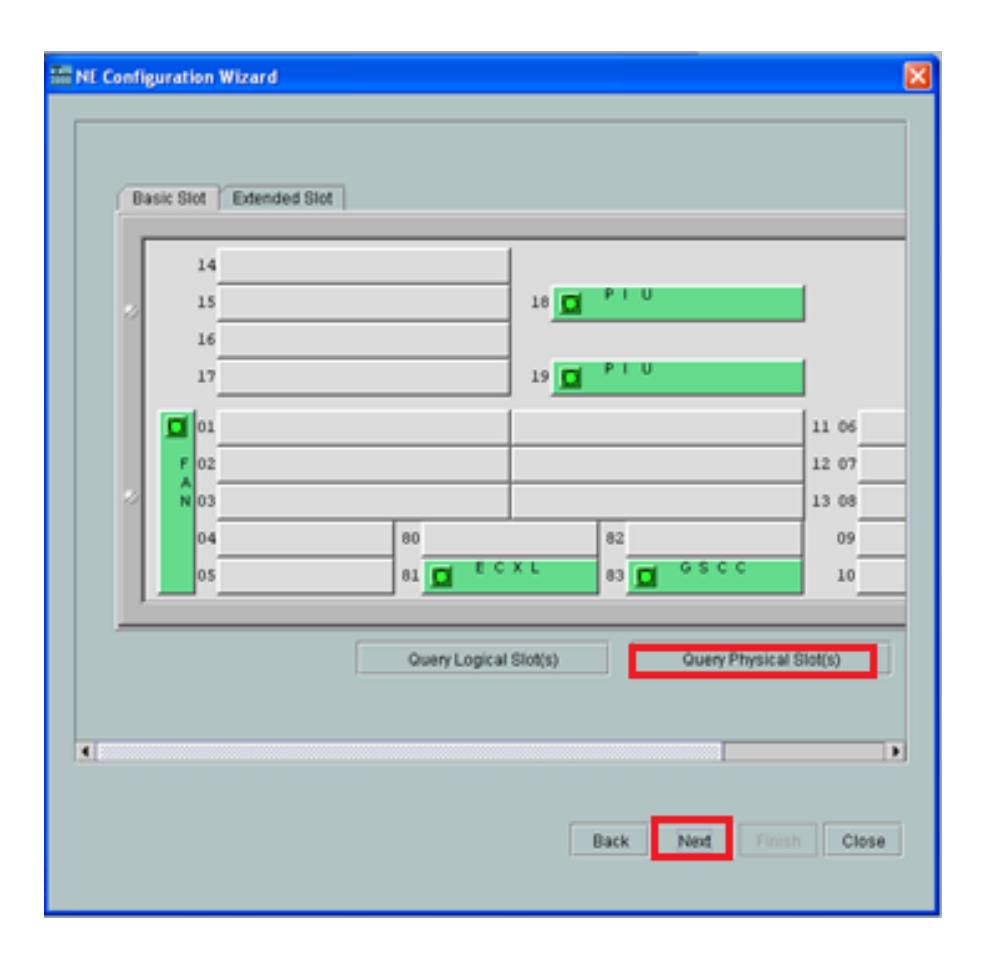

**Figura 3.10** Pasos para activar las tarjetas SDH

En las figuras 3.11, 3.12 y 3.13 podemos observar las tarjetas que están físicamente instaladas y activas en el equipo Optix OSN 1500 B, para el nodo NE3 (UIO), nodo NE1 (CUE) y nodo NE2 (AMB).

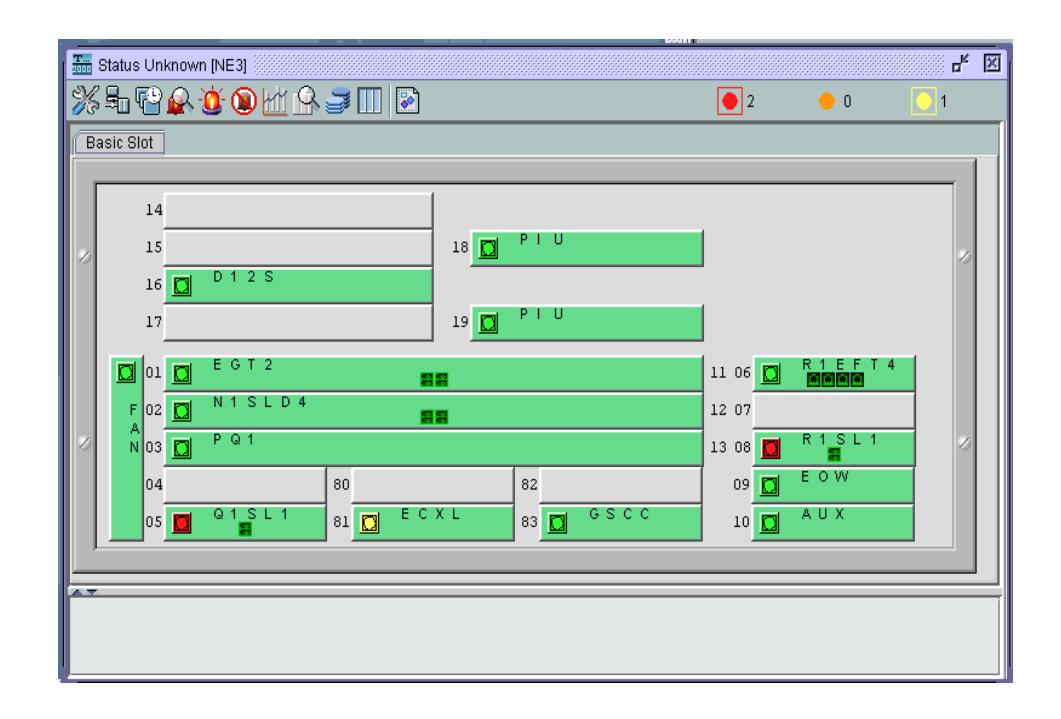

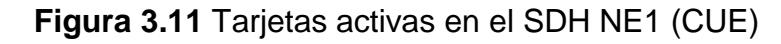

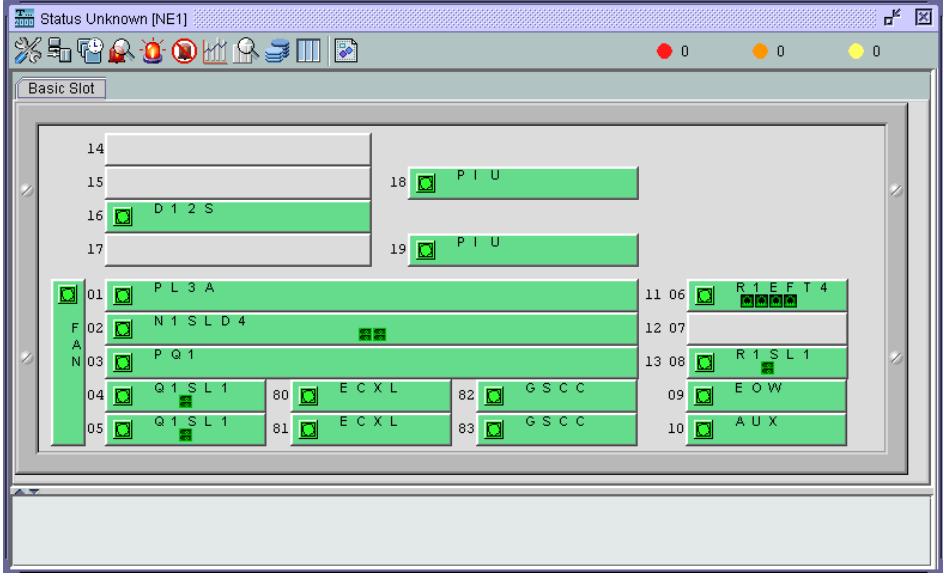

**Figura 3.12** Tarjetas activas en el SDH NE3 (UIO)

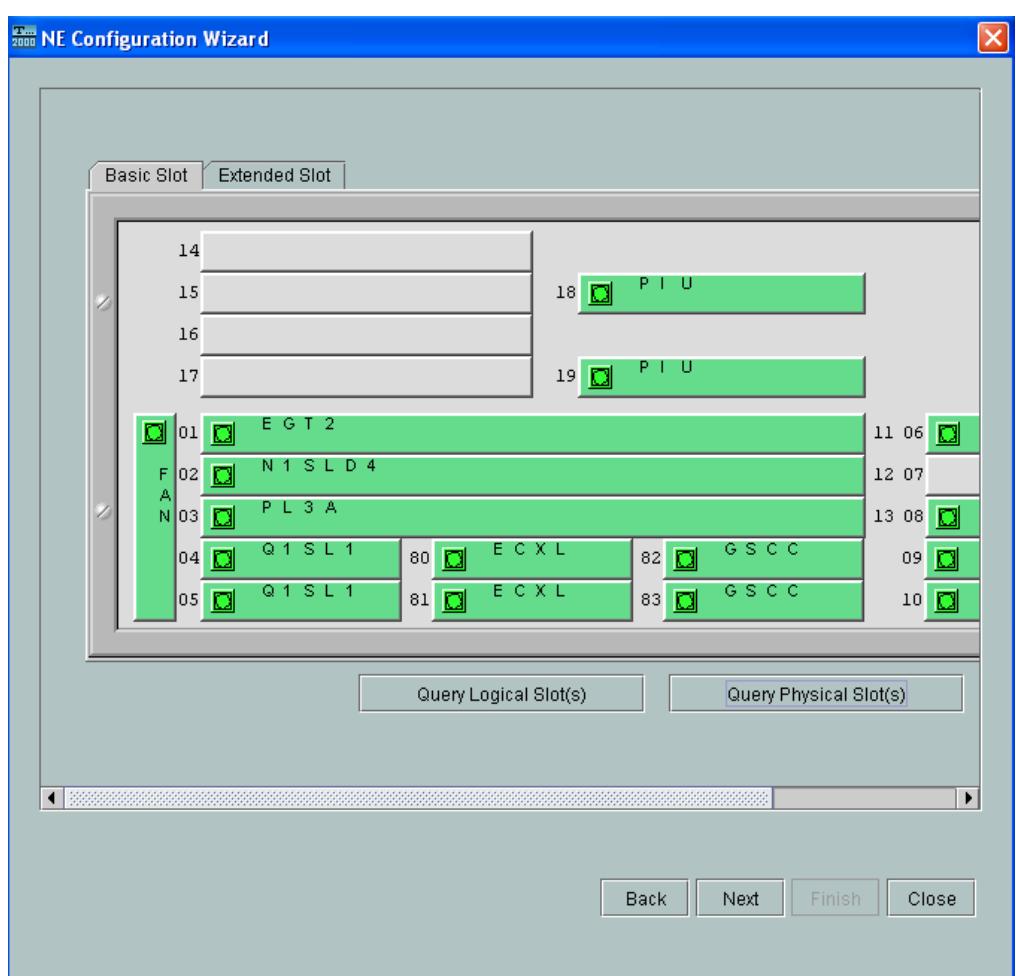

**Figura 3.13** Tarjetas activas en el SDH NE2 (AMB)

Ya creados los NE1, NE2, NE3 hacemos click en Verify and Run que con esto se guarda y se ejecuta la configuración realizada, esto lo podemos ver en la figura 3.14.

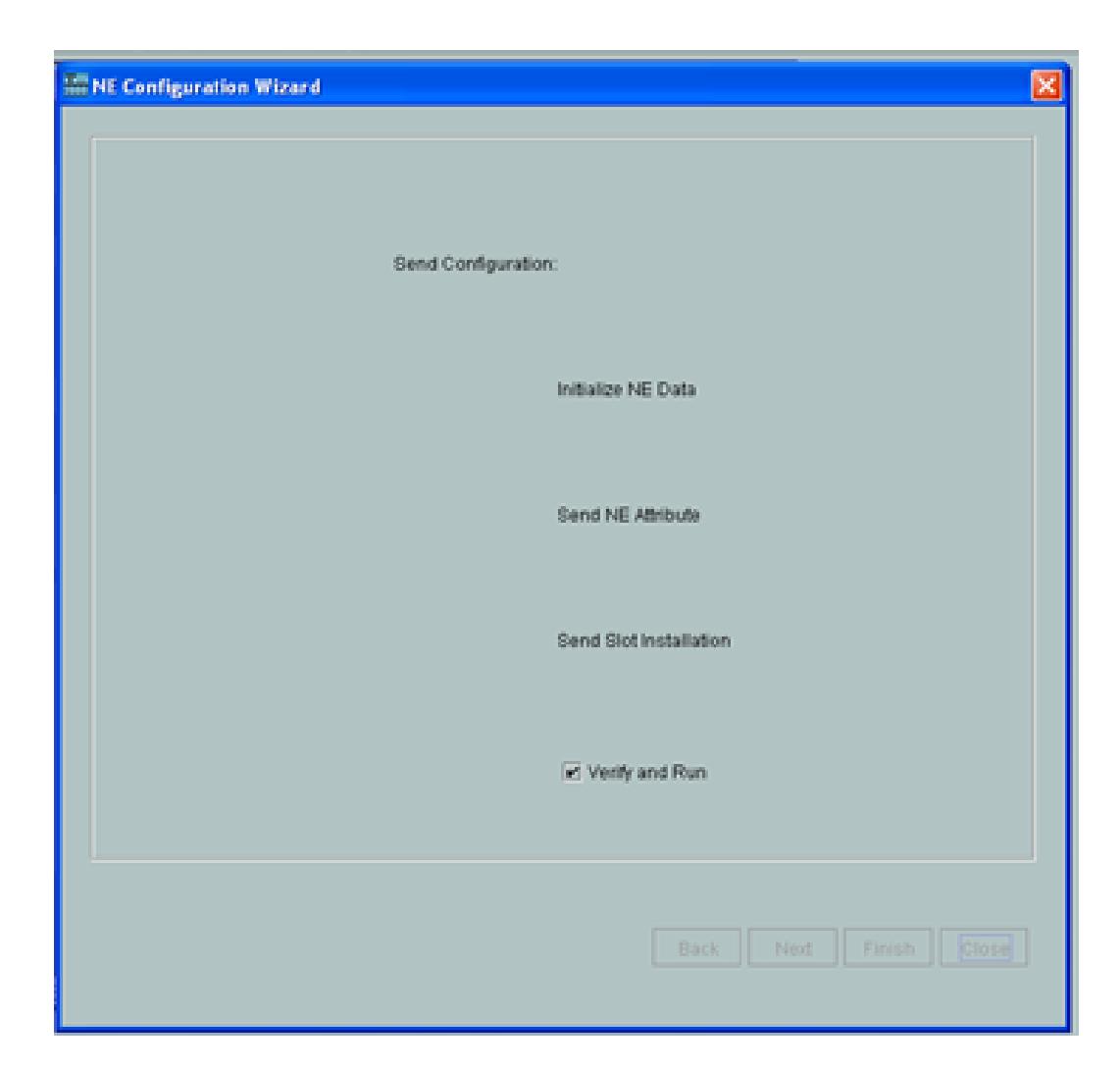

**Figura 3.14** Verificación de la configuración realizada

Para una mejor apreciación de nuestro proyecto hemos cambiado los nombres a los NE, referenciados con los nombres de las ciudades; como se muestra en la figura 3.15:

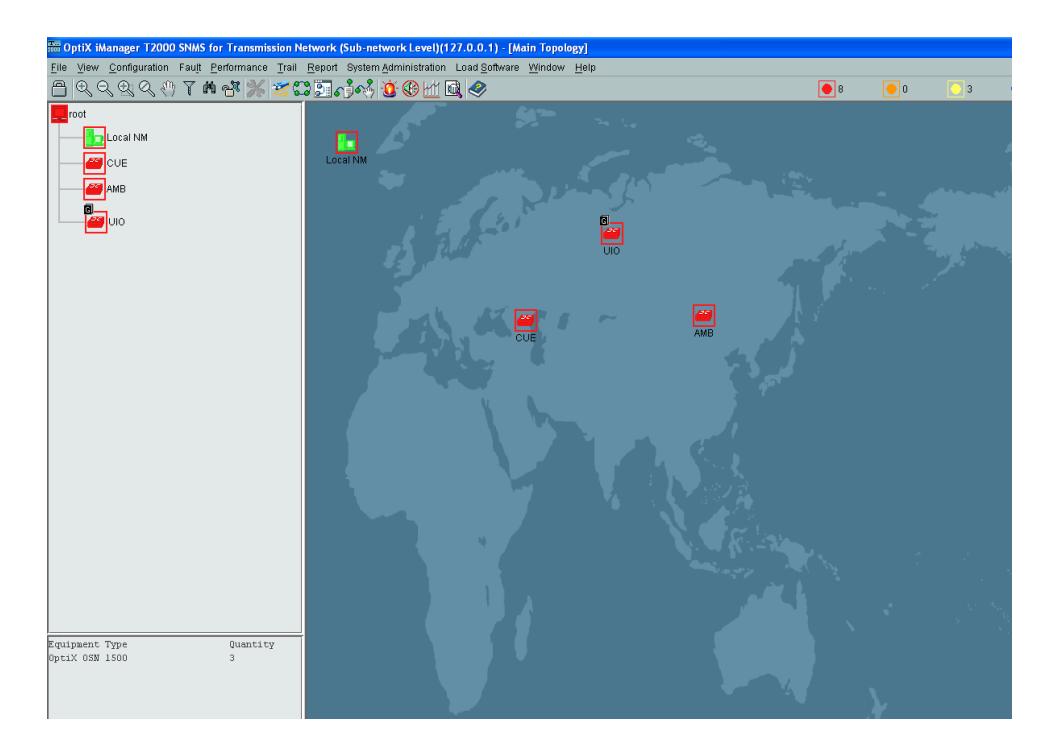

**Figura 3.15** Cambio de nombres de los NE

#### **Paso 8: Conexiones entre los nodos SDH NE**

Para interconectar los NE, en la barra de herramientas podemos escoger el ícono "crear fibra" como indica la figura 3.16 y nos aparecerá "+".

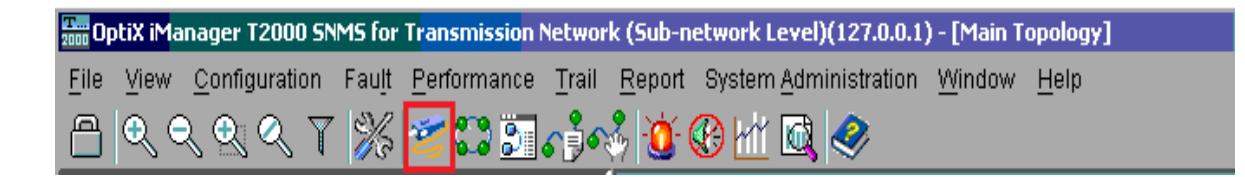

**Figura 3.16** Ícono de la fibra

En nuestro diseño hemos considerado conectar los equipos SDH, armando un anillo STM-4 como se indica en la figura 3.17:

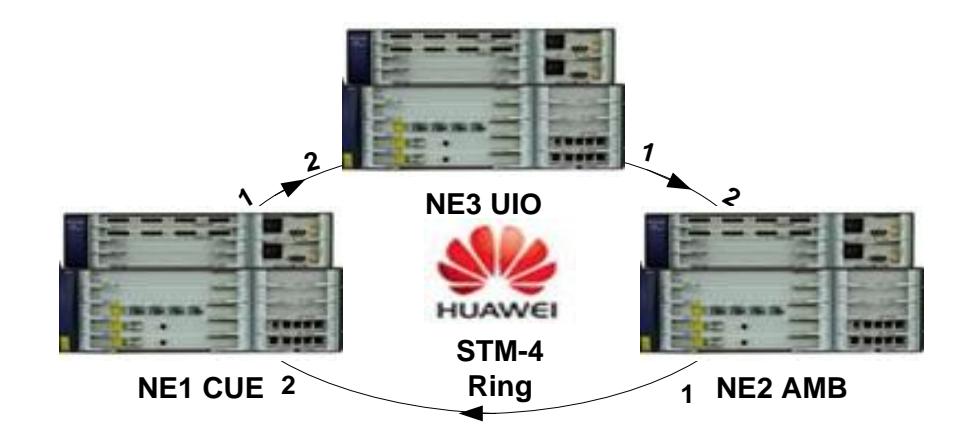

**Figura 3.17** Anillo STM-4 con Optix OSN 1500

Seleccionamos el ícono del **SDH UIO**, seleccionar primero el extremo donde se encuentra la tarjeta STM-4 en el caso del equipo UIO está ubicado en el **slot 12** y el extremo final del CUE donde está ubicada la tarjeta STM-4 ubicado en el **slot 12** del ícono **SDH CUE**; como se indica en la figura 3.18.

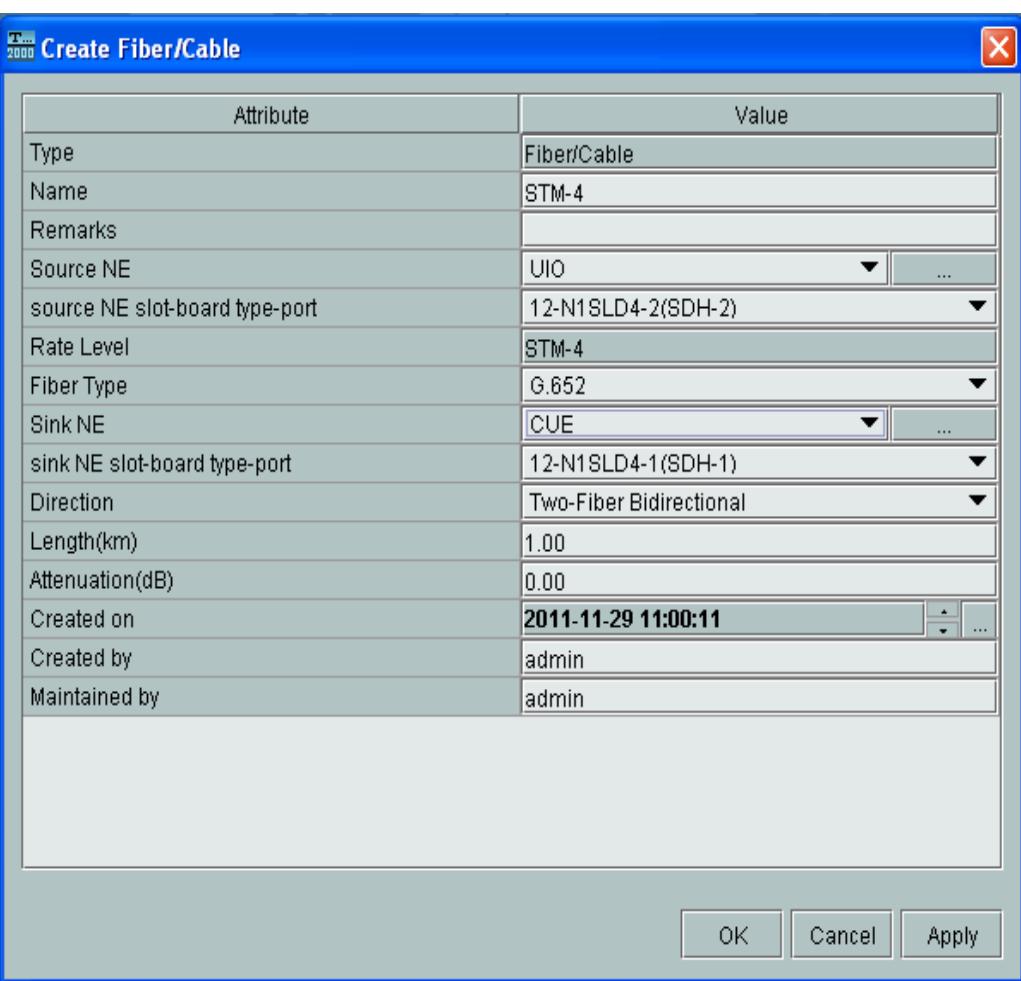

**Figura 3.18** Creación de la fibra entre los equipos SDH UIO-CUE

Para una mejor apreciación cambiaremos el nombre de las fibras en

nuestro anillo, como se indica en la figura 3.19, 3.20 y 3.21.

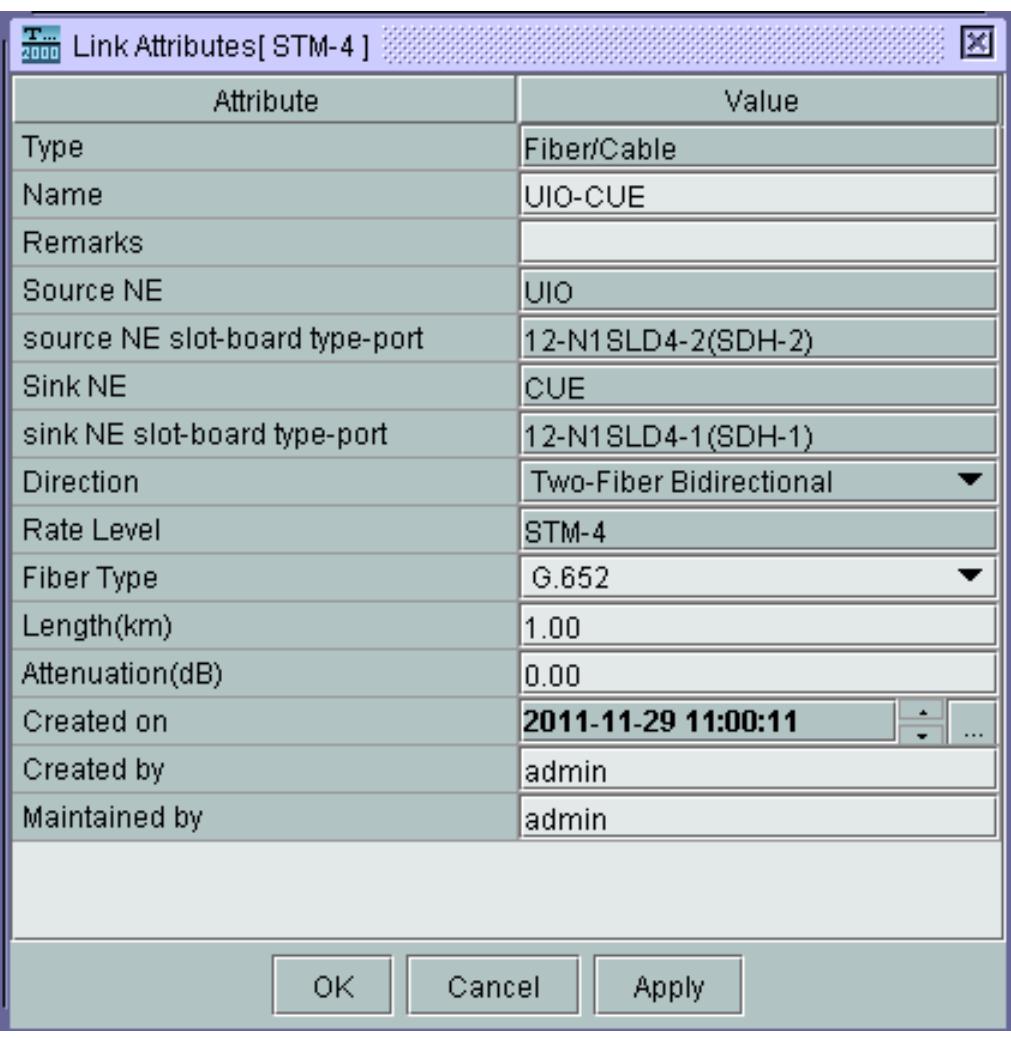

**Figura 3.19** Fibra entre los equipos SDH UIO-CUE

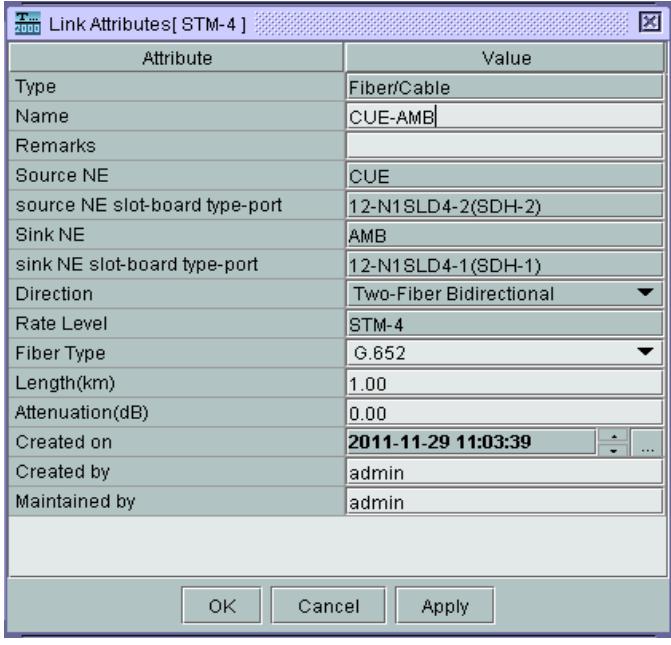

**Figura 3.20** Fibra entre los equipos SDH CUE-AMB

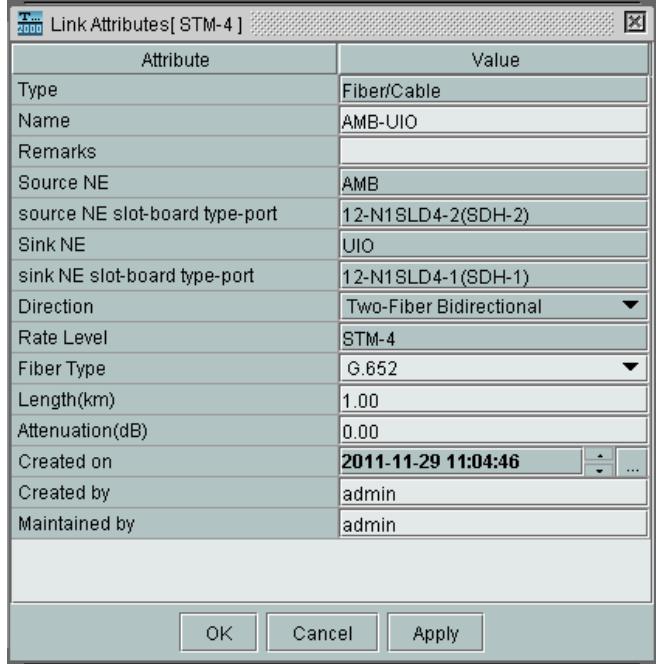

**Figura 3.21** Fibra entre los equipos SDH AMB-UIO

#### **Paso 9: Colocar los nombres para estas fibras**

La distribución la haremos como se indica en la tabla 3.1.

| NE3 UIO        | <b>ISLOT-12</b> | Enlace Principal UIO-CUE SLOT 12        | NE1 CUE        |
|----------------|-----------------|-----------------------------------------|----------------|
| <b>NE2 CUE</b> | <b>SLOT-12</b>  | <b>Enlace Principal CUE-AMB SLOT 12</b> | NE1 AMB        |
| NE1 AMB        | <b>ISLOT-12</b> | Enlace Principal AMB-UIO SLOT 12        | <b>NE3 UIO</b> |

**Tabla 3.1** Identificación de cada NE

Se visualiza en la figura 3.22 el anillo STM-4 ya cerrado, con esto

habremos logrado unir todos los equipos con sus respectivas fibras.

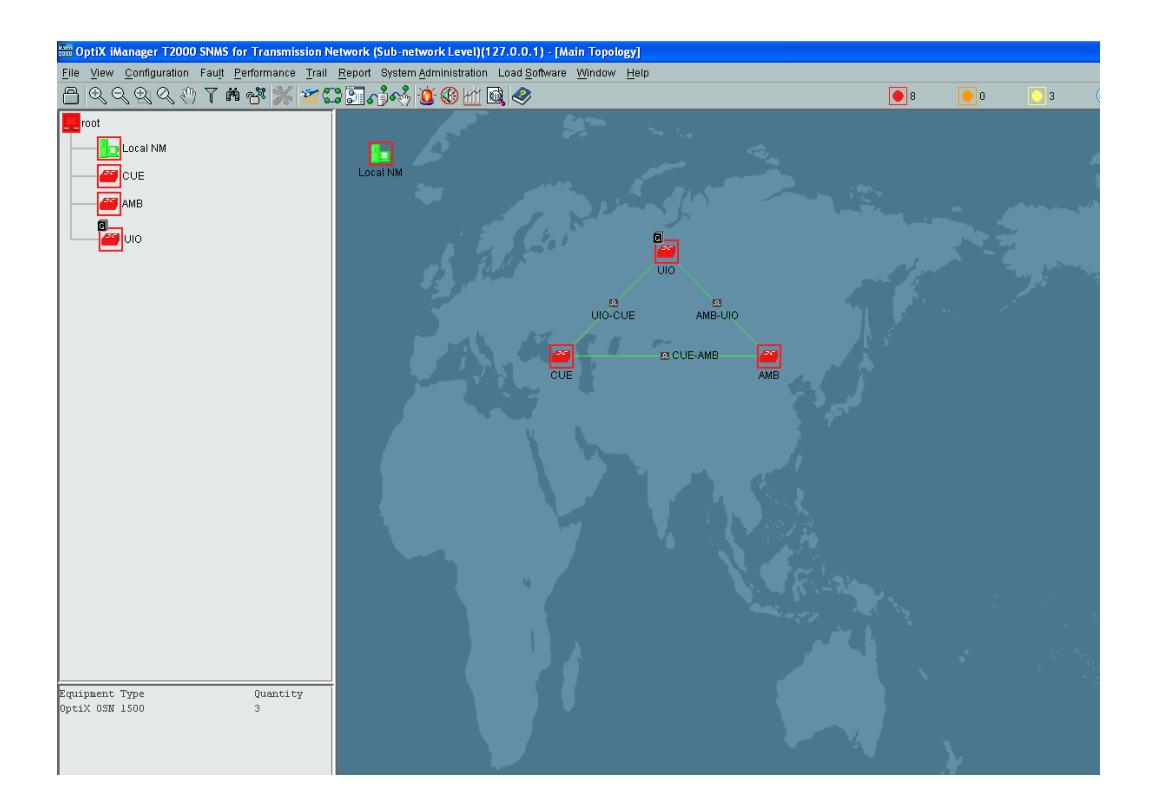

**Figura 3.22** Anillo STM-4 Cerrado

A la red Huawei creada configuraremos el tipo protección **PSP**, que es la soportada por la licencia del equipo. Seleccionamos "**configuration**", "**protection view**", se carga una nueva pantalla Protección View. En la barra de herramientas seleccionamos la opción "**Protection View"**, "**Create SDH Protection Subnet"**, "**PP (Uniform Route)"** como indica la figura 3.23.

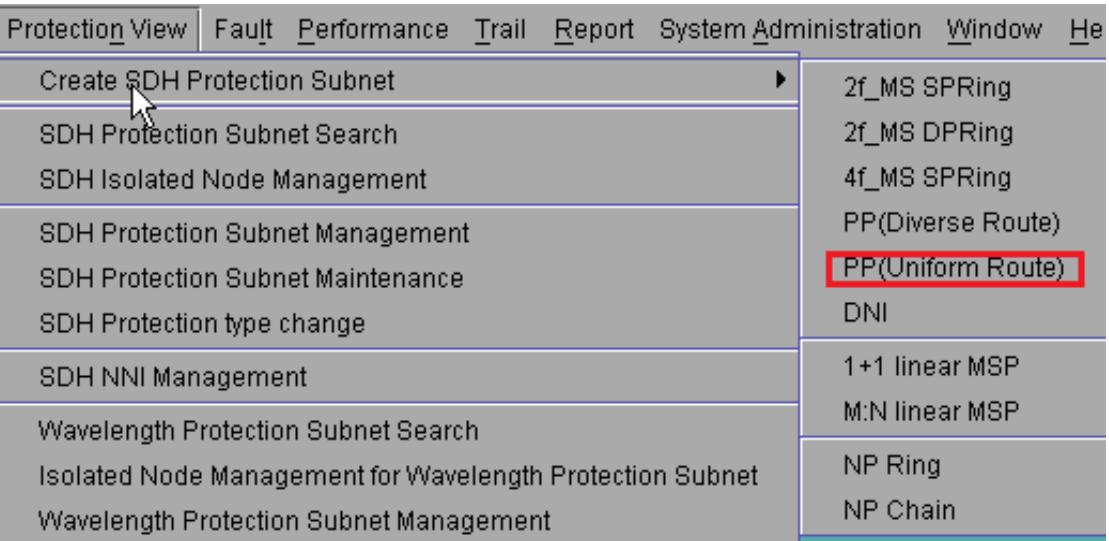

**Figura 3.23** Creación de la Protección en los nodos

Se abrirá una nueva ventana donde seleccionaremos el rate, en este caso será **STM-4**, escogemos los nodos a proteger, en nuestro caso UIO-CUE-AMB; seleccionamos con un visto las casillas de
Resources Sharing y Assigned by VC-4 y hacemos click en Next y todos estos pasos lo podemos ver en la figura 3.24.

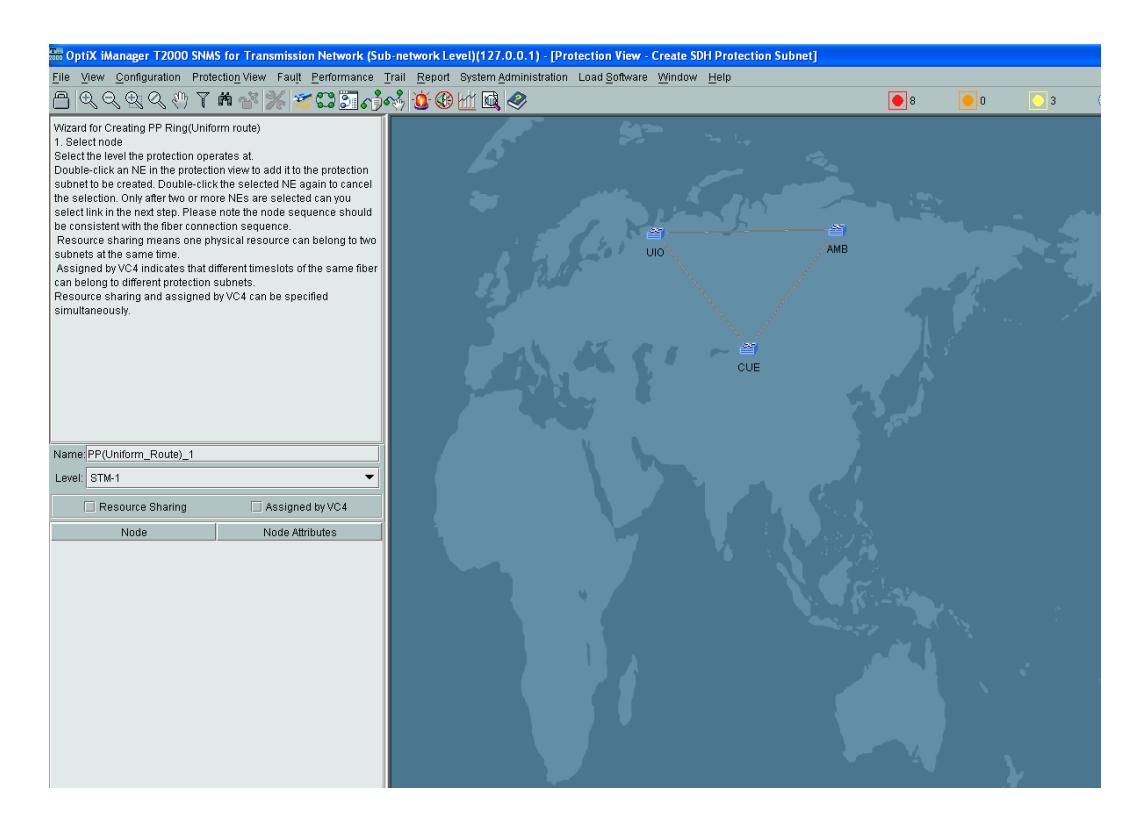

**Figura 3.24** Pasos para configurar protecciones en los nodos

Se visualizará una ventana con las rutas creadas en los tres nodos y con la opción de la protección PP (Uniform), como se indica en la figura 3.25.

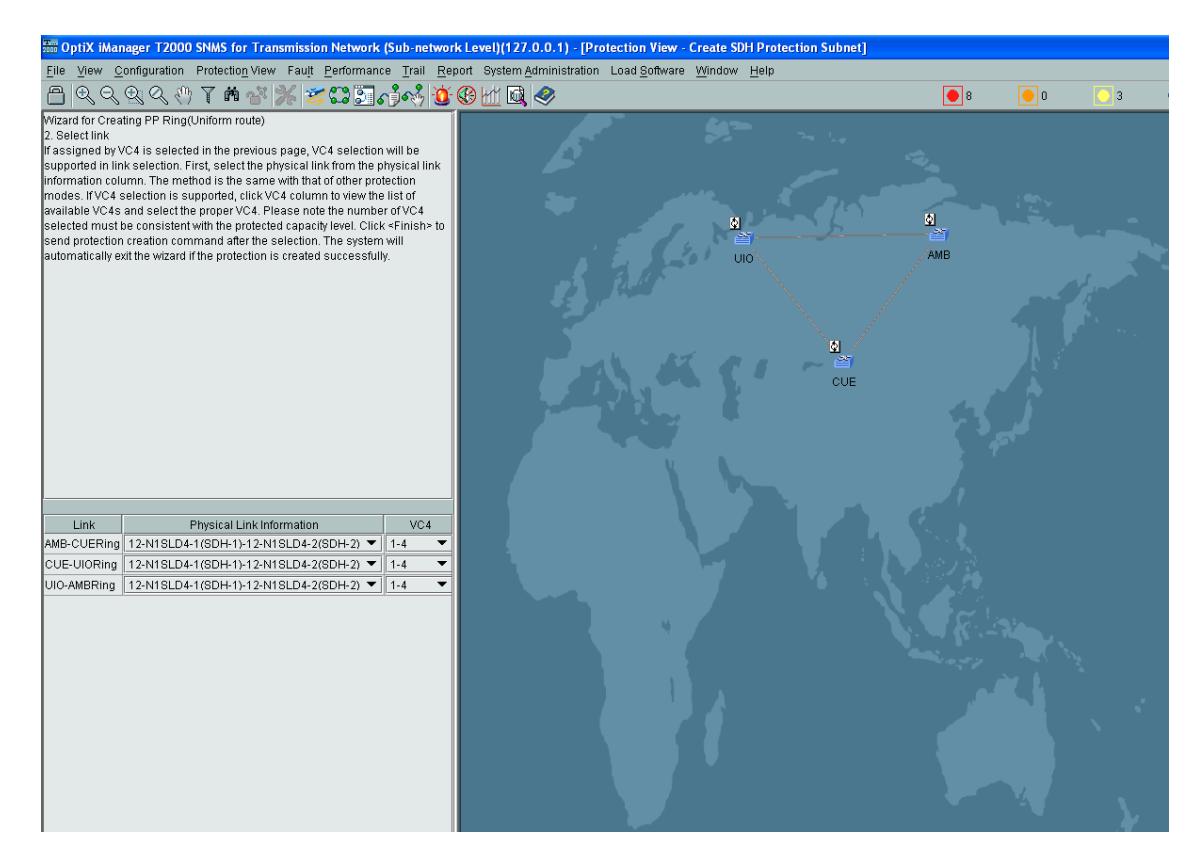

**Figura 3.25** Rutas de protección creadas en los tres nodos

Finalmente nos aparecerá una ventana con un mensaje indicando que la creación de las protecciones fue satisfactorio **"Creating a protection subnet succeeded"** como lo indica la figura 3.26.

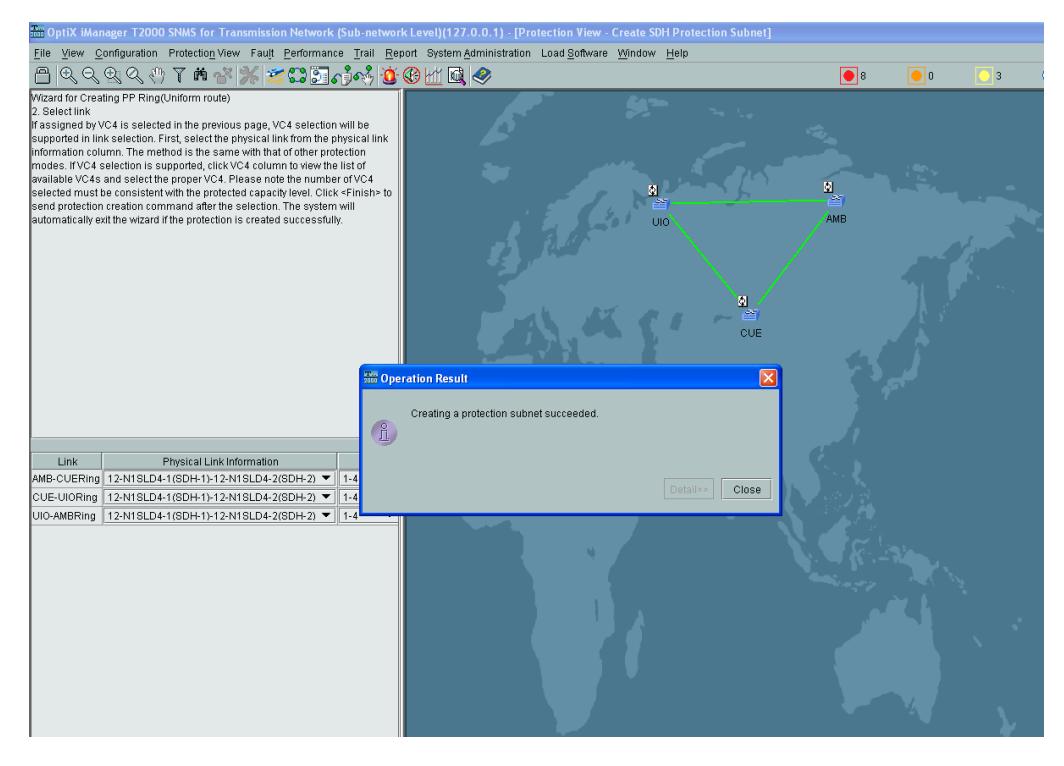

**Figura 3.26** Confirmación que la protección es satisfactoria

Las protecciones son muy importantes en un anillo, las mismas nos permiten tener redundancia entre los nodos y su recuperación es más rápida en caso de existir una falla en uno de los tramos.

## **Paso 11: Configuración de los Trails**

Configuramos el trail entre los equipos que vamos a bajar tráfico, con esta creación protegemos el servicio y damos click en "**Trail**",

"**SDH Trail Creation**". A nivel VC-4 seleccionamos como **Fuente Cuenca (CUE)**, y del ícono de CUE buscamos el **Slot 04 (Q1SL1)** y escogemos el **primer puerto**. Como se indica en la figura 3.27.

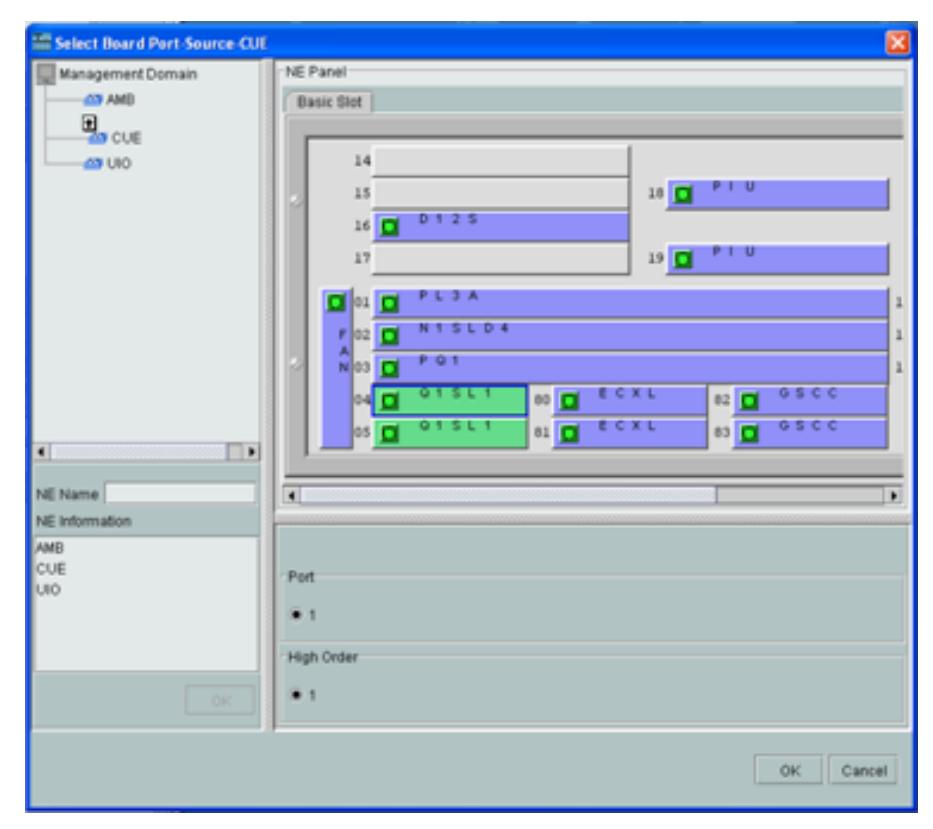

**Figura 3.27** Configuración del trail en el nodo CUE en el VC-4

Seleccionamos como **destino Ambato (AMB)** y del icono de Ambato buscamos el **Slot 04 (Q1SL1)** y escogemos el **primer puerto**. Como se indica en la figura 3.28.

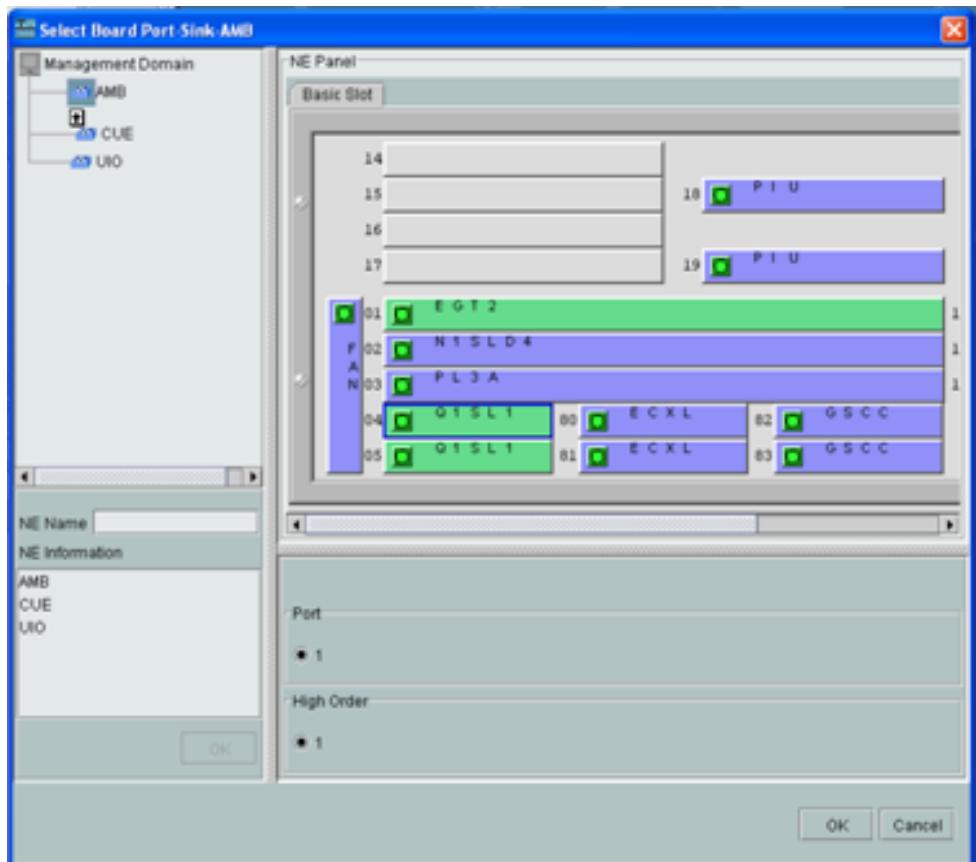

**Figura 3.28** Configuración del trail en el nodo AMB en VC-4

Seleccionamos "**activate**" y "**apply**" y nos sale una ventana confirmando que el trail ha sido creado exitosamente, como se ve en la siguiente figura 3.29:

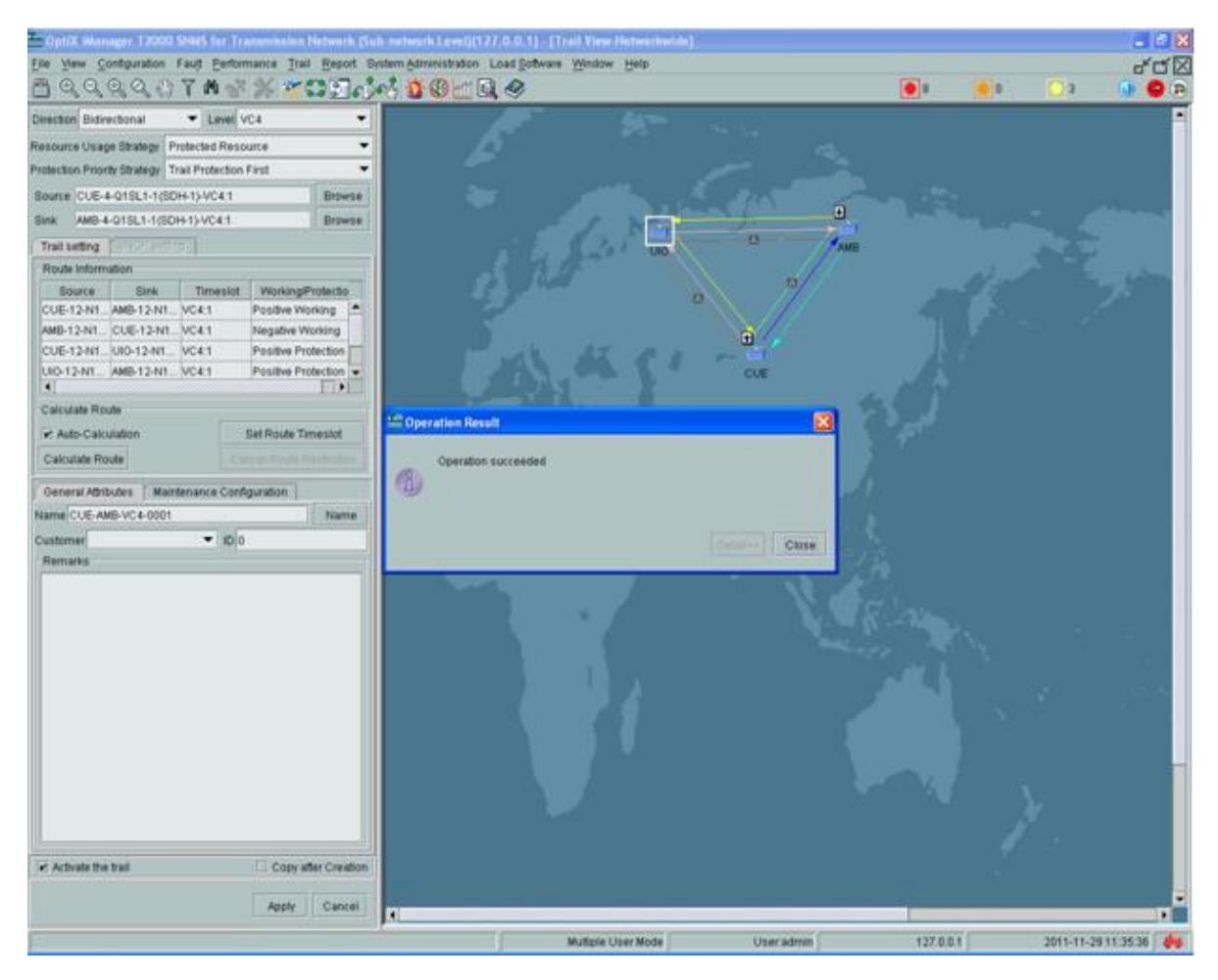

**Figura 3.29** Configuración del trail CUE-AMB a nivel de VC-4

En este punto realizaremos la configuración del servicio Gigabit/Ethernet, para esto seguimos el mismo paso 11 para la creación del trail, seleccionamos el source en nuestro caso el equipo de **SDH CUE** y seleccionamos la tarjeta del **slot 11(EGT2)** como se ve en la figura 3.30 y el destino el equipo de **SDH AMB** tarjeta del **slot 11 (EGT2)** figura como se indica en la figura 3.31:

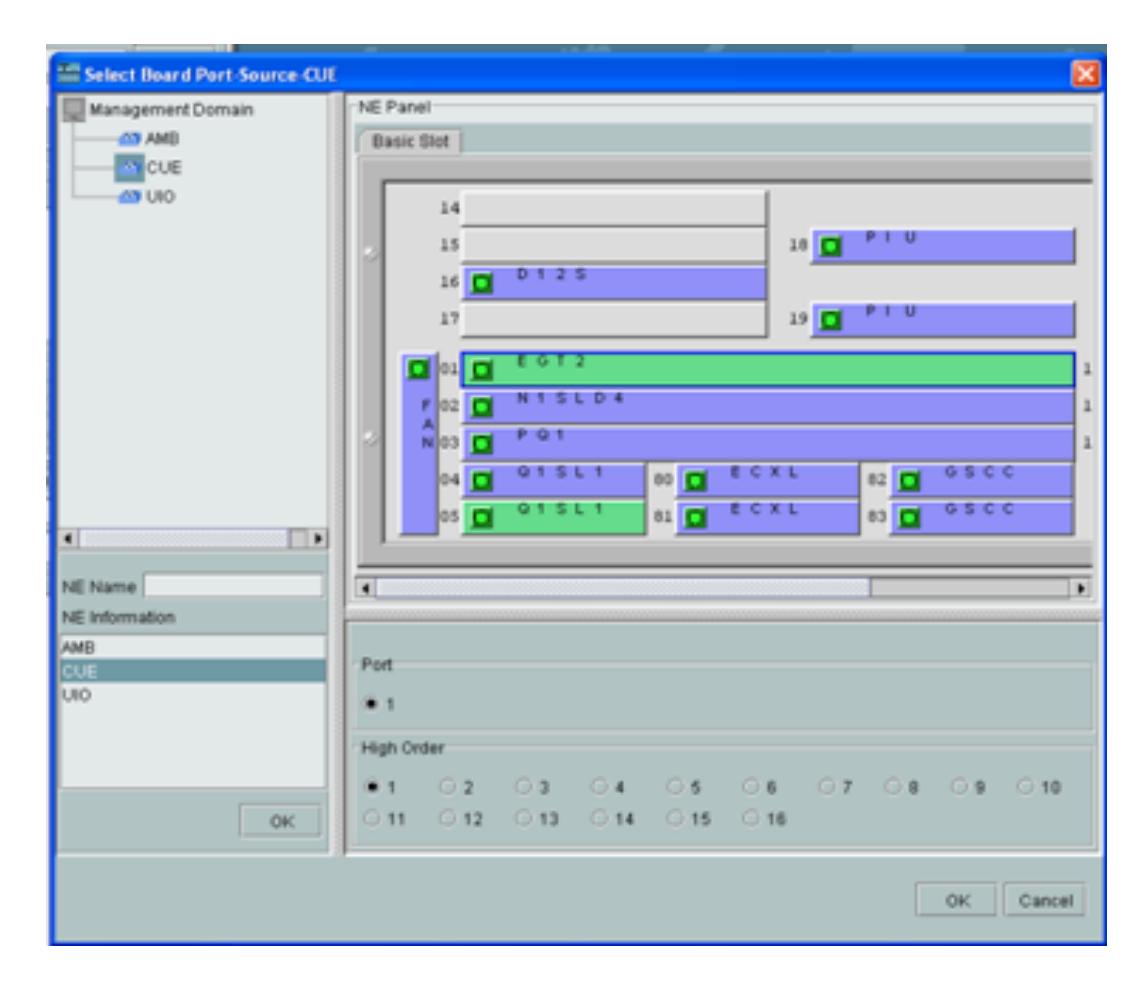

**Figura 3.30** Configuración del trail en el nodo CUE

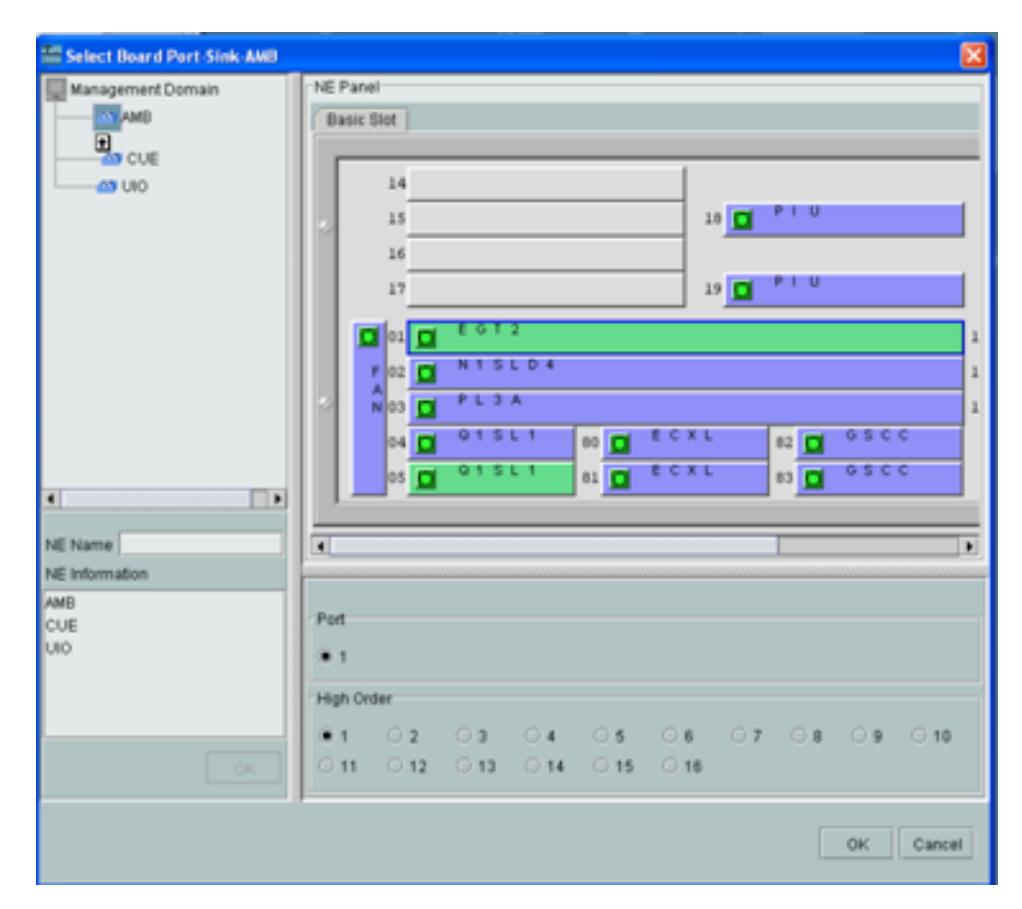

**Figura 3.31** Configuración del trail en el nodo Ambato

Seleccionamos "**activate**" y "**apply**" y nos sale una ventana confirmando que el trail ha sido creado exitosamente, como se ve en la siguiente figura 3.32:

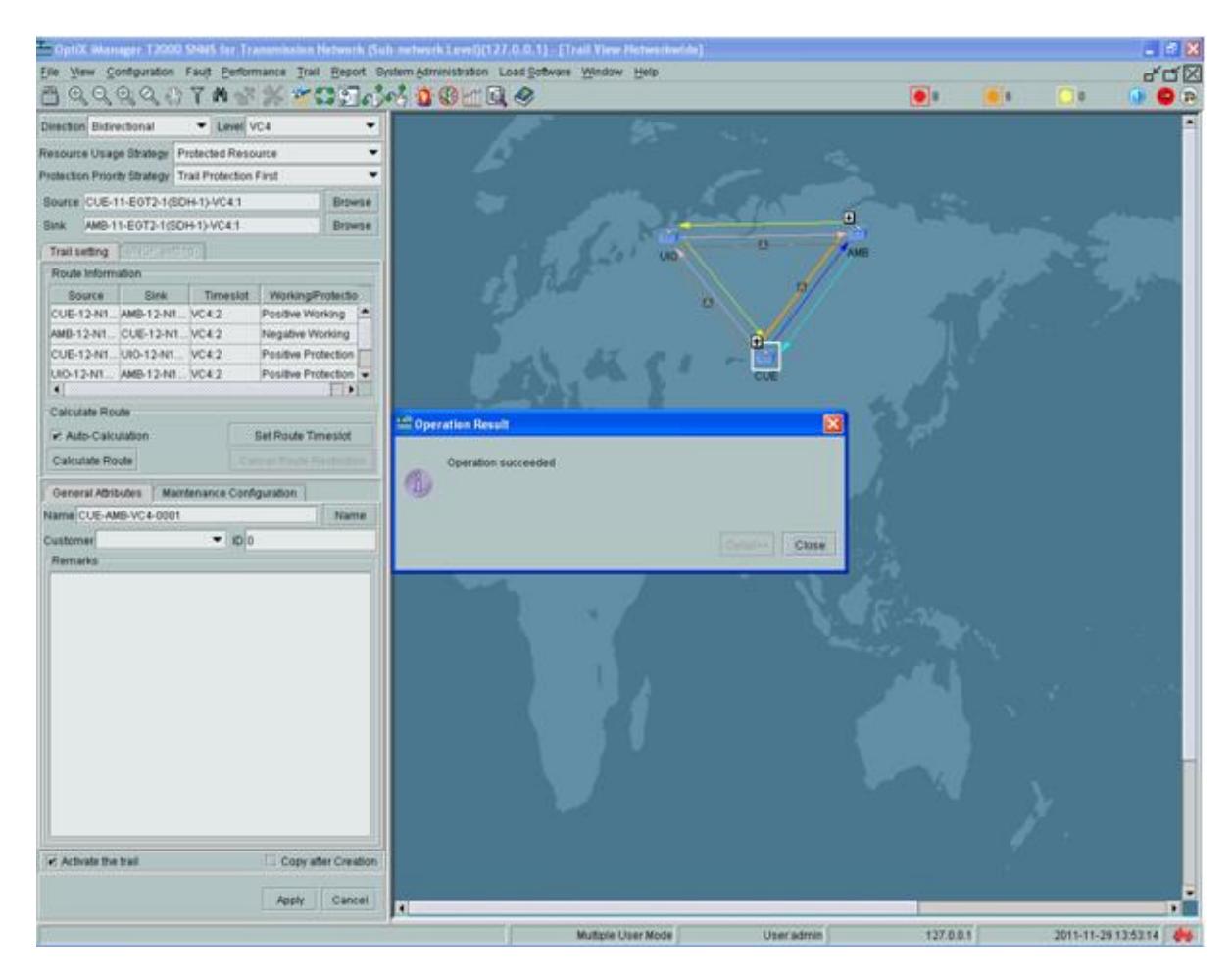

**Figura 3.32** Creación satisfactoria del trail CUE-AMB a nivel Gigabit

Para la configuración del trail a nivel E1, se debe seleccionar la tarjeta PQ1 (tarjeta a nivel de E1's, controla 63 VC-12) damos OK; se configura y se crea la protección automáticamente. Se puede visualizar en la figura 3.33.

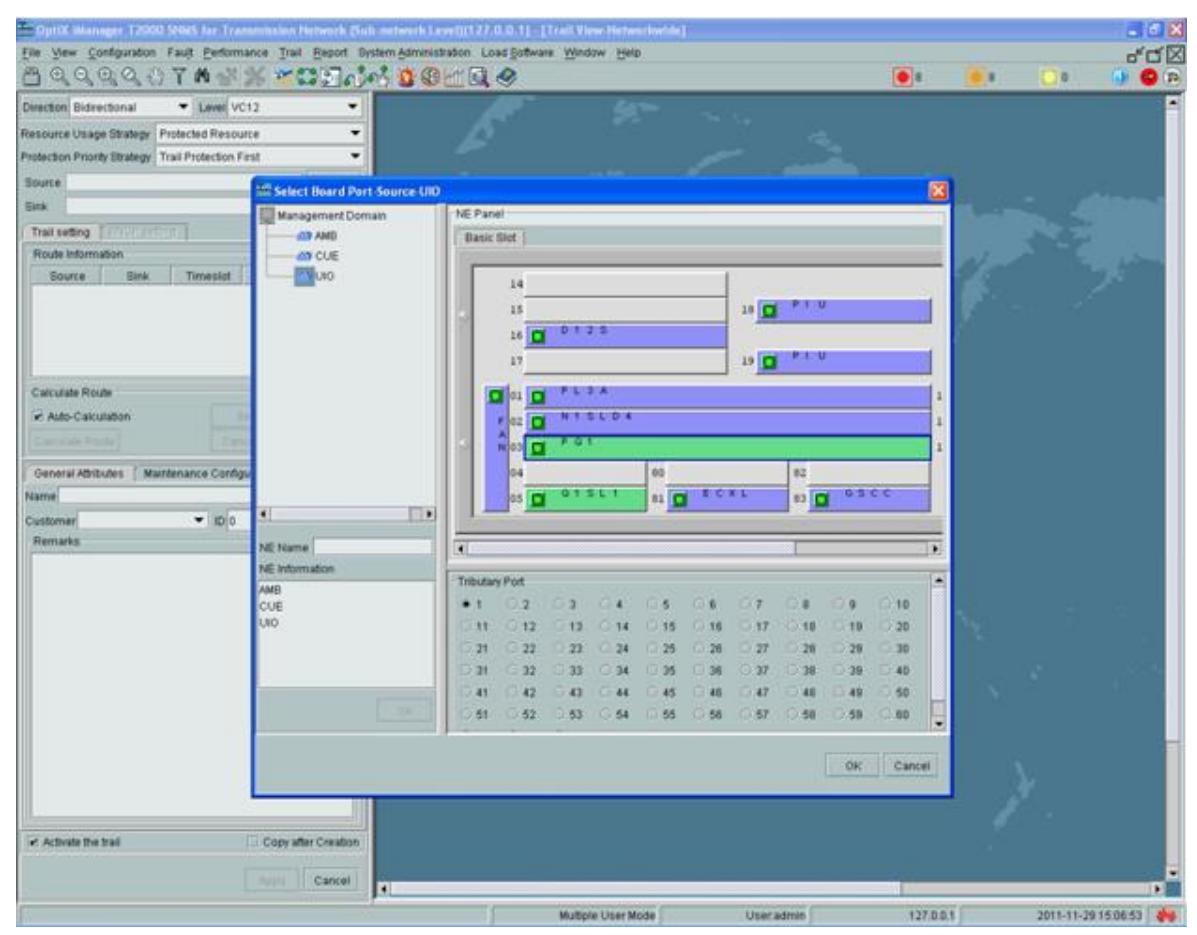

**Figura 3.33** Trail a nivel de VC-12

Para configurar la parte de datos seleccionamos la tarjeta EGT2 de CUE, damos click derecho en **"Ethernet Configuration"**, **"Ethernet Interface Management"**. Esto lo podemos visualizar en la figura 3.34.

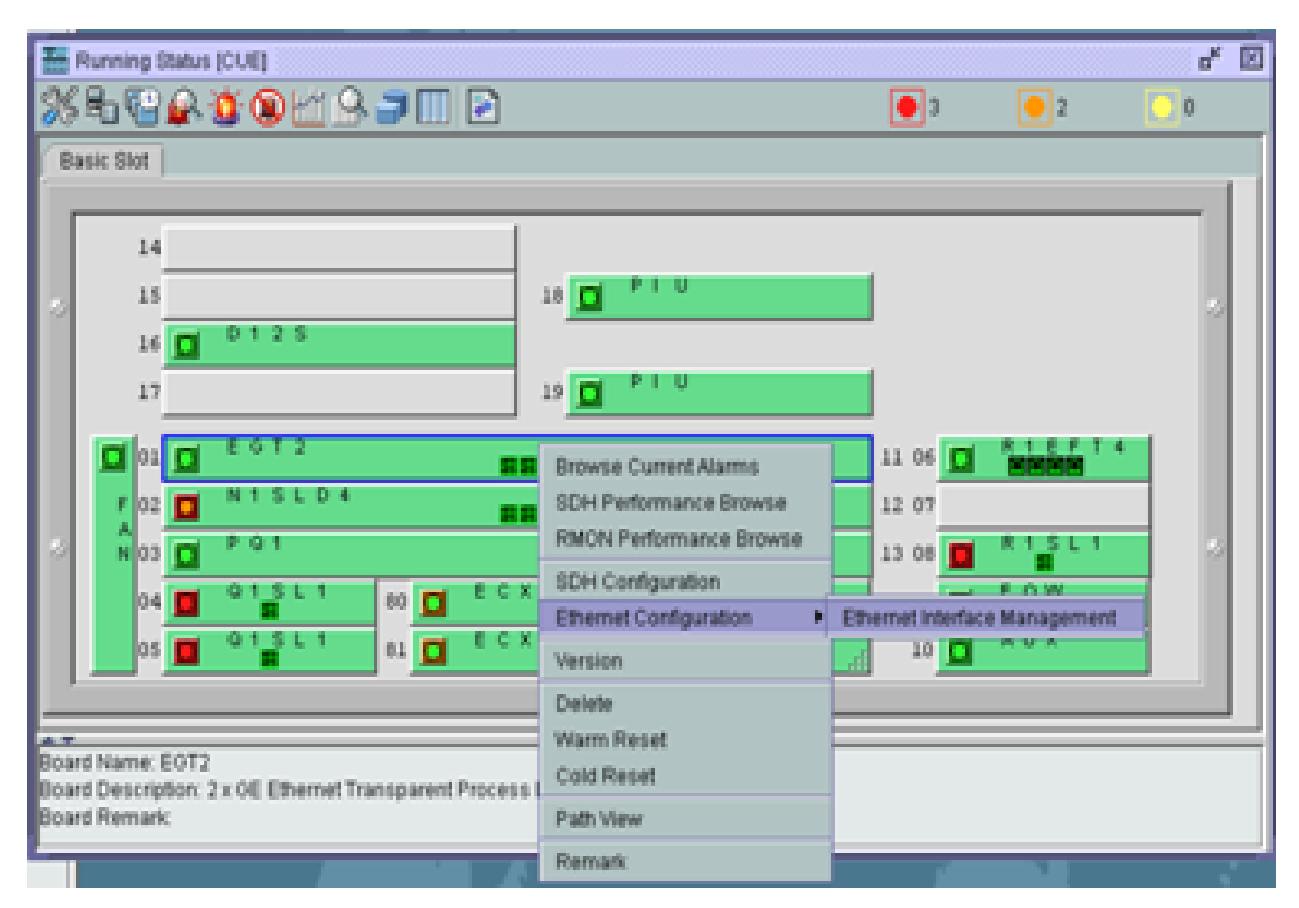

**Figura 3.34** Pasos para la configuración de la Gigabit

En la configuración de la Interface Ethernet, en External Port habilitamos el primer puerto de la giga y aplicamos, como se visualiza en la figura 3.35:

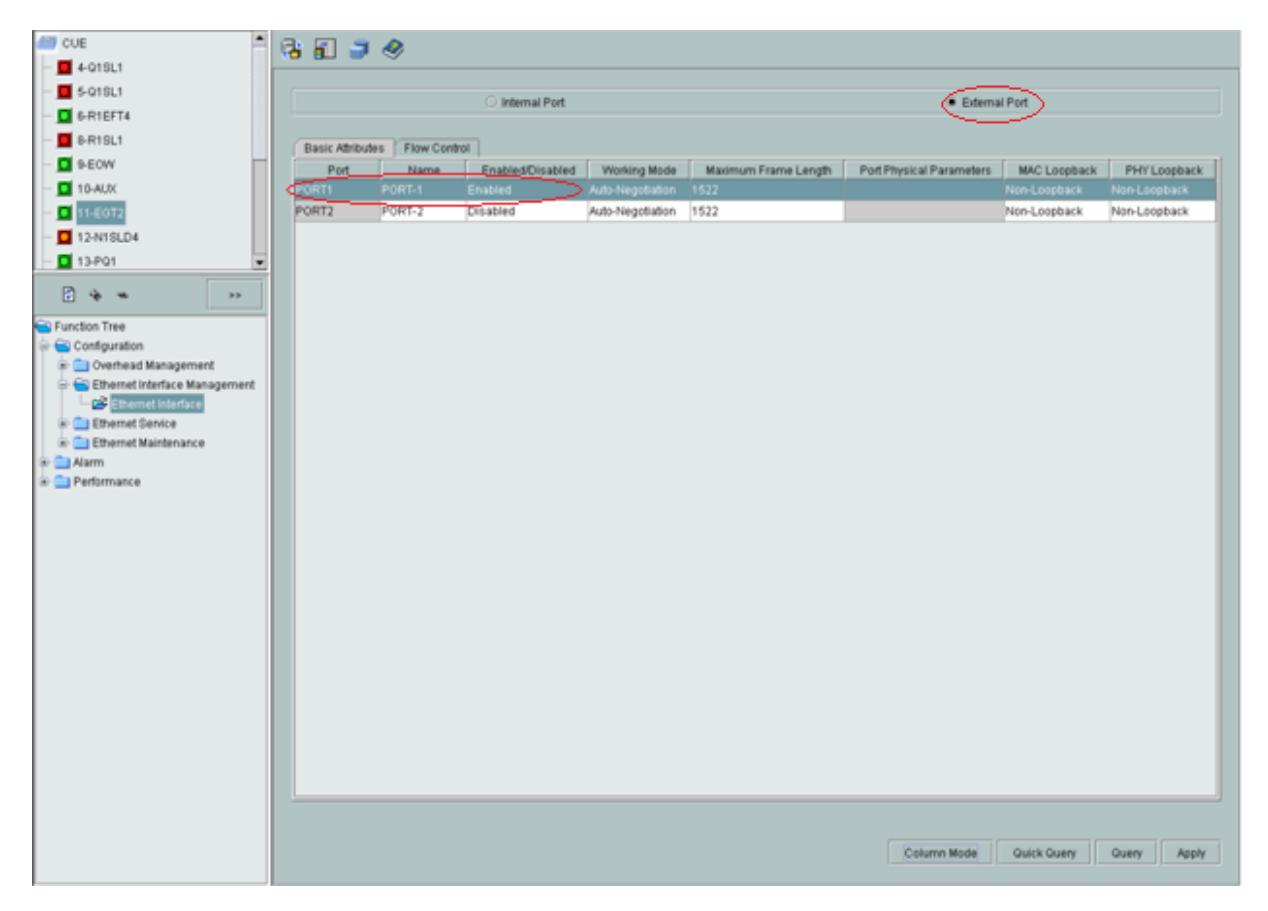

**Figura 3.35** Configuración del puerto externo de la Giga en CUE

En la configuración de la Interface Ethernet, en **"Internal Port"** tenemos dos viñetas **"Encapsulation/Map"** (encapsulamiento y mapeo), en **"Maping Protocol"** se selecciona **"GFP"** (Generic Framing Procedure la misma que es una técnica de multiplexación definida por la ITU-T G.7041) como tipo de encapsulamiento y en **"Bound Path"** (dirección del camino) en la opción **"Configuration"**, se configura el "VCTRUNK1", en el Level VC-4 y bidireccional; escogemos 2 VC-4 que son los 2 STM-1 que transportaremos entre

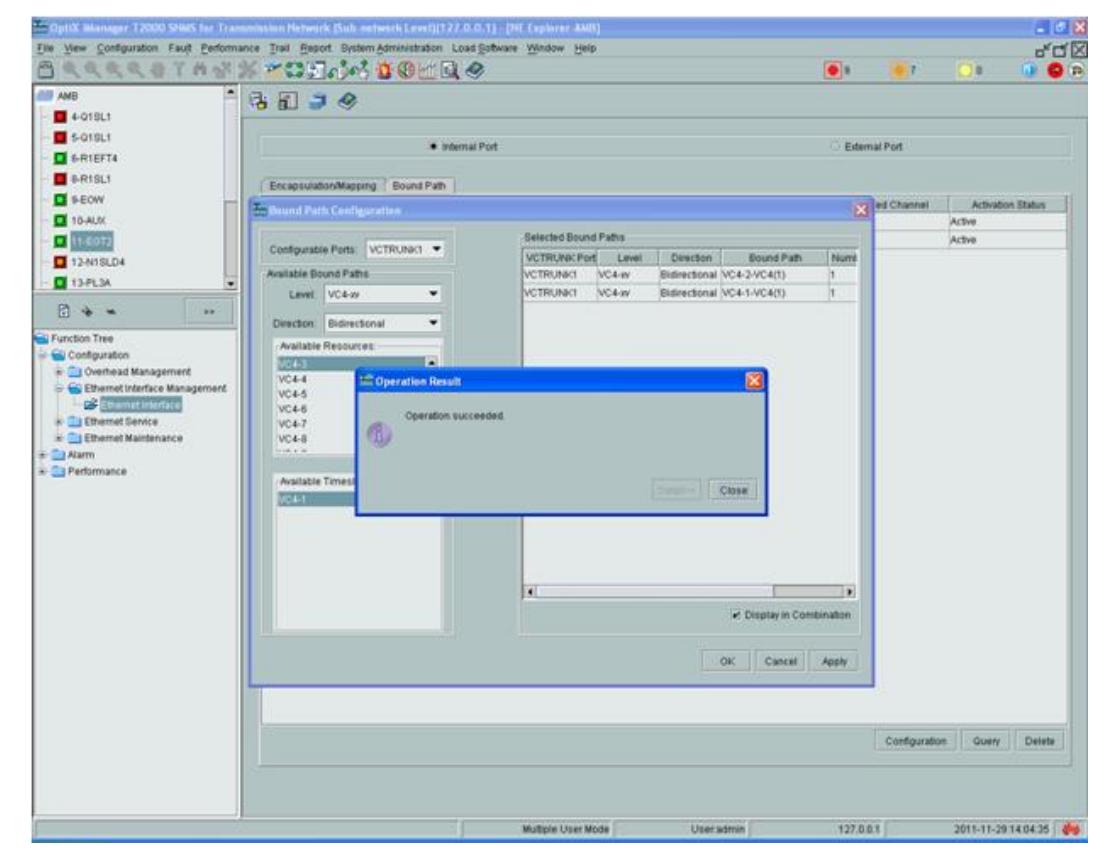

CUE-AMB como se indica en la siguiente figura 3.36:

**Figura 3.36** Configuración del puerto interno de la Gigabit Ethernet

Configuración del clock, este es uno de los pasos más importantes a considerar dentro de una red SDH; ya que por medio del clock la red puede sincronizarse.

En nuestro proyecto hemos configurado el clock en el sentido antihorario considerado desde UIO-CUE-AMB.

Para configurar el clock damos click derecho sobre el nodo UIO, escogemos la opción de **"Service Configuration"**, aparecerá una ventana y en la parte inferior izquierda tenemos la opción de "Clock" en donde tenemos algunas opciones de clock: Clock Synchronization Status y Clock Source Priority.

Escogemos el puerto que deseamos seleccionar para empezar con la sincronización, en este caso inicializaremos el clock desde el slot 12-N1SLD4-2(SDH-2) que es el Slot que tendrá la prioridad del clock como se indica en la figura 3.37

| Elle View Configuration Fault Performance Trail Report System-Administration Load Software Window Help |                                      | CystX Manager T2000 SHML for Transmission Hetwork (Sab network Level)(122.0.0.1) - [HE Explorer URI]                                                                              |                         |                 | $-10X$                  |
|----------------------------------------------------------------------------------------------------|--------------------------------------|----------------------------------------------------------------------------------------------------|-------------------------|-----------------|-------------------------|
|                                                                                                    | LAAATHYK TODOODOLAG                  |                                                                                                    | $\bullet$               | ×<br>川口生        | ಕದ⊠<br><b>DO</b>        |
| $5-018L1$                                                                                              | 活用コタ                                 | System Clock Source Priority List.   Priority Table for Phase-Locked Sources of 1st External Clock Output.   Priority Table for Phase-Locked Sources of 2nd External Clock Output |                         |                 |                         |
| <b>O</b> GRIEFT4                                                                                       |                                      |                                                                                                    |                         |                 |                         |
| $B$ 8-R1SL1                                                                                            | Clock Source<br>nternal Crock Bource | External Clock Source Mode                                                                                                    | Synchronous Status Byte | TU              |                         |
| <b>D BEOW</b>                                                                                          |                                      |                                                                                                    |                         |                 |                         |
| $10-40.00$                                                                                             |                                      |                                                                                                    |                         |                 |                         |
| $11-60T2$<br>$13-NTSLD4$                                                                               |                                      |                                                                                                    |                         |                 |                         |
| $73 - 201$                                                                                             |                                      |                                                                                                    |                         |                 |                         |
| $16 - D126$<br>٠                                                                                       |                                      |                                                                                                    |                         |                 |                         |
|                                                                                                    |                                      |                                                                                                    |                         |                 |                         |
| 日子一<br><b>SH</b>                                                                                       |                                      |                                                                                                    |                         |                 |                         |
| Function Tree                                                                                          |                                      | <b>Add Clock Source</b>                                                                                                    |                         |                 |                         |
| Configuration<br><b>GR NE Atribute</b>                                                                 |                                      | Clock Source:                                                                                                    |                         |                 |                         |
| <b>QB</b> NE Time Synchronization                                                                      |                                      | External Clock Source 1                                                                                                    |                         |                 |                         |
| <b>Dig Ring MS</b>                                                                                     |                                      | External Clock Source 2<br>5-Q10L1-1/SDH-T)                                                                                                    |                         |                 |                         |
| <b>QP</b> Linear MS                                                                                    |                                      | B-R1SL1-1(SDH-1)                                                                                                    |                         |                 |                         |
| 28 SDH Service Configuration<br><b>DB</b> SNCP Service Control                                         |                                      | 12-N19LD4-1(SDH-1)                                                                                                    |                         |                 |                         |
| <b>QS</b> ATM Traffic Management                                                                       |                                      | 12409LD4-20204-2)<br>13-P01-109DH_TU-1)                                                                                                    |                         |                 |                         |
| <b>QB</b> ATM Service Management                                                                       |                                      | 13-PO1-905DH_TU-9)                                                                                                    |                         |                 |                         |
| <b>QS</b> ATM OAM Management                                                                           |                                      |                                                                                                    |                         |                 |                         |
| TPS Protection<br><b>QB</b> Board 1+1 Protection                                                       |                                      |                                                                                                    |                         |                 |                         |
| QP Query Low Crossing Capacity                                                                         |                                      | <b>OK</b><br>Cancell                                                                                                    |                         |                 |                         |
| Dir Wavelength Protection Orous                                                                        |                                      |                                                                                                    |                         |                 |                         |
| De Orderwire                                                                                           |                                      |                                                                                                    |                         |                 |                         |
| Clock                                                                                                  |                                      |                                                                                                    |                         |                 |                         |
| <b>QS</b> Clock Bynchronization Status<br><b>Count Bruns Prime</b>                                     |                                      |                                                                                                    |                         |                 |                         |
| <b>QS</b> Clock Source Switching                                                                       |                                      |                                                                                                    |                         |                 |                         |
| QS Clock Bubnet Configuration                                                                          |                                      |                                                                                                    |                         |                 |                         |
| QP Phase-Locked Source Output                                                                          |                                      |                                                                                                    |                         |                 |                         |
| * T Alarm<br>Performance.                                                                              |                                      |                                                                                                    |                         |                 |                         |
| - Communication                                                                                        |                                      |                                                                                                    |                         |                 |                         |
| in Cit Security                                                                                        |                                      |                                                                                                    |                         |                 | $T = 1$                 |
|                                                                                                    |                                      |                                                                                                    |                         |                 |                         |
|                                                                                                    |                                      |                                                                                                    |                         | Query<br>Create | Detete<br><b>Addity</b> |
| $\frac{1}{2}$<br>×                                                                                     |                                      |                                                                                                    |                         |                 |                         |

**Figura 3.37** Inicio del clock en el 2do puerto de la tarjeta STM-4 UIO

Lo mismo haremos con los nodos de CUE y AMB de acuerdo a la tabla 3.2

| <b>Ciudad</b> | <b>Slot</b>        | <b>Prioridad</b> |
|---------------|--------------------|------------------|
| Quito         | 12-N1SLD4-2(SDH-2) |                  |
|               | 12-N1SLD4-1(SDH-1) |                  |
|               | Internal           |                  |
| Cuenca        | 12-N1SLD4-1(SDH-1) |                  |
|               | 12-N1SLD4-2(SDH-2) |                  |
|               | <b>Internal</b>    |                  |
| Ambato        | 12-N1SLD4-1(SDH-1) |                  |
|               | 12-N1SLD4-2(SDH-2) |                  |
|               | Internal           |                  |

**Tabla 3.2** Nodos con su respectiva prioridad

**Clock Source Switching**, no debemos cambiar ningún parámetro,

viene configurado por default.

**Clock Subnet Configuration**, aquí debemos configurar:

**Affiliated Subnet**: 0

**Protection Status**: Start Extended SSM Protocol

**Clock Source ID**: Ver el cuadro de arriba

En **Clock Quality** escoger G-811 clock signal, escogemos G-811

porque especifica los requisitos para dispositivos primarios de reloj

de referencia en las redes de sincronización, como se puede verificar en la figura 3.38

| Clock Subnet Clock Quality   SSM Output Control   Clock ID Status |                      |               |  |  |  |
|-------------------------------------------------------------------|----------------------|---------------|--|--|--|
| Clock Source Quality   Manual Setting of 0 Quality Level          |                      |               |  |  |  |
| Clock Source                                                      | Comfouration Quality | Clock Quality |  |  |  |
| 12-N1SLD4-2(SDH+2)                                                | 0.811 Clock Signal   | YА            |  |  |  |
| Internal Clock Source                                             | 0.811 Clock Signal   | НA            |  |  |  |

**Figura 3.38** Configuración en el Clock Quality G-811

Verificar que en **SSM Ouput Control** se encuentre todo en **enabled**.

Como se indica en la figura 3.39

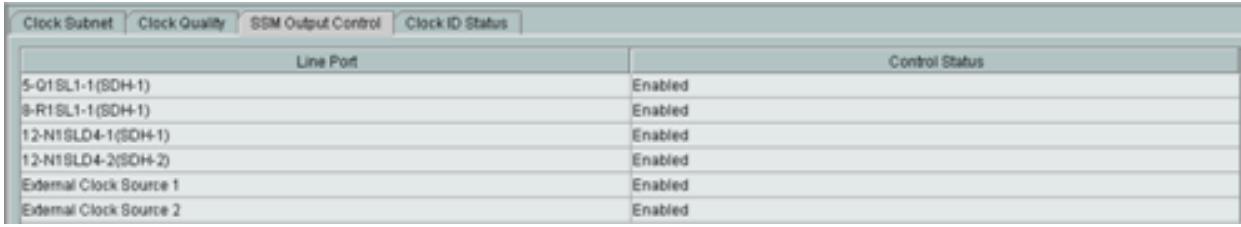

**Figura 3.39** Status del clock habilitado

En Phase-Locked Source Output by External Clock, no debemos cambiar ningún parámetro, viene configurado por default.

Esto lo debemos aplicar en el resto de nodos y damos click en Apply, lo configurado se lo puede apreciar en las siguientes figuras 3.40, 3.41 y 3.42.

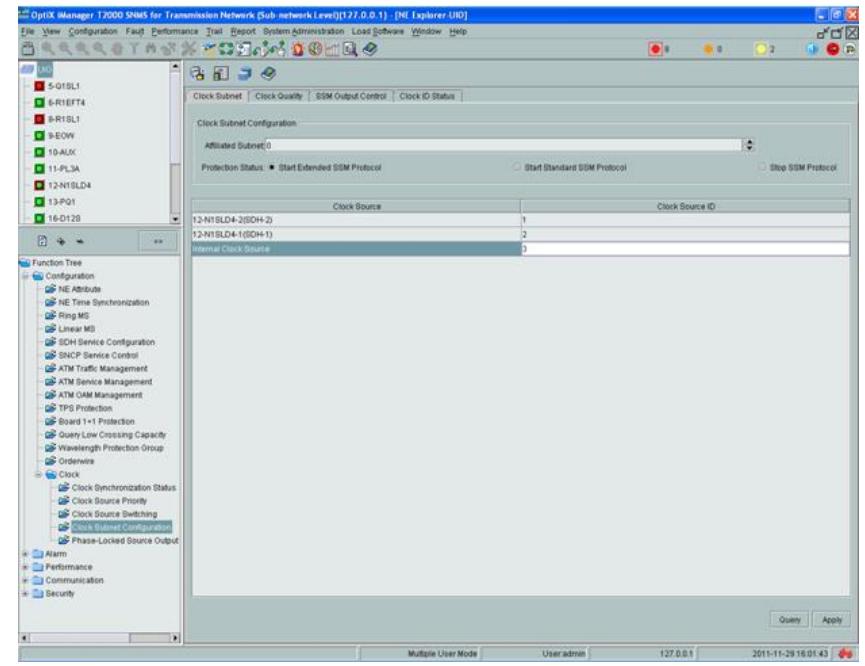

**Figura 3.40** Selección del clock y prioridad en el equipo de UIO

|                                                                                                    | C OptiX Manager T2000 SNMS for Transmission Network (Sub-network Level)[127.0.0.1] - [NE Explorer-CUE] |                           |                             |                 |    |                       |
|----------------------------------------------------------------------------------------------------|----------------------------------------------------------------------------------------------------|---------------------------|-----------------------------|-----------------|----|-----------------------|
|                                                                                                    | File View Configuration Fault Performance Trail Report System Administration Load Software Window Help |                           |                             |                 |    |                       |
|                                                                                                    | 4444日下自然天文美元的英雄出现。                                                                                     |                           |                             | $  \bullet  $   | 65 | o n<br>$\circ$        |
| ≞                                                                                                    | 活用コの                                                                                                   |                           |                             |                 |    |                       |
| $4-018L1$                                                                                                    | Clock Subnet   Clock Quality   SSM Output Control   Clock ID Status                                    |                           |                             |                 |    |                       |
| $5-015L1$                                                                                                    |                                                                                                    |                           |                             |                 |    |                       |
| G & R1EFT4                                                                                                    | Clock Subnet Configuration                                                                             |                           |                             |                 |    |                       |
| $B$ & R1SL1                                                                                                    | Affiliated Subnet: 0                                                                                   |                           |                             |                 |    |                       |
| <b>D</b> 9-EOW                                                                                                    |                                                                                                    |                           |                             |                 | ٠  |                       |
| $10 - A$ UX                                                                                                    | Protection Status: C Start Extended SSM Protocol                                                       |                           | Start Standard SSM Protocol |                 |    | Stop SSM Protocol     |
| $11-FL3A$                                                                                                    |                                                                                                    |                           |                             |                 |    |                       |
| $\Box$ 12-N1SLD4                                                                                                    | Clock Source                                                                                           |                           |                             | Clock Bource ID |    |                       |
| $713-121$<br>▾                                                                                                    | 12-N1SLD4-1(SDH-1)                                                                                     |                           | H.                          |                 |    |                       |
| 日本一<br>3.3 <sub>1</sub>                                                                                                    | 12-N1SLD4-2(SDH-2)                                                                                     |                           | b                           |                 |    |                       |
|                                                                                                    | Internal Clock Source                                                                                  |                           |                             |                 |    |                       |
| Configuration<br><b>OF</b> NE Athleute<br>DE NE Time Synchronization<br><b>CB</b> Ring MS<br>Linear MS<br>CS SDH Service Configuration<br><b>QS</b> SNCP Service Control<br>ATM Traffic Management<br>ATM Service Management<br>CS ATM OAM Management<br>QS TPS Protection<br>Board 1+1 Protection<br>Q Query Low Crossing Capacity<br>Co Wavelength Protection Group<br><b>QS</b> Orderwire<br>G G Clock<br>Clock Synchronization Status<br>Clock Source Priority<br>Ciock Source Switching<br>Clock Subnet Configuration<br>Phase-Locked Source Output<br>® <sup>2</sup> Alarm<br><b>E</b> Performance<br>Communication<br>Security |                                                                                                    |                           |                             |                 |    |                       |
| $\blacksquare$<br>$\blacksquare$                                                                                                    |                                                                                                    |                           |                             |                 |    | Query Apply           |
|                                                                                                    |                                                                                                    | <b>Multiple User Mode</b> | User admin                  | 127.0.0.1       |    | 2011-11-29 12:15:42 8 |

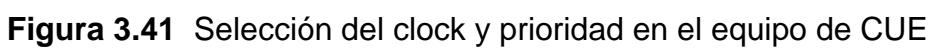

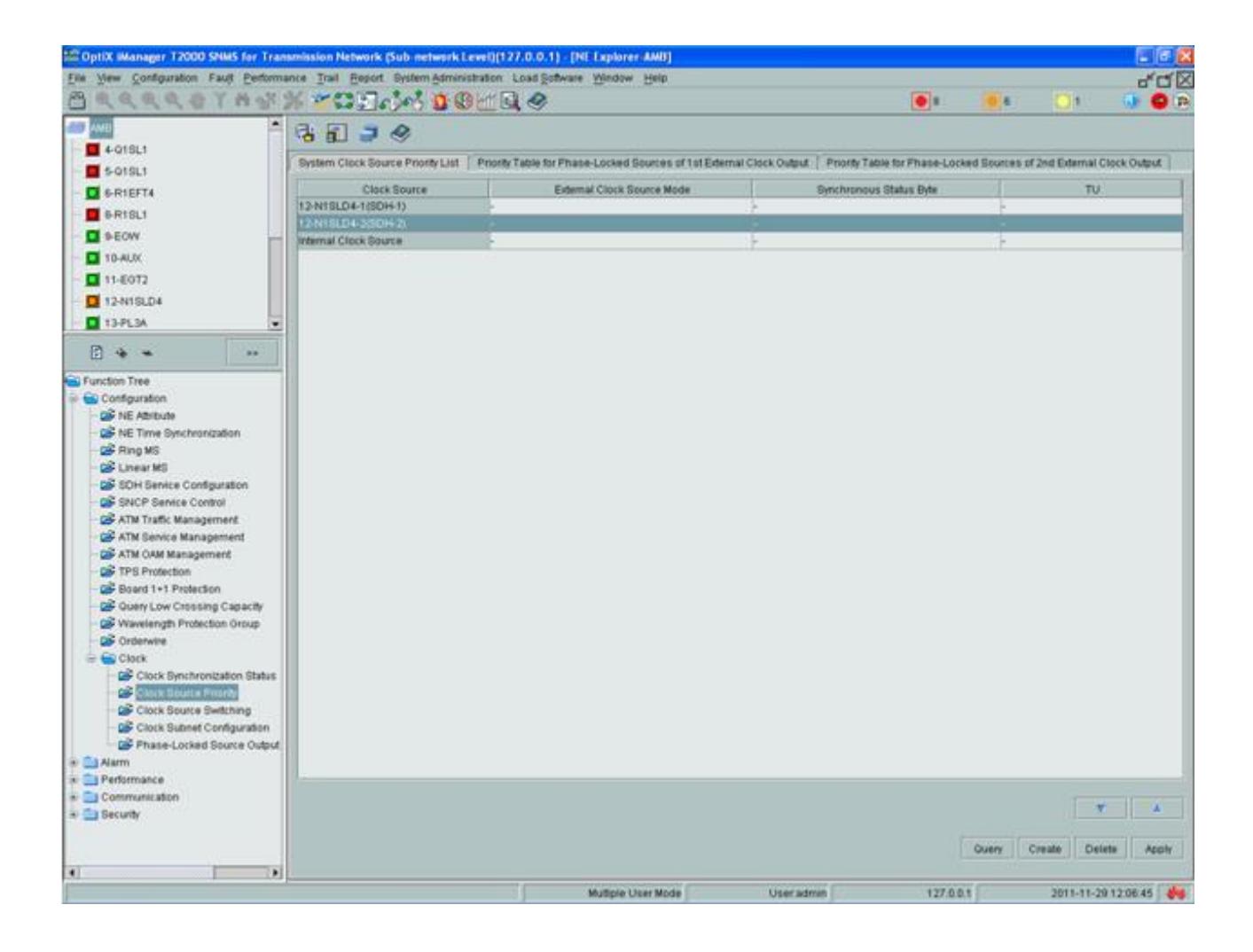

**Figura 3.42** Selección del clock y prioridad en el equipo de AMB

Finalmente podemos visualizar en Clock View la configuración del

clock en nuestros nodos, lo que se aprecia en la figura 3.43:

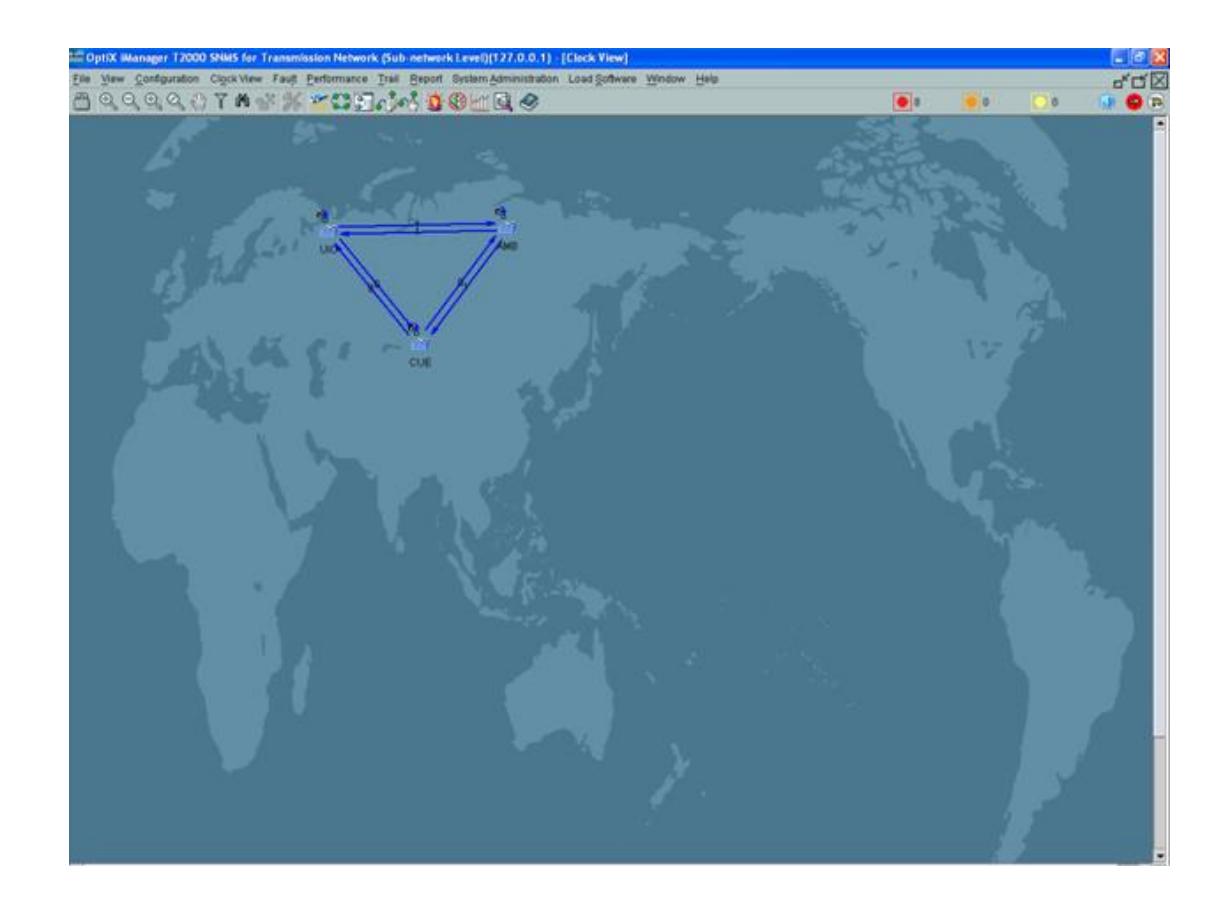

**Figura 3.43** Configuración del clock en los tres nodos

# **3.1.3 Mediciones y análisis de potencia de los equipos activos**

Es imprescindible considerar antes de realizar las conexiones físicas de la fibra entre los equipos SDH medir los niveles de potencia con cual transmiten cada una de las tarjetas agregadas, con esto evitaremos quemar las mismas por la fuerza del haz de luz.

#### **Niveles de Potencia de las tarjetas**

Con la ayuda del medidor de potencia verificamos los niveles de Recepción y Transmisión de las tarjetas SLD4 que serán las tarjetas a utilizarse para crear nuestro anillo STM-4 sobre SDH.

En el servidor T2000 revisamos los niveles de Transmisión de las tarjetas SLD4 instaladas en sus respectivos slot's.

Con los datos obtenidos podemos realizar cálculos de error de medición a nivel de Transmisión con la siguiente fórmula:

% Error = 
$$
\left|\frac{\text{Valor Teórico-Valor Experimental}}{\text{Valor Teórico}}\right| \times 100
$$

En la tabla 3.3 podemos visualizar los cálculos obtenidos previos a las pruebas de conectividad.

| <b>CIUDAD</b> | <b>Tramo</b>   | Slot en el T2000   | <b>DISTANCIA</b><br>(km) | Nivel de Rx I<br>(dB) | <b>Nivel de Tx</b><br>en el T2000 en el T2000 l<br>(dB) | <b>Nivel de Tx</b><br>con el<br>medidor de<br>potencia $\lambda$ =<br>1550 (dB) | <b>Error</b><br><b>Promedio</b><br>( %) |
|---------------|----------------|--------------------|--------------------------|-----------------------|---------------------------------------------------------|---------------------------------------------------------------------------------|-----------------------------------------|
|               | UIO-CUE        | 12-N1SLD4-2(SDH-2) | 0,002                    | $-16,9$               |                                                         |                                                                                 |                                         |
| Quito         | UIO-CUE        | 12-N1SLD4-2(SDH-2) | 0,002                    |                       | $-10,2$                                                 | $-9,91$                                                                         | 2,84                                    |
| (NE3)         | UIO-AMB        | 12-N1SLD4-1(SDH-1) | 0,001                    | $-10,1$               |                                                         |                                                                                 |                                         |
|               | UIO-AMB        | 12-N1SLD4-1(SDH-1) | 0,001                    |                       | $-10,8$                                                 | $-10,22$                                                                        | 5,37                                    |
|               | CUE-UIO        | 12-N1SLD4-1(SDH-1) | 0,001                    | $-15,7$               |                                                         |                                                                                 |                                         |
| <b>Cuenca</b> | CUE-UIO        | 12-N1SLD4-1(SDH-1) | 0,001                    |                       | $-10,8$                                                 | $-10,81$                                                                        | 0,09                                    |
| (NE2)         | <b>CUE-AMB</b> | 12-N1SLD4-2(SDH-2) | 0,001                    | $-16,3$               |                                                         |                                                                                 |                                         |
|               | <b>CUE-AMB</b> | 12-N1SLD4-2(SDH-2) | 0,001                    |                       | $-11$                                                   | $-11,58$                                                                        | 5,27                                    |
|               | AMB-CUE        | 12-N1SLD4-1(SDH-1) | 0,001                    | $-16$                 |                                                         |                                                                                 |                                         |
| <b>Ambato</b> | AMB-CUE        | 12-N1SLD4-1(SDH-1) | 0,001                    |                       | $-10,5$                                                 | $-10,1$                                                                         | 3,8                                     |
| (NE1)         | AMB-UIO        | 12-N1SLD4-2(SDH-2) | 0,001                    | $-24,4$               |                                                         |                                                                                 |                                         |
|               | AMB-UIO        | 12-N1SLD4-2(SDH-2) | 0,001                    |                       | $-10,9$                                                 | $-10,7$                                                                         | 1,83                                    |

**Tabla 3.3** Atenuaciones entre los 3 nodos principales

### **3.1.4 Resultados de las pruebas realizadas**

Finalizado la configuración de los tres nodos UIO-CUE-AMB y levantado el servicio de los 2 VC-4 entre CUE y AMB; procederemos a realizar una prueba de conectividad y nos ayudaremos con dos router's Huawei con interface Gigabit-Ethernet que contamos en el laboratorio de la ESPOL.

Para esto realizamos las conexiones físicas con los patch de fibra entre los nodos que vamos a bajar servicios, en nuestro caso CUE y AMB con los routers del laboratorio como se los ve en la figura 3.44 para la simulación, previa a las conexiones físicas revisamos los niveles de transmisión de los routers:

**Tx Router #2 =** -23,3 dBm

**Tx Router #3 =** -22,0 dBm

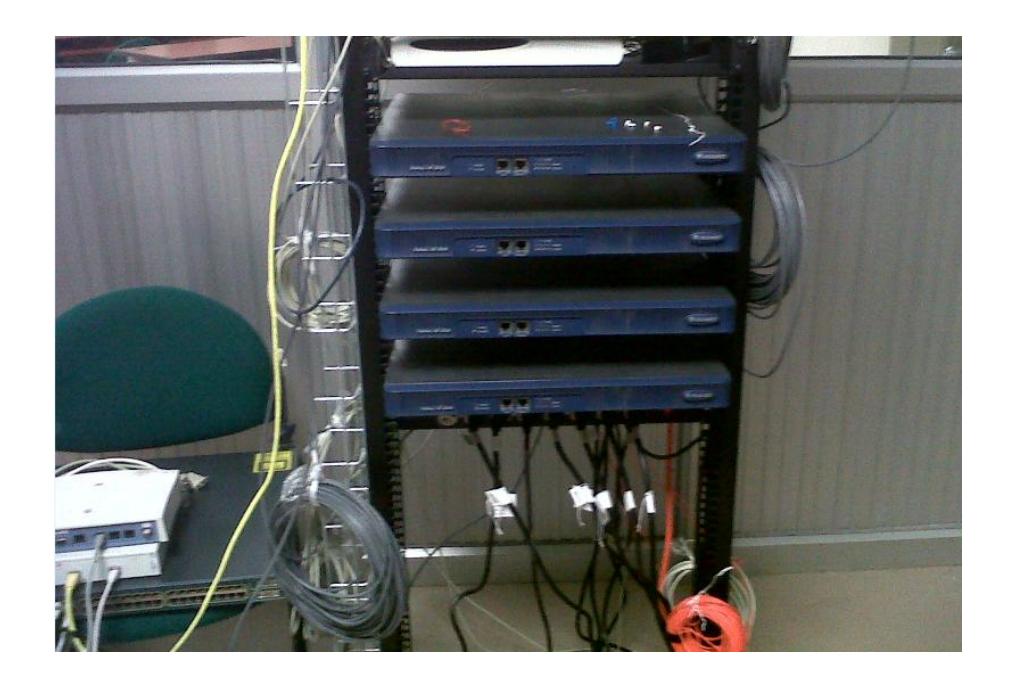

**Figura 3.44** Toma fotográfica de la conexión de los Routers en el laboratorio

En la consola del router, con el comando **"display current"** se revisa la configuración de la **Gigabit Ethernet 2/0** del **Router#2 y Router#3** tal como se muestra en la figura 3.45 y 3.46:

# **Router#2** configurado con la **IP: 192.168.50.1**

# **Router#3** configurado con la **IP: 192.168.50.2**

| <b>Ce</b> routers - Hyper Terminal                                                                                                    |  |
|----------------------------------------------------------------------------------------------------|--|
| Archivo Edición Ver Llamar Transferir Ayuda                                                                                                    |  |
| <b>DE 23000</b>                                                                                                    |  |
| <b>DOWN</b><br>0 dribbles, 0 drops, 0 no buffersthernet1/2<br>0 frame errors: Serial3/0: change st<br>Output:0 packets, 0 bytes, 0 buffers<br><b>DOWN</b><br>0 broadcasts, 0 multicasts, 0 pauses1/3<br>0 errors, 0 underruns, 0 collisions<br>$\langle$ ISP 5>display brie<br>0 deferred, 0 lost carriers                                                                                                    |  |
| GigabitEthernet2/0 current state :UP<br>Line protocol current state :UP<br>Description : GigabitEthernet2/0 Interface<br>The Maximum Transmit Unit is 1500. Hold timer is 10(sec)<br>Internet Address is 192.168.50.1/30<br>IP Sending Frames' Format is PKTFMT_ETHNT_2, Hardware address is 000f-e265-0f47<br>Media type is optical fiber, loopback not set, promiscuous mode not set<br>1000Mb/s, Full-duplex, link type is autonegotiation<br>Output flow-control is disabled, input flow-control is disabled<br>SFP Transceiver Info:<br>Vendor name:FINISAR CORP Port hardware type:1000BASE-SX.<br>link length: multi-mode, 50/125um 500 Meters, 62.5/125um 300 Meters<br>Output queue : (Urgent queuing : Size/Length/Discards) 0/50/0<br>Output queue : (Protocol queuing : Size/Length/Discards) 0/500/0<br>Output queue : (FIFO queuing : Size/Length/Discards) 0/75/0<br>Last clearing of counters: Never<br>Last 300 seconds input rate 0.00 bytes/sec, 0 bits/sec, 0.00 packets/sec<br>Last 300 seconds output rate 0.00 bytes/sec, 0 bits/sec, 0.00 packets/sec<br>Input: 0 packets, 0 bytes, 0 buffers<br>0 broadcasts, 0 multicasts, 0 pauses<br>0 errors, 0 runts, 0 giants<br>0 crc. 0 align errors. 0 overruns<br>0 dribbles, 0 drops, 0 no buffers<br>---- More ----<br>9600 8-N-1   DESPLAZAR<br>  MAY NUM   Capturar<br>Imprima<br>0:05:57 conectado<br>ANSIW |  |

**Figura 3.45** Router#2 Gi0/2

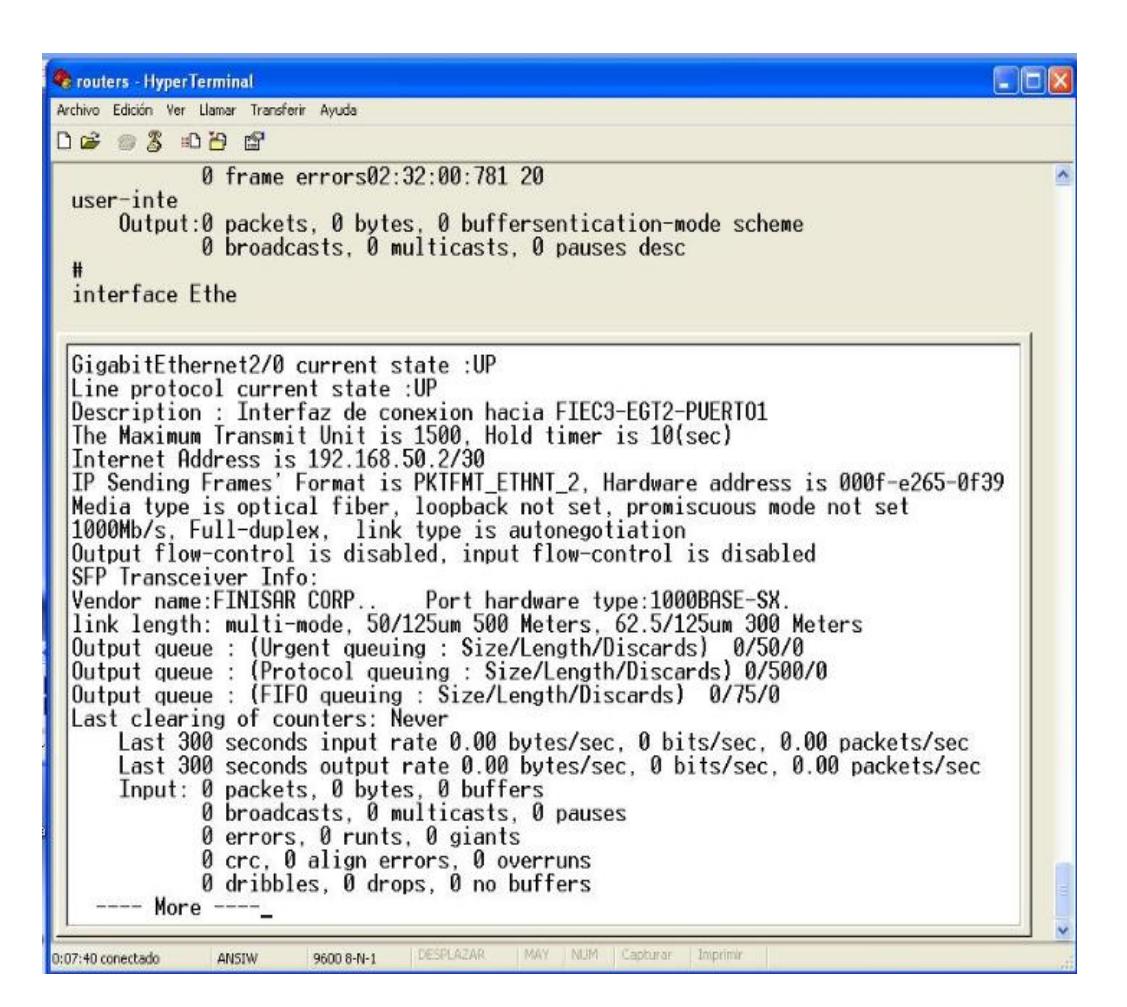

**Figura 3.46** Router#3 Gi0/2

La prueba de conectividad que aplicamos en la prueba de laboratorio es entre los dos puntos es haciendo ping a la Ip de su extremo, en este caso en el Router#2 realizaremos ping a la **IP destino: 192.168.50.2** y desde el Router#3 realizaremos un ping a la **IP destino: 192.168.50.1** con esto confirmamos que nuestro servicio ha sido activado con éxito y podemos dar por entregado los 2 STM-1 entre las ciudades de Cuenca y Ambato. En la figura 3.47 podemos visualizar lo mencionado:

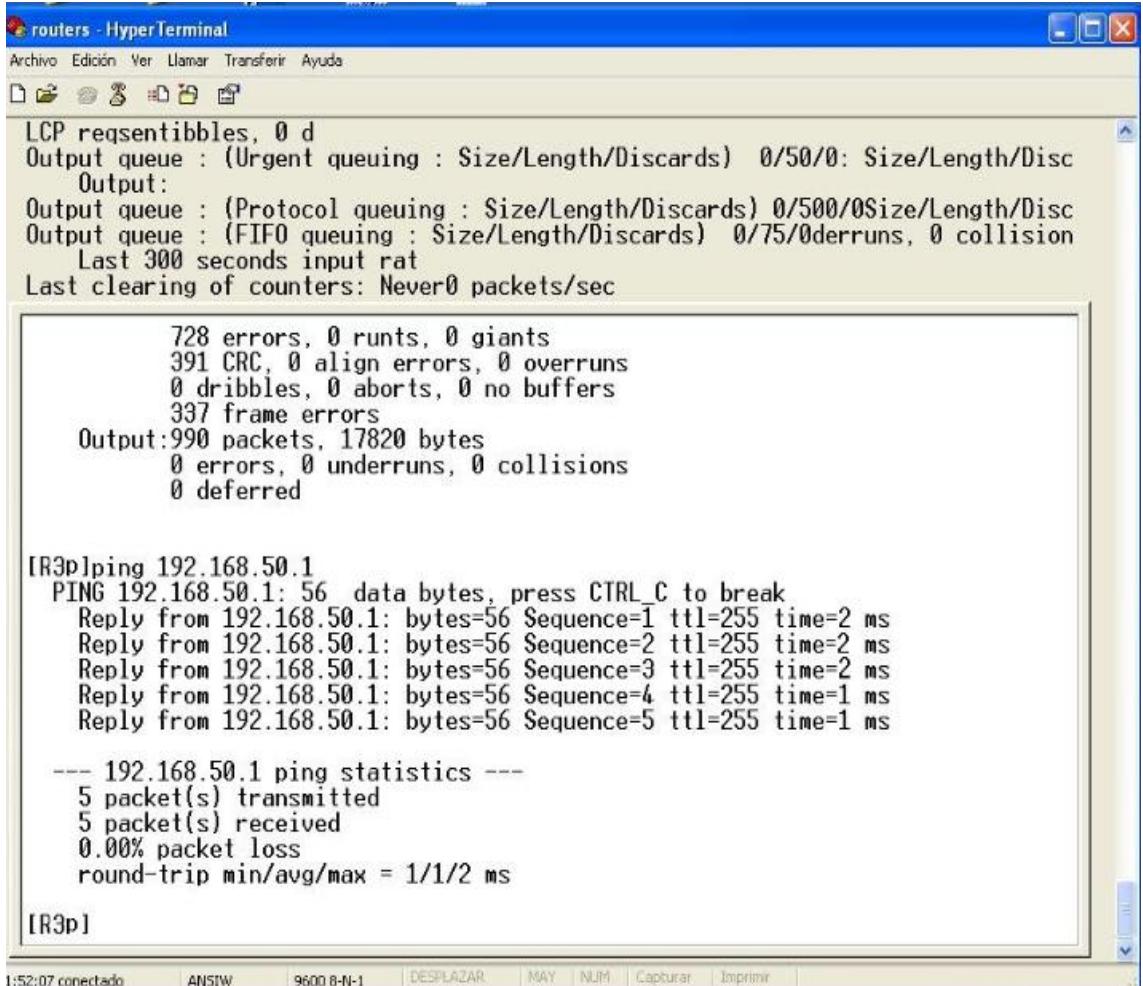

**Figura 3.47** Ping Router#3 IP destino: 192.168.50.1

# **3.2 SIMULACIÓN DEL PROYECTO TDMoIP / TDM**

Con la necesidad de emular un enlace clear channel y entrega de 2 E1's internacionales a un Call center en la ciudad de Cuenca hasta el Nap de las Américas como se indica en la figura 3.48.

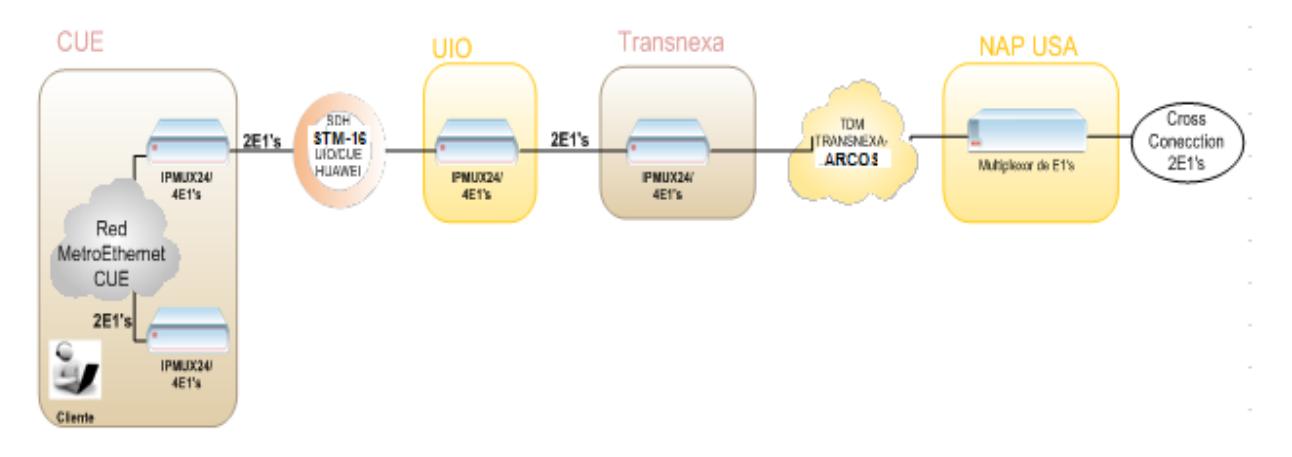

**Figura 3.48** Diagrama de 2 E1's CUE-NAP

Debemos considerar la siguiente logística con equipos proporcionados

por el laboratorio de Telecomunicaciones y por la empresa privada:

2 Ipmux-24/4 E1's con fuentes de poder

- 2 Switch Cisco 3550 con fuente de poder
- 1 Analizador de BER
- 3 Cables UTP

# **3.2.1 Flujograma de la simulación de una red metro Ethernet TDMoIP**

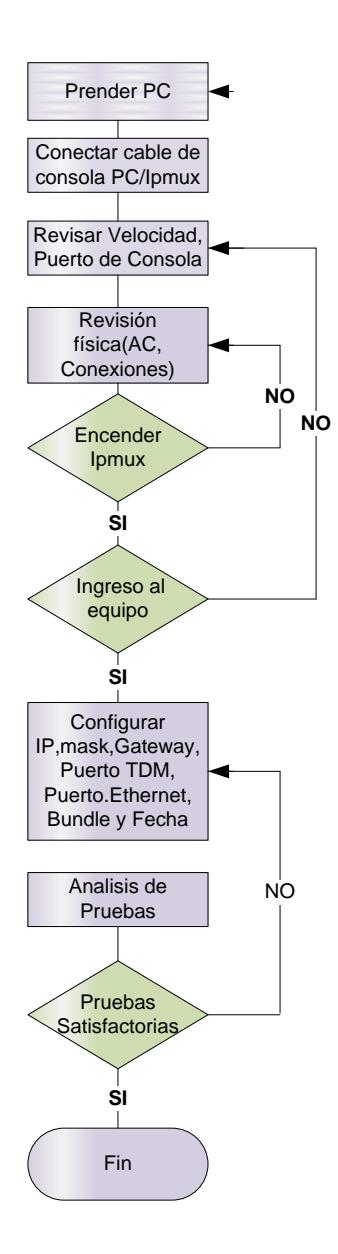

### **3.2.2 Configuración de los equipos TDMoIP/TDM**

Para la configuración de los equipos TDMoIP debemos ingresar al HyperTerminal como se indica en la figura 3.49, el mismo que debe estar previamente instalado en el servidor o laptop.

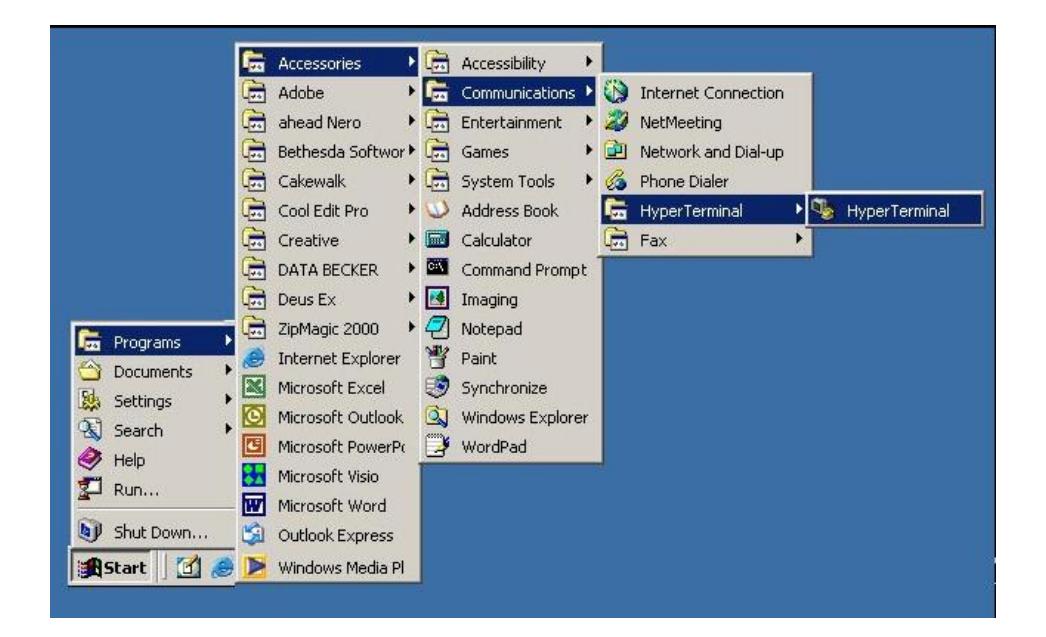

**Figura 3.49** Pasos para ingresar al HyperTerminal

Paso seguido grabar el archivo como lo deseamos encontrar o utilizarlo para una nueva reconfiguración y damos click en ACEPTAR. Como se indica en la figura 3.50.

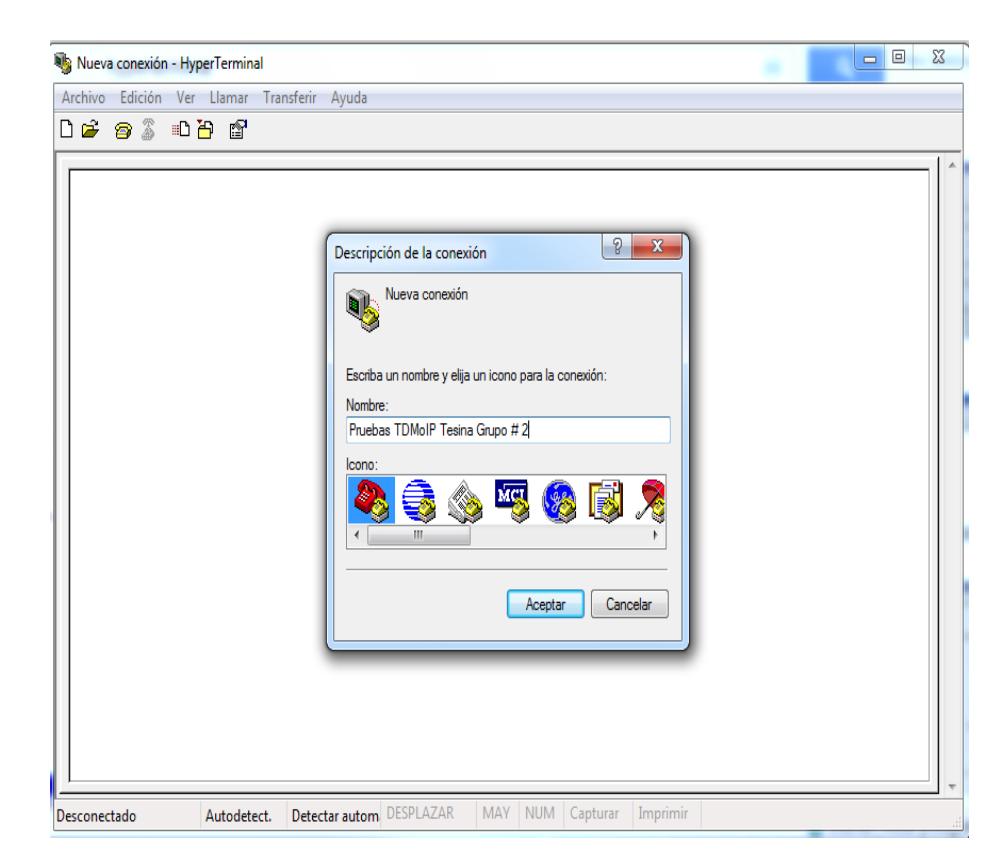

**Figura 3.50** Etiqueta del archivo

Escogemos el puerto COM: En este caso en nuestra laptop está configurado en el COM5, configuramos el puerto COM5: consideramos la velocidad en la que están trabajando los equipos TDMoIP y viene por default 115200, seguido damos click en APLICAR y ACEPTAR, tal como se indica en la figura 3.51.

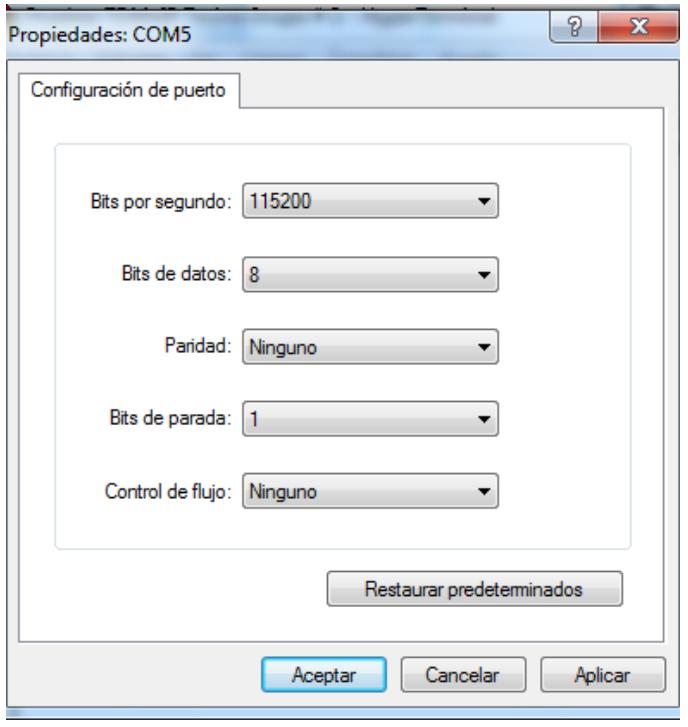

**Figura 3.51** Escoger la velocidad del PROMPT

Después de seguir los pasos anteriores, el hyperterminal nos presentará la pantalla principal de ingreso al equipo como se indica en la figura 3.52, nos solicita el user y password para ingresar al modo de configuración, los mismos que dependiendo del modelo son:

**Username:** su

Password: XXXXXXXXX (10 veces X) ó 1234

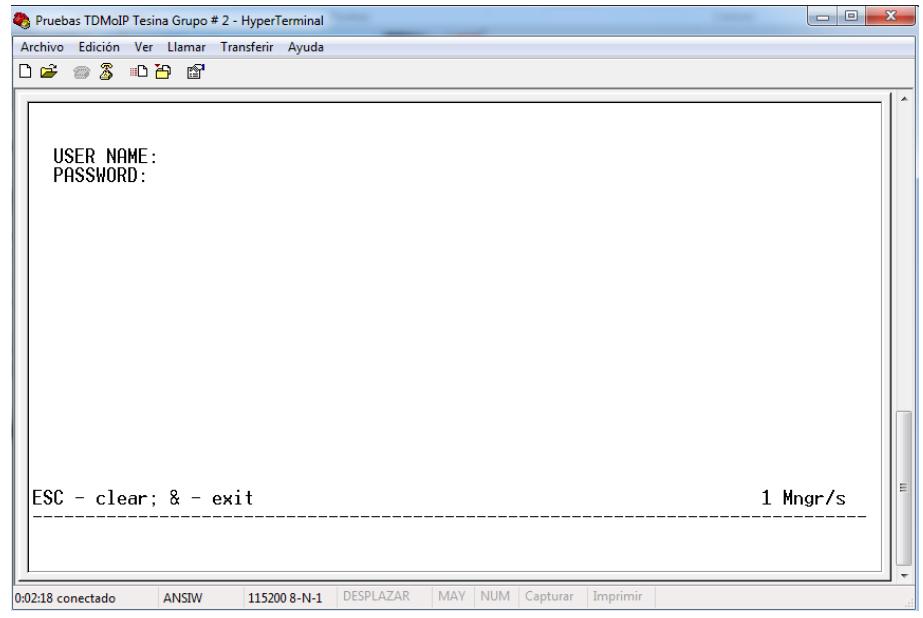

**Figura 3.52** Pantalla principal del Ipmux

Ingresando al equipo podemos visualizar el menú como se muestra

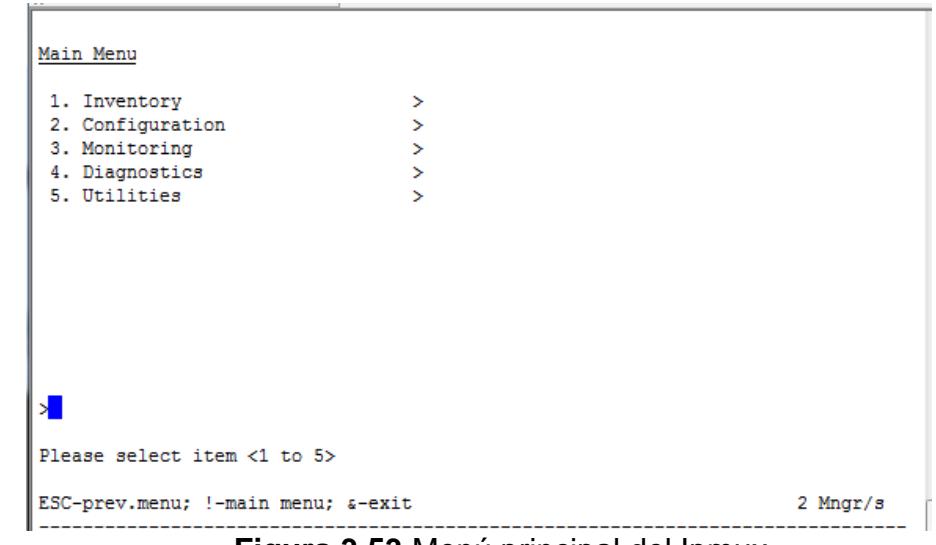

en la figura 3.53

**Figura 3.53** Menú principal del Ipmux

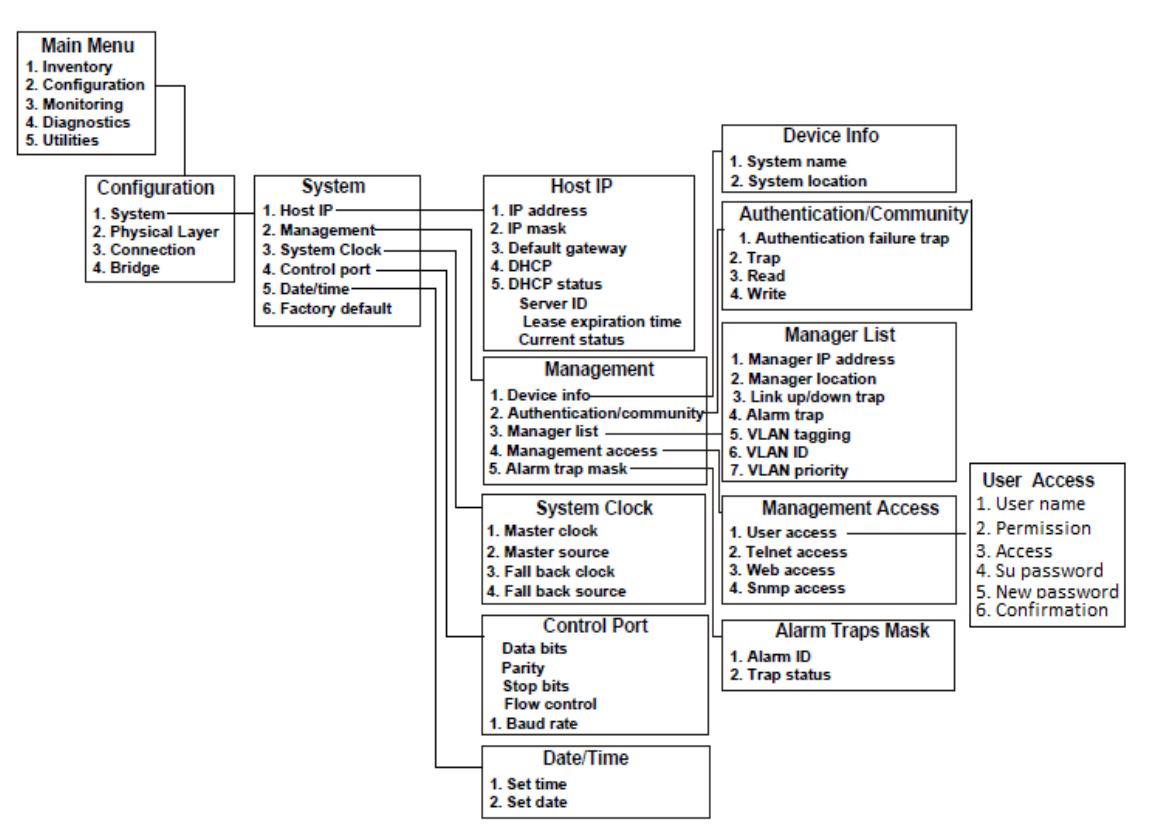

**Figura 3.54** Diagrama de flujo del menú configuración

Este equipo Ipmux describe su configuración como lo indica la figura 3.54, información obtenida del manual de RAD y nos da 5 opciones en donde describiremos cada una de ellas.

**Inventory**, En esta opción está la información de la versión del equipo, fecha que en la que se ha activado el software y la mac del equipo (esta mac es la que se configura en el puerto Ethernet del switch de la metro IP), como se indica en la figura 3.55.

| <u>Inventory</u>                                                                 | <b>NOMBRE CLIENTE</b>                                                                    |
|----------------------------------------------------------------------------------|------------------------------------------------------------------------------------------|
| <b>SOFTWARE</b><br>Boot version<br>Application version<br>Backup version         | (1.30)<br>$(2.16 \t 28/01/2010 \t 18:03:09)$<br>$(2.16 \quad 28/01/2010 \quad 18:03:09)$ |
| HARDWARE<br>Version<br>Host MAC address<br><b>PW MAC address</b><br>Security Key | (0.1/TCXD)<br>(0020D2366632)<br>(0020D236A0B7)<br>$(SSL + SSH)$                          |
| . (N)                                                                            |                                                                                          |
| ESC-prev.menu; !-main menu; &-exit                                               | 1 M/ 2 C                                                                                 |

**Figura 3.55** Menú Inventario

**Configuration**.- El menú de configuración lo podemos representar

en la figura 3.56 con sus opciones:

| Configuration                                                          | <b>NOMBRE CLIENTE</b> |          |
|------------------------------------------------------------------------|-----------------------|----------|
| 1. System<br>2. Physical layer<br>3. Connection<br>4. Bridge<br>5. Qos |                       |          |
| Please select item <1 to 5><br>ESC-prev.menu; !-main menu; &-exit      |                       | 1 M/ 2 C |

**Figura 3.56** Menú Configuración

Configuración de la IP, máscara y el default Gateway, configurando estos tres puntos tendremos gestión y monitoreo vía SNMP como se indica en la figura 3.57

| Host IP                                                      |                                                                                               | ۸             |
|--------------------------------------------------------------|-----------------------------------------------------------------------------------------------|---------------|
| 1. IP address<br>2. IP mask<br>3. Default gateway<br>4. DHCP | $\ldots$ (172.21.0.166)<br>$\ldots$ (255.255.255.240)<br>$\ldots$ (172.21.0.161)<br>(Disable) |               |
| Please select item <1 to 4>                                  |                                                                                               |               |
| ESC-prev.menu; !-main menu; &-exit                           |                                                                                               | 2 Mngr/s<br>Ξ |

**Figura 3.57** Configuración de la IP para la gestión y monitoreo

Configuración de la hora y fecha, es muy importante configurarlo porque tendremos en los log's del equipo la hora en la que posiblemente ocurra un evento, lo que podemos observar en la figura 3.58.

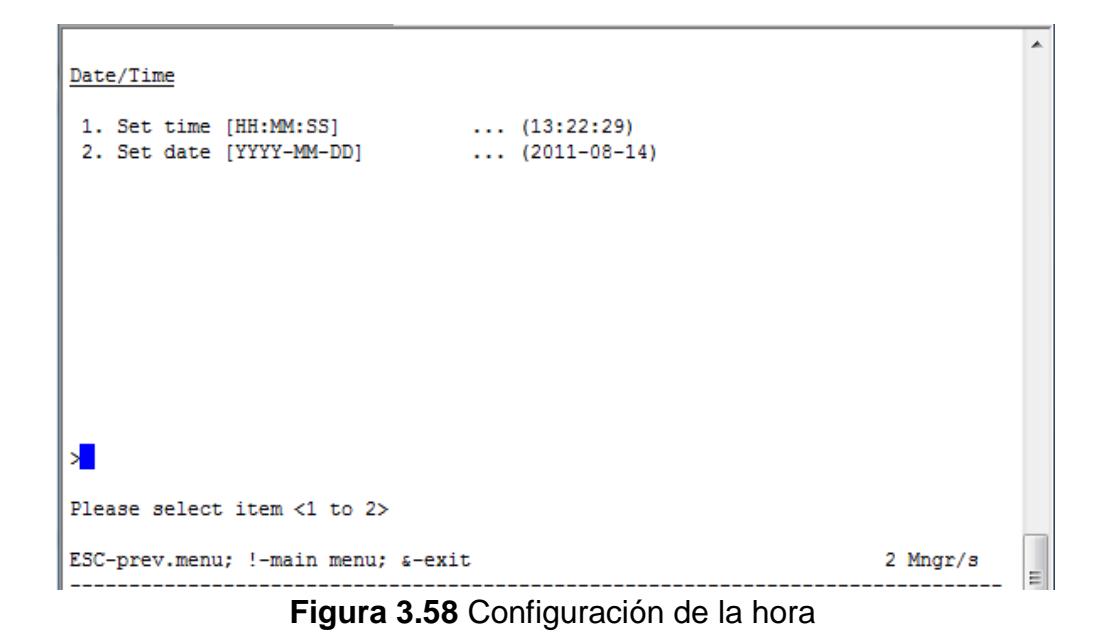

Configuración de la trama TDM y Ethernet que están dentro de la opción Physical layer, como se indica en la figura 3.59, esta información fue obtenida del manual de RAD.

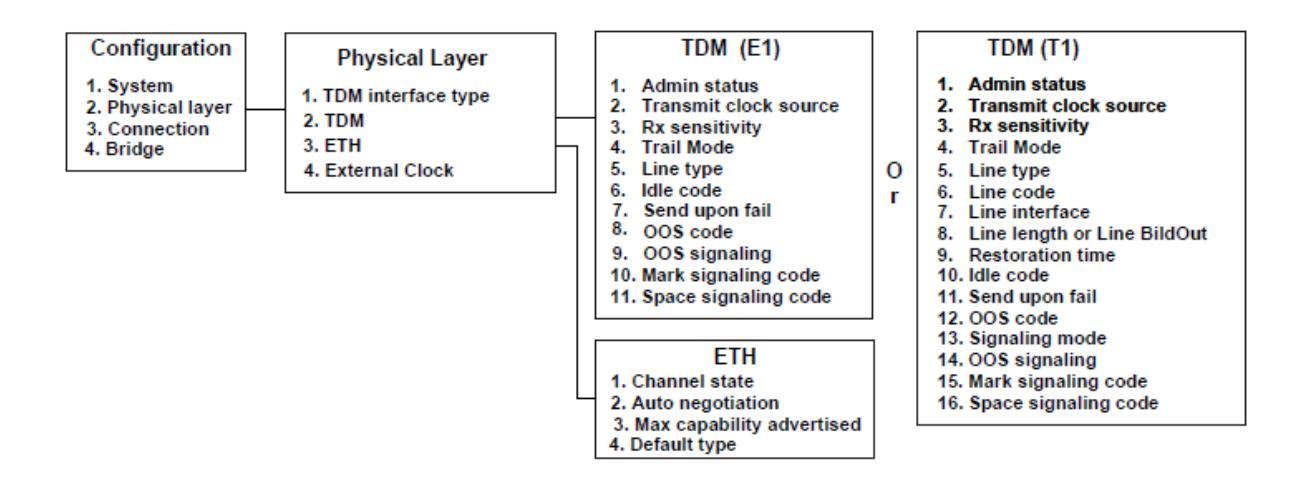

**Figura 3.59** Diagrama de flujo de la opción Physical Layer

Opciones para escoger el clock del equipo, estas opciones la podemos ver en la figura 3.60.

| <b>NOMBRE CLIENTE</b>                                             |          |  |
|-------------------------------------------------------------------|----------|--|
| Configuration>Physical layer>IDM>Transmit Clock Source (Adaptive) |          |  |
| 1. Adaptive<br>2. Loopback<br>3. Internal<br>4. System            |          |  |
|                                                                   |          |  |
|                                                                   |          |  |
| Please select item $\langle 1 \rangle$ to 4)                      |          |  |
| ESC-prev.menu; !-main menu; &-exit                                | 1 M/ 2 C |  |

**Figura 3.60** Opciones de tipos de Clock

Opciones para escoger el modo de operación del E1, que puede ser en

modo Unframed o framed como se indica en la figura 3.61.
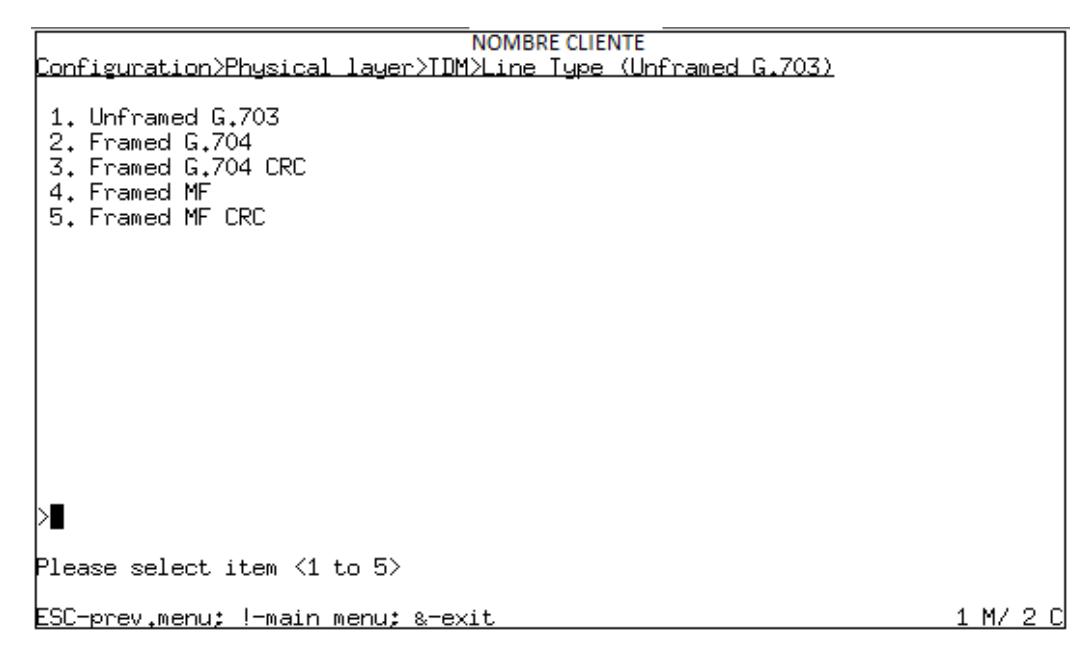

**Figura 3.61** Modos de operación del E1

**Framed.-** El E1 lo podemos canalizar por medio de sus time slot (2048/64) Kbps = 32 Time slot.

**Unframed.-** El E1 es no canalizado y lo entregamos en 2048 Kbps completos.

En nuestro laboratorio emularemos un enlace E1 en modo Unframed (2048Kbps) y se configurará como se indica en la figura 3.62.

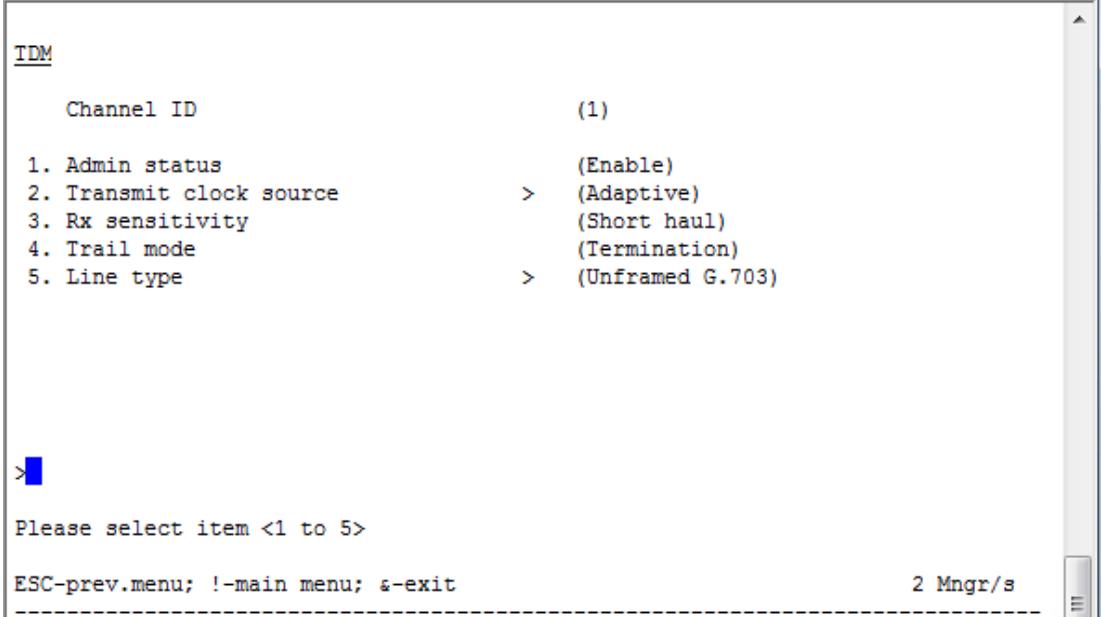

**Figura 3.62** Configuración del Canal ID

Configuración del puerto Ethernet a la velocidad que trabajaría en la metro IP, consideramos configurarlo a 100base T full dúplex como se lo puede visualizar en la figura 3.63 que es lo que trabaja un puerto Ethernet en un switch cisco 3550:

```
Eth
                                  > (Network-Eth1)
   Channel
1. Channel state
                                     (Enable)
1. Channel state<br>2. Auto negotiation
                                     (Enable)
3. Max capability advertised \rightarrow (100baseT full duplex)
4. Default type
                                 > (100baseT full duplex)
>∎
Please select item <1 to 4>
F - Forward
ESC-prev.menu; !-main menu; &-exit
                                                            2 Mngr/s
            . . . . . . . . . . . . . .
```
**Figura 3.63** Configuración del Puerto Ethernet

**Configuración del bundle**, En la configuración del bundle configuramos la Ip y el bundle a usar en el equipo extremo (destino), el jitter buffer que es el espacio de memoria en la cual se almacena los paquetes de la parte metro IP, el OAM conectivity y el Payload format. El Payload format puede ser V1 o V2, depende de la versión del equipo, como se indica en la figura 3.64.

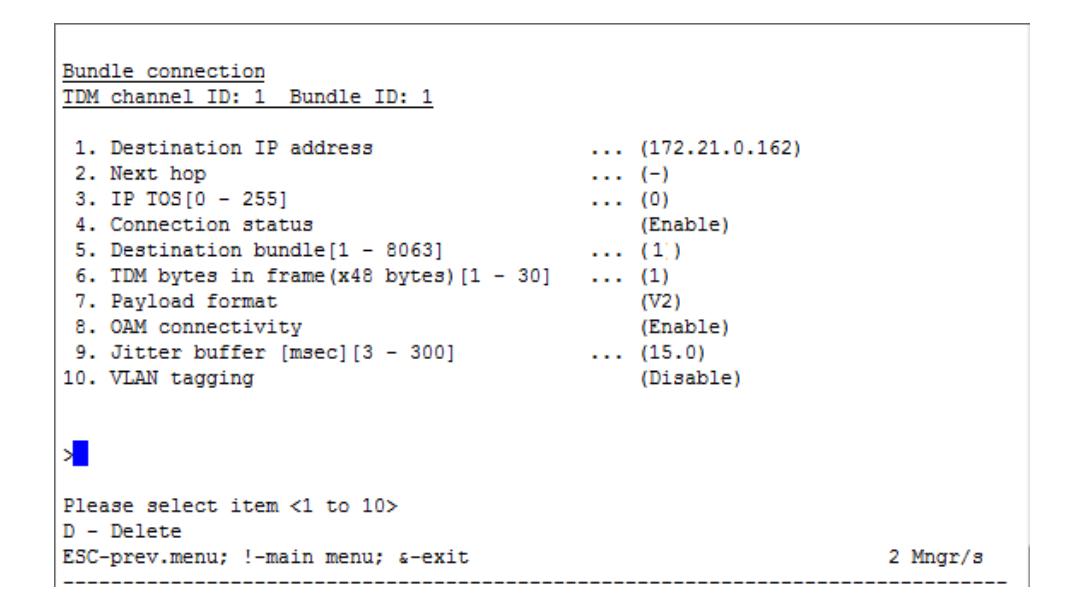

**Figura 3.64** Configuración del bundle

**Monitoring**, Aquí puedo monitorear el puerto Ethernet, el puerto E1 y los log's que ha registrado el equipo; en las siguientes opciones como indican las figuras 3.65, información obtenida del manual de RAD y figura 3.66.

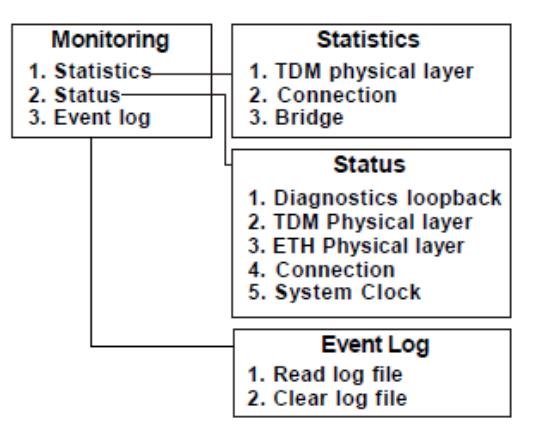

**Figura 3.65** Diagrama de flujo de la opción Monitoring

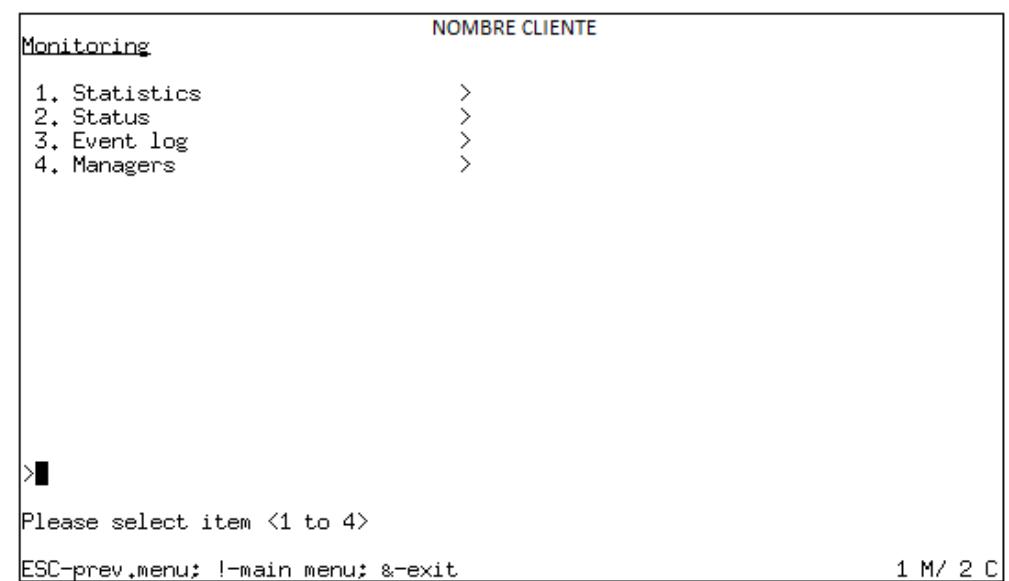

**Figura 3.66** Opciones del Menú Monitoreo

**Statics.-** Se puede verificar las posibles alarmas que registra el E1 en la parte física del TDM como se puede observar en la figura 3.67 y 3.68, con esto podemos saber donde se está originando el problema; si es responsabilidad del proveedor o del cliente final. En la tabla 3.4 podemos observar las posibles alarmas que puedan darse.

```
Monitoring>Statistics>Connection
                                           \ldots (0)
   Sequence errors:
   Jitter buffer underflows:
                                          \ldots (580)
   Jitter buffer overflows:
                                           \cdots (0)
   Max Jitter buffer deviation [msec]: ... (5)
   Time since [sec]:
                                               (580)1. Bundle ID[1 - 128]\ldots (33)
2. Interval
                                            \ldots (0)
F - Forward Bundle ID; < - Prev Interval; > - Next Interval
\texttt{ESC-prev.menu; !-main menu; } \texttt{\&-exit}2 Mngr/s
```
**Figura 3.67** Estadísticas de errores en el TDM

| TDM physical layerð                    |     |                  |          |
|----------------------------------------|-----|------------------|----------|
|                                        |     |                  |          |
| Channel ID                             | (1) |                  |          |
| LOS:                                   | (0) | DM:              | (0)      |
| $LOF$ (Red):                           | (0) | ES:              | (0)      |
| LCV:                                   | (0) | SES:             | (0)      |
| RAI (Yellow):                          | (0) | UAS:             | (0)      |
| AIS:                                   | (0) | <b>LOMF:</b>     | (0)      |
| FEBE:                                  | (0) |                  |          |
| BES:                                   | (0) |                  |          |
| Time since (sec): (425)                |     | Valid intervals: | (96)     |
| 1. Interval  (0)                       |     |                  |          |
|                                        |     |                  |          |
| я                                      |     |                  |          |
|                                        |     |                  |          |
| ^B - Prev Interval; ^F - Next Interval |     |                  |          |
| ESC-prev.menu; !-main menu; a-exit     |     |                  | 2 Mngr/s |
|                                        |     |                  |          |

**Figura 3.68** Estadísticas de errores de conexión

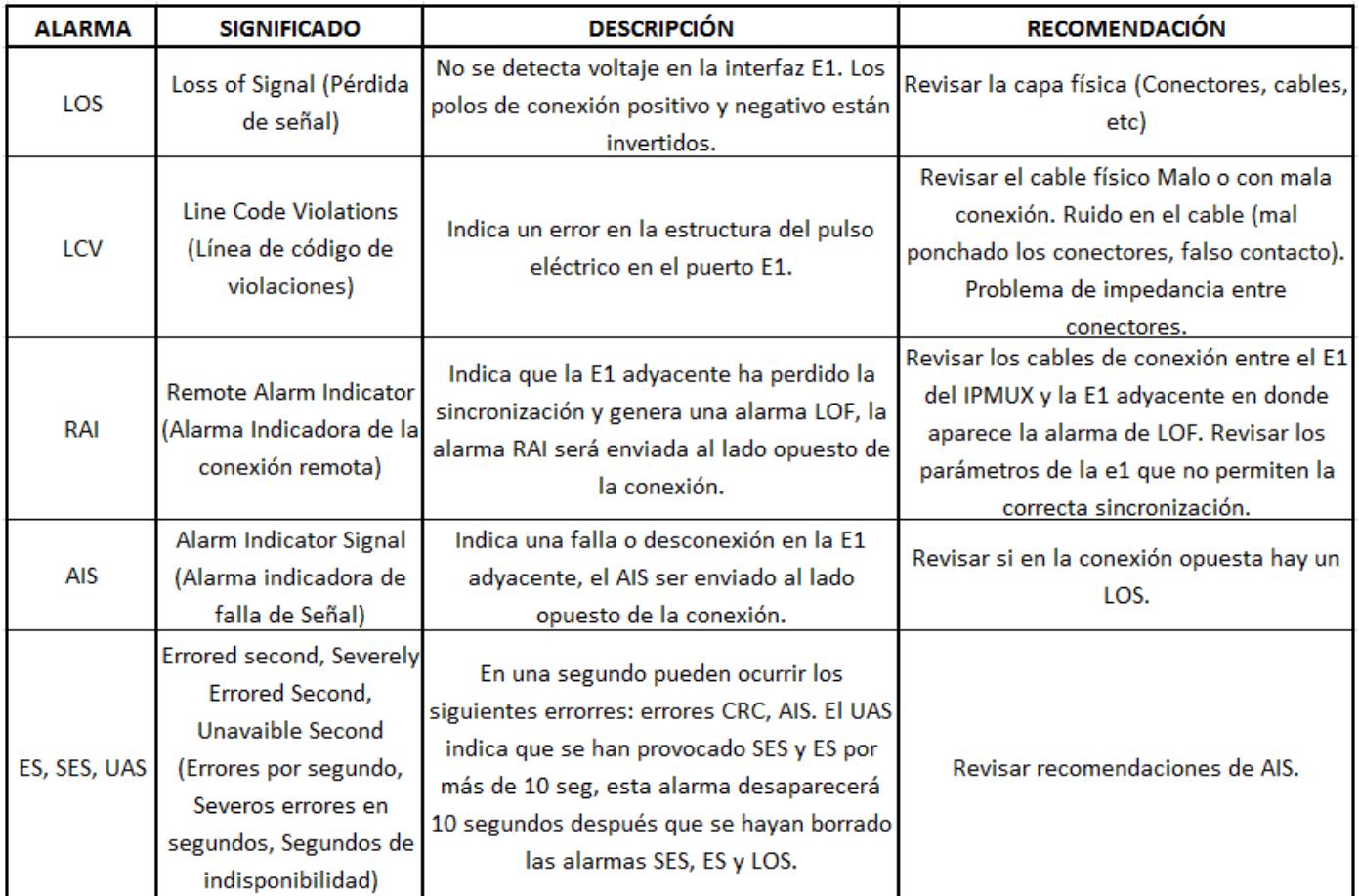

**Tabla 3.4** Alarmas típicas a nivel de conexión

**Status,** Se puede verificar si tenemos activo un loop lógico, el status del puerto Ethernet, activación de la protección y la sincronización del E1, como lo indica la figura 3.69.

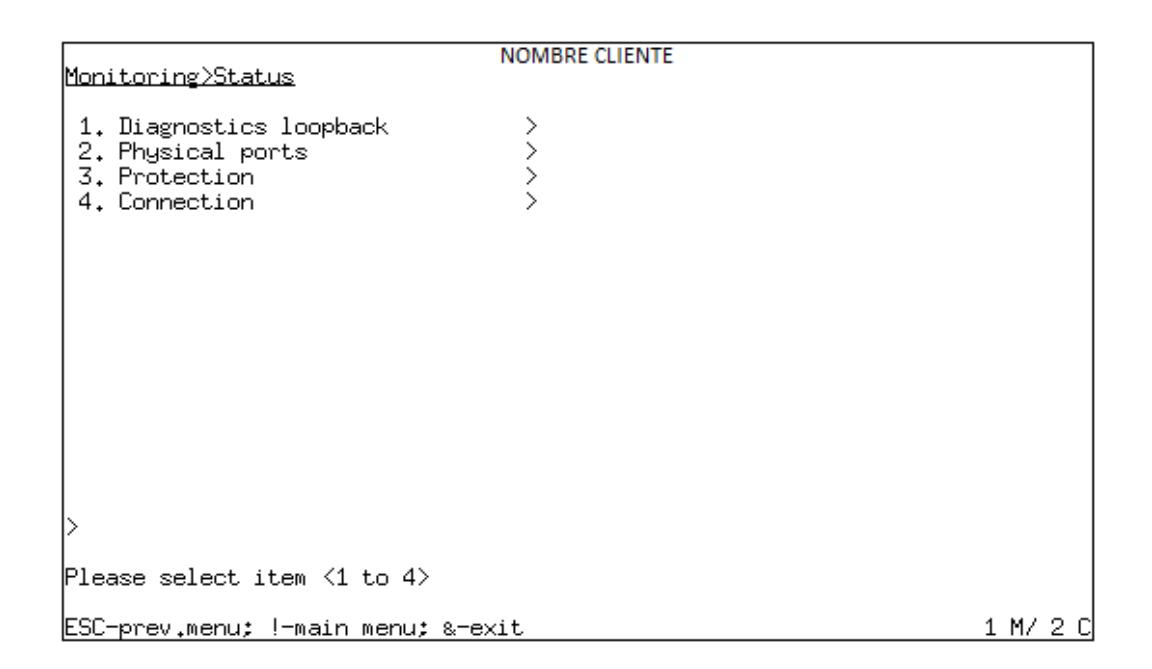

#### **Figura 3.69** Opciones de Estado en el Menú de Status

**Connection**, En conexión podemos revisar la sincronización del E1 y si es que existe algún problema en la metro IP que afecte el normal funcionamiento del E1, esto lo podemos visualizar en la figura 3.70.

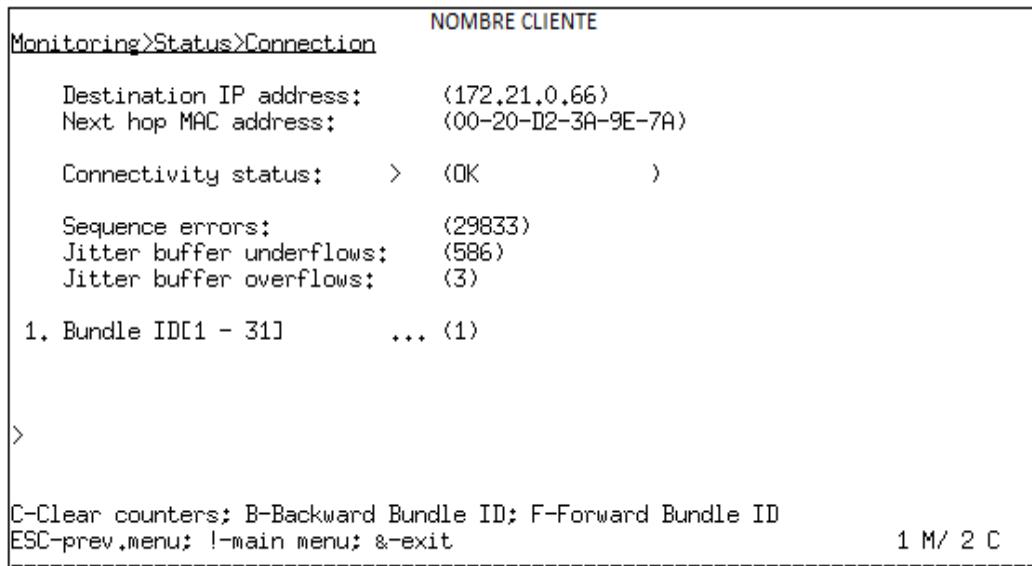

**Figura 3.70** Estado de la conexión del E1

Bundle ID[1 - 1] ... (1) (Este es el bundle que estamos usando).

En la conectividad del status se pueden dar los siguientes señales identificativas y debemos aplicar el siguiente troubleshooting:

**OK:** El E1 está sincronizado

**Disable:** El E1 está administrativamente dado de baja por cancelación del enlace. En el troubleshooting se debe desconfigurar el bundle del E1 que presenta esta alarma.

**Unavailable:** El E1 está desincronizado, en el troubleshooting se debe revisar si el equipo remoto responde al ping.

**Local fail:** El equipo local no se ha prendido correctamente, en el troubleshooting se debe reiniciar físicamente el equipo.

**Remote fail:** El equipo remoto no se ha prendido correctamente,

en el troubleshooting se debe reiniciar físicamente el equipo.

Las alarmas más frecuentes con su respectivo troubleshooting se

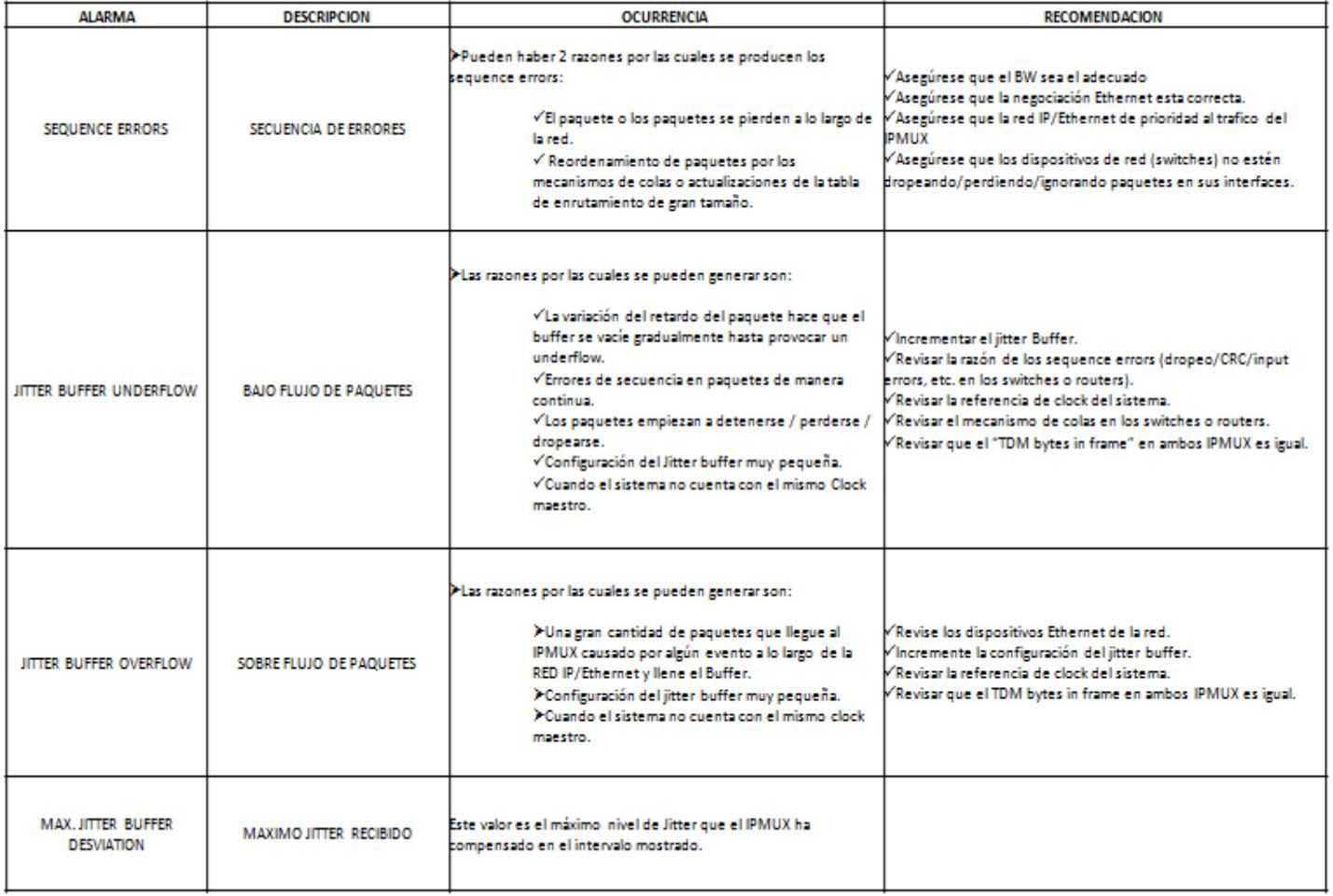

lo puede visualizar en la tabla 3.5.

**Tabla 3.5** Alarmas típicas a nivel Ethernet

**Event log.-** Aquí se registran los eventos ocurridos con sus horas y fechas como se indica en la figura 3.71 y en la tabla 3.6 damos una breve descripción del significado de las mismas y la acción correctiva a realizarse.

#### Read log file

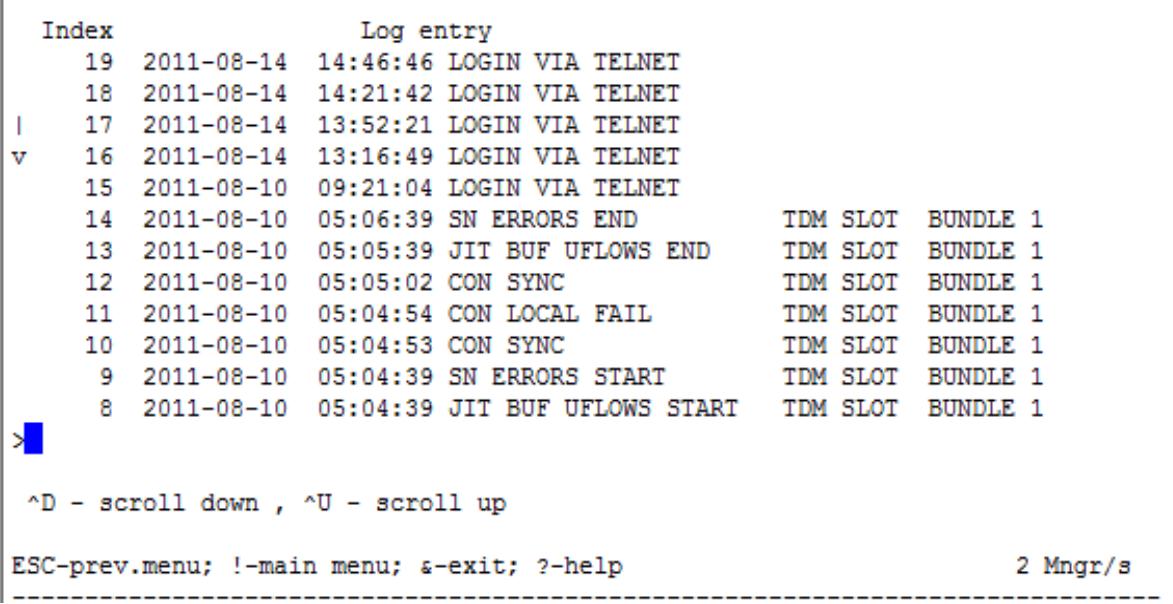

**Figura 3.71** Logs o eventos en el equipo

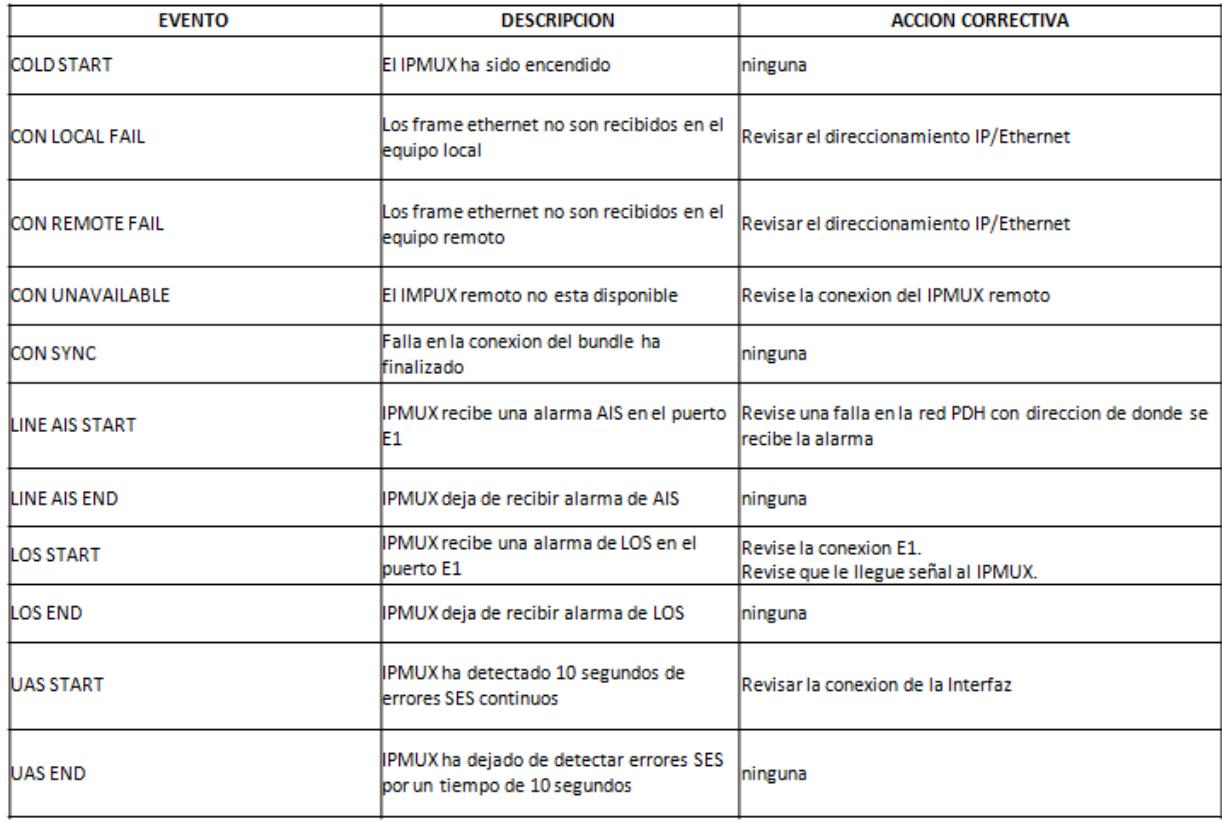

**Tabla 3.6** Alarmas comunes en los Log's del equipo (Ver anexo 6)

### **3.2.3 PRUEBAS DE LOOP**

Para estar seguros que no existan fallas en la sincronización del E1 podemos realizar pruebas de loop, que son bucles o lazos que cierran un circuito y retransmiten el paquete a su fuente y con la ayuda de un analizador de E1's podemos analizar estos lazos o pueden ser analizados en la interface del router del cliente y los debemos realizar siempre en un único sentido, para no generar dobles lazos por error.

**Ventaja:** Permiten determinar el tramo o segmento de la red que está presentando problemas.

**Desventaja:** Durante las pruebas el cliente no podrá pasar tráfico y el servicio estará caído.

Los tipos de lazo que se pueden realizar son físicos o lógicos:

**Físicos:** Son los que se colocan físicamente en las interfaces con conectores coaxiales, RJ45 o V.35.

**Lógicos:** Son los que se pueden colocar mediante software de equipamiento y los mismos se dividen en:

**Loop Internal:** Es el loop que mira a la parte Ethernet, como se indica en la figura 3.72 obtenida del manual de RAD.

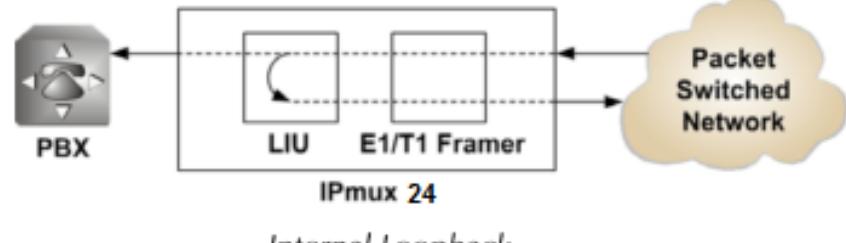

Internal Loopback

**Figura 3.72** Loop Internal

**Loop External:** Es el loop que mira a la parte E1, como se indica en la figura 3.73 obtenida del manual de RAD.

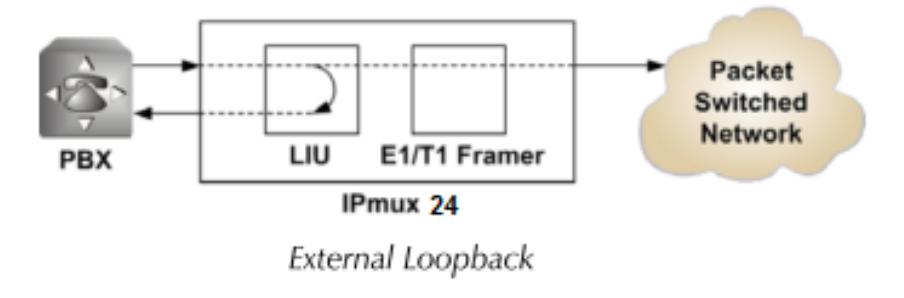

**Figura 3.73** Loop External

Si las pruebas son satisfactorias, quedará el registro de cero errores

como se indica en la figura 3.74 con el analizador de BER.

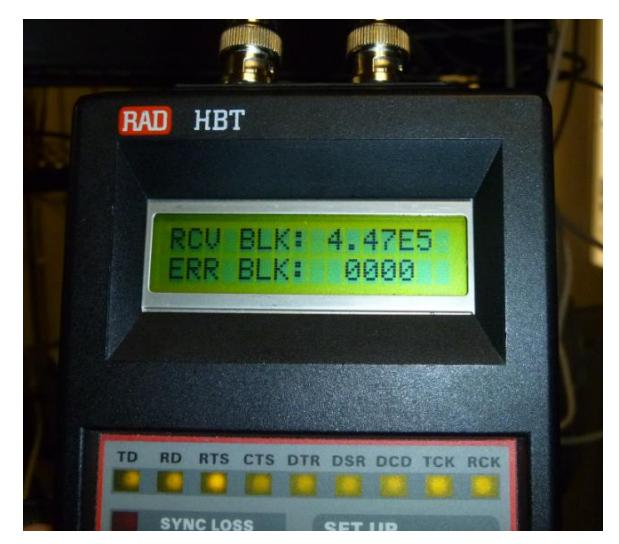

**Figura 3.74** Toma de errores con el Analizador (HBT)

En el **Anexo 6** se muestran la mayoría de alarmas comunes a nivel de TDMoIP.

# **CAPÍTULO 4**

### **4. ANÁLISIS ECONÓMICO PARA EL PROYECTO**

El llevar a cabo este proyecto nos generó varias limitaciones y dudas de cuál es el medio más conveniente de realizarlo, por lo que consideramos que para llevarlo a la realidad la mejor opción es aquella que implique menor costo de inversión con la que se obtenga resultados eficaces, o si el costo es mayor de lo esperado, este se sustente en lo posible bajo la mejor solución al proyecto.

Para una empresa proveedora de servicios de telecomunicaciones, se debe analizar varios aspectos antes y durante la realización del proyecto, entre eso su alcance económico en base al presupuesto con el que cuenta y la visión de crecimiento proyectada a futuro. Consideramos que para una empresa que tiene pocos años en el mercado y por ende con una cartera de clientes en crecimiento, deberá iniciar el proyecto con la solución que le represente menor inversión de capital, ya que se debe considerar no solo el costo de inversión, sino también el costo de sostenibilidad y reparación de la red. A diferencia de otras empresas como multinacionales que cuentan con un mejor presupuesto y que podrían solventar cualquier costo adicional, sin embargo esto no las deja de estar expuestas a cualquier fracaso.

La evaluación financiera de en un proyecto empresarial es de gran importancia para analizar la posible rentabilidad del proyecto y si es viable ya que un análisis financiero a futuro puede evitar posibles problemas a largo plazo.

Los parámetros que utilizamos para calcular la viabilidad de un proyecto son el VAN (Valor Actual Neto) y el TIR (Tasa Interna de Retorno), los dos parámetros se basan en lo mismo y es la estimación de los flujos de caja que tenga la compañía. Al hacer la estimación de los ingresos de nuestra compañía durante el lapso de 5 años, para que el proyecto sea rentable el VAN debe ser mayor a cero, esto quiere decir que recuperaremos la inversión inicial y tendríamos más capital.

Se utiliza la siguiente fórmula para el cálculo del VAN:

$$
VAN = \sum_{t=1}^{n} \frac{F_t}{(1 + TIR)^t} - I = 0
$$

Donde:

Ft= Flujo de Caja

n= Es el número de periodos

I= Es el valor de la inversión inicial

Si en nuestro proyecto no hay riesgo, se usará como referencia el tipo de la renta fija, de esta manera el VAN se estimará si la inversión es mejor que invertir en algo seguro, sin un riesgo específico. Las interpretaciones de la VAN están referenciadas en la tabla 4.1.

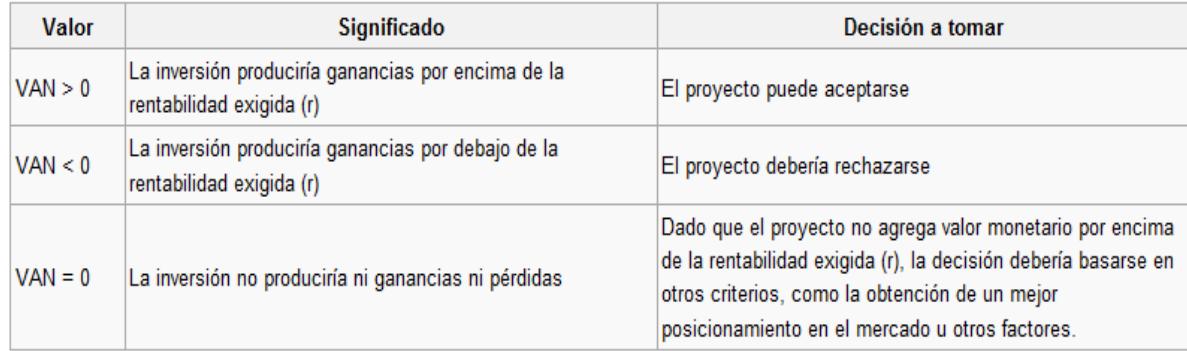

**Tabla 4.1** Interpretación del VAN

También realizaremos el cálculo de la TIR (Tasa Interna de Retorno)

$$
TIR = \frac{-I + \sum_{i=1}^{n} F_i}{\sum_{i=1}^{n} i * F_i}
$$

La interpretación de la TIR:

Si TIR  $\geq r \rightarrow$ Se aceptará el proyecto. La razón es que el proyecto da una rentabilidad mayor que la rentabilidad mínima requerida (el coste de oportunidad).

Si TIR  $\leq r \rightarrow$ Se rechazará el proyecto. La razón es que el proyecto da una rentabilidad menor que la rentabilidad mínima requerida.

Hemos considerado proyectar la utilización de los STM-1 con la siguiente distribución lógica de los VC-4 dentro del anillo STM-16, tentativamente con contratos previamente acordados con los clientes proyectados como se indica en la tabla 4.2 dentro del anillo STM-16 y en la tabla 4.3 se indica los STM-1 vendidos por tramos:

|          | Ciudad Guayaquil Babahoyo Quevedo Sto. Domingo Los Bancos Quito Latacunga Ambato |  |                                                    |                |                         |  |                                                                                                    |                        |                |                |  |  |  | Riobamba Alausí                                |                |  |  |  |  |  |  |  |                |  |                         | Zhud   Cuenca Sta Isabel El Guabo   Naranjal   Guayaquil |  |
|----------|----------------------------------------------------------------------------------|--|----------------------------------------------------|----------------|-------------------------|--|----------------------------------------------------------------------------------------------------|------------------------|----------------|----------------|--|--|--|------------------------------------------------|----------------|--|--|--|--|--|--|--|----------------|--|-------------------------|----------------------------------------------------------|--|
| $VC-4I$  |                                                                                  |  |                                                    |                |                         |  |                                                                                                    |                        |                |                |  |  |  |                                                |                |  |  |  |  |  |  |  |                |  |                         |                                                          |  |
| Direccio |                                                                                  |  |                                                    |                |                         |  |                                                                                                    |                        |                |                |  |  |  |                                                |                |  |  |  |  |  |  |  |                |  |                         |                                                          |  |
| namient  | West                                                                             |  |                                                    |                |                         |  | East West East West   East   West   East   West East West   East   WestEast WestEastWestEastWestEast WestEast WestEast WestEast West |                        |                |                |  |  |  |                                                |                |  |  |  |  |  |  |  |                |  |                         | East                                                     |  |
|          |                                                                                  |  |                                                    |                |                         |  |                                                                                                    |                        |                |                |  |  |  |                                                |                |  |  |  |  |  |  |  |                |  |                         |                                                          |  |
|          |                                                                                  |  |                                                    |                |                         |  |                                                                                                    |                        |                | 2 VC-4 UIO-AMB |  |  |  |                                                | 2 VC-4 AMB-CUE |  |  |  |  |  |  |  | 2 VC-4 GYE-CUE |  |                         |                                                          |  |
|          |                                                                                  |  |                                                    |                |                         |  |                                                                                                    |                        |                |                |  |  |  |                                                |                |  |  |  |  |  |  |  |                |  |                         |                                                          |  |
|          | 4 VC-4 GYE-UIO                                                                   |  |                                                    | 2 VC-4 UIO-GYE |                         |  |                                                                                                    |                        |                |                |  |  |  |                                                |                |  |  |  |  |  |  |  |                |  |                         |                                                          |  |
|          |                                                                                  |  |                                                    |                |                         |  |                                                                                                    |                        |                |                |  |  |  |                                                |                |  |  |  |  |  |  |  |                |  |                         |                                                          |  |
|          |                                                                                  |  |                                                    |                |                         |  |                                                                                                    |                        |                |                |  |  |  |                                                |                |  |  |  |  |  |  |  |                |  |                         |                                                          |  |
|          |                                                                                  |  |                                                    |                |                         |  |                                                                                                    |                        |                |                |  |  |  |                                                |                |  |  |  |  |  |  |  |                |  |                         |                                                          |  |
|          | 4 VC-4 GYE-UIO                                                                   |  | 4 VC-4 UIO-CUE (1 VC-4 para los E1's)              |                |                         |  |                                                                                                    |                        | 4 VC-4 GYE-CUE |                |  |  |  |                                                |                |  |  |  |  |  |  |  |                |  |                         |                                                          |  |
|          |                                                                                  |  |                                                    |                |                         |  |                                                                                                    |                        |                |                |  |  |  |                                                |                |  |  |  |  |  |  |  |                |  |                         |                                                          |  |
|          |                                                                                  |  | 2 VC-4 UIO-AMB respaldo<br>2 VC-4 AMB-CUE RESPALDO |                |                         |  |                                                                                                    | 2 VC4 GYE-CUE RESPALDO |                |                |  |  |  |                                                |                |  |  |  |  |  |  |  |                |  |                         |                                                          |  |
|          |                                                                                  |  |                                                    |                |                         |  |                                                                                                    |                        |                |                |  |  |  |                                                |                |  |  |  |  |  |  |  |                |  |                         |                                                          |  |
|          | 4 VC-4 GYE-UIO RESPALDO                                                          |  | 2 VC-4 UIO- GYE RESPALDO                           |                |                         |  |                                                                                                    |                        |                |                |  |  |  |                                                |                |  |  |  |  |  |  |  |                |  |                         |                                                          |  |
|          |                                                                                  |  |                                                    |                |                         |  |                                                                                                    |                        |                |                |  |  |  |                                                |                |  |  |  |  |  |  |  |                |  |                         |                                                          |  |
|          |                                                                                  |  |                                                    |                |                         |  |                                                                                                    |                        |                |                |  |  |  |                                                |                |  |  |  |  |  |  |  |                |  |                         |                                                          |  |
|          |                                                                                  |  |                                                    |                |                         |  |                                                                                                    |                        |                |                |  |  |  |                                                |                |  |  |  |  |  |  |  |                |  |                         |                                                          |  |
|          |                                                                                  |  |                                                    |                | 4 VC-4 GYE-UIO RESPALDO |  |                                                                                                    |                        |                |                |  |  |  | 4 VC-4 UIO-CUE (1 VC-4 para los E1's) respaldo |                |  |  |  |  |  |  |  |                |  | 4 VC-4 GYE-CUE RESPALDO |                                                          |  |

**Tabla 4.2** Distribución lógica de los VC-4 en el anillo STM-16

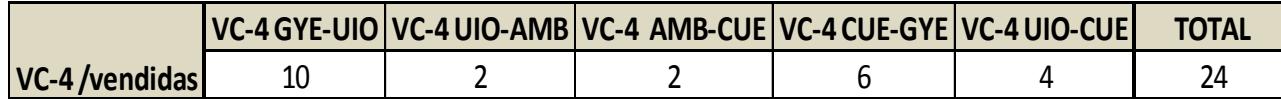

**Tabla 4.3** Cantidad de STM-1 vendidos por tramos

La proyección de venta anual de los STM-1 los consideramos en la tabla 4.4

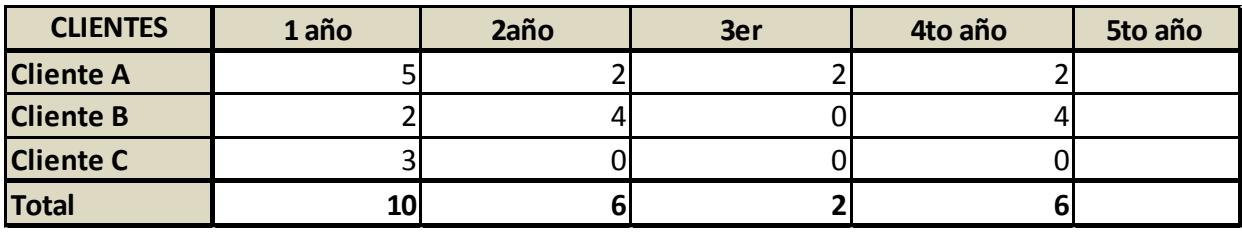

**Tabla 4.4** Cantidad de STM-1 proyectados vender anualmente

Para realizar el análisis económico más factible vamos a tomar en cuenta algunos escenarios más comunes, tales como la implementación y el alquiler de las redes SDH y Metro Ethernet a otros proveedores.

**4.1 Análisis de inversión para implementar el proyecto SDH y TDMoIP**

Para el cálculo de nuestra inversión debemos determinar la estructura del capital que consiste en una inversión del 30% aportado por los accionistas y un 70% será financiado por un préstamo, mismo que se realizará a la Corporación Financiera Nacional (CFN) misma que para proyectos de telecomunicaciones, financia hasta el 70% del capital en el caso de proyectos nuevos con un plazo máximo de 10 años y una tasa de interés de hasta el 9,08%.

A continuación se muestra la composición de la estructura del capital en la tabla 4.5 y la tabla de amortización de la deuda en la tabla 4.6

| <b>ESTRUCTURA DE CAPITAL</b> |           |                             |  |  |  |  |  |  |  |
|------------------------------|-----------|-----------------------------|--|--|--|--|--|--|--|
| ℅                            | Inversión | $\frac{1}{2}$ 12.339.144,80 |  |  |  |  |  |  |  |
| 70%                          | Deuda     | \$8.637.401,36              |  |  |  |  |  |  |  |
| 30%                          | Capital   | \$3.701.743,44              |  |  |  |  |  |  |  |

**Tabla 4.5** Estructura del Capital

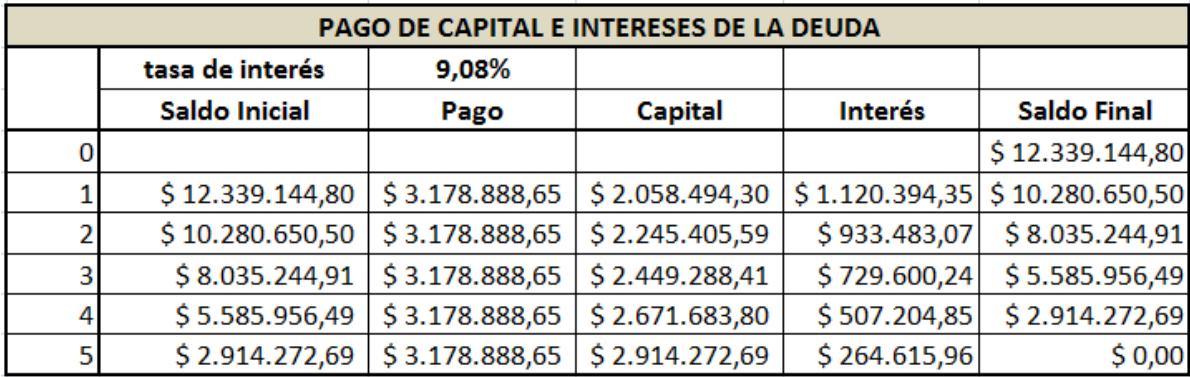

**Tabla 4.6** Pago de Capital e Intereses de la Deuda

A continuación en la tabla 4.7 detallaremos el flujo de Caja con sus ingresos, egresos, utilidad operativa, utilidad antes de impuesto, utilidad neta y el flujo de caja neto manteniendo un horizonte de planeación de 5 años y en la figura 4.1 graficamos lo antes mencionado:

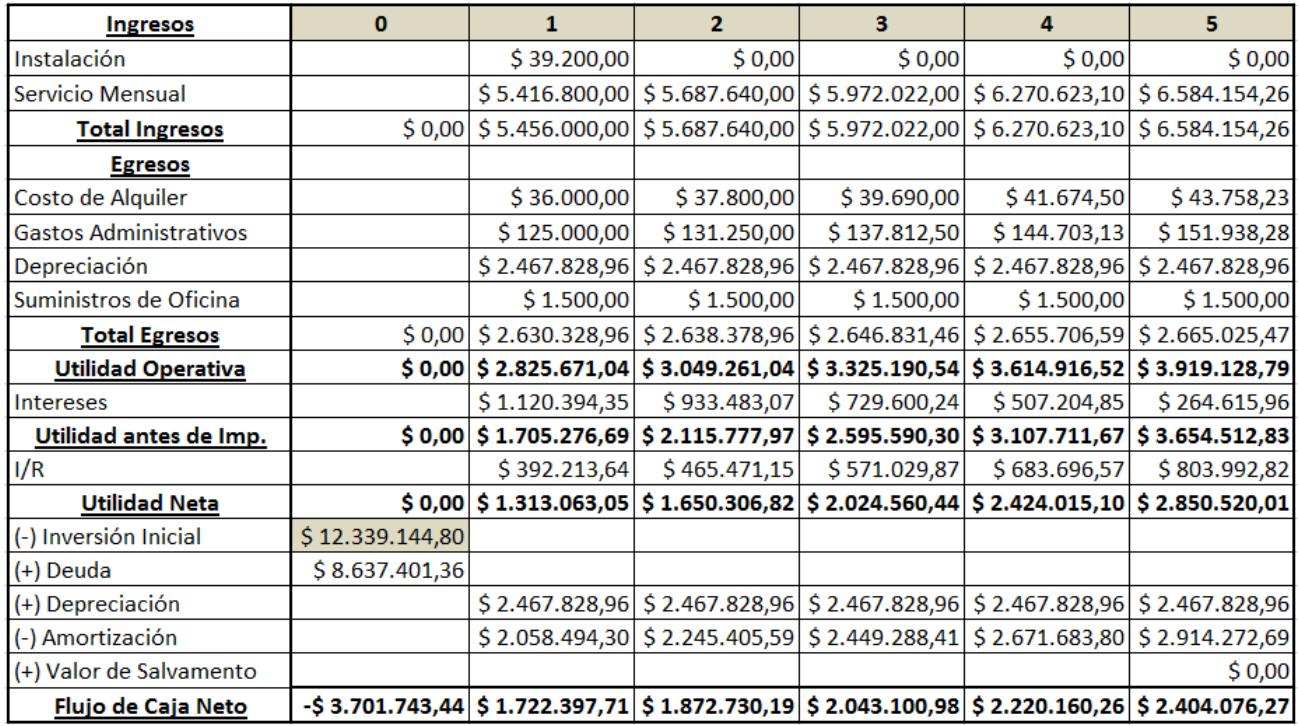

**Tabla 4.7** Flujo de Caja implementando el proyecto a 5 años

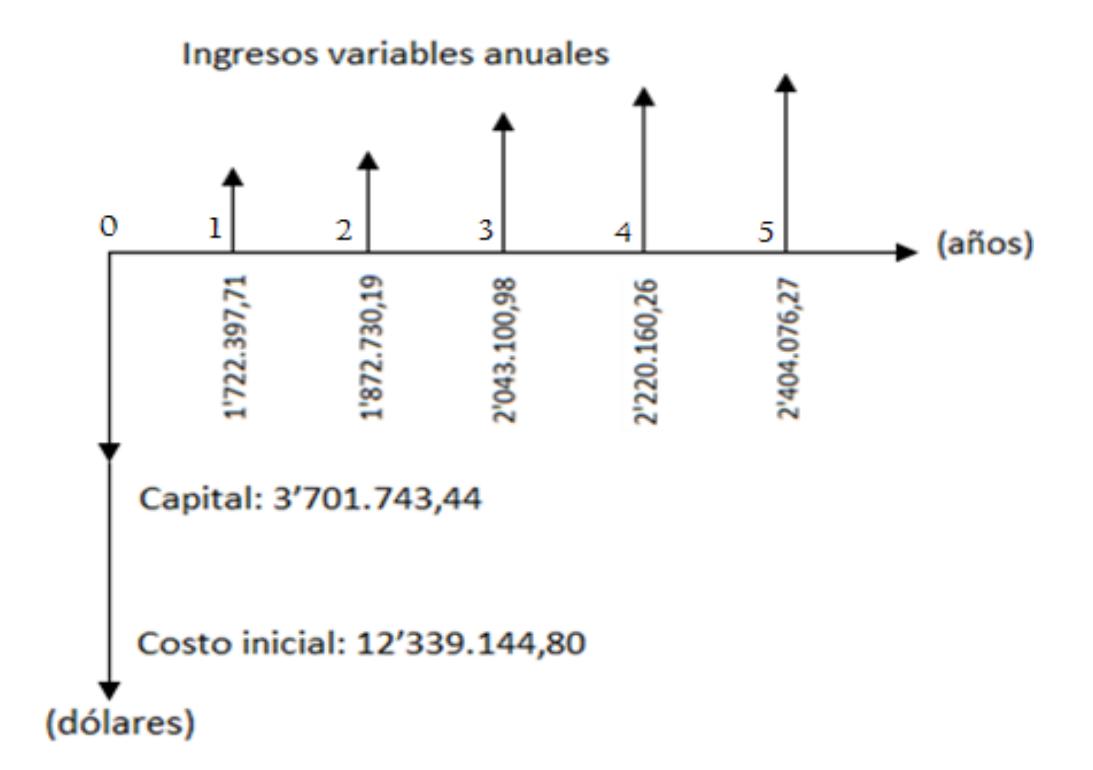

**Figura 4.1** Diagrama de flujo de caja para la implementación del proyecto bajo préstamo bancario

Una vez determinado el flujo de caja neto para determinar la viabilidad y rentabilidad del proyecto, podemos hacer uso de las distintas herramientas financieras como:

- VAN ( Valor actual neto)
- TIR (Tasa Interna de Retorno)
- Payback (Periodo de Recuperación de Inversión)

Estos cálculos se obtendrán con las fórmulas financieras que ofrece Excel.

Antes de realizar los cálculos, se debe determinar la tasa de rentabilidad exigida para la inversión (TMAR) tomando como referencia una empresa americana como AT&T, ya que estamos comprando con una economía fuerte dentro del sector de telecomunicaciones, obteniendo una TMAR del 30%. En la tabla 4.8 indicamos los cálculos realizados con las herramientas financieras.

| TMAR | 30%            |
|------|----------------|
| VAN  | \$1.086.080,08 |
| TIR  | 44%            |

**Tabla 4.8** Fórmulas financieras implementando el proyecto

Además realizamos el cálculo del flujo de caja real y el flujo de caja acumulado implementado en el proyecto como indica la tabla 4.9 y se visualiza gráficamente en la figura 4.2, con esto podemos calcular el payback real para recuperación del capital como se indica en la tabla 4.10.

| <b>ANOS</b>                    |                                                                                                    |  |  |  |
|--------------------------------|----------------------------------------------------------------------------------------------------|--|--|--|
| <b>FLUJO DE CAJA REAL</b>      | -\$3.701.743,44  \$1.324.921,31  \$1.108.124,37  \$929.950,38  \$777.339,82  \$647.487,64              |  |  |  |
| <b>FLUJO DE CAJA ACUMULADO</b> | $\mid$ -\$ 3.701.743,44 -\$ 2.376.822,13 -\$ 1.268.697,75 -\$ 338.747,37 \$ 438.592,45 \$ 1.086.080,08 |  |  |  |

**Tabla 4.9** Flujo de Caja implementando el proyecto

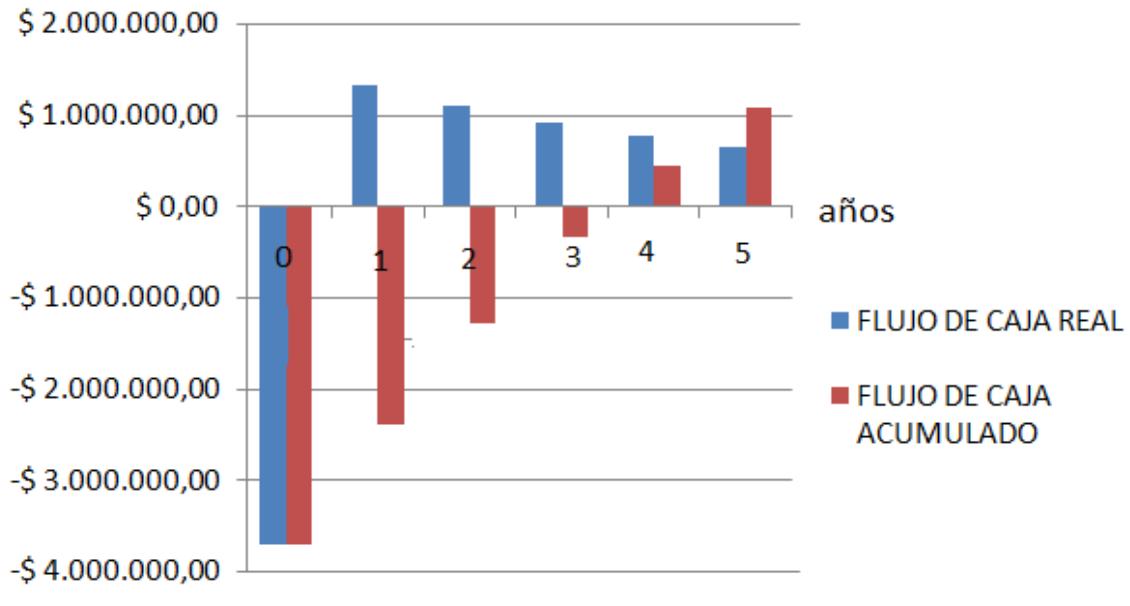

**Figura 4.2** Diagrama de bloques comparativo del flujo de caja

|                     | AÑOS         |
|---------------------|--------------|
| <b>PAYBACK REAL</b> | <b>MESES</b> |
|                     | DIA          |

**Tabla 4.10** Payback Real

# **4.2 CONCLUSIONES DEL ANÁLISIS FINANCIERO IMPLEMENTANDO EL PROYECTO**

Al concluir este estudio del presente proyecto en base a las herramientas financieras anteriormente descritas, podemos concluir lo siguiente:

El proyecto es viable desde el punto de vista del VAN, ya que esta herramienta financiera evalúa el valor presente de los flujos de efectivos futuros en donde estos deben ser mayor a cero.

Así mismo podemos determinar la rentabilidad de la inversión analizando la tasa interna de retorno (TIR =  $44\%$ ) al compararla con la rentabilidad exigida (TMAR=30%); en donde a mayor TIR más rentable será nuestro proyecto.

Se ha determinado también el periodo de recuperación de la inversión (Payback) el mismo que muestra una recuperación de la inversión en 4 años, 1 meses y cuatro días.

#### **4.3 Análisis de inversión en caso de alquilar la capacidad para subalquilar**

El análisis de inversión en caso de alquilar la capacidad para subalquilar a nuestros clientes hemos escogido al proveedor A en base a la tabla 2.19 y costo mensual y anual está indicado en la tabla 4.11, para que nos brinde el servicio ya que es el que nos alquila a un costo más bajo y tiene las mismas garantías de estabilidad que ofrece el proveedor B.

| Mensual | \$472.320,00   |
|---------|----------------|
| Anual   | \$5.667.840,00 |

**Tabla 4.11** Alquilamos al Proveedor A

Hemos considerado vender los servicios en un 15% sobre el costo del proveedor A para armar nuestro capital de trabajo como se indica en la tabla 4.12.

| <b>Cantidad</b> |              |
|-----------------|--------------|
| % de Ganancia   | 15%          |
| <b>Precio</b>   | 45.264,00    |
| <b>Mensual</b>  | 543.168,00   |
| Anual           | 6.518.016,00 |

**Tabla 4.12** Plan de Venta subalquilando

Para este caso vamos a decir que nuestros clientes nos pagan en 2 meses mientras que a los proveedores se les debe pagar por mes vencido; por lo tanto nuestro capital de trabajo sería como indica la tabla 4.13.

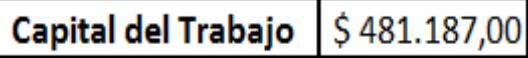

#### **Tabla 4.13** Capital de Trabajo

A continuación detallaremos el flujo de Caja con sus ingresos, egresos, utilidad operativa, utilidad antes de impuesto, utilidad neta y el flujo de caja neto manteniendo un horizonte de planeación de 5 años, como indica la tabla 4.14 y se ha graficado en la figura 4.2.

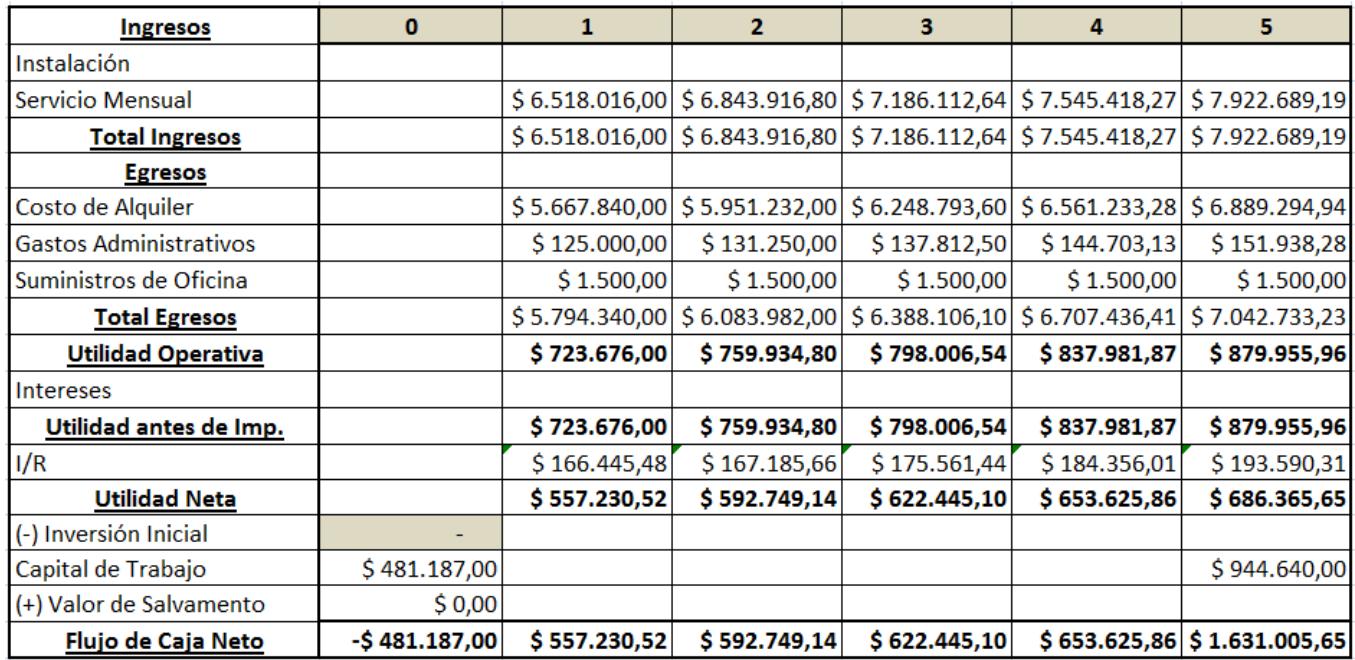

**Tabla 4.14** Flujo de Caja alquilando el servicio

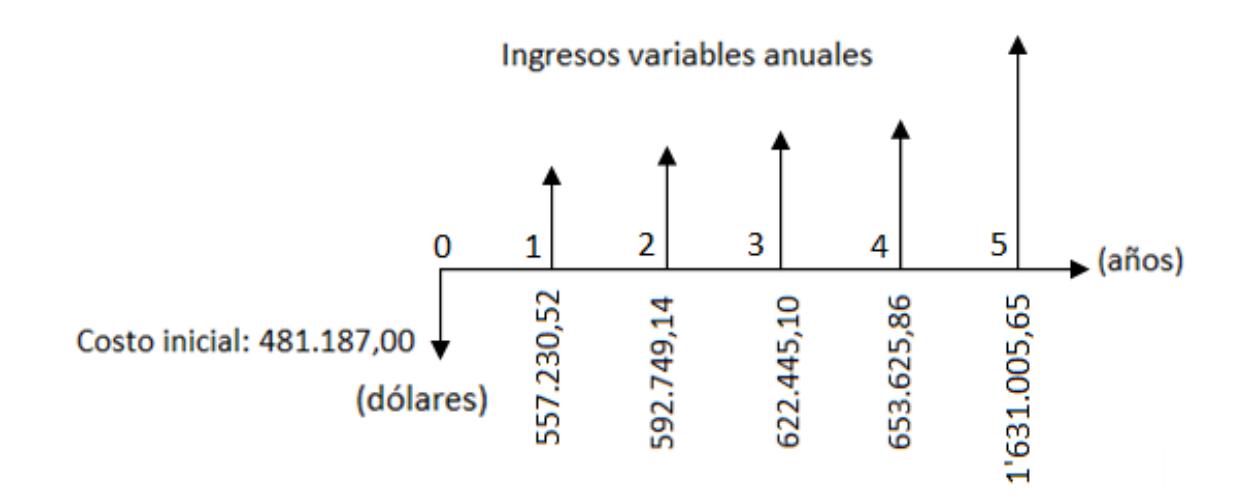

**Figura 4.3** Diagrama de flujo de caja para alquilar servicios

Para determinar la viabilidad y rentabilidad del proyecto. Estos cálculos se obtendrán con las fórmulas financieras que ofrece Excel, como se indica a continuación en la tabla 4.15.

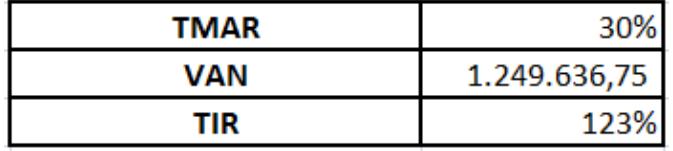

**Tabla 4.15** Resultados financieros alquilando

# **4.4 CONCLUSIONES DEL ANÁLISIS FINANCIERO ALQUILANDO EL SERVICIO PARA SUBALQUILAR.**

En base a las siguientes figuras 4.4 y 4.5, donde se muestran las gráficas comparativas entre el VAN y el TIR, claramente se puede definir que es más económico alquilar y también rentable el subalquilar, pero la rentabilidad de esto depende del porcentaje de ganancia sobre el precio de los proveedores y si es viable a largo plazo que estos quieran alquilarnos su infraestructura. Por lo tanto esto crea una limitante, ya que se establece una dependencia total de los proveedores y además impide que la empresa crezca a futuro, ya que estaría limitada a los servicios que puede ofrecer con los 2 STM-1 y 2 E1 alquilados, sin poder abordar más servicios y clientes a mediano y largo plazo.

Lo más favorable de subalquilar, según este análisis, es porque no se corre el riesgo de contraer una deuda, en caso de que el negocio no marche como se espera.

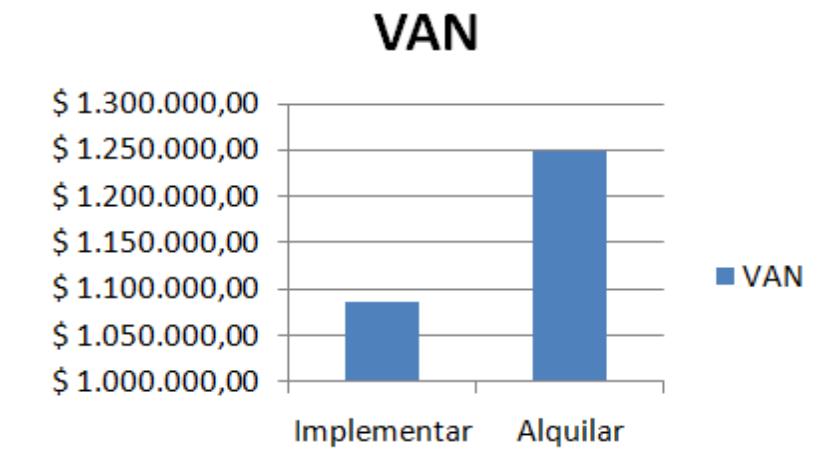

**Figura 4.4** Diagrama de bloques comparativo del VAN entre implementar y

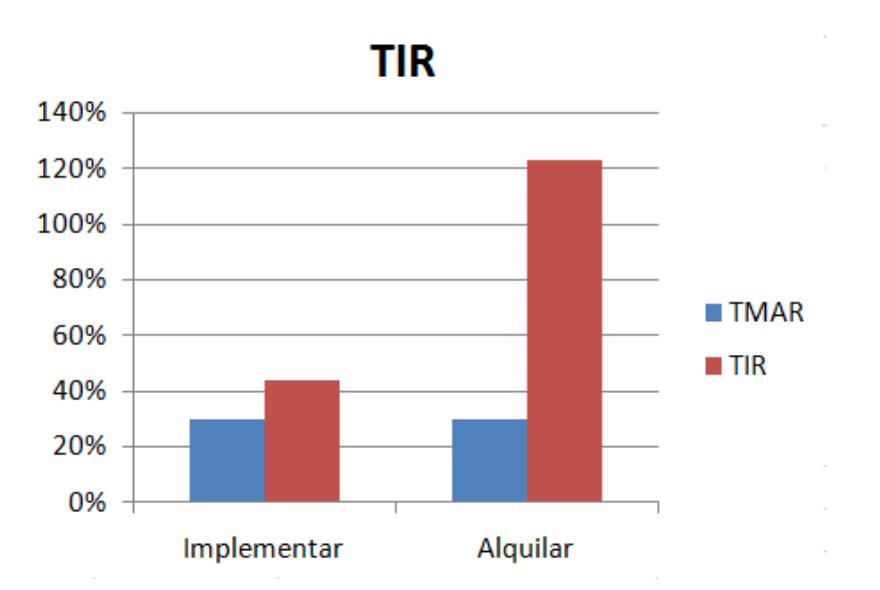

alquilar

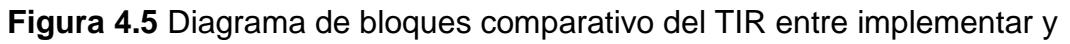

alquilar

# **CONCLUSIONES**

- 1. La competencia generada en los últimos años en ofrecer servicios de telecomunicaciones ha hecho necesario que los proveedores cuenten con una red más confiable, flexible y de alta capacidad, tales como SDH y TDMoIP con la finalidad de brindar servicios de calidad que den rentabilidad.
- 2. Las redes SDH integran la mejor parte de dos tendencias principales respecto a redes (datos y tiempo real), debido a que son redes de transporte en capa 1 y permiten encapsular cualquier tipo de información o trama de otras redes, adaptándose adecuadamente a la convergencia de redes, lo

cual permite también tener enlaces dedicados donde no hay re-uso de canal, asegurándose la calidad del servicio a entregarse.

- 3. Concluimos también que la solución más robusta y económica entre TDM y TDMoIP es la segunda opción, debido a que con TDMoIP los costos de instalación se ven reducidos y se pueden derivar varios servicios que ayudarían a la empresa a obtener mayores ingresos.
- 4. Es necesario tomar en cuenta que a pesar de que el costo de alquiler de los servicios tanto en la parte de SDH como TDMoIP resulta menor que realizar la implementación, pero el alquilar las redes no le permitirá a la empresa crecer y derivar sus servicios de telecomunicaciones. Lo cual marca la diferencia en nuestro país, entre las empresas que invierten en la implementación de dichas redes, lo cual les da la posibilidad de crecer a largo plazo, llegando a ser por su infraestructura proveedores de las empresas que lideran el mercado, debido a su facilidad de financiamiento y porque entre sus principales servicios está la telefonía celular, un servicio de mayor demanda, hasta la actualidad.
- 5. En caso de contar la empresa con recursos o medios de financiamiento, consideramos más conveniente la implementación del proyecto, con la derivación de diferentes productos y servicios, posibles de extraer de dichas redes y de ser ofrecidos a clientes nacionales y extranjeros. La inversión se estima ser recuperada a mediano plazo, dentro de alrededor de 5 años y con la probabilidad de supervivencia en el mercado de mínimo 15 años, sino se le realiza alguna innovación en los servicios provistos por la red.
- 6. Se escogió el tendido aéreo para el anillo interurbano del proyecto por su facilidad de instalación y bajo costo en comparación con la canalización o microzanjado que es aproximadamente 5 veces mayor en costo y dificultad de tendido. Además, el tipo aéreo ayuda a disminuir el tiempo de indisponibilidad de los servicios al suscitarse una incidencia, ya que permite identificar la falla en la fibra más rápidamente por estar al aire libre, lo que también lleva a una desventaja, ya que está expuesta al robo y sabotaje en mangas, empalmes, etc.
- 7. El equipamiento faltante del laboratorio, disminuye la posibilidad de que los datos prácticos y teóricos guarden bastante similitud, ya que al realizar la

simulación del proyecto, el software del T2000 nos permitió utilizar 3 NE, destacándose así los principales Ambato, Cuenca y Quito; mientras que nuestra red SDH a implementarse está formada por 16 nodos (5 nodos principales y 11 secundarios).

- 8. El uso de la topología anillo para los nodos es gracias a su característica de redundancia, que en caso de presentarse una incidencia, dada por el fallo de algún equipo o corte de fibra, esta topología ayuda a tener un alto nivel de disponibilidad, debido a que el tráfico conmutaría a la ruta disponible, lo que ayudaría a ofrecer un SLA del 99.95% a nuestros clientes.
- 9. Con respecto a la Metro Ethernet es necesario aplicar en los switches seguridades de acceso restringido, mediante ips o mac address y también activar el spanning tree para que la conmutación sea automática en caso de alguna falla en la red.
- 10. Para la salida internacional, de acuerdo a lo investigado hasta la actualidad los expertos indican que es difícil reemplazar los cables submarinos. Las

soluciones basadas con satélites son de tipo backup y complementarias, debido a su alto costo y baja calidad de servicio, ya que difícilmente los satélites pueden alcanzar los anchos de banda que se obtienen a través de cables de fibra.

- 11. La simulación del proyecto fue realizada con un anillo STM-4 y protección PSP sin presentarse complicaciones, ya que el equipo HUAWEI OPTIX OSN 1500 no soporta MSP, pero para el diseño de la implementación real de la red SDH se realizó con un anillo STM-16 para lo que es necesario aplicar protección MSP, con equipos de mejor tecnología y capacidad como los OPTIX OSN 2500 o 3500 si es posible para poder alcanzar una mayor capacidad y formar anillos de tipo STM-64.
- 12. Las redes SDH permiten empaquetar marcos Ethernet sobre la trama SDH bajo un estándar llamado EoS (Ethernet over SDH) lo cual lo ha popularizado, ya que la mayoría de redes de área local en el mundo están basadas en redes tipo Ethernet.
- 13. En la CAPA 3, los IPMUX suelen presentar problemas de QoS y encolamiento de paquetes. Por eso el IPMUX debe maneja un "BUFFER" que lo usa para compensar el PDV (Packet Delay Variation).
- 14. En TDMoIP, las pérdidas en los circuitos pueden presentarse por el encolamiento producido en el buffer del switch, que se da principalmente por la relación de ancho de banda del sistema con la capacidad de procesar los paquetes que llegan al equipo, en base a que el ancho de banda es directamente proporcional al número de particiones que sufre el paquete TDMoIP.
## **RECOMENDACIONES**

- 1. En el proceso de implementación de una red SDH se recomienda tomar en cuenta varios parámetros, tales como, factores de diseño, troubleshooting, SLA, costos, etc, de lo cual los encargados del diseño de la red junto con el CEO de la empresa podrán decidir si implementar la red o no, bajo los estándares establecidos para proveer servicios con alta capacidad y calidad.
- 2. En el proyecto se establece como nodos principales a Cuenca, Ambato y Quito, pero se recomienda adherir dos nodos como principal, a Guayaquil y Quevedo, por ser ciudades con visión consumista de tecnología y crecimiento económico, lo que ayudaría a ser más rentable la red. Por esta razón, en la propuesta de la ruta SDH a implementarse se agregaron estos nodos, a pesar de expandirse un poco más el total de km de la ruta.
- 3. Los lugares para ubicar los nodos consideramos que deben ser escogidos en base a ciertas condiciones, tales como, facilidad de acceso por carretera, que posean suministro de energía eléctrica y sea posible el alquiler de cuartos o locales con disponibilidad de acceso a las 24 horas.
- 4. A la universidad Espol, se le sugiere comprar licencias y mejorar el equipamiento con la finalidad de que los estudiantes puedan diseñar e implementar redes más similares con la realidad y poder alcanzar valores más cercanos en el laboratorio como a nivel de campo, y así llegar a tener una mejor visión de diseño de este tipo de redes.
- 5. Se debe encargar al personal experimentado los trabajos referentes al tendido de la fibra en los dos tipos de redes, para prevenir gastos a futuro por cuestión de trabajos mal realizados que puedan generar incidencias y gastos.
- 6. Se debe tener en cuenta la seguridad de la red, ya que es necesario implementar todo tipo de seguridades para evitar sabotajes internos y

externos, realizando pruebas de las debilidades de la red y de los riesgos a la que podría estar expuesta para saber qué tipo de seguridades es necesario agregarle periódicamente.

- 7. Con respecto a las protecciones en red SDH, se recomienda utilizar protección MSP, ya que esta ayuda a que la capacidad del anillo aumente a medida que vaya creciendo la red.
- 8. Con respecto a la elección de la ruta del anillo SDH se recomienda escogerla en base a varios parámetros, tales como zonas con menos riesgo de robo de la fibra, deslizamientos de tierra en carreteras que cruzan la cordillera, facilidad de instalación y de alquiler a los nodos con acceso en lo posible las 24 horas, etc.
- 9. Se recomienda tener bastante precaución en cuestión a las instalaciones eléctricas de los nodos, en implementar un buen respaldo al respecto, conexiones a tierra, ups de backup, etc, ya que una conexión sin buen respaldo, podría hacer que se averíen las tarjetas por variación eléctrica en el sitio.
- 10. Además se debe tomar en cuenta en el diseño de la red que haya redundancia de fibras ópticas, conectores, multiplexores, fuentes de potencia, tarjetas de línea, matriz de crossconexión, etc. El equipamiento de Carrier Class en imprescindible como protección de la red SDH.
- 11. También se recomienda que en los equipos ADM haya un puerto agregado por tarjeta, y no 2 puertos por tarjeta, ya que en el caso de dañarse alguna, no se pierdan los puertos ni el enlace.
- 12. Por último se recomienda realizar un buen análisis económico para el proyecto con una proyección de los ingresos mediante los clientes estimados a tenerse, así como del costo de inversión y los gastos en lo que incurriría la empresa a corto y largo plazo.

## **ANEXO 1: RECOMENDACIONES DE LA ITU-T RELATIVAS A LOS SISTEMAS SDH**

- G.703: Características físicas/eléctricas de las interfaces digitales jerárquicas.
- G.707: Interfaz de nodo de red para la jerarquía digital síncrona (SDH).
- G.772: Puntos de supervisión protegidos de los sistemas de transmisión digital.
- G.774: Modelo de información de gestión de la jerarquía digital síncrona desde el punto de vista de los elementos de red.
- G.774.01: Supervisión de la calidad de funcionamiento de la jerarquía digital síncrona desde el punto de vista de los elementos de red.
- G.774.02: Configuración de la estructura de cabida útil de la jerarquía digital síncrona desde el punto de vista de los elementos de red.
- G.774.03: Gestión de la protección de secciones de multiplexión de la jerarquía digital síncrona desde el punto de vista de los elementos de red.
- G.774.04: Gestión de la protección de conexiones de subred de la jerarquía digital síncrona desde el punto de vista de los elementos de red.
- G.774.05: Gestión en la jerarquía digital síncrona de la funcionalidad de supervisión de la conexión de orden superior e inferior desde el punto de vista de los elementos de Red.
- G.780: Vocabulario de términos para redes y equipos de la jerarquía digital síncrona.
- G.783: Características de los bloques funcionales de los equipos de la jerarquía digital síncrona (sustituye a la versión 01/94 de G.781, G-782 y G.783).
- G.784: Gestión de la jerarquía digital síncrona.
- G.803: Arquitectura de redes de transporte basadas en la jerarquía digital síncrona.
- G.810: Definiciones y terminología para las redes de sincronización.
- G.811: Requisitos de temporización en las salidas de relojes de referencia primarios adecuados para la explotación plesiócrona de enlaces digitales internacionales.
- G.813: Características de temporización de los relojes subordinados de los equipos de la jerarquía digital síncrona (SEC).
- G.825: Control de la fluctuación de fase y de la fluctuación lenta de fase en las redes digitales basadas en la jerarquía digital síncrona.
- G.826: Parámetros y objetivos de características de error para trayectos digitales internacionales de velocidad binaria constante que funcionen a la velocidad primaria o a velocidades superiores.
- G.831: Capacidades de gestión de las redes de transporte basa das en la jerarquía digital síncrona.
- G.832: Transporte de elementos SDH en redes PDH.
- G.841: Tipos y características de las arquitecturas de protección de las redes SDH.
- G.842: Interfuncionamiento de las arquitecturas de protección de las redes SDH.

## **ANEXO 2: TIPOS DE FIBRA ÓPTICA MONOMODO**

La ITU-T estandariza tanto las descripciones de de la fibras monomodo y multimodo como las definiciones de parámetros y test de medida asociados. Las características ópticas, geométricas y de transmisión de las fibras monomodo utilizadas en los sistemas de comunicación de larga distancia utilizan habitualmente fibras G.652 y G.655.

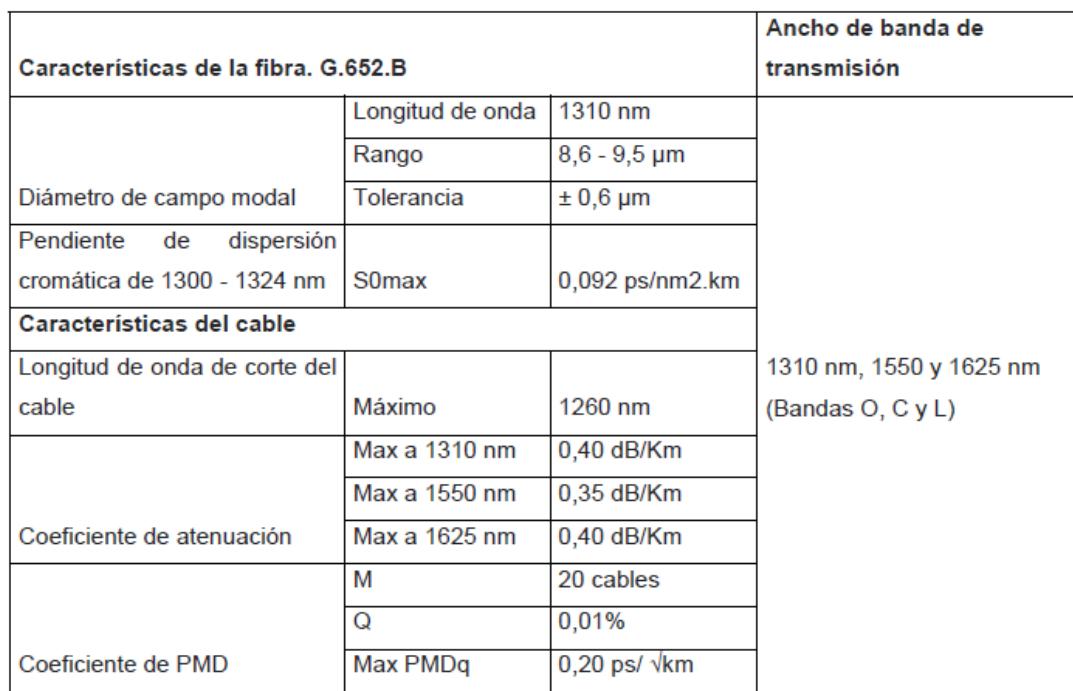

La más recomendada de las fibras G.652 es la D:

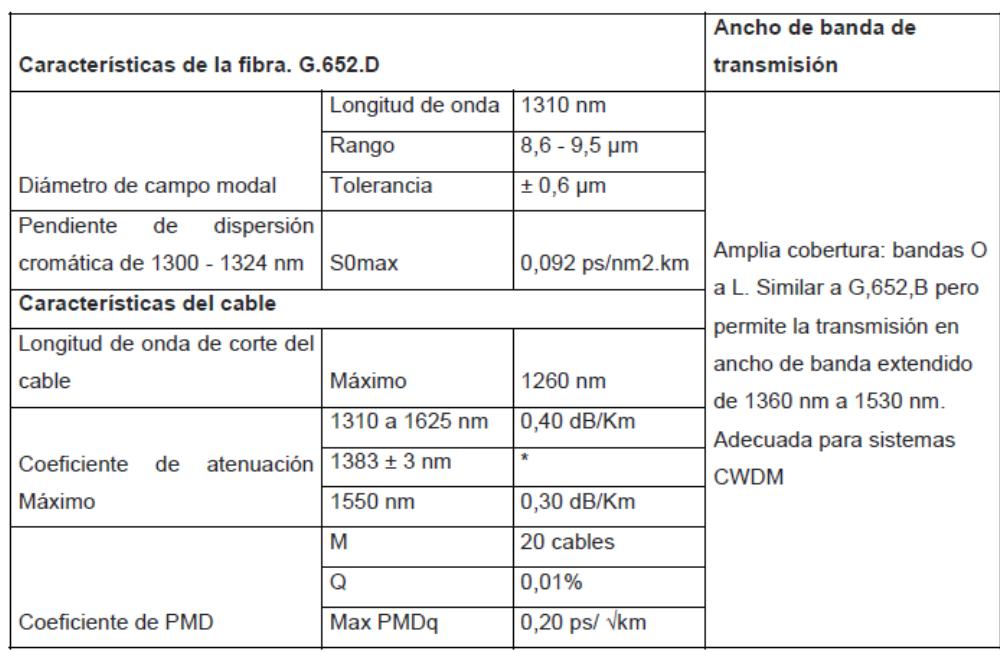

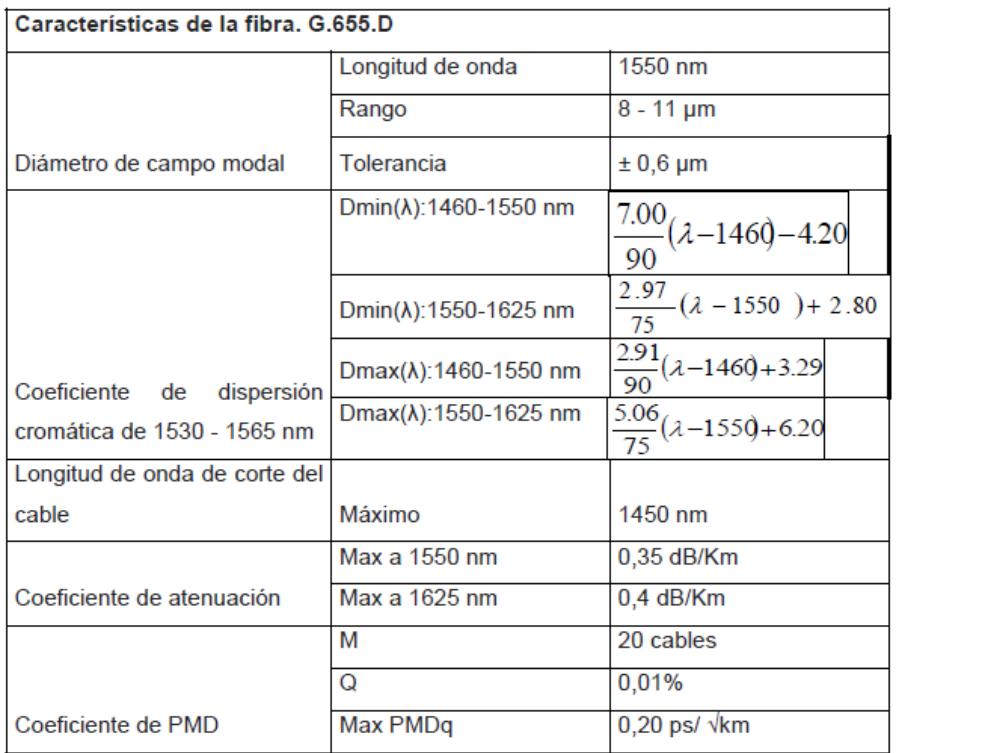

Las fibras ópticas G.652 y G.655 presentan las siguientes pérdidas típicas:

- Atenuación fibra: G.652 0,19 dB/Km G.655 0,20 dB/Km
- Atenuación empalmes: G.652 0,20 dB

G.655 0,30 Db

#### **Influencia sobre el coeficiente de atenuación**

A modo de ejemplo la siguiente tabla presenta los valores de atenuación de las fibras ópticas utilizadas para la fabricación de un cable de 32 fibras G.652.D, tanto en segunda como en tercera ventana, y las mismas medidas tras el proceso de fabricación. Puede observarse que las variaciones en la atenuación son mínimas, ya que los procesos no afectan a este parámetro.

## **ANEXO 3: TIPOS DE TENDIDO DE FIBRA**

#### **Tendido Aéreo**

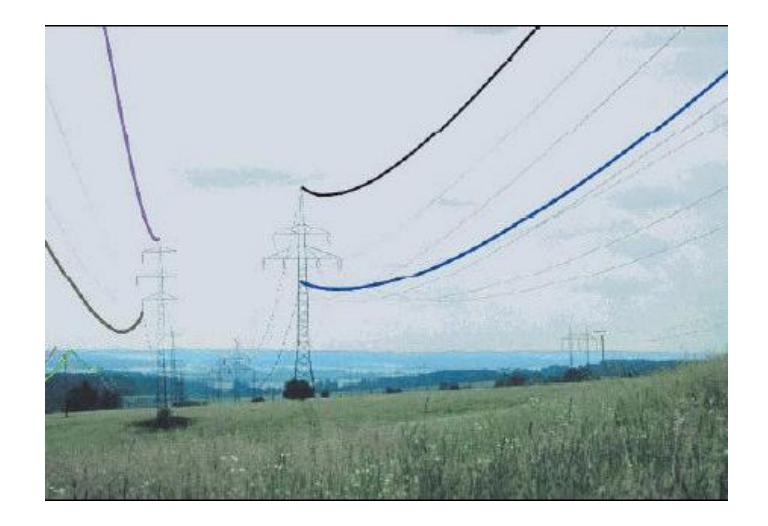

**Tendido Aéreo**

En general el tendido aéreo en redes metropolitanas es el más rentable por su facilidad de instalación con respecto al de micro-zanjado o subterráneo. Además, se suelen aprovechar las instalaciones existentes de las empresas de transporte de energía eléctrica, reduciendo los costos de instalación. En varios casos, estas mismas empresas son las dueñas de la fibra óptica y utilizan este recurso para aumentar sus ingresos.

Para los tendidos aéreos se utilizan básicamente 4 tipos de cables de fibra óptica:

*ADSS (All Dielectric Self-Supporting)* 

*Adosado*

*Tipo de forma de 8 (GYXTC8Y*

*OPGW (Optical Ground Wire)*

Los más recomendables son el ADSS por estar diseñado para líneas de alta tensión y el de forma de 8 porque tiene un revestimiento extra de polietileno que envuelve al cable óptico dieléctrico y al elemento de sustentación externo no metálico, lo cual proporciona la necesaria resistencia a la tracción.

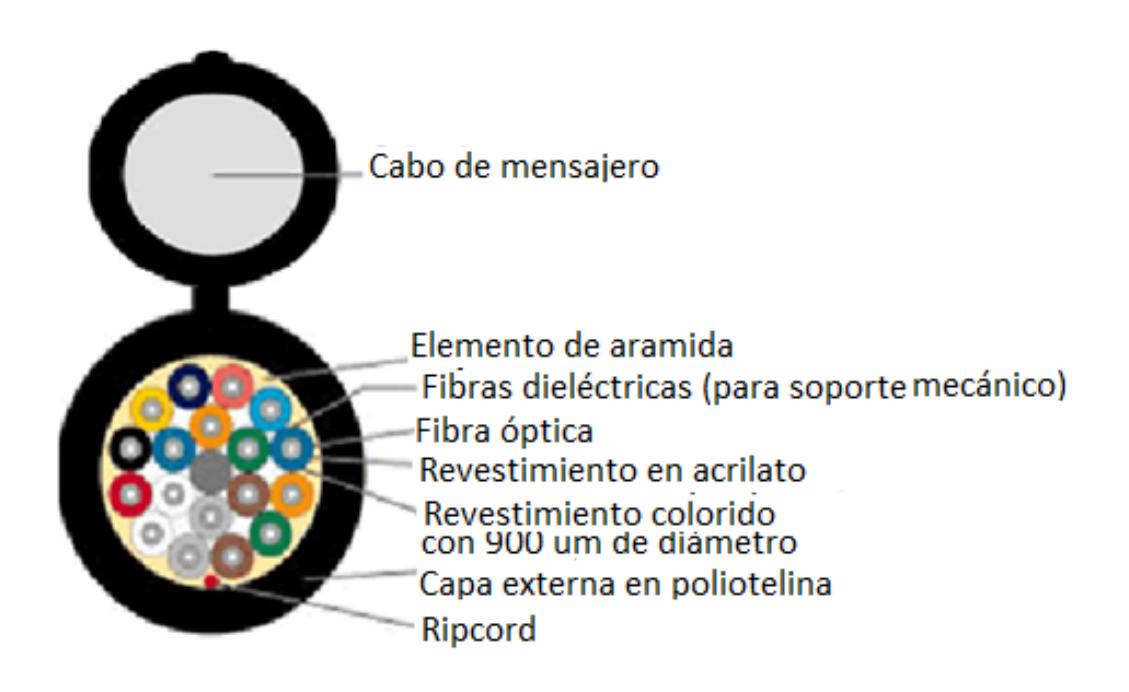

**Fibra monomodo en forma de 8**

#### **Tendido Terrestre**

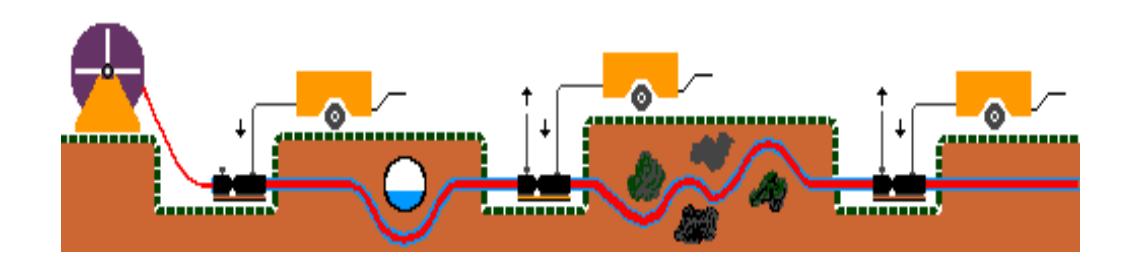

**Tendido subterráneo o micro-zanjado**

Para hacer un tendido terrestre se puede abrir zanjas a cielo abierto, o bien utilizar la tecnología de túneles guiados, llamados trenchless. El sistema clásico de tendido a cielo abierto trae numerosas molestias a los ciudadanos (ruidos molestos, veredas abiertas, suciedad) por lo que se recomienda que no se realice en centros urbanos, además que se complica los trabajos de mantenimiento y de restauración en caso de incidencias.

El sistema trenchless, por otro lado, es capaz de trazar túneles mediante perforaciones direccionales, evitando tener que abrir las veredas. Esto permite realizar tanto el tendido como el mantenimiento de los tubos, sin tener que abrir todo el suelo. Utilizando equipos de robótica es posible tender los cables de fibra dentro de las cloacas, a las que no se podría acceder normalmente.

Asimismo, comparando los dos sistemas, cuando se habla de pasar una cañería simple los valores son prácticamente iguales, aunque todo dependerá de la cantidad de metros a realizarse. La variación de precios se produce básicamente de acuerdo a dos ítems: el diámetro de la cañería y la cantidad de metros, que requerirá mayor costo de reposicionamiento de equipos.

#### **Tendido Submarino**

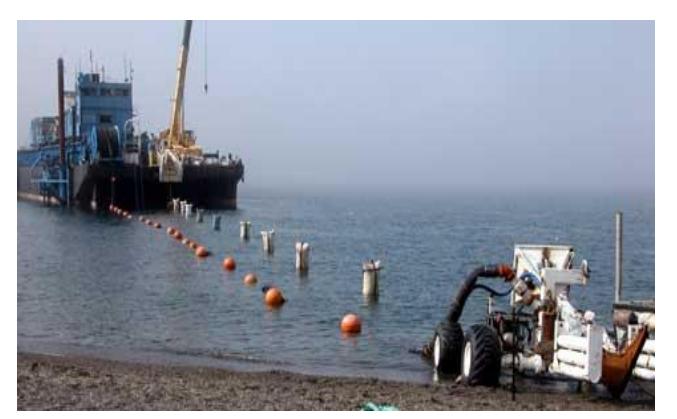

**Tendido Submarino**

Es usado para la interconexión de los centros más importantes del mundo. Actualmente se cuenta con una enorme y compleja infraestructura de cableado submarino conformado por fibra óptica que cruza nuestros océanos. En total se estima que la longitud es mayor a 450 mil kilómetros de acuerdo con una división internacional de cuatro regiones: Océano Pacífico-Asia, Océano Atlántico, Europa-Asia y Sudamérica.

Estos sistemas submarinos se componen de cables de fibra óptica interconectados, a través de repetidores, que amplifican las señales y permiten alcanzar distancias de hasta nueve mil kilómetros por tramo.

Asimismo, resisten las inclemencias de la temperatura, salinidad y humedad, así como las presiones del agua, y se encuentran menos expuestos a tormentas, ya que son instalados hasta tres mil metros de profundidad, y resulta ser más barata y efectiva que la comunicación via satélite. Además, el retardo de transmisión es considerablemente menor por lo que es ideal para transmisión de telefonía internacional.

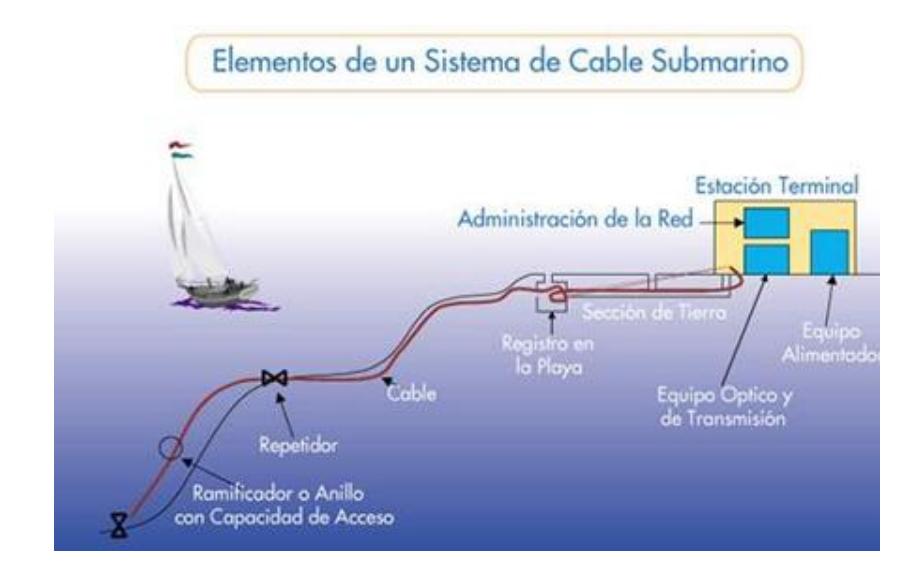

Se conectan a sistemas de transmisión y recepción, integrados por moduladores y multiplexores ópticos que constituyen los sistemas de observación y control, que junto con los amplificadores empalmados al cable cada 30 o 50 km garantizan la integridad de las señales que viajan por las fibras ópticas.

El proceso del tendido de la red submarina es complejo y largo. Como primera instancia, se realiza un estudio en el cual se traza la ruta del cableado submarino y se especifican los requisitos tecnológicos. Posteriormente, se revelan los datos geofísicos y en base a ellos se define la ruta real a utilizar. En esta fase se especifican los tipos de cable submarino, empalmes, estructuras y demás equipamiento, incluido el mecanismo de transmisión electrónica.

# **ANEXO 4: TIPOS DE CABLES SUBMARINOS EN LATINOAMÉRICA**

Actualmente, más del 97% del tráfico de voz internacional, más del 90% de los enlaces de datos y 100% del tráfico de Internet regional pasan por estos cables submarinos. Los enlaces vía satélite han quedado como enlaces de respaldo, ya que no tienen la capacidad de ancho de banda requerido para tráfico de Internet y datos de banda ancha.

Ecuador tiene salida a los cables submarinos por Colombia, Perú, conexión directa a Panamá y los EEUU.

Tenemos una diversidad de cables submarinos en Latinoamérica que interconectan a cada país. En Panamá hay cinco cables submarinos de alta tecnología que son: Panamericano, Maya-1 y Arcos-1 (operados desde Panamá por Cable & Wireless), mientras que el PAC (Pan American Crossing) y cable SAC (South América Cables) son operados por Global Crossing.

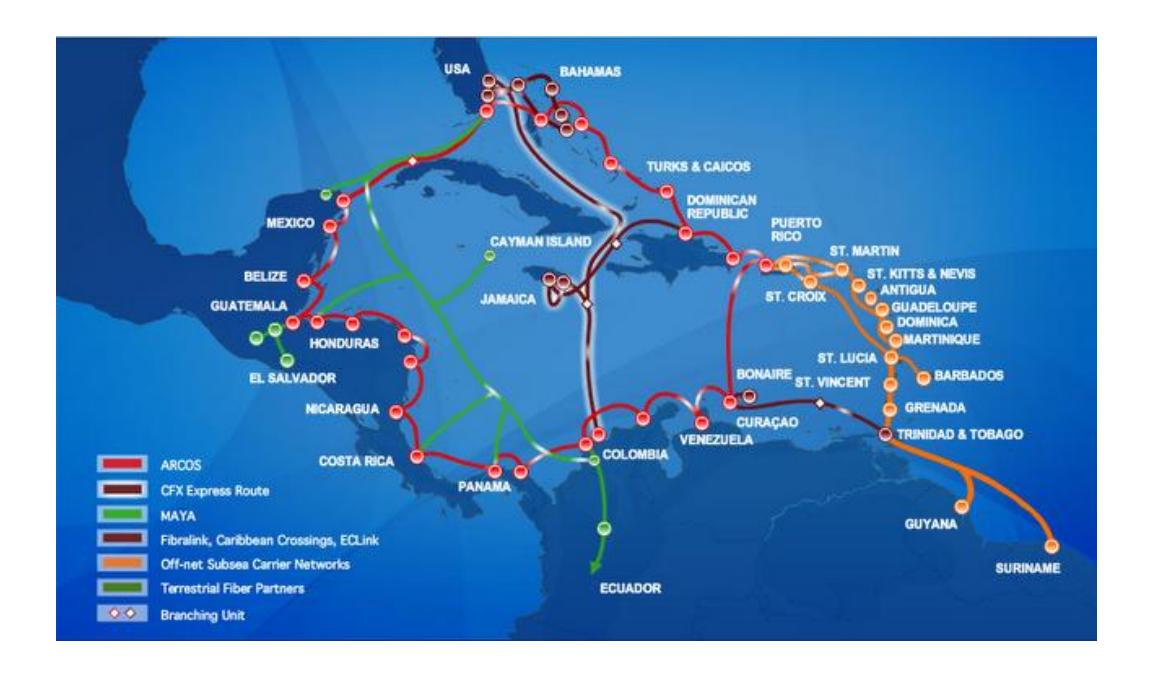

**Multinacional Columbus Networks, operadora de tres cables (ARCOS, [CFX-1](http://www.nwncable.com/columbusSpanish/index.html) Ruta Expresa y Maya-1 junto a Sprint Nextel)**

#### **El Sistema ARCOS**

El "Americas Region Caribbean Optical-ring System" es un sistema de cable submarino de fibra óptica diseñado para brindar servicios de ancho de banda, desarrollado por New World Network Ltd. junto a un grupo de compañías líderes en la industria de las telecomunicaciones. New World contrató la construcción de ARCOS, con el fin de proveer la red de comunicaciones más avanzada técnicamente en el Caribe que conectara a los Estados Unidos, Bahamas, Turcos y Caicos, República Dominicana, Puerto Rico, Curazao, Venezuela, Colombia, Panamá, Costa Rica, Nicaragua, Honduras, Guatemala, Belice y México.

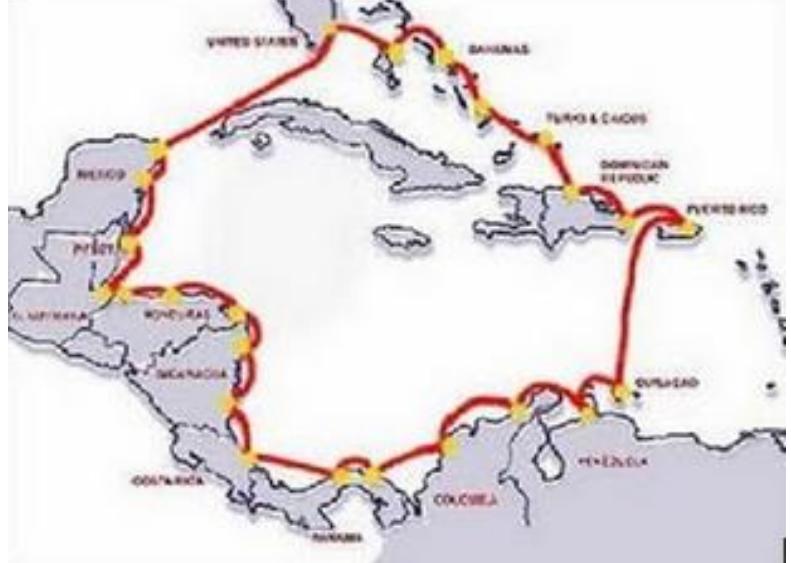

La eficiente topología de ARCOS (en forma de anillo) convierte a la red en totalmente redundante, permitiendo que ARCOS seleccione automáticamente la señal más fuerte para una calidad de transmisión óptima y confiable mientras provee el restablecimiento de la señal de inmediato. En la eventualidad de una falla en el cable, la restauración de la red se realiza mediante SNCP (Sub Network Connection Protection).

El cambio para la protección es inmediato, la interrupción en el servicio es imperceptible y el tráfico de la red no es afectado excepto que el sistema sufra múltiples daños a la vez. Ambas señales, "Trabajando y Protegiendo", son analizadas simultáneamente y si alguno de los lados cae por debajo de los límites preestablecidos, el trayecto se cambia en menos de 50ms (50 milisegundos).

La red comprende un anillo totalmente redundante de 8.600 Km que usa las tecnologías de punta Dense Wavelength Division Multiplexing (["DWDM"](http://en.wikipedia.org/wiki/DWDM#Dense_WDM)) y Synchronous Digital Hierarchy (["SDH"](http://en.wikipedia.org/wiki/Synchronous_optical_networking)). El sistema actualmente opera a 15 giga bits por segundo ("Gbps"), con una capacidad de mejorar la capacidad a 960 Gbps.

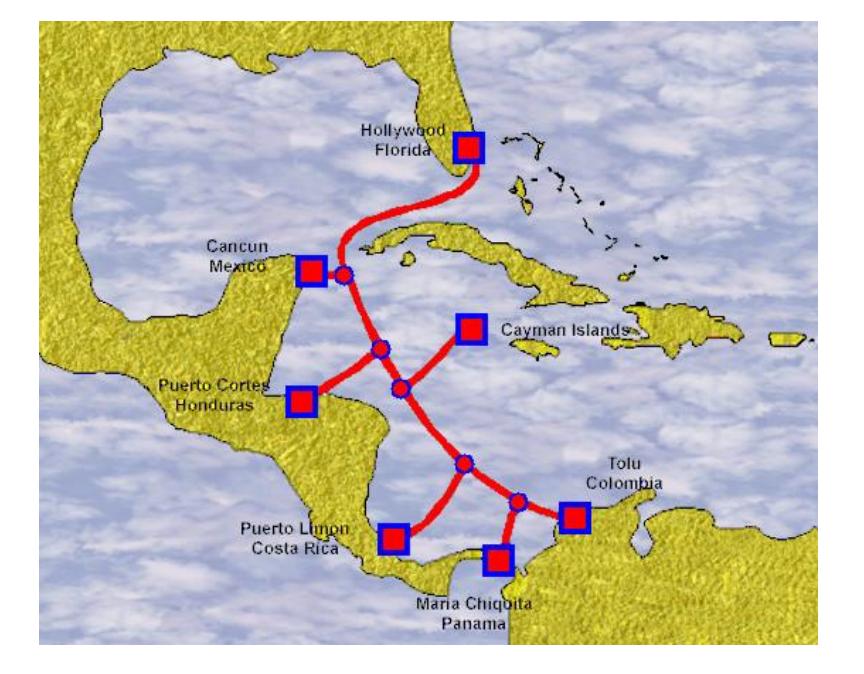

#### **El cable Maya (Junto con Sprint Nextel)**

Es una red de fibra óptica interamericana que utiliza tecnología SDH (Synchronous Digital Hierarchy) para proveer transporte de voz, datos y video a muy altas velocidades. Logra velocidades de hasta 2.5 Gbps (STM-16). El sistema Maya tiene 4,400 Km de fibra óptica que conecta a Estados Unidos (Hollywood), México (Cancún), Gran Caimán (Half Moon Bay), Honduras (Puerto Cortes), Costa Rica (Puerto Limón), Panamá (Colón) y Colombia (Tolú).

**Cable Panamericano (Consorcio: ANTELECOM, AT&T, Cable Andino, C&W Panamá, CNT, Cantv, Embratel, ENTEL Chile, SETAR, Telefónica y TELMEX)**

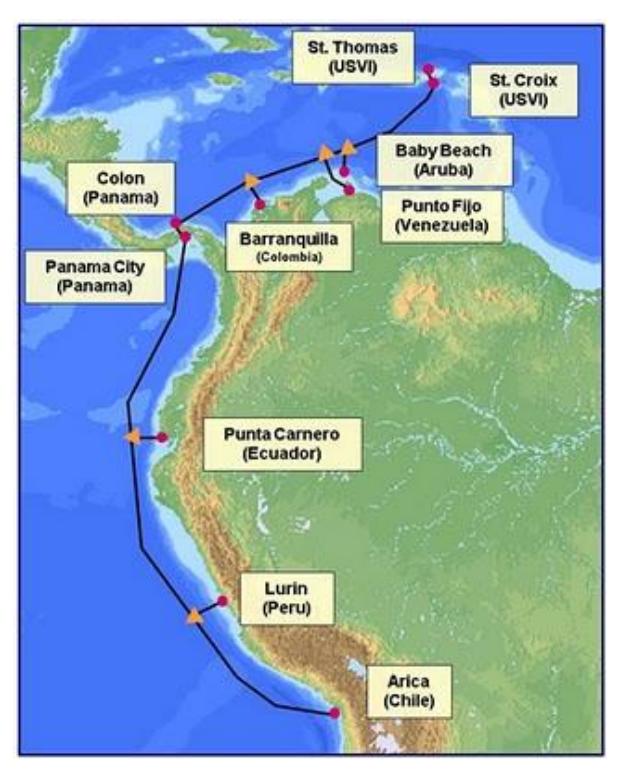

El Cable Panamericano conecta a Chile (Arica) con las Islas Vírgenes de Estados Unidos (Saint Thomas), pasando por Perú (Lurín), Ecuador (Punta Carnero), Panamá (Ciudad de Panamá), Colombia (Barranquilla), Venezuela (Punto Fijo), Aruba (Baby Beach) y Estados Unidos (Saint Croix). Su C&MA se firmó en diciembre de 1996 y comenzó a operar en noviembre de 1998. El Panamericano permite la conectividad a nivel regional con los diferentes países de América y a nivel mundial con todos los países que tengan acceso a la red global de cables submarinos. Los países que no cuenten con estaciones terminales del Cable Panamericano, pueden acceder a éste por medio de interconexiones digitales con otros sistemas; por ejemplo, Bolivia puede acceder a través de las interconexiones digitales terrestres de fibra óptica con Perú y Chile; Argentina a través de su fibra óptica con Chile; Brasil por la interconexión con el cable submarino Américas I; los países Centroamericanos utilizando la red digital que los une con Panamá; México por la interconexión con el cable submarino Columbus II; los países Europeos y Asiáticos a través de los cables submarinos que unen América con esos continentes.

La longitud del cable es de aproximadamente 7.500 kilómetros y utiliza la más reciente tecnología para transmisión, que corresponde a la Jerarquía Digital Síncrona (SDH), con dos sistemas de 2.5 Gbps. y una vida útil de 25 años. Los puntos terminales de la nueva configuración están ubicados en Chile, Perú, Ecuador, Colombia, Panamá, Venezuela, Aruba y Estados Unidos.

El cruce por Panamá incluye un tramo terrestre de 80 Kms. aproximadamente. El costo del proyecto fue de 300 millones de dólares. La Unidad Mínima de Inversión (MIU), referida a su capacidad de transmisión, es de 2 Mbps. Las compañías promotoras de este cable son Telefónica, Telefónica del Perú, CTC Mundo, MCI, AT&T, Telintar, Cantv, ENTEL Chile, Telecom. Italia, Sprint, Setar, EMETEL.

La inversión total para la construcción de los tres cables submarinos, Cable Panamericano, Maya 1 y Cable Arcos, realizada por los miembros de estos consorcios, es de alrededor de mil millones de dólares.

## **SAM-1 (Telefónica International Wholesale Services (Grupo Español Telefónica)**

Comprende 25 mil kilómetros (Boca Raton, Florida, Estados Unidos - Isla Verde, Puerto Rico - Fortaleza, Brasil - Salvador, Brasil - Rio de Janeiro, Brasil - Santos, Brasil - Las Toninas, Argentina - Valparaíso, Chile - Arica, Chile - Lurín, Perú - Mancora, Perú - Puerto San José, Guatemala - Puerto Barrios, Guatemala - Salinas, Ecuador - Barranquilla, Colombia), 22 mil kilómetros se tienden en aguas profundas y tres mil por tierra. En Colombia la ruta de fibra óptica llega por Copropiedad de este grupo y por fibra óptica extendida.

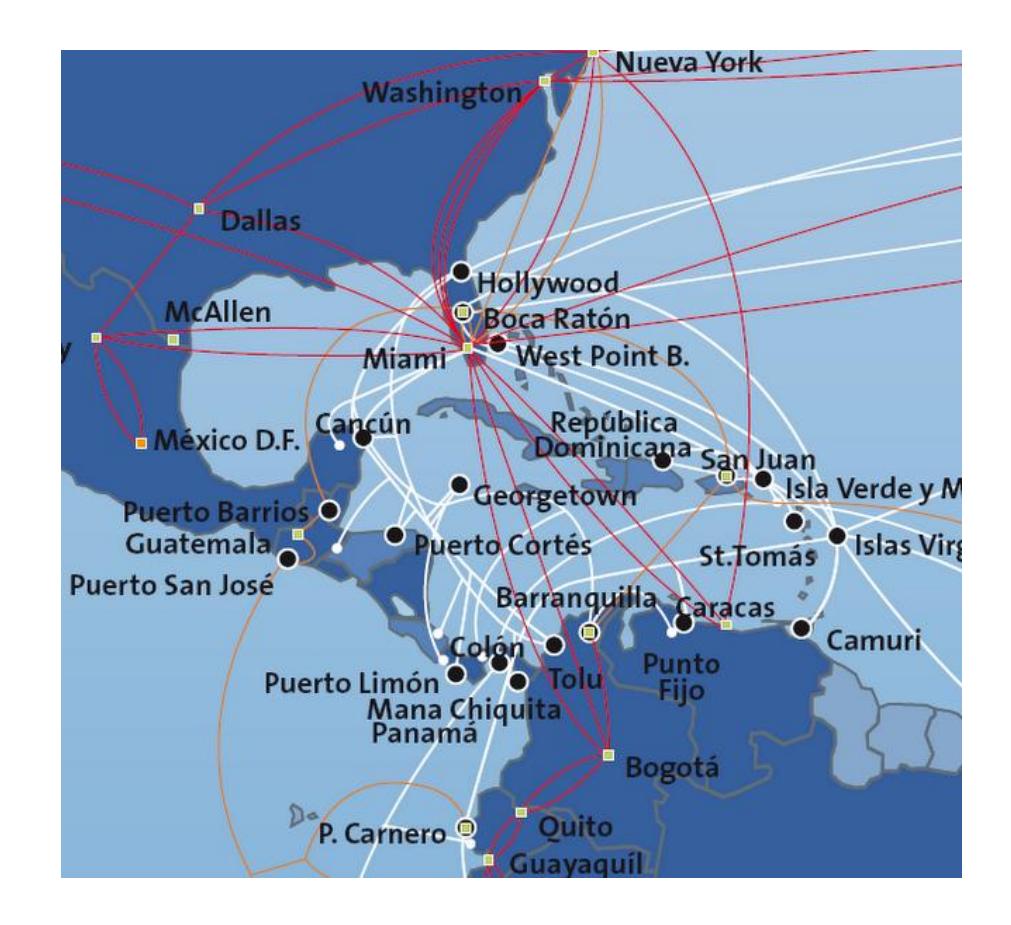

# **ANEXO 5: DESLIZAMIENTOS ACTIVOS EN LA VIA ALOAG-TANDAPI KM.25 + 100**

### **Causas y Consecuencias**

Los cambios climáticos han originado que el período de lluvias afecte a todo el país, parte del impacto socio económico es la ocurrencia de fenómenos geodinámicas, su estudio nos aporta valiosa información para la evaluación de la peligrosidad y el riesgo geológico en toda la zona de influencia de la vía Aloag- Tandapi.

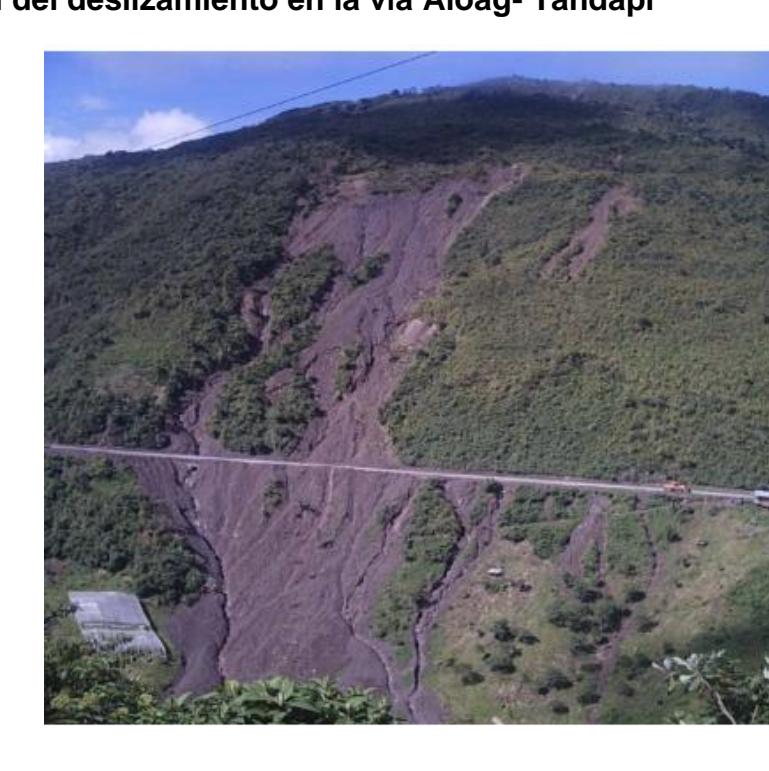

#### **Vista General del deslizamiento en la vía Aloag- Tandapi**

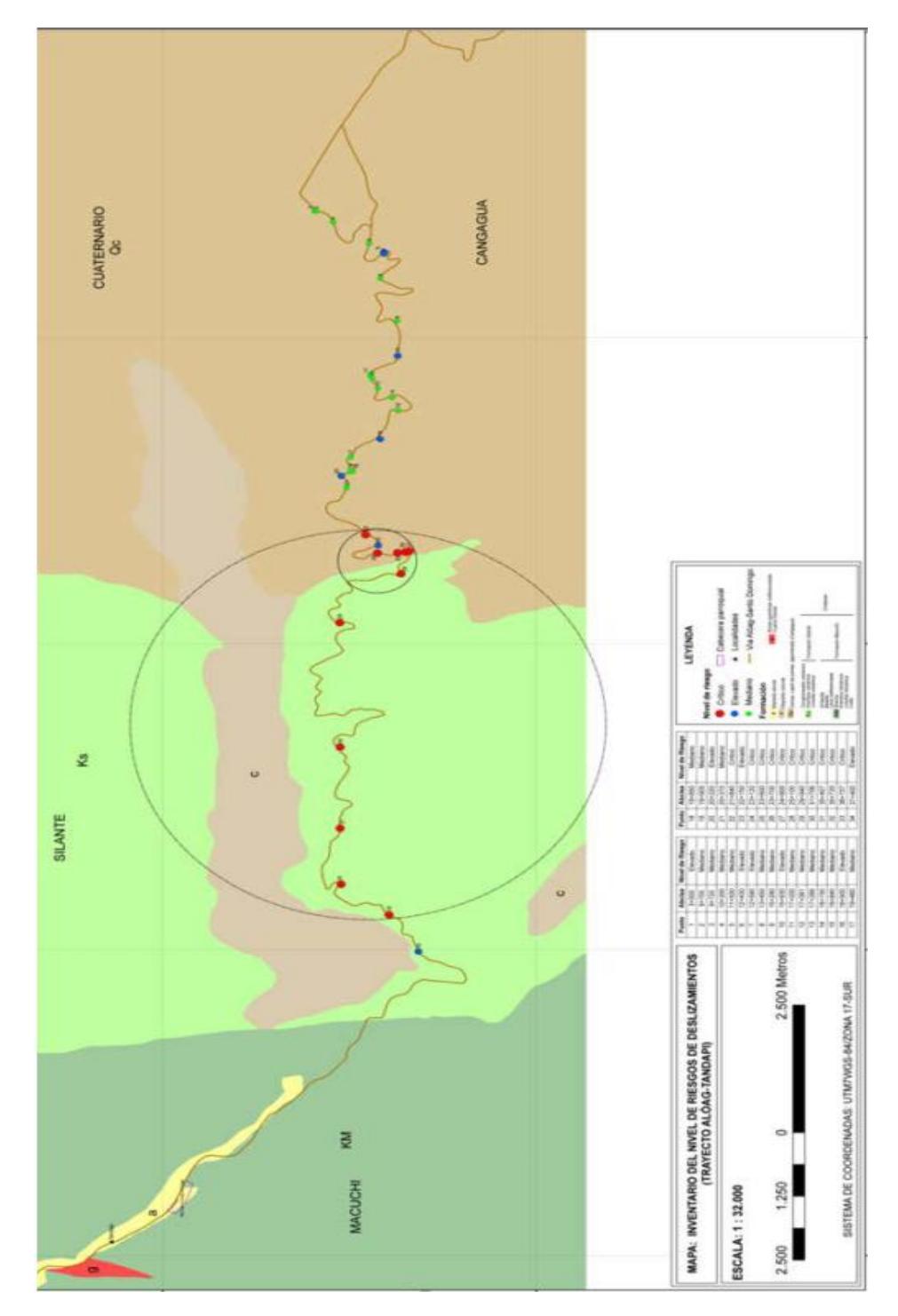

**Inventario de deslizamiento en la vía Aloag- Tandapi**

# **ANEXO 6: ALARMAS COMUNES A NIVEL DE TDMoIP**

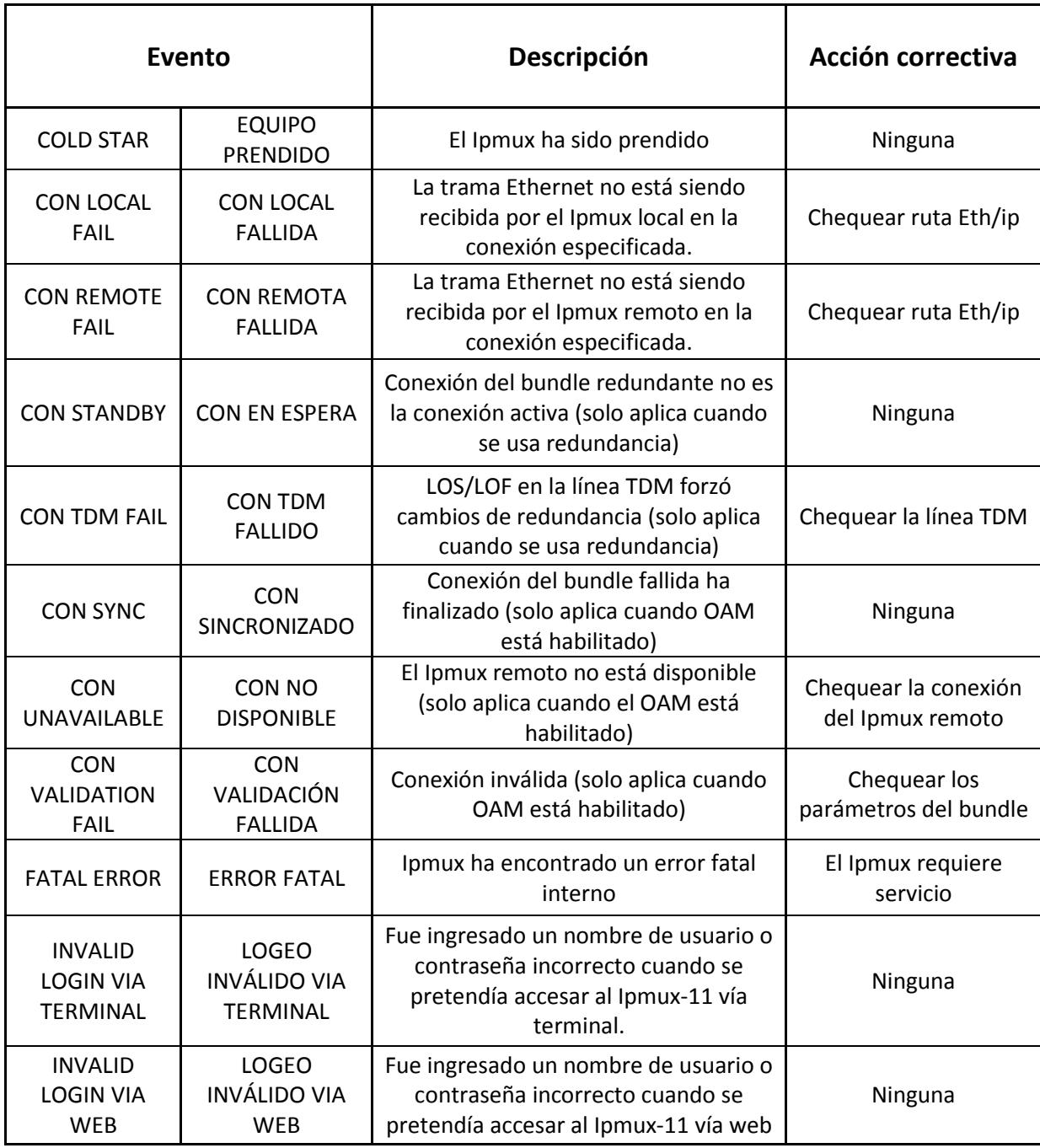

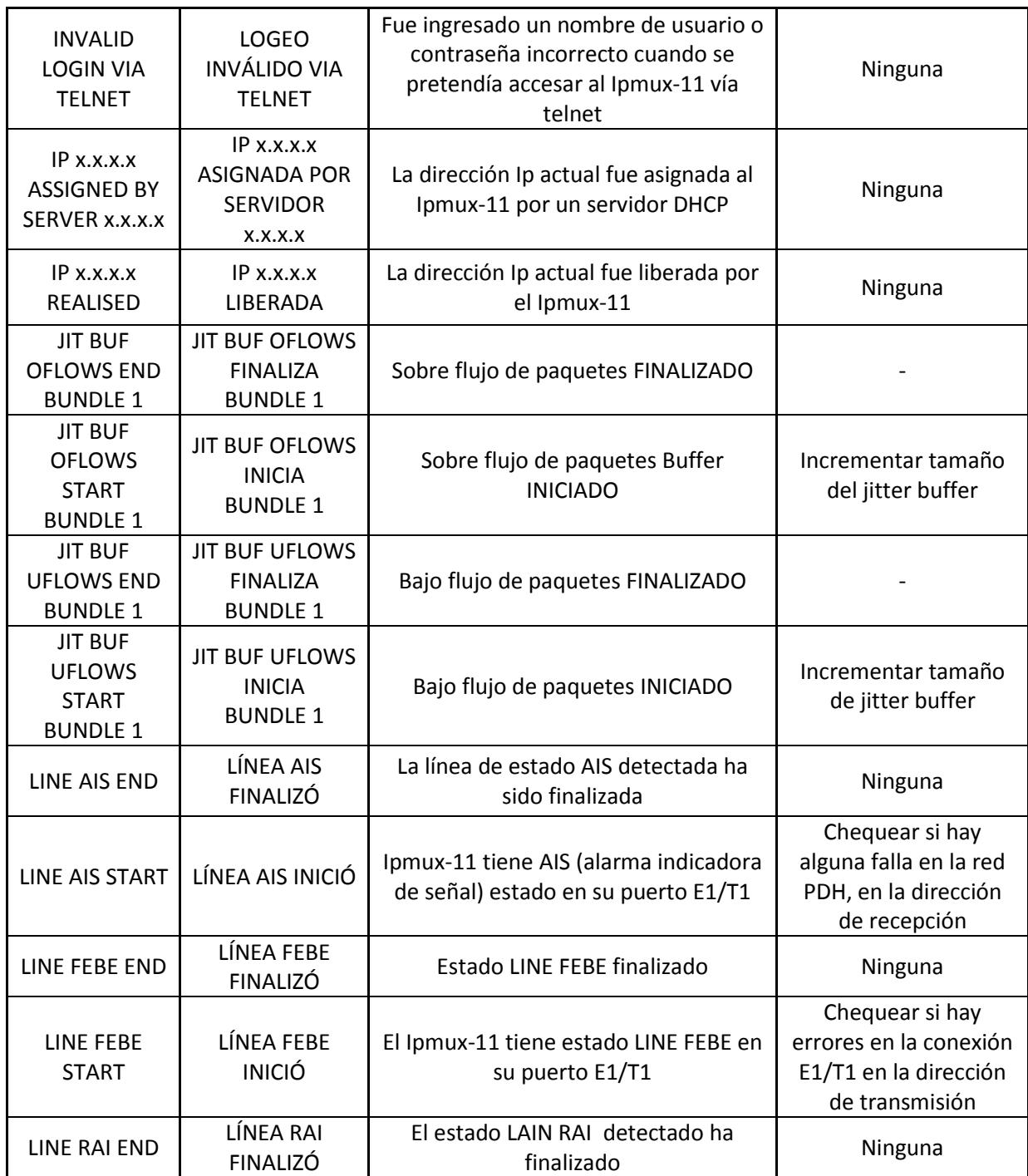

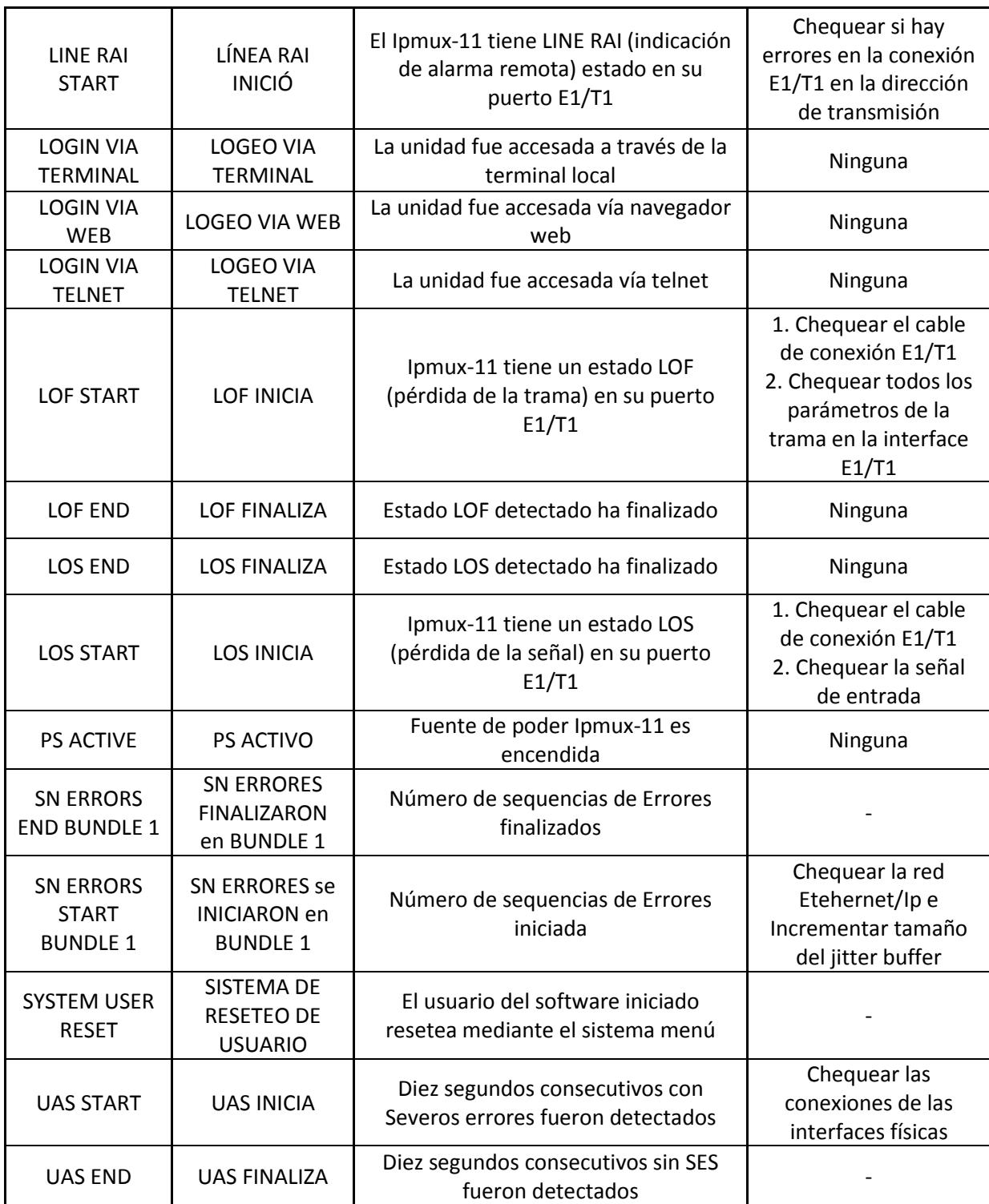

## **GLOSARIO**

**ADSL (Asymmetric Digital Subscriber Line):** Es un método de transmisión de datos a través de líneas telefónicas de cobre, que permiten altas velocidades de transferencia de datos.

**Ancho de Banda:** Margen de frecuencias capaces de transmitirse por una red de telecomunicación y de interpretarse en sus terminales.

**ANSI (American National Standards Institute, Instituto Nacional de Estándares Americanos):** Organización de Normalización estadounidense, miembro ISO, con sede en Nueva York.

**Asincrónico**: Describe una estrategia de comunicación que utiliza bits de inicio y parada para indicar el principio y fin de un carácter más que el uso de una coordinación temporal para transmitir una serie de caracteres.

**Atenuación**: Disminución del valor eléctrico u óptico recibido de una señal, con respecto a su valor original de emisión. Se expresa en decibelios "dB".

**ATM (Asynchronous Transfer Mode, Modo de transferencia asíncrona**): Es a modo de transferencia en la cual la información está organizada dentro de celdas o células. Es asíncrono en el sentido de que la repetición de las células contiene información de un usuario individual no necesariamente periódico. Se trata de un protocolo dentro de la capa 1 de OSI. Una celda ATM consiste de una cabecera de 5 octetos seguidos por 48 octetos de datos.

**Backbone (Red Básica):** Red de transmisión a través de la cual se transportan datos de los diferentes Nodos que están conectados a ella. (Parte de una red que actúa como el camino primario para el tráfico con otras redes).

**Backup (Copia de respaldo):** Un conjunto de datos almacenado en un medio de almacenamiento no volátil (generalmente extraíble) para fines de recuperación en caso de que se pierda la copia original de los datos o resulte inaccesible.

**Banda ancha**: Denominación que se aplica a un canal de comunicaciones cuyo margen de frecuencias es superior al habitual.

**BER (Bit Error Rate):** Medida de errores o porcentaje de bits recibidos erróneamente en una transmisión.

**Bucle**: Término sinónimo de "Lazo" o "Anillo". Es un término muy utilizado por definir así a un circuito telefónico con el abonado.

**Cable Modem (Módem de cable):** Un módem utilizado por un suscriptor para acceder a la red de alta velocidad mediante un cable coaxial, como los usados comúnmente para ofrecer servicio de televisión por cable.

**Canal de voz:** Canal con un margen de frecuencias de 300 a 3.400 Hz, indicado para transmisión de voz, datos, fax o servicio telegráfico.

**Canal virtual:** Conexión simple establecida entre una UNI o una NNI que define una ruta entre dos puntos de terminación en una red ATM.

**Canal**: Ruta de transmisión de comunicaciones a través de cualquier clase de medio de transmisión como cable conductor, radio, fibra óptica o de cualquier otro tipo.

**Carrier (Operador):** Una empresa que ofrece circuitos de comunicaciones. Los operadores son "privados" o 'comunes". Un operador "privado" puede negar el servicio. Un operador "común" no puede negar el servicio. La mayoría de los operadores en nuestro sector son por ejemplo las empresas locales de telefonía, AT&T, MCI WorldCom, US, Sprint, etc.

**Clear Cannel (canal limpio):** Es un servicio que permite la transmisión de datos de un sitio remoto a uno central. Es básicamente un enlace dedicado de datos punto a punto. Está enfocado a todas aquellas empresas que requieran enlaces dedicados de transmisión de datos entre sus oficinas, y que no requieren mayores prestaciones, únicamente un canal limpio para su comunicación. Este servicio no incluye equipo Terminal (router o similar), ni gestión al enlace.

**Clock (Reloj):** Denominación empleada para cualquiera de las fuentes de señales de sincronización empleadas en los canales de datos.

**Concatenation (Concatenación):** Un mecanismo para asignar cantidades muy grandes de ancho de banda para el transporte de una carga útil asociada con un "servicio de súper velocidad", que es un servicio de una velocidad de transmisión superior a la velocidad máxima normal.

**Conmutación**: Conjunto de operaciones necesarias para unir entre sí los circuitos, con el fin de establecer una comunicación temporal entre dos o más estaciones o puestos.

**DB**: Unidad acústica empleada para medir la intensidad relativa de un sonido. Es la décima parte de un belio. Equivale aproximadamente a la mínima intensidad de sonido capaz de ser percibida por el oído humano.

**Demultiplexación:** Un proceso aplicado a una señal multiplexada para recuperar señales combinadas dentro de esta y para restaurar los distintos canales individuales de estas señales.

**DTE (Data Terminating Equipment, Equipo terminal de datos):** La parte de una estación de datos que sirve como una fuente de datos (origina datos para transmisión), un colector de datos (acepta datos transmitidos) o ambos.

**DWDM (Dense Wavelength Division Multiplexing, Multiplexación por división en longitudes de onda densas):** Sistemas WDM con más de ocho longitudes de onda activas por fibra.

**E1**: La versión europea del enlace de transmisión digital T1 con una velocidad de transmisión de 2,048 megabits por segundo.

**Enrutado:** es la acción de enrutar, redirigir o encaminar una conexión a un equipo en concreto que dispone de un servicio especifico o un software que necesita realizar conexiones por un puerto determinado.

**EoS:** Se refiere a un conjunto de protocolos que permiten transmitir tráfico Ethernet sobre redes de jerarquía digital síncrona.

**Ethernet**: Sistema de red de área local de alta velocidad. Se ha convertido en un estándar de red corporativa, basada en transmisiones de paquetes entre puertos físicos a través de una variedad de medios eléctricos y ópticos. El término no cualificado Ethernet a menudo refiere a una transmisión de 10 Mb/s en instalaciones multipunto.

**Fast Ethernet**: se utiliza para denotar transmisión de 100 Mb/s, también en instalaciones multipunto con cables de cobre. Gigabit Ethernet (GbE) y 10 Gigabit Ethernet (10 GbE) utilizan transmisión por fibra óptica.

**Fibra Óptica:** Tipo de cable que se basa en la transmisión de información por técnicas opto-eléctricas. Se caracteriza por un elevado ancho de banda, y por tanto una alta velocidad de transmisión, y poca pérdida de señal.

**Frame (Trama)**: Un conjunto cíclico de intervalos de tiempo consecutivos en que la posición relativa de cada ranura de tiempo puede ser identificado.

**Frame Relay:** (FR). Protocolo para intercambio de datos. Protocolo de comunicaciones, basado en el protocolo X.25, que trabaja solamente en los dos primeros niveles del modelo OSI (nivel físico y nivel de enlace).

**Frecuencia**: Número entero de períodos o ciclos alcanzados en la unidad de tiempo por una magnitud o fenómeno periódico (onda acústica o electromagnética). Es el valor inverso del período de una onda sinusoidal. Se expresa en hercios (Hz).

**Gateway**: También se conoce al término como Pasarela de Enlace. Una pasarela es un programa o dispositivo de comunicaciones que transfiere datos entre redes que tienen funciones similares pero implantaciones diferentes.
**GB**: Gigabyte. Unidad de medida de la capacidad de memoria y de dispositivos de almacenamiento informático (disquete, disco duro, CD-ROM, DVD, etc.). Un GB corresponde a 1.024 millones de bytes.

**Gbps**: Gigabits por segundo. Unidad de medida de la capacidad de transmisión de una línea de telecomunicación. Un Gbps corresponde a mil millones de bits por segundo y es una velocidad que en Internet hoy, año 2001, sólo está al alcance de los usuarios de redes experimentales como Internet.

**Gigabit Ethernet (GbE)**: Describe las diferentes tecnologías para implementar redes Ethernet a una velocidad nominal de un gigabit por segundo según se define en los estándares IEEE 802.3z y 802.3ab. Gigabit Ethernet fue recientemente superada por 10 Gigabit Ethernet (10GbE), la cual a su vez fue ratificada por el IEEE en 2002 y ofrece una velocidad de datos 10 veces superior a la de Gigabit Ethernet.

**Herrajes:** Según el Reglamento Técnico de Líneas Eléctricas Aéreas de Alta Tensión, se entiende bajo esta denominación, "todos los elementos utilizados para la fijación de los aisladores al apoyo y al conductor, los de fijación del cable de tierra al apoyo, los elementos de protección eléctrica de los aisladores y, finalmente, los accesorios del conductor, como separadores, etc.

**Host**: Ordenador anfitrión con capacidad multiusuario y grandes recursos que, mediante la utilización de los protocolos TCP/IP, permite a los usuarios acceder de forma remota a otros sistemas anfitriones de una red. Los usuarios se comunican utilizando programas de aplicación, tales como el correo electrónico, Telnet, WWW y FTP.

**Hub (Concentrador)**: Un dispositivo para infraestructura de comunicaciones al que se conectan físicamente los nodos en un bucle o bus multipunto. Comúnmente utilizado en redes Ethernet y de canal de fibra para mejorar la manejabilidad de los cables físicos.

**IEEE:** Sociedad de Computación del Instituto de Ingenieros en Electricidad y Electrónica. Rama informática del IEEE (popularmente conocida como IEcubo), que es una asociación de ingeniería con base en los EE.UU. y alcance mundial.

**ITU (International Telecommunication Union, Unión Internacional de Telecomunicaciones):** Una organización internacional creada para normalizar y

regular las radiocomunicaciones y las telecomunicaciones internacionales. La ITU asigna prefijos de indicativos de llamadas para estaciones de radio y televisión de todos los tipos

**Kbps**: kilobits por segundo. Unidad de medida de la capacidad de transmisión de una línea de telecomunicación. Un Kbps corresponde a 1.000 bits por segundo.

**LAN (Red de área local, Local Area Network):** Se refiere a redes en las que el entorno geográfico suele limitarse a un edificio o complejo industrial. Su velocidad típica es superior a 10 Mbps.

**Latency (Latencia):** Sinónimo para el tiempo de ejecución de una solicitud de E/S, el tiempo transcurrido entre la realización de una solicitud de E/S y la finalización de la ejecución de la solicitud. Los elementos que contribuyen a la latencia son el retraso de la luz a través de la línea de fibra óptica en la distancia, así como retrasos de los elementos de red causados por conversiones excesivas de protocolos o complejidades de enrutamiento en la red.

**LOA (Letter of Agency, Carta de autorización):** es un documento que autoriza a una [de las telecomunicaciones](http://translate.googleusercontent.com/translate_c?hl=es&prev=/search%3Fq%3DLOA%2B%28Letter%2Bof%2BAgency%29%26hl%3Des%26biw%3D1600%26bih%3D752%26prmd%3Dimvns&rurl=translate.google.com.ec&sl=en&u=http://en.wikipedia.org/wiki/Telecommunications&usg=ALkJrhg0xLFbI6gZgqBk9ePpNEghmlOHmQ) proveedor para actuar en nombre de un consumidor. Este generalmente se requiere en [Estados Unidos](http://translate.googleusercontent.com/translate_c?hl=es&prev=/search%3Fq%3DLOA%2B%28Letter%2Bof%2BAgency%29%26hl%3Des%26biw%3D1600%26bih%3D752%26prmd%3Dimvns&rurl=translate.google.com.ec&sl=en&u=http://en.wikipedia.org/wiki/United_States&usg=ALkJrhj_5mW4WRydlCAzUOGLJJSmzrlFWw) cuando se cambia de un [teléfono de](http://translate.googleusercontent.com/translate_c?hl=es&prev=/search%3Fq%3DLOA%2B%28Letter%2Bof%2BAgency%29%26hl%3Des%26biw%3D1600%26bih%3D752%26prmd%3Dimvns&rurl=translate.google.com.ec&sl=en&u=http://en.wikipedia.org/wiki/Telephone&usg=ALkJrhhEY6LqV72gS5y94LEXDgraGgzDXQ) proveedor de servicios, manteniendo el actual [número](http://translate.googleusercontent.com/translate_c?hl=es&prev=/search%3Fq%3DLOA%2B%28Letter%2Bof%2BAgency%29%26hl%3Des%26biw%3D1600%26bih%3D752%26prmd%3Dimvns&rurl=translate.google.com.ec&sl=en&u=http://en.wikipedia.org/wiki/Telephone_number&usg=ALkJrhhm1CZl08uHFzOQOVZvXUGATXOPkA)  [de teléfono](http://translate.googleusercontent.com/translate_c?hl=es&prev=/search%3Fq%3DLOA%2B%28Letter%2Bof%2BAgency%29%26hl%3Des%26biw%3D1600%26bih%3D752%26prmd%3Dimvns&rurl=translate.google.com.ec&sl=en&u=http://en.wikipedia.org/wiki/Telephone_number&usg=ALkJrhhm1CZl08uHFzOQOVZvXUGATXOPkA) o cualquier otro servicio que requiere la transferencia de información desde un proveedor a otro. Los reglamentos que rigen este son mantenidos por la [Comisión Federal de Comunicaciones.](http://translate.googleusercontent.com/translate_c?hl=es&prev=/search%3Fq%3DLOA%2B%28Letter%2Bof%2BAgency%29%26hl%3Des%26biw%3D1600%26bih%3D752%26prmd%3Dimvns&rurl=translate.google.com.ec&sl=en&u=http://en.wikipedia.org/wiki/Federal_Communications_Commission&usg=ALkJrhhYXmw9YpfW9dPP3yR7gNd0eRhgqw)

**LOF (Loss of Frame, Pérdida de trama**): Una señal en dispositivos de red o software que indica que una o más tramas de la red no atravesaron el dispositivo de red.

**LOS (Loss of Signal, Pérdida de señal):** Una señal en un dispositivo de red para indicar que se ha perdido una señal o conexión de red.

**MAN (Metropolitan Area Network, Red de área metropolitana):** Una red que conecta nodos distribuidos a través de un área metropolitana (ciudad) en oposición a una red de área local (campus) o una red de área amplia (nacional o mundial).

**Mapping (Mapeo)**: Un procedimiento por el que las señales tributarias se adaptan de contenedores virtuales en la frontera de una red SDH.

**Mbps**: Megabits por segundo: unidad de medida (formada por 1.048.576 bits) de la capacidad de transmisión por una línea de telecomunicación.

**Metro Transport (Backhaul, Red de retorno):** es la porción de una red jerárquica, que comprende los enlaces intermedios entre el núcleo o [backbone,](http://es.wikipedia.org/wiki/Backbone) y las subredes en sus bordes.

**MMR (Meet Me Room):** son [centros de colocación](http://translate.googleusercontent.com/translate_c?hl=es&prev=/search%3Fq%3DMMR%2B%28Meet%2BMe%2BRoom%29%26hl%3Des%26biw%3D1600%26bih%3D752%26prmd%3Dimvns&rurl=translate.google.com.ec&sl=en&u=http://www.colocationamerica.com/colocation/colocation-locations.htm&usg=ALkJrhgSAi15uAqA6RirbDqTBczClaQF9Q) que proporciona una oportunidad para las empresas de comunicaciones para intercambiar datos con otros cientos de los principales operadores de telecomunicaciones y proveedores de servicios Internet, ubicado en la misma instalación.

**MPLS (Multi-protocol Label Switching, Conmutación multiprotocolo mediante etiquetas):** Un método empleado para dirigir tráfico de datos en redes en las que se utiliza IP sobre ATM. En MPLS, los enrutadores IP en el borde de la red etiquetan paquetes de una manera que facilita enormemente su manejo por parte de conmutadores ATM en el núcleo de la red.

**Multicast (Multidifusión**): La transmisión simultánea de contenido a un subgrupo de más de uno de los puertos conectados a una instalación de comunicación.

**Multiplexor**: Equipo que efectúa la transmisión de varias señales, permitiendo que sean transmitidas por el mismo canal o la misma vía de comunicación de forma simultánea e independiente.

**NAP (Network Access Point**, **Punto de Acceso a la Red**): es el punto donde confluyen las redes de las distintas empresas proveedoras de servicios de internet, conocidas con el nombre de Internet Service Provider [\(ISP\)](http://es.wikipedia.org/wiki/ISP). A través de los NAP se intercambia el tráfico de internet entre las diferentes ISP que conectan sus routers a la red de conmutación del NAP.

**NE (Network Element, Elemento de red):** Cualquier dispositivo que sea parte de una ruta de comunicación y atienda una o más de las funciones de terminación de sección, línea o ruta.

**Nodo**: Dispositivo direccionable conectado a una red de ordenadores.

**OAM (Celdas de operaciones, administración y mantenimiento):** Celdas ATM especiales que realizan las funciones de administración de red.

**Octas:** es la medida de la nubosidad que se expresa en octavos de la bóveda celeste. De este modo se puede estimar el rango de [visibilidad](http://es.wikipedia.org/wiki/Visibilidad) del observador.

**OTDR (Optical Time Domain Reflectometer, Reflectómetro de dominio de tiempo óptico):** Es un aparato muy usado a nivel de campo para medir la distancia de donde se encuentra una atenuación o corte en la fibra.

**OTN (Open Transport Network, Red de transporte abierta):** Una tecnología de red que transporta una serie de protocolos de comunicación a través de una fibra óptica. Incluye protocolos de telefonía, audio, Ethernet y video.

**Overhead (Cabecera):** Bits adicionales en un flujo digital que se utiliza para transportar información, además de las señales de tráfico. Orderwire, por ejemplo, serían considerados sobrecarga de información.

**Payload (Carga útil):** Los datos en una celda ATM o un paquete Ethernet/IP al que los abonados desean acceder (mensaje, conversación, archivo, etc.). La carga útil se utiliza para distinguir los datos del abonado de la "carga general", que son los datos en una celda ATM o paquete IP que el equipo de red agrega a la carga útil para ayudar a guiar su transmisión a través de la red.

**PBX (Private Branch Exchange):** Equipo de conmutación telefónica que se dedica a un cliente y se conecta a la red conmutada pública.

**PCM (Pulse Code Modulation, modulación por impulsos codificados):** es un procedimiento de [modulación](http://es.wikipedia.org/wiki/Modulaci%C3%B3n_%28telecomunicaci%C3%B3n%29) utilizado para transformar una [señal](http://es.wikipedia.org/wiki/Se%C3%B1al) [analógica](http://es.wikipedia.org/wiki/Se%C3%B1al_anal%C3%B3gica) en una secuencia de [bits](http://es.wikipedia.org/wiki/Bits) [\(señal digital\)](http://es.wikipedia.org/wiki/Se%C3%B1al_digital), este método fue inventado por [Alec Reeves](http://es.wikipedia.org/wiki/Alec_Reeves) en 1937.

**PDH (Jerarquía Digital Plesiócrona):** es una tecnología utilizada en [las redes](http://translate.googleusercontent.com/translate_c?hl=es&prev=/search%3Fq%3Dpdh%26hl%3Des%26biw%3D1600%26bih%3D752%26prmd%3Dimvns&rurl=translate.google.com.ec&sl=en&u=http://en.wikipedia.org/wiki/Telecommunications_network&usg=ALkJrhgOT3oJ16PB3wKnoKaIZf-NV5Uzfg)  [de telecomunicaciones](http://translate.googleusercontent.com/translate_c?hl=es&prev=/search%3Fq%3Dpdh%26hl%3Des%26biw%3D1600%26bih%3D752%26prmd%3Dimvns&rurl=translate.google.com.ec&sl=en&u=http://en.wikipedia.org/wiki/Telecommunications_network&usg=ALkJrhgOT3oJ16PB3wKnoKaIZf-NV5Uzfg) para el transporte de grandes cantidades de datos a través de equipo de transporte digital, como [fibra óptica](http://translate.googleusercontent.com/translate_c?hl=es&prev=/search%3Fq%3Dpdh%26hl%3Des%26biw%3D1600%26bih%3D752%26prmd%3Dimvns&rurl=translate.google.com.ec&sl=en&u=http://en.wikipedia.org/wiki/Fibre_optic&usg=ALkJrhgS5OE_sWlf9dIqC9t_CWgAuWygHQ) y de [microondas de](http://translate.googleusercontent.com/translate_c?hl=es&prev=/search%3Fq%3Dpdh%26hl%3Des%26biw%3D1600%26bih%3D752%26prmd%3Dimvns&rurl=translate.google.com.ec&sl=en&u=http://en.wikipedia.org/wiki/Microwave_radio&usg=ALkJrhhziHkk53KRrQh2QaNcreEeCiPKtg)  [radio](http://translate.googleusercontent.com/translate_c?hl=es&prev=/search%3Fq%3Dpdh%26hl%3Des%26biw%3D1600%26bih%3D752%26prmd%3Dimvns&rurl=translate.google.com.ec&sl=en&u=http://en.wikipedia.org/wiki/Microwave_radio&usg=ALkJrhhziHkk53KRrQh2QaNcreEeCiPKtg) de sistemas.

**PDV (Packet Delay Variation, variación de paquetes de retardo):** En [las](http://translate.googleusercontent.com/translate_c?hl=es&prev=/search%3Fq%3DPacket%2BDelay%2BVariation%26hl%3Des%26biw%3D1600%26bih%3D752%26prmd%3Dimvns&rurl=translate.google.com.ec&sl=en&u=http://en.wikipedia.org/wiki/Computer_networking&usg=ALkJrhgbqRtQTzrOR77xkv0t_jcIvjcLlA)  [redes de ordenadores](http://translate.googleusercontent.com/translate_c?hl=es&prev=/search%3Fq%3DPacket%2BDelay%2BVariation%26hl%3Des%26biw%3D1600%26bih%3D752%26prmd%3Dimvns&rurl=translate.google.com.ec&sl=en&u=http://en.wikipedia.org/wiki/Computer_networking&usg=ALkJrhgbqRtQTzrOR77xkv0t_jcIvjcLlA) el PDV es la diferencia de [extremo a extremo](http://translate.googleusercontent.com/translate_c?hl=es&prev=/search%3Fq%3DPacket%2BDelay%2BVariation%26hl%3Des%26biw%3D1600%26bih%3D752%26prmd%3Dimvns&rurl=translate.google.com.ec&sl=en&u=http://en.wikipedia.org/wiki/End-to-end_principle&usg=ALkJrhhdzGrCOZZgl_i_kO92fyMueWXo6A) de [una vía](http://translate.googleusercontent.com/translate_c?hl=es&prev=/search%3Fq%3DPacket%2BDelay%2BVariation%26hl%3Des%26biw%3D1600%26bih%3D752%26prmd%3Dimvns&rurl=translate.google.com.ec&sl=en&u=http://en.wikipedia.org/wiki/One-way_delay&usg=ALkJrhgJpZJeo82wSXIL5nd4xtjJFpwytQ)  de retardo entre paquetes seleccionados en un [flujo](http://translate.googleusercontent.com/translate_c?hl=es&prev=/search%3Fq%3DPacket%2BDelay%2BVariation%26hl%3Des%26biw%3D1600%26bih%3D752%26prmd%3Dimvns&rurl=translate.google.com.ec&sl=en&u=http://en.wikipedia.org/wiki/Flow_%28computer_networking%29&usg=ALkJrhhFiZ5jIIDEBEMfjii64UV2zmHsLA) con cualquier [paquetes](http://translate.googleusercontent.com/translate_c?hl=es&prev=/search%3Fq%3DPacket%2BDelay%2BVariation%26hl%3Des%26biw%3D1600%26bih%3D752%26prmd%3Dimvns&rurl=translate.google.com.ec&sl=en&u=http://en.wikipedia.org/wiki/Packet_loss&usg=ALkJrhiB65i31-K9BHiwMUHKEgwn68pNtg)  [perdidos](http://translate.googleusercontent.com/translate_c?hl=es&prev=/search%3Fq%3DPacket%2BDelay%2BVariation%26hl%3Des%26biw%3D1600%26bih%3D752%26prmd%3Dimvns&rurl=translate.google.com.ec&sl=en&u=http://en.wikipedia.org/wiki/Packet_loss&usg=ALkJrhiB65i31-K9BHiwMUHKEgwn68pNtg) ser ignorado.

**Plesiócrono:** se deriva del griego y significa *plēsios* cercano, y *cronos,* tiempo, y se refiere al hecho de que las redes PDH se ejecutan en un estado donde las diferentes partes de la red son casi, pero no del todo perfecta, por lo que se denominan una tecnología asincrónica.

**POP (Point of Presence, Punto de presencia):** Una instalación utilizada por un proveedor de acceso a red para alojar equipos físicos que permiten a los abonados acceder a la red. El término se utiliza para describir la ubicación donde un proveedor de servicios de larga distancia se conecta a un proveedor de servicios locales.

**[Pseudowire:](http://translate.googleusercontent.com/translate_c?hl=es&prev=/search%3Fq%3DTDMoIP%26hl%3Des%26biw%3D1600%26bih%3D750%26prmd%3Dimvns&rurl=translate.google.com.ec&sl=en&u=http://en.wikipedia.org/wiki/Pseudowire&usg=ALkJrhh7BJ9YkPLJoYq-Lvn97xNPMPP_-g)** es una emulación de una conexión punto a punto sobre una [conmutación de paquetes](http://translate.googleusercontent.com/translate_c?hl=es&prev=/search%3Fq%3Dpseudowire%26hl%3Des%26biw%3D1600%26bih%3D752%26prmd%3Dimvns&rurl=translate.google.com.ec&sl=en&u=http://en.wikipedia.org/wiki/Packet-switching&usg=ALkJrhhN4xaen6quOUK334akFmM97NI0HA) de red.

**QoS (Quality of Service, Calidad de servicio):** Un conjunto de directrices para priorizar el tráfico de datos de abonados en una red ATM, así como para establecer una escala de tarifas para el transporte de dicho tráfico basándose en garantías y parámetros específicos escalonados de disponibilidad y rendimiento de red, tales como velocidad de transmisión, nivel de retardo, rendimiento, horario, ratio de pérdida de paquetes.

**RDSI (Red Digital de Servicios Integrados):** Es una red digital fija que permite la transmisión de voz, de datos y video. En una red RDSI, que puede unirse a la red GSM 900, la comunicación es digital desde un teléfono hasta el otro y analógica entre la central y el teléfono.

**Router (Encaminador, direccionador, enrutador):** Dispositivo que distribuye tráfico entre redes. La decisión sobre a donde enviar los datos se realiza en base a información de nivel de red y tablas de direccionamiento.

**Server (Servidor):** Sistema que trata las peticiones de datos, el correo electrónico, la transferencia de ficheros y otros servicios de reda realizados por otros sistemas u ordenadores (clientes).

**Sincrónico:** Una red donde el sistema de transmisión de cargas son sincronizados con un maestro (de red) de reloj y remontando a un reloj de referencia.

**SLA (Service Level Agreement, acuerdo de nivel de servicio):** es un [contrato](http://es.wikipedia.org/wiki/Contrato) escrito entre un [proveedor de servicio](http://es.wikipedia.org/w/index.php?title=Proveedor_de_servicio&action=edit&redlink=1) y su [cliente](http://es.wikipedia.org/wiki/Cliente_%28econom%C3%ADa%29) con objeto de fijar el nivel acordado para la [calidad](http://es.wikipedia.org/wiki/Calidad) de dicho [servicio.](http://es.wikipedia.org/wiki/Servicio_%28econom%C3%ADa%29)

**SOH (Cabecera de sesión):** Bytes de control añadidos a las tramas STS−1 o STM−1, proporcionando funciones como facilidades de OAM, alineamiento de trama, conmutación de protección, etc.

**Spanning Tree:** es un protocolo de red de nivel 2 de la capa [OSI](http://es.wikipedia.org/wiki/Modelo_OSI) [\(nivel de](http://es.wikipedia.org/wiki/Nivel_de_enlace_de_datos)  [enlace de datos\)](http://es.wikipedia.org/wiki/Nivel_de_enlace_de_datos). Su función es la de gestionar la presencia de bucles en topologías de red debido a la existencia de enlaces redundantes (necesarios en muchos casos para garantizar la disponibilidad de las conexiones).

**STM (Synchronous Transport Module, Módulo de Transporte Síncrono):** Unidad de transmisión básica de la [Jerarquía Digital Síncrona](http://es.wikipedia.org/wiki/Jerarqu%C3%ADa_Digital_S%C3%ADncrona) (SDH).

**T1:** Un estándar digital norteamericano para transmitir datos a 1,544 Mb/s. T1 a menudo se divide en 24 canales (señales DS0) y cada uno transmite datos a 56 kb/s o 64 kb/s.

**T2000:** El T2000 es un sistema de gestión de subred (SNMS). En la arquitectura de la red de telecomunicaciones de gestión, la T2000 se encuentra entre el nivel de NE y de la red, que soporta todas las funciones de nivel NE y parte de las funciones de gestión de nivel de red.

**Tag (Marca, etiqueta, mandato):** Instrucción que se escribe al elaborar una página HTML. Un ejemplo es, que indica el comienzo de un párrafo de texto. Cada uno de los mandatos que aparecen en una página es interpretado por el programa navegador para visualizar dicha página de forma adecuada en una pantalla.

**TDM (Time Division Multiplexing, Multiplexación por división de tiempo**): Un método para transmitir varias llamadas a través de una única línea; se asigna un intervalo de tiempo recurrente a cada llamada en la línea, y una pequeña porción de esa llamada se transmite a través de la línea cada vez que su intervalo de tiempo asignado está disponible.

**Tributaria:** Señal de velocidad más baja de entrada a un multiplexor para la combinación (multiplexación) con otras señales de baja velocidad para formar un agregado de mayor velocidad.

**Troubleshooting:** es una forma de [resolución de problemas,](http://translate.googleusercontent.com/translate_c?hl=es&prev=/search%3Fq%3DTroubleshooting%26hl%3Des%26biw%3D1600%26bih%3D752%26prmd%3Dimvns&rurl=translate.google.com.ec&sl=en&u=http://en.wikipedia.org/wiki/Problem_solving&usg=ALkJrhjmByQOcAN6BKAzKZmePFHnJB9Whw) a menudo se aplica a la reparación de productos o procesos fallidos. Es una búsqueda lógica y sistemática para la fuente de un problema para que pueda ser resuelto, y por lo que el producto o proceso puede ser puesto en funcionamiento de nuevo.

**Trunk:** En el contexto de las VLAN, el término *trunk* (troncal) designa una conexión de red que transporta múltiples VLANs identificadas por etiquetas (o *tags*) insertadas en sus paquetes.

**Unicast flooding (inundación unicast):** En [las redes de computadoras,](http://translate.googleusercontent.com/translate_c?hl=es&prev=/search%3Fq%3DUnicast%2Bflooding%26hl%3Des%26biw%3D1600%26bih%3D720%26prmd%3Dimvns&rurl=translate.google.com.ec&sl=en&u=http://en.wikipedia.org/wiki/Computer_network&usg=ALkJrhhFuhyUTKtCU23F6-GX5YHuGxOjOA) una inundación unicast es el comportamiento no intencional de un interruptor de tratamiento de un paquete unicast como un paquete de difusión, un paquete destinado a un host se inunda o se transmite de todos los puertos de un conmutador.

**Unidad Administrativa (AU):** La unidad administrativa es la entidad que contiene el contenedor de alto nivel en el esquema de multiplexación SDH. Así, la AU−4 contiene el VC−4, o el AU−3 contiene el VC−3 o STS−1. La unidad administrativa se compone por el VC mismo más un puntero, que permite la identificación del inicio del VC en el flujo de bits de la SDH.

**UTP (Unshielded twisted, par trenzado no blindado):** es un tipo de [cable de](http://es.wikipedia.org/wiki/Cable_de_par_trenzado)  [par trenzado](http://es.wikipedia.org/wiki/Cable_de_par_trenzado) que no se encuentra blindado y que se utiliza principalmente para [comunicaciones.](http://es.wikipedia.org/wiki/Telecomunicaci%C3%B3n)

**VLAN (Virtual Local Area Network, Red de área local virtual**): Una red lógicamente independiente de computadoras que se comportan como si estuvieran conectadas al mismo cable, aunque pueden conectarse físicamente a segmentos diferentes de una LAN. Pueden coexistir varias VLAN en un único conmutador físico.

**VoD (Video on Demand, Video bajo demanda):** Sistemas que permiten a los usuarios seleccionar y mirar contenido de video en una red como parte de un sistema de televisión interactivo.

**VoIP (Voice-over-Internet Protocol, Voz sobre protocolo de Internet**): También conocido como telefonía sobre IP, telefonía de Internet o teléfono digital. Es el enrutamiento de conversaciones de voz a través de Internet o cualquier otra red basada en IP.

**VPN (Virtual Private Network, Red privada virtual):** Un servicio de red que emplea codificación y tunelización para ofrecer a un abonado una red privada segura que se extiende a través de una infraestructura de red pública.

**WAN**: Red de Área Amplia. Red de ordenadores conectados entre sí en un área geográfica relativamente extensa. Este tipo de redes suelen ser públicas, es decir, compartidas por muchos usuarios.

**Wavelength (Longitud de onda):** La longitud de una onda completa de un fenómeno de alternación o vibración, generalmente medida de cresta a cresta o de valle a valle de ondas sucesivas. La distancia entre dos crestas de una forma de onda electromagnética.

# **BIBLIOGRAFÍA**

### [1] Redes OTN

http://es.wikipedia.org/wiki/Redes\_de\_transporte\_%C3%B3ptico

[2] Introducción a SDH y DWDM

http://www.ramonmillan.com/tutoriales/sdh.php La tecnología de transporte SDH Autor: Ramón Jesús Millán Tejedor Publicado en Windows NT/2000 Actual nº 16, Prensa Técnica S.A., 1999

[3] Concepto de SDH

http://es.scribd.com/danielroman/d/71971050-Transmision-de-datos Transmisión de datos, Daniel Román Valencia, Universidad de Alejandro Humbolt, 21 de Abril de 2010

[4] Velocidades binarias

http://www.oocities.org/espanol/nivelredes/rc/4sdh.htm Jerarquía Digital Síncrona (SDH)

[5] Características SDH

http://es.scribd.com/doc/43833079/48/Conclusiones 24 Nov 2010 Capitulo 1, Fundamentos de Transmisión, univ. Politécnica Salesiana [6] Ventajas de SDH

http://www.geocities.ws/acrmpos/rt/trab1.html REPUBLICA BOLIVARIANA DE VENEZUELA UNIVERSIDAD YACAMBU, Ing. Lesby Sánchez e Ing. Anny Rodríguez

[7] Gráfica de Niveles SDH

http://ait.upct.es/~jjalcaraz/teaching/tema\_1.pdf Tema 1: Jerarquía Digital Síncrona, SDH Tecnologías de red de transporte de operadora MÁSTER EN INGENIERÍA TELEMÁTICA, Profesor: Juan José Alcaraz

- [8] Estructura de la Trama SDH http://www.ecured.cu/index.php?title=SDH&oldid=1118534, 4 nov 2011
- [9] Partes de una trama SDH http://es.scribd.com/doc/58983594/Introduccion-al-SDH
- [10] Gráficas de Multiplexación y Trama E1 http://eav.upb.edu.co/banco/files/Tesisfibraopticametro.pdf, 2006
- [11] Gráfico de componentes y Arquitecturas de Protección https://www.tlm.unavarra.es/~daniel/docencia/rba/rba06\_07/slides/16- TopologiasSDH.pdf
- [12] Conceptos de componentes SDH http://com3usac.netau.net/Docs\_SDH/PDH\_Y\_SDH.pdf

[13] Conceptos de topologías SDH

http://es.wikipedia.org/wiki/SONET, 24 oct 2011, a las 07:19.

#### [14] MetroEthernet

http://www.ieee.org.ar/downloads/metroethernet.pdf Seminario Técnico, IEEE- Abril 2009

#### [15] Redes Metro Ethernet Forum

http://materias.fi.uba.ar/6679/apuntes/Metro\_Ethernet\_2007.pdf,realizado por Rodrigo Calero FI. UBA 2007.

- [16] Tabla comparativa de Ethernet Vs. Tecnologías alternativas www.cisco.com/web/LA/docs/ppt/MetroEthernetBDM.ppt *-* Brasil
- [17] Concepto TDM

http://www.ecured.cu/index.php/TDM, 21 Feb 2012.

[18] Gráfica de Trama E1

http://www.oocities.org/fhgmbb/Tesis-Postgrado-FH/Tesis-FH-3.htm

[19] TDMoIP

http://www.rad-direct.com/Application-tdmoip.htm

[20] Fibra óptica

http://es.wikipedia.org/wiki/Fibra\_%C3%B3ptica

## [21] Técnicas de instalación de cable de fibra óptica aérea www.cursos.ucv.cl/eie46300/presentaciones/instalación\_aérea.pdf

[22] Manual de RAD

http://www.radproductsonline.com/support/cs11c01.rad.co.il/radcnt/mediaser ver/29864\_ipmux-24\_1.0\_mn.pdf